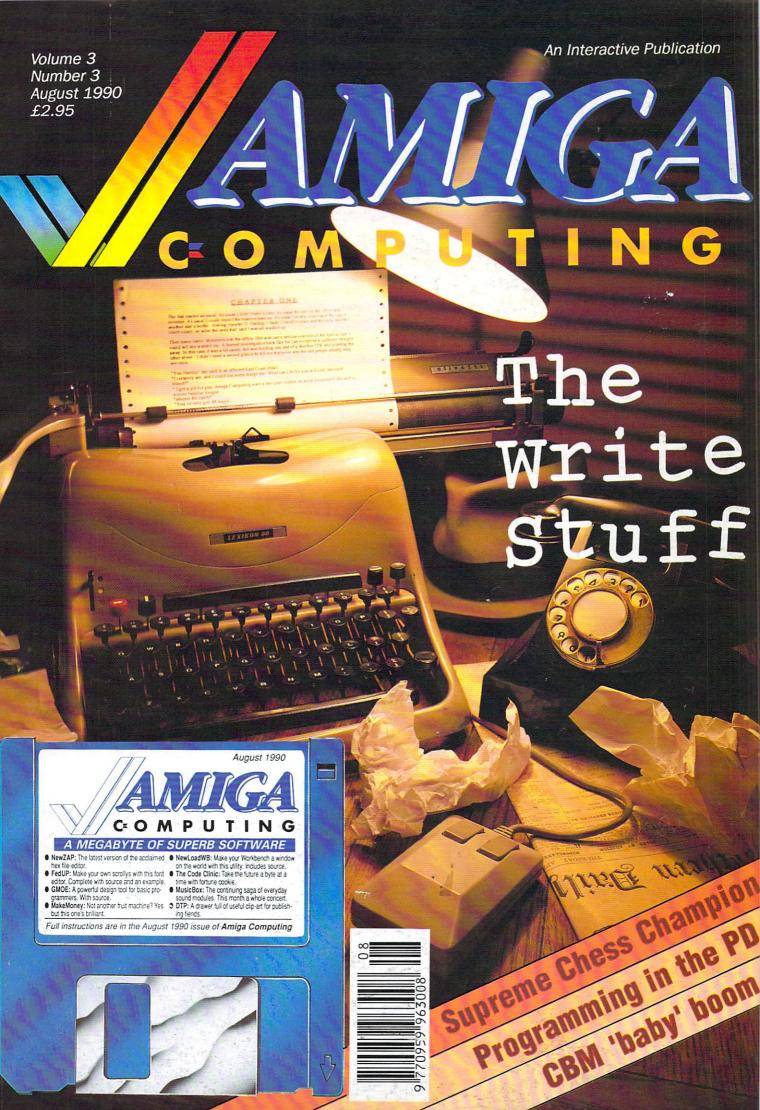

# by Steve Bak THE ULTIMATE CHALLENGE

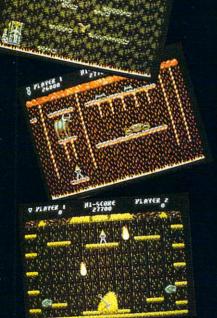

Millennium, Chancery House 107 St Pauls Road, London N1 2NA Attention game freaks! So you think you rate as a good games player? Well think again! You're nowhere until you try **Yolanda**The fastest and most difficult platform game ever.

You take the part of **Yolanda**, offspring of the mighty *Hercules* himself, cursed by the death goddess *Hera* to be shunned by all mankind. Your only hope of lifting the curse is to re-enact the *twelve tasks* of *Hercules* - and that's going to take all the speed, strength and reflexes it's possible for a mortal to summon.

You'll get the chance to get up to speed in the specially designed *trainer level*, then it's straight down to some of the fastest platform action you are ever likely to experience.

- Over fifty levels of unrelenting fast action.
- Unique trainer level for beginners.
- Random level selection you'll have to stay on your toes.
- Joy-stick twitching gameplay that'll keep you coming back for more.
- Game design by the legendary Steve Bak.
- Available from the end of July 1990 for the Atari ST and the Commodore Amiga. Price £19.99

Light years ahead

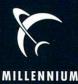

#### RSEAS M

**OVERSEAS MEDIA DISTRIBUTORS LTD** 

OND

D6020

OM HOUSE, 139-141 DOMINION ROAD, GLENFIELD, LEICESTER LE3 8JB

MINIMUM ORDER VALUE

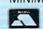

25

£19.50

TOP QUALITYCERTIFIED

50

£33.50

£21.90

LABELS SUPPLIED

100

£59.50

£39.50

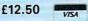

TELEPHONE: [0533] 877733 FACSIMILE: [0533] 873999

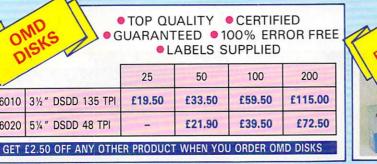

CHOOSE FROM SONY OR

Verbatim

| 1 BOX   | 3 BOXES  |
|---------|----------|
| £13.90  | £12.90   |
| 5 BOXES | 10 BOXES |
| £11.90  | £10.90   |

Price per box of 10 disks

#### 31/2" DISK STORAGE SYSTEMS

5¼" DSDD 48 TPI

D6010 31/2" DSDD 135 TPI

31/2" × 50 A0023 £7.90 31/2" × 100 A0053 £9.90 31/2" × 120 A0063 £10.90

LOCKABLE ANTI-STATIC SMOKED LID

- LOCKABLE
- STACKABLE
- IMPACT RESISTANT

Holds 150 disks £24.50

Ref. A0084

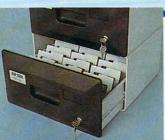

#### AMIGA EXTERNAL DISK DRIVES

X1110 3½" Double Sided 880k (Cumana) X1111 3½" Double Sided 880k (Nec) X1112 5½" Double Sided 40/80 track (Cumana) £69.50 £125.00

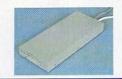

\* 12 MONTHS WARRANTY ON ALL DISK DRIVES

#### MANUAL DATA **SWITCHES**

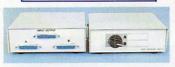

All metal case with rotary switches. 

|   |     | Het.  | 36pin. | Het.  | 25pin  |  |
|---|-----|-------|--------|-------|--------|--|
|   |     |       |        |       | £16.50 |  |
| 4 | way | X0003 | £22.50 | X0013 | £21.50 |  |
| X | way | X0004 | £24.50 | X0014 | £23.50 |  |
| _ |     |       |        |       |        |  |

#### CABLES

A0801 25pin Male/36pin Male £7.50 2m £8.50 A0804 25pin Male/25pin Male 2m A0805 25pin Male/25pin Female 2m £8.50 A0806 36pin Male/36pin Male £8.50 2m

#### COMPATIBLE PRINTER RIBBONS

| BUY 10 GET 1         | FRE   | E     |
|----------------------|-------|-------|
| STAR LC24-10         | R8680 | £4.50 |
| STAR LC10 (Colour)   | R8696 | £7.90 |
| STAR LC10            | R8610 | £3.90 |
| STAR NL10            | R7610 | £3.90 |
| SHINWA CP80          | R6981 | £4.50 |
| PANASONIC KXP1124    | R9040 | £4.90 |
| PANASONIC KXP1081    | R2280 | £4.50 |
| NEC P2200            | R8440 | £4.50 |
| LX800                | R2730 | £2.90 |
| EPSON MX/FX/RX80/FX/ |       |       |
| EPSON LX 80/56       | R4540 | £2.90 |
| EPSON LQ800          | R4370 | £3.90 |
| CITIZEN 120D         | R4880 | £4.25 |
| CANON PW1080         | R2230 | £4.25 |
| AMSTRAD DMP4000      | R4260 | £4.50 |
| AMSTRAD DMP2000/3160 | R4820 | £2.75 |
| AMSTRAD 8256         | R7410 | £3.90 |
|                      |       |       |

#### MICE

X2005 Atari High Resolution £24.50 Replacement Mouse

MANY OTHERS AVAILABLE - PLEASE CALL

X2006 Amiga High Resolution Replacement Mouse £24.50

X2010 Naksha Mouse Suitable £39.00 for Amiga & Atari

~~~~~~ ALL PRICES ARE INCLUSIVE OF VAT AND DELIVERY (UK MAINLAND ONLY)

#### PRINTERS

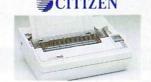

£139.00 H0100 120D £320.00 H0101 SWIFT 24 X0900 SWIFT 24 COLOUR KIT £38.00 H0102 PRODOT 9 £375.00 H0110 OVERTURE 106 LASER £1295.00

#### **Panasonic**

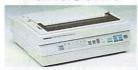

| H0200 | KXP | 1081        | £155.00  |
|-------|-----|-------------|----------|
| H0201 | KXP | 1180        | £170.00  |
| H0202 | KXP | 1124        | £250.00  |
| H0203 | KXP | 1592        | £320.00  |
| H0210 | KXP | 4450i LASER | £1599.00 |

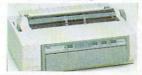

H0300 P2+ £299.00 H0301 P6+ £469.00 H0302 P7+ £585.00

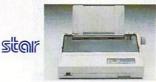

£165.00 H0000 LC10 H0009 LC 10 II H0001 LC 10 COLOUR H0002 LC 24-10 £195.00 £205.00 £245.00 H0003 FR10 £370.00 H0020 LP-8 LASER £1650.00

#### SPECIAL OFFER

PARALLEL CABLE IS INCLUDED WITH **EVERY PRINTER** 

WHEN YOU ORDER A PRINTER BUY A BOX OF PAPER 11" × 9.5" 60gsm AT £11.50 (INC VAT)

#### PRINTER STANDS

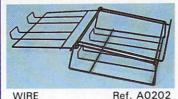

 $\mathbb{D}$ 

Made of safety plastic coated

£12.50 steel wire

#### SPACE SAVER

Made of moulded plastic. Feeds and refolds pape Takes up hardly more space than the printer.

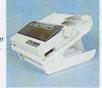

YUS-25A for 80 col. printer. Ref. A0203 £27.90 YUS-25B for 130 col. printer. Ref. A0204 £32.50

#### COMPUTER PAPER

Ref P0101 Box of 2000 £15.90 PERFECT A4 85GSM Box of 1000 £13.90 Ref. P0301

#### COMPUTER LABELS

SELF ADHESIVETRACTOR FED Packed 2000 3½"×17/16" **£11.90** 1, 2 or 3 across 4"×17/16" **£12.90** 

#### COPY HOLDERS

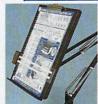

Desk Top Ref. A0301 £7.90 With adjustable arm 80 Column Ref. A0302 £13.50 132 Column Ref. A0303 £19.50

#### AMIGA COMPUTERS

H1000 "BATMAN" PACK £399.00

"CLASS OF THE '90'S PACK £549.00

**NEW 'FLIGHT OF FANTASY'** PACK - H1002 £399.00 COMES COMPLETE WITH:

HARDWARE Amiga 500 Computer

Mouse
TV Modulator

SOFTWARE

F29 Retaliator (Flight simulator) Deluxe Paint II

Escape from the Planet Of The Robot

Rainbow Island

#### **MONITOR STAND**

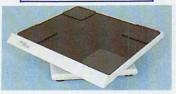

HOLDS 14" MONITOR £14.50 Ref. A0701 All monitor stands revolve 360° and tilt up to 25°

#### **DUST COVERS**

1PC C0102 Amiga A500 £5,50 Atari 1040 STFM 1PC C0108 £5.50 Printers 80 Col\* 1PC £4.50 Printers 132 Col\* 1PC £5.50 \*Please specify printer

#### HOW TO ORDER

- \*Cheque: Please make cheques payable to OMD Ltd. and send them to the address shown above.
- \*Credit Card: We accept Access & Visa. Please telephone on (0533) 877733 (24 hours).

All orders received by 12 noon are despatched on the same day. Overnight delivery available £7.50 extra.

Managing Editor Derek Meakin

Reviews Editor Nic Veitch

Technical Editor John Kennedy

> Disk Editor Jeff Walker

Production Editor Peter Glover

> Art Editor Tym Lecky

Digital Repro Consultant Ian Tindall

Advertisement Manager John Snowden

> Advertising Sales Wendy Colburn

Published by: Interactive Publishing Ltd, Europa House, Adlington Park, Adlington, Macclesfield SK10 4NP.

Editorial: Advertising: Subscriptions: Fax:

MicroLink:

#### interactive Publishing

Chairman Derek Meakin

Managing Director Hugh Gollner

Commercial Director David Hirst

Amiga Computing welcomes articles for publication. Material should be typed double-spaced, or preferably sent on Amiga readable floppy disk. Program listings should be accompanied by disk. Please enclose a stamped, self-addressed envelope, otherwise the return of material cannot be guaranteed. Contributions can only be accepted for publication by Interactive Publishing Ltd on an all-rights basis.

© 1990 Interactive Publishing Ltd. No material may be reproduced in whole or in part without written permission. While every care is taken, the publishers cannot be held legally responsible for any errors in articles, listings or advertisements.

Amiga Computing is an independent publication and Commodore Business Machines (U.K.) Ltd is not responsiable for any of the articles in this issue or for any of the opinions expressed.

News trade distribution: Comag Magazine Marketing, Tavistock Road, West Drayton, Middlesex UB7 7QE. Tel: (0895) 444055.

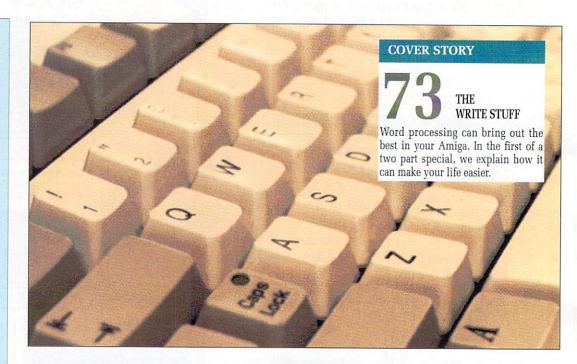

#### AMIGA SCENE

NEWS ROUND-UP

Commodore show off their new CDTV baby, AMOS released, A-Max almost released, Amiga video editing – and much more.

#### **LETTERS**

21 EZRA SURF'S POSTBOX

He's the man with the plan, the bloke with the joke, the dude with the food, the gentleman with the... erm... anyway, here's Ezra!

#### **PROGRAMMING**

27 THE CODE

The language that pun writers everywhere love makes a welcome reappearance, along with a sample of hot AmigaBASIC tips.

The work of Ian McDonaugh – Amiga artist

#### **SHORTIES**

33 QUARTET MORE DISTANT SUNS

A new music system for budding demo writers, plus a look at the three new expansion kits for Aj's favourite astronomy program.

#### REVIEW

68 IT'S THE REAL THING

Known as the birdman of *Amiga Computing*, the hen-pecked Duncan Evans sticks his beak into an animation package with a difference.

#### **GAMES**

36 AMIGA ARCADE

New releases from Thalion, Minter returns to CBM, imaginary software from Ubisoft and the lucky winners of the CDS/Steve Davis Compo.

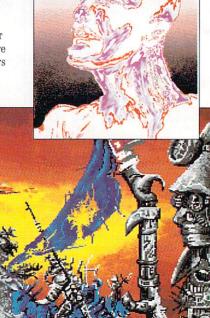

#### DTP

DTP PART TWO

Hold the front page! The second instalment of Nic Veitch's acclaimed series on life, the universe and desktop publishing.

#### **PUBLIC DOMAIN**

WATCH THE LANGUAGE

Stewart C. Russell tries several different accents before re-calculating his options and turning to adventuring instead.

#### PORTFOLIO

ARTISTS' SHOWCASE

Classic Amiga graphics at their best. Some long drawn out digital masterpieces from Ian McDonough, an art teacher from Northumberland.

#### REVIEW

CHESS CHAMPION 2175

Is it possible to improve on the best? Our good mate Alastair Scott checks out the state of play of the latest chess program.

#### **CLOSE GADGET**

The ultimate in designer jargon generators. Never mind ARexx, we've got 1,728 different ways of saving absolutely nothing at all.

#### COVER DISK

Open your Workbench in a window instead of a screen, just like the A3000 does.

#### **GMOE**

The best graphics editor you will ever use. Design blitter objects (bobs) with ease for use within your own Basic programs.

#### Make Money

A fully-featured fruit machine simulator. You'll never believe it was written in AmigaBASIC.

#### NEWZAP325

The latest version of probably the best file editor available.

publishers everywhere.

Creating fonts for use within your demos has always been a chore. Don't get bored, get FedUp and make things a whole lot easier.

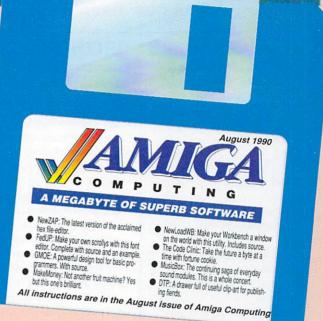

OBJECT

SPECIAL

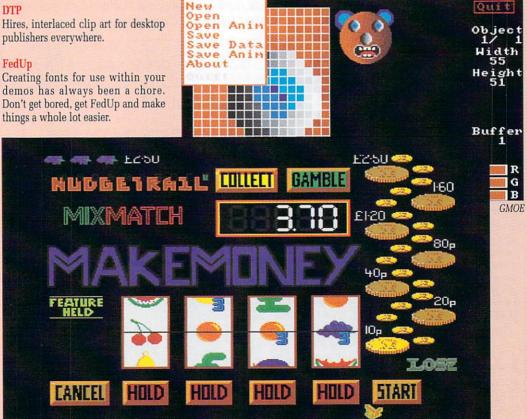

PALETTE

Make Money: Win a fortune on our one-moused bandit

#### The word is PROTEXT...

#### Britain's favourite home-grown word processor has now been joined by Prodata, the Arnor database

"Protext - the real joy comes only from using it. I can say without any fear of contradiction it is the best word processor available at the price, in my view, at any price in AUI 3/89

"Protext really is the best text processor on the Amiga"

ST/AMIGA FORMAT 2/89

"Wins hands down as the all round package"

**ST USER 8/88** 

"I couldn't be more impressed" ...

"So a big thanks to Arnor for writing a brilliant piece of software"

COMPUTER SHOPPER

PROTEXT is now Britain's fastest selling Word Processor on Atari ST and Amiga computers, and is used by many of the leading computer publications and journalists, as well as thousands of businesses.

#### Protext's powerful features include:-

- · fast spell checker with 70000 word English dictionary.
- · background printing. You can print and type at the same time.
- · box manipuation. Columns can be moved around on the screen.
- · macro recording. Any key sequence can be assigned to a single key.
- · headers, footers and footnotes · use of foreign languages
- flexible configuration program comprehensive set of printer drivers
- · wysiwyg ('what you see is what you get') display shows bold, underlining and italics on the screen.
- · two file editing. You can edit two documents at the same time.
- · find and replace. Powerful search facility.
- · mail merging. The most comprehensive mail merging facilities available in any program.
- · 300 page manual with full index.
- · Swedish version also available. French and German coming soon.

Protext was awarded the "Best Buy" accolade in PC Buyers Guide, and was given a bottom line verdict of 5 stars in What Personal Computer?

"Protext is probably the most powerful word processor on the Atari ST USER 4/88

"the best value for money in word processing on the Amiga" AUI 9/89

"Protext deserves to be the system by which all other word processors are judged ... Arnor has given the market a superb product"

YOUR COMPUTER

"Arnor's Protext 4 is just about unbeatable ... this really is an excellent program" PC AMSTRAD

#### Protext ... truly the professional's choice

#### Just some of the features of Prodata:-

- · Multiple indexes for accessing data
- · Full editing facilities for data
- · Comprehensive printing options
- · Importing and exporting
- · Undo changes facility
- · Powerful filtering feature
- · Easy to use layout design
- · Password protection (5 levels)

And of course, Prodata is fully compatible with Protext.

Amiga owners please note that you need 1MB to run Prodata - see below for special price for Prodata plus A501 (512K memory + clock expansion)

#### PRODATA

"Designing layouts is incredibly easy" YOUR AMIGA

| INVO   | ICE         |                | 4 :                                                                                                    | elect field name<br>Address 3                                                                                                    |
|--------|-------------|----------------|----------------------------------------------------------------------------------------------------|----------------------------------------------------------------------------------------------------|
|        | Del         | Field<br>Field | 6                                                                                                    | Address 5<br>Del Addr 1                                                                                                    |
|        |             |                |                                                                                                    |                                                                                                    |
| -      |             |                |                                                                                                    |                                                                                                    |
| -      |             |                |                                                                                                    |                                                                                                    |
| -      |             | Field          | 12 :                                                                                                    | Telephone                                                                                                    |
| -      |             |                |                                                                                                    |                                                                                                    |
| -      |             | Field          | 14 :                                                                                                    | Contact                                                                                                    |
|        |             |                |                                                                                                    | Invoice Number                                                                                                    |
|        |             |                |                                                                                                    | Order Ref                                                                                                    |
| Your F | lef         | Field          | 17*                                                                                                    | Quantity 1 "                                                                                                    |
|        |             | Field          | 18 :                                                                                                    | description 1                                                                                                    |
|        | •<br>•<br>• |                | Field Field | INVOICE   Field 4   Field 5   Field 6   Field 6   Field 6   Field 7   Field 8   Field 18   Field 18   Field |

Variable name: DATE Use 0000 to move, ^0 and ^0 to resize [Flield [Tlext [V]ariable [L] ine draw [A] ttrs [D]el [E]dit [TAB] next:

"Totally menu driven, Prodata must rank among the top database systems..." ST USER 12/89

"Prodata is a very sophisticated database package, and at £79.95, it is most certainly worth the money" YOUR AMIGA 12/89

"Arnor have a quality product at a very reasonable price"

POP COMP WEEKLY 19/10/89

ORDER FORM - Send to: Arnor (STU), 611 Lincoln Road, Peterborough

Please send me (indicate where applicable): PROTEXT v4.2

Name Address

**PRODATA** 

@ £99.95

Access/Visa card no.

@ £79.95

PRODATA + A501 (Amiga) @ £179.95 Further information

Computer: PC 51/4" / PC 31/2" / Atari ST / Amiga

I enclose Cheque / Postal order for £ \_\_\_\_\_, or debit my

Protext demo disc

Postcode

Releasing your micro's potential . . .

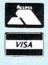

Arnor (STU), 611 Lincoln Road, Peterborough PE1 3HA. Tel: 0733 68909 (24 hr) Fax: 0733 67299

All prices include VAT, postage and packing. Credit card orders will be despatched by return of post. If paying by cheque please allow 10-14 days for delivery.

#### **AMIGA SCENE**

HERALDING the start of the next computing generation, multimedia became a reality for the home user when Commodore finally unveiled its long-awaited CD Amiga at the giant Consumer Electronics Show in Chicago.

Codenamed "The Baby", this offspring of the new computer generation was born to a welter of media and trade interest and should be available in the UK by September.

CDTV (Commodore Dynamic Total Vision) brings advanced interactive multimedia performance in a package which is claimed to be as simple to use as changing television channels with a remote control.

Connecting directly to a television set or monitor and a home stereo unit it becomes an interactive entertainment, information and education centre.

It consists of a sleek, black player which is similar in appearance and use to a conventional CD audio player. At its heart is a Motorola 68000, 16/32 bit central processing unit and CDTV has 1Mb of ram while utilizing proprietary Commodore graphics and audio processors.

The player is operated with a 10-key infra red remote control and also has infra red and peripheral ports with which it can be connected to optional key-

## Commodore launches CD multimedia revolution

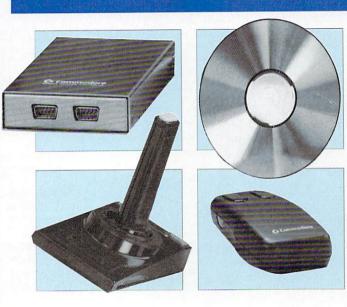

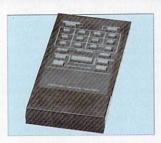

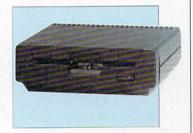

Compact discs have the

capacity to store more than

550Mb of digital data – the equivalent of 250,000 pages

of text. It is this capacity

which allows program

developers to design appli-

cations which are signifi-

cantly more sophisticated,

challenging and exciting

than those available on any

board, joystick mouse or trackball. Other peripherals include a 3.5in floppy disk drive, printer and a video genlocking card which allows users to mix computer graphics with live video.

A smart card port in the front panel of the CDTV allows users to save and store up to 64Kb of data. Games in progress, personal finance projects and other activites can be saved on the smart card and the player can be turned off without loss. The applications can be resumed simply by reinserting the card and con-

tinuing the program. CDTV will also play conventional audio compact discs.

In audio mode, it is fully programmable and features eight-times oversampling and dual 16 bit D/A converters. A front panel 24 hour clock, stereo headphone jack and full-function fluorescent display provide time, track and volume information.

The rear panel allows users to configure the CDTV player for specific applications. It is compatible with any television or RGB monitor and accepts both NTSC or PAL RCA connectors. In addition to an external floppy disk drive interface, it has a serial port for a modem, parallel port for a printer and a standard

existing computer or home entertainment format.

Because of their read-only-memory, they cannot be illegally copied or pirated. Commodore plans to have 100 titles available for CDTV's autumn launch and 200 available for Christmas.

Sidestepping the operating complexity of a computer or the dexterity needed by a games machine, CDTV has initially been aimed at two consumer groups – the enthusiast who already has advanced audio, video and computer systems and educated adults who want to provide interactive education and entertainment for their families but don't want to learn how to work a conventional computer.

Launching "The Baby", the general manager of Commodore's new Interactive Consumer Products

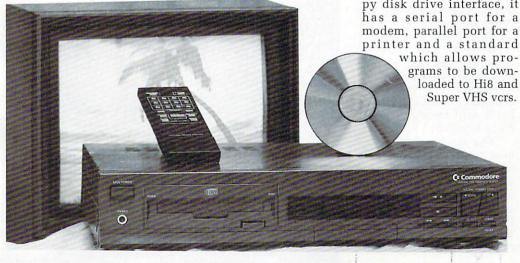

Division, Nolan Bushnell, said: "There is a tremendous, pent-up demand for a player with the capabilities of CDTV.

"Until now consumers have had to deal with separate audio, video and computer systems which were unrelated to each other. CDTV integrates consumer electroncis technology with the computer into a single, easy-to-use system which adds new dimensions to the video and audio experience".

Programs planned for CDTV fall into three divisions – entertainment, information and education. Users can access specific topics listed in reference works such as encyclopaedias, world atlases and almanacs.

Commodore is also to produce a wide variety of instructional programs on such topics as cooking, sports, and foreign languages plus special learning programs for children.

Music from rock to opera will be enhanced with video graphics and games will take on a new sophistication with the CDTV's sound and graphic capaibilities.

"We do not think of CDTV programs as software", added Nolan Bushnell. "Instead, the concept that drives CDTV is that of an electronic interactive, instantaneously accessible library. We will have fiction, non fiction, reference and entertainment titles that provide consumers with a truly unique source of information and entertainment.

"CDTV is the next logical step in the evolution of consumer electronics. It provides capabilities far beyond any currently available entertainment or computer system yet is remarkably simple to use. If you know how to change TV channels with a remote control, you can take full advantage of CDTV".

With CDTV tipped to sell at under \$1000, the UK price is expected to be around £690. Discs in America will range from \$30 to \$100 - £18 to £60.

#### **AMOS offers mega power**

AMOS – The Creator is here. Billed as "the most eagerly awaited Amiga utility ever" and previewed in the May issue of Amiga Computing, AMOS is the latest thoroughbred from the stable of Mandarin Software (0625 859333), designed to put the reins of creative power into the hands of all Amiga owners.

"STOS was good but AMOS is ten times better", promises managing director of Mandarin Chris Payne. "It is becoming THE development language for the Amiga. AMOS stretches the Amiga to its limits. It has many more features and is much faster than STOS and really gets to grips with those custom chips.

"Over the past two months, we have been inun-

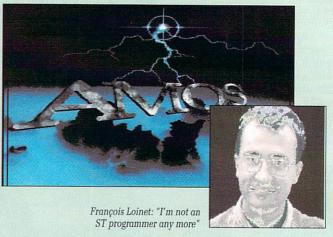

dated with telephone requests from both dealers and end-users. It's going to be a massive hit".

adventure Castle AMOS, educational game Number Leap, a 300 page manual with more than 80 example

Included in the package are sprite editor, arcade games Magic Forest and Amosteroids, graphical

adventure Castle AMOS, educational game Number Leap, a 300 page manual with more than 80 example programs on disc, sample tunes, sprite files, AMOS Club newsletter and registration card. Price, £49.99.

#### Only Amiga to go on sale at Boots

THE Amiga 500 will have a much stronger showing in the High Street from September. It will be the only machine to be stocked by the giant Boots chain which has just decided to move into hardware.

An agreement between Boots and Commodore will put the Amiga 500 into the sound and vision departments of more than 150 Boots stores throughout the country.

"Boots has been a leading retailer of computer software for some time and we felt that the timing was right for an entry into the leisure computer hardware market", said the company's Steve Reynolds.

"The Amiga 500 is the best computer of its class and this is reflected in our sales of Amiga software. It will be on the shelves from September in order to cater for the Christmas gift market which is traditionally the busiest time for purchases of this type".

Managing director of Commodore, Steve Franklin added: "The fact that the Amiga 500 will be the only computer stocked by Boots is a tremendous endorsement of the product. "I firmly believe that it is the most versatile computer of its type available. We have sold over two million worldwide which is confirmation of this".

#### Augmented A-Max on way

CURRENTLY nearing completion by Canadian developers Readysoft is an updated version of A-Max, the program which allows Amiga users to run Mac software. It should be available shortly from Entertainments Inter-

#### Supra releases a new drive

LEADING American Amiga add-on manufacturer Supra Corporation (0101 503 957 9075) has released a new SupraDrive floppy disk drive.

The SupraDrive uses 1Mb unformatted or 880k formatted disks and features low power drive mechanisms. An external on/off switch lets the user free up to 23K of ram when not using the drive and an indicator light makes it easy to monitor drive activity. The drive, which comes with an extra long cable costs \$169.95.

Also new from America is DEB2000, the Denise extender board for Amiga 2000 and 2500 machines from MicroWay (0101 508 746 7341). DEB2000 allows MicroWay's graphic enhancer flickerFixer to be used in the Amiga without taking up the video slot, leaving it free for other devices such as internal genlocks and frame buffers.

DEB2000 transfers the video signals required by flickerFixer from the Denise socket on the Amiga motherboard to the DEB connector board. The flickerFixer is then position behind the existing XT slots and connected to the DEB2000 by a cable. DEB2000 costs \$75.

national (0268 541126).

Main improvement will be the inclusion of the hard disc support which was lacking in the original A-Max. Users will be able to format a Mac partition on their Amiga hard discs when running A-Max. They will then be able to save Mac data to that partition.

Because of the difference of controllers on Amiga hard disks, there will be a series of driver software available with the upgrade. Users will be able to select the right one for use with

their hard disk.

"The problem of varying controllers has been the main reason for the hold-up in hard disk support", said Tony Bond of Entertainments International. "Coding has also been enhanced to give better reliability and suitability".

No price has yet been fixed for the upgrade. It will have a stand alone price for new purchasers but existing users will be able to upgrade for a nominal charge.

Version 2 of A-Max is expected later in the year.

## Hard disk card for the 500

VENTURE Systems (0483 727588) has come up with a low cost way to add a hard disc to the Amiga 500. It's the Ramdisk Card, an internal hard disk interface card which fits in place of the A501, 512k ram expansion.

The card adds an industry standard ST-506 MFM hard disk interface as well as 512K of ram and a battery backed real-time clock. It will support any single ST-506 MFM drive with up to eight heads allowing most drives up to 80Mb capacity to be added.

It comes with all the necessary software including low-level formatting and paritioning program, an auto-mounting driver, bad sector reallocations and disk drive head park.

"Although based on a

four chip ram design, our card does not suffer from the refreshing problems inherent in other cards based on this technology", said Robert Harvey of Venture.

"The Amiga was designed to use 256Kx1 Drams and as such only produces the signals to refresh these chips correctly. 256Kx4 Drams are not compatible with this refresh system and unless special circuitry is included, as on our card, could suffer from memory loss. Almost all other ram/clock cards on the market do not include this circuitry".

The Ramdisk card costs £150.

## Molecular challenge

PUPILS across the country are putting the pressure on their chemistry teachers in the hope of winning an Amiga for their school and £100 for themselves.

It's all part of a promotional stunt for Atomix, the latest computer game from Grandslam and Thalion (081-655 3494). The companies are offering the com-

#### **Marking time**

THE Amiga A500 has been incorporated in a new time-code editing system from KRP Video Services (041-762 2510). Two specially modified Panasonic FS 100 S-VHS vcrs, a Rendale Super 8802 S-VHS genlock, a purpose-built timecode box and software make up the system.

It allows previously recorded and newly shot camera footage to be invisibly and digitally timecoded giving similar results to the

used by broadcast companies.

Edit in and out decisions are made on a visibly coded copy, allowing the user to refine the edit without risk to the camera original tape. Once the user is happy with the result, the editing is taken over by the Amiga. The complete system installed and with one day's training costs £5,999.

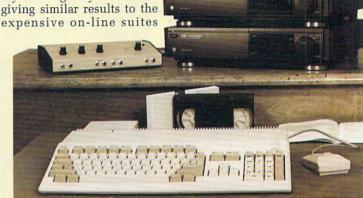

puter to the first chemistry teacher who can master the initial 20 levels of Atomix which challenges the user to construct complicated molecules from atoms. The £100 goes to the pupil who

puts in the winning nomination.

Entries should be sent to Grandslam, 56 Leslie Park Road, Croydon, CRO 6TP on the school letterhead and signed by the head teacher.

#### Psygnosis flies the flag

AMIGA software house Psygnosis (051-709 5755) has continued its assault on the American market by setting up a branch in the USA. It is a move which will give the Liverpool-based company access to the best programmers the world has to offer for the benefit of Amiga users in the UK as well as their US counterparts.

Psygnosis' US office is situated in Boston and heading the operation is Jerry Wolosenko, a man experienced in the American distribution and publishing world. Initially the office will be involved in market development and sales, but there are plans to expand into manufacturing and warehousing.

"We have been selling Psyngosis branded products directly into the North American market since the company was first established in 1985 and have always considered it a major part of our business", said managing director Jonathan Ellis.

"Psygnosis has always attracted the best programmers from the UK and Europe and we are now looking forward to working closely with the best programming

resources that the world can provide, particularly in the areas of new and emerging technology.

"Jerry Wolosenko has helped us enormously in our initial penetration of the US market and we are absolutely delighted that he has agreed to join us, bringing his experience and knowledge to bear directly on continuing expansion of Psygnosis in all its facets".

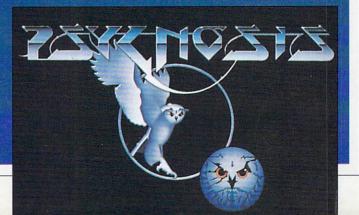

#### Take a techie trip to Mars

EVER fancied seeing the grandeur of the Yosemite Valley, taking a trip to Mount St.Helens or with a flight of imagination wandering around the lip of the Mons Olympus volcano on Mars? Amiga owners can now do this and more without ever leaving their keyboards.

The remedy for their wanderlust has been provided by Virtual Reality Laboratories, the California-based company which produced Distant Suns, the astronomy program reviewed in June's Amiga

Computing.

Latest offering from Virtual Reality Labs (0101 805 545 8515) is Vista, a program which allows users to transform topographical data from US Geological surveys into realistic pictures of the original landscape, add colour to land, rivers, lakes and sky and correct the picture to true photographic perspective.

The Vista simulations can be produced in under 25 minutes on any standard Amiga or under five minutes on an accelerated

machine.

Because of their "virtual reality" facility, users can tour their chosen landscape and photograph it from any position, altitude or angle just as if they were really there. Pictures can be saved as IFF files or as Turbo Silver object files.

Crater Lake, Yosemite Valley, Mount St.Helens and Mons Olympus are included on the first disk, but expansion disks at present under development will allow Amiga owners to explore more of Mars, the Moon and other plants or moons in our solar system.

Virtual Reality Labs is also researching undersea landscape and other areas of interest around the world.

Vista is an interesting package for the home entertainment market and to be used as a realistic back-

#### **Amiga way to A level**

MATHS students wanting to reach A level standard can now enlist the help of their Amiga thanks to the latest offering from LCL (0491 579345).

Following the success of its Amiga GCSE courses in Maths, English and French, LCL has released Mega Maths, a sequel to Micro Maths

Mega Maths includes fullscreen colour graphics to illustrate problems and employes the LCL method of teaching in a methodical, step-by-step manner. As well as catering for younger students, it is aimed at adults who want to brush up on their maths.

There are 24 programs including permutations, combinations, straight-line geometry, operations on polynomials, applications of the Remainder Theorem, inequalities, logarithms, 3D geometry, quadratic equations and many more. Mega Maths comes with two

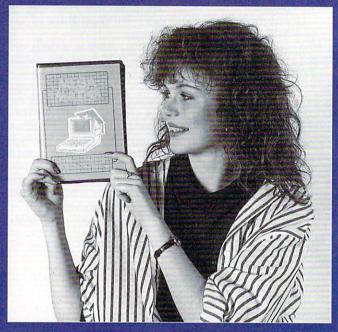

books and covers up to 105 topics. It costs £24.

With the aim of putting every maths lesson a child ever has at school on to the Amiga, LCL is also working on a primary maths course. Suitable for children from three to 12, it will include full-screen colour grahics of clowns, teddybears, butterflies, hamburgers and milkshakes and is designed to lead on to GCSE.

ground for computer games but Lance Woeltjen of Virtual Reality Labs also forsees more serious applications. These include line of site surveys, architectural previews of large developments, navigational aids, environmental impact forecasting models and space exploration.

"Vista can take Amiga users anywhere that it is impractical, too dangerous or too expensive to visit first hand", he said.

Vista is available in the UK from HB Marketing (0753 686000). As *Amiga Computing* went to press the price was expected to be £59.95.

#### Animated Festival

AMIGA users who want to give free rein to their animation skills can enter a competition being run by Amiga Centre Scotland (031-557 4242) in conjunction with The Edinburgh International Festival.

Following last year's successful competition, entrants are asked to submit their offerings on either floppy disk or PAL video tape.

Finalists' entries will be on display at the festival's animation exhibition which runs from Saturday, August 11 to Saturday, August 18, open each day except Sundays from 11am to 2pm.

"With the Amiga now firmly established world-wide and the high standard of software now available, we expect to receive high quality, imaginative entries from all around the world", said Martin Lowe of AMS. "The prizes will be software and hardware which will be donated by a number of companies".

Entries for the competi-

tion close on July 31. Further information and entry forms are available from Amiga Centre Scotland, 4 Hart Street Lane, Edinburgh, EH1 3RN.

## Enhanced presentation

LIMELITE Professional from Future Software Systems (0628 24318) is a "video typewriter" aimed at Amiga users who want to produce effective and professional presentation material.

For those who want point-of-sale information, instant messages for conventions or concerts, enhancements for music video production or video captions, it combines simple text editing features with dramatic text presentation options, graphics and scheduling of text plus pic-

# INCLUSION BY PAUL WOAKES AND FINALLY

AND FINALLY
IT IS OUT
NOW.

FOR ATARI ST & COMMODORE AMIGA £24

Copyright © 1990 Novagen Software Ltd 142 ALCESTER R

NOVAC EN

BIRMINGHAM B13 8HS 021-449 9516

## Real Things ANIMATION LINDSEE BE

First you brought HORSES to life. "Unique . . ! " they said. Well, here comes BIRDS

Over a dozen species, in faithful detail. The energy and beauty of flight. Action and colour with the authority of a bird artist.

## Birds 1&2

Some forty animbrushes free of background and ready to run (or fly, swim, hop!). Lots of scenery parts, some animated! All the instructions you need.

"Creative discovery . .!" they said. So collect RealThings, the exciting animation kits YOU bring to life.

£29.95

2 FULL DISKS

LAUNCH OFFER — save up to £10

97-94 Fee

TRADE Normal discounts 0825 81

3592

covering offer. Tel. for info .

BIRDS 1&2

DOUBLE PACK

RealThings HORSES. Special price for duration of offer

You pay £20.95

RealThings BIRDS 1&2 Special price till 31.7.90

£23.95

RealThings PAL To run in Deluxe Paint III.

Credit cards telephone: 082 5812666 (24 hours) or Mail Order: CASH WITH ORDER cheque or postal order to address below. Write your name, address, tel no. and product required in clear CAPITALS PLEASE. Allow normal 14 days for delivery.

Correct money only. Price includes VAT, and P&P in U.K. Overseas orders, please add £3.00 sterling per unit for postage.

## A NEW WORLD OF POWER

**FOR ONLY** 

£34.99

## SHINGROW STATESSEE

- SYNCRO EXPRESS IS A HIGH SPEED DISK DUPLICATION SYSTEM THAT WILL PRODUCE COPIES OF YOUR DISK IN AROUND 50 SECONDS!!
- Syncro Express requires a second drive & works by controlling it as a slave device & ignoring the ST or Amiga disk drive controller chip whereby high speeds & great data accuracy are achieved.
- Menu driven selection for Start Track/End Track up to 80 tracks. 1 side, 2 sides.
- Very simple to use, requires no user knowledge.
- Also duplicates other formats such as IBM, MAC etc.
- Ideal for clubs, user groups or just for your own disks.
- No more waiting around for your disks to copy.
- Probably the only duplication system you will ever need!

#### THE LATEST CUSTOM LSI CHIP TECHNOLOGY

By using an on-board Custom LSI Chip, Syncro Express has the power to transfer an MFM image of the original disk directly to your blank disk - quickly, simply and without any user knowledge. One external disk drive is required\*.

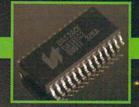

#### SYNCRO EXPRESS IS AVAILABLE FOR BOTH THE ST AND AMIGA SYSTEMS -PLEASE STATE WHICH REQUIRED WHEN ORDERING

#### **WARNING 1988 COPYRIGHT ACT WARNING**

Datel Electronics Ltd., neither condones nor authorises the use of it's products for the reproduction of

Date! Electronics Ltd., neither condones nor authorises the use of it's products for the reproduction of copyright material.

The backup facilities of this product are designed to reproduce only software such as Public Domain material, the users own programs or software where permission to make a backup has been clearly given, it is illegal to make copies, even for your own use, of copyright material, without the express permission of the copyright owner, or the licencee thereof.

If you don't have a second drive we can supply SYNCRO EXPRESS together with a drive for ONLY £104.99 (AMIGA) ONLY £119.99 (ST)

#### SYNCRO EXPRESS II HOW TO GET YOUR

WE WILL DESPATCH YOUR ORDER QUICKLY & EFFICIENTLY TO ENABLE YOU TO START RECIEVING THE BENEFITS OF YOUR PURCHASE WITHIN DAYS, NOT WEEKS ORDERS NORMALLY DESPATCHED WITHIN 48 Hrs. ALL CHEQUES/POSTAL ORDERS MADE PAYABLE TO ...

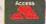

DATEL ELECTROPICS LTD.

GOVAN ROAD, FENTON INDUSTRIAL ESTATE, FENTON, STOKE-ON-TRENT, ST4 2RS, ENGLAND TECHNICAL/CUSTOMER SERVICE 0782 744324

tures and animations.

Features include colour co-ordinated menus and two help systems giving information on the active keys while using menus and the keys used for editing.

LimeLite Professional has clear and legible character fonts in four sizes, and for video wall users it offers automatic text spacing and eight colours from a palette of 4,096 for the exact colour by using RGB and HSV tools.

For professional effects, text can be combined with pre-scanned digital photographic pictures or drawings created by using third party paint systems supporting

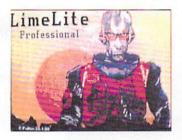

the IFF picture format. Animated flying logos can also be played from files created with the ANIM format.

"LimeLite Professional is the video typewriter you don't have to be a mega intelligent being from another planet to operate", said Chris Fulton of Future Software Systems.

Limelite Professional works with the Amiga 500 and 2000 series and costs £945. There are two other versions, the LimeLite Junior at £120 and LimeLite at £810.

#### **Gold fever**

IT'S a busy time for Gold Disk, the software company well known to most Amiga owners for their DTP prod-

Firstly, a new version of Professional Draw is due for imminent release. This will be the updated version 2.0 of the package which lets the user create scalable artwork. It's claimed this will run up to 10 times the speed of the original and automatically convert bitmapped images into structured art. Look out for a review in our next issue.

Also there is a new version of Advantage, the business spreadsheet, on the way. Even though the 1.1 version will include many new features, not just bug fixes, it will be free to registered users.

The big news however is the release of Showmaker. Showmaker is a complete multimedia package, offering the user the ability to create a complete audiovisual presentation.

The multimedia idea is not a new one. However, Showmaker is a significant move into new territory for Gold Disk and has a host of features not to be found elsewhere including software control of genlocks, video disc players and VCRs.

The package will also include a special auto-loading facility, meaning that information is only loaded into the Amiga's memory as and when it is required — thus limiting the size of any production only to the amount of storage space available, not to the amount of ram in your system.

Many audio features are to be included, with animation playback synchronised to music in frames-per-beat and MIDI sound effect support.

The release is well timed, since it is just the sort of package needed to properly utilise the new CDTV from Commodore as well as being equally useful for those concerned with video presentation work.

#### **Bright spark**

COMMODORE'S retail sales director, David Pleasance, has taken up a new post as general manager for Commodore Electrics.

In his new role he will be in charge of marketing Commodore products in countries where there is no existing subsidiary — which includes the Middle East, Eastern Europe, Africa and Greece

#### **Data transfer made easy**

HOURS of re-typing and correcting data files can be eliminated by The Printercept, a new software package from The Music Suite (0239 710594).

It facilitates the transmition and storage of data files by making the Amiga masquerade as a printer to other computers. The Printercept accepts black and white pictures for DTP use and is able to retain formats, underlines and bolds.

It will automatically convert to various word processing formats including First Word Plus, Scribble, Protext, Word Up, Habawriter and Ascii.

Picture files can be converted to Neochrome, Degas and IFF.

The package includes a cable which is connected to the parallel port of the Amiga and the printer port of the second computer. Alternatively, the software can accept a serial communication and is switchable from parallel to serial. Files

can be checked on screen before saving and the complete system is GEM based.

"We found, mainly through experience learned from our successful Cambridge Z88 - Amiga/ Atari ST Links that there was an urgent need for a time saving, easy to use transfer program which was able to link to other computers", said Helen Wagner of The Music Suite.

"Everyone knows what a problem it is when you buy a new computer and want to transfer data from your old machine only to find that when you load in text you lose formatting information, apart from the irritating embedded code left over from the other computer's word processor.

"We hope this software will find a home in offices, schools and colleges – in fact anywhere where this is more than one make of computer".

Printercept costs £34.95 including cable and manual.

**Top attraction** 

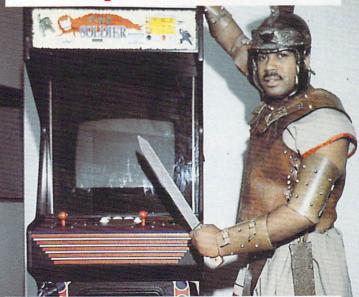

ELECTROCOIN Software (081-961 8705) has come up with an alternative to the wall poster. It's the Top Flash – the plastic strips from arcade machines which Electrocoin claims are now collectors' items.

Showing playing instruc-

tions, titles and logos, Top Strips have previously only be seen in arcades but Electrocoin is offering them to customers as part of a promotional campaign on its software. First offer comes with the strategic shoot-'em-up Time Soldier.

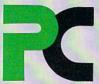

## OWERC

ALL PRICES ON THESE PAGES INCLUDE VAT AND DELIVERY

A selection of special deals only av

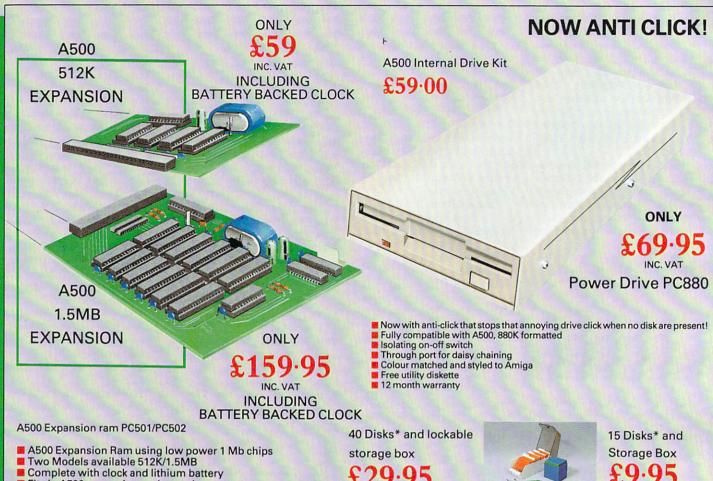

Fits in A500 expansion underneath computer

Comes complete with extra ram switch off software

1.5MB model only requires simple cable to be fitted inside Amiga

12 month warranty

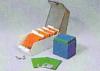

Verbatim media - fully certified and guaranteed for life!

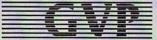

**GVP IMPACT** A500 Hard drive

Now using SIMMS for a massive 4MB extra ram!

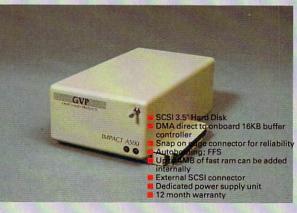

OK 2MB 4MB £599.00 **45MB** £749.00 £899.00 **80MB** £849.00 £999.00 £1149.00 100MB £999.00 £1149.00 £1299.00

#### BUY YOUR A500 SYSTEM FROM POWER AND GET A GREAT DEAL MORE!

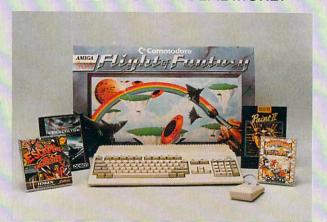

**BASIC PACK** as above £399 SUPER PACK with PC880 drive £459 **ULTRA PACK** with PC880 + 512K £499 **MEGAPACK** with PC880 + 1.5MB £599 as Mega with A590 Hard Dr. HYPER PACK

Class of the 90's and other packs available Commodore A590 20MB Hard Disk £379

## 

#### lable from Power House DIRECT!

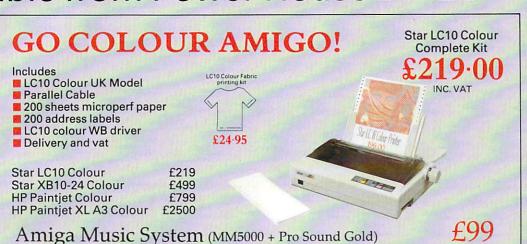

#### Video Magic + P.A.S.E. **Animation Program**

- Multi media presentation system Supports all IFF picture files Supports P.A.S.E. Animations

- Auto scripting
- Sound effects by using Prosound Designer
- Controllable from joystick Port 2
- Many more features

Full details available

£49

VIDTECH SCANLOCK £899

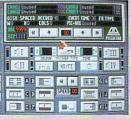

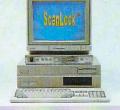

All trade marks acknowledged

£45 £55

£160

£299

£163

£48

#### **RED HOT PRICES**

**ART & GRAPHICS** 

Typically 30-40% off rrp Animagic £69 Amiga Clipart £29 Comic Setter £37.95 £59 Deluxe Paint 3 Deluxe Photolab £48 Deluxe Video 3 £79 Digipaint 3 Digiview Gold 4 f49 f109.95

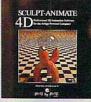

Elan Performer £39 £69

#### The One Stop Software Shop! Callers Welcome!

| rantavision         | 129.90 |                    |        |  |
|---------------------|--------|--------------------|--------|--|
| Interchange         | £49    | DTP & BUSINESS     |        |  |
| Interfont           | £79    |                    | 159.95 |  |
| Intro Cad           | £39    | Home Accounts      | £24.95 |  |
| Kara Screen Fonts 1 | £49    | Kind Words         | £39    |  |
| Kara Screen Fonts 2 |        | Maxiplan +         | £99    |  |
| Movie Setter        | £48    | Maxiplan 500       | £79    |  |
| Photon Paint 2      | £79.95 | Pagestream         | £120   |  |
| Pixmate             | £35    | Pro Draw           | £100   |  |
| A WATER CONTRACTOR  |        | Pro Page 1.3       | £179   |  |
| VIDEO III           |        | Pro Page Templates | £39    |  |
|                     |        | Pro Text           | £74.99 |  |
|                     |        | Pen Pal            | £99    |  |
| A CO                |        | Superbase 2        | £62    |  |
|                     |        | Superbase Pro      | £160   |  |
|                     |        | Superplan          | £62    |  |
|                     |        | The Works Platinum |        |  |
| 14                  |        | Word Perfect       | £164   |  |
|                     |        |                    |        |  |

|                      |        | LANGUAGES ETC     |
|----------------------|--------|-------------------|
|                      |        | Devpac Amiga      |
| Pro Video Plus PAL   | £169   | Hisoft Basic      |
| Sculpt 3D XL         | £99    | Lattice C v5      |
| Sculpt 4D Junior     | £149   | Lattice C++       |
| Sculpt 4D            | £329   | Manx C Dev        |
| Turbo Silver         | £99    | Manx Debugger     |
| Video Magic + P.A.S. | E. £49 | Power Windows 2.5 |
| Video Page           | £99    | UTILITIES         |
| XCAD Designer        | £87.95 |                   |
|                      |        |                   |

XCAD Pro £325 Arexx £38

Need Help?

Power Technical Helpline Mon-Fri 3pm-5pm 0234-273248 Customers only!

For sales information call our sales lines! All prices are subject to change

Availability on most items is excellent due to large stocks. Please call first to avoid disappointmer

| BAD          | £35 |
|--------------|-----|
| BBC Emulator | £39 |
| CLImate      | £20 |
| Dos 2 Dos    | £29 |
| Cross Dos    | £29 |
| Fine Print   | £39 |
| Quarterback  | £34 |
| Transformer  | £29 |
| WB 1.3       | £15 |

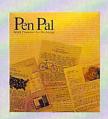

| MUSIC              |      |
|--------------------|------|
| Midi Interface     | £25  |
| C64 Music Keyboard |      |
| Interface          | £49  |
| MM5000 Keyboard    | £55  |
| Dr T's Drums       | £25  |
| Dr T's Midi Studio | £49  |
| KCS level 2        | £229 |
| Music X            | £199 |
| Pro Sound Gold     | £39  |
| Amiga Music System | £99  |
| Sonix              | £45  |
|                    |      |

## NATIONAL DISTRIBUTOR

Power House, the direct sales arm of Power Computing Ltd - Leaders in peripherals & software - is the natural choice for the Amiga enthusiast. Highly competitive prices, a wide choice, fast computerised service and the backing of a £2M + 5 year old company are just some of the reasons for tele-shopping at Power. Large stocks, friendly reception and "if it don't work we give you a new one" are a few more!

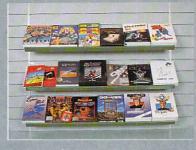

"The Extensive Power House Bedford Showroom" open Monday to Saturday 9.30am - 6.00pm Thursday & Friday 7.00pm

Power Computing Ltd, Power House, 44A Stanley Street, **Bedford MK41 7RW** 

Orders Only 0800 581742 Free Call **General Enquiries & Orders** 0234 273000 (5 lines)

| Name                                        |
|---------------------------------------------|
| Address                                     |
| Postcode                                    |
|                                             |
| Telephone                                   |
| System owned                                |
| Credit Card no.                             |
|                                             |
|                                             |
| Expiry date                                 |
| Signature                                   |
| I would like to order                       |
| Make cheques payable to Power Computing Ltd |
| I enclose a cheque / PO for                 |

10

#### 0 0

S 0 K D S T R B

FOR YOUR 16MHz, 28MHz, 33MHz AMIGA

Accelerate your Amiga up to 10 times normal speed!

- Up to 8MB High speed 32 bit "nibble" RAM.
- On-board AT interface for light ning fast hard disk access
- Optional 68882 Coprocessor

#### QUALITY WE HARD CARDS AT UNBEATABLE PRICES!

- Plug in & Go! Installation
- 20 100 MB
- Sockets for 2MB Simm RAM
- Autoboot feature

20MR £399 46MB £499 60MB £599 **80MB** £699 100MB Quantum £899 2MBRAM Upgrade £149

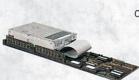

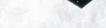

#### **POWER HOUSE** SUMMER SPECIAL!

40MB QUANTUM HARD CARD AT THE INCREDIBLE PRICE OF

> INC. VAT LIMITED OFFER ONLY

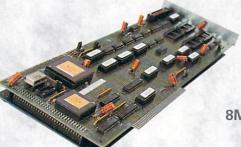

2000

68030 ACCELERATOR BOARD 16MHz £599 28MHz £799 68030 WITH 4MB 32BIT RAM 16MHz £1595 28MHz £1795 33MHz £2579 QUANTUM 11ms AT Hard Disk ProDrive™ 40MB £459 **80MB** £839 Phone for other combinations

#### **8MB EXPANSION BOARDS**

with Hard Disk Controller

- Expand up to 8MB with on-board SIMMS
- All necessary connections for SCSI Hard Disk Drive

| 2MB | £439 |
|-----|------|
| 4MB | £579 |
| 8MB | £869 |

#### HARD DRIVES

46MB Seagate £329 60MB Seagate £489 84MB Seagate £568 100MB Quantum £799

#### BUY YOUR AMIGA 2000 SYSTEM FROM POWER

Leaders in the Home and Business Market

- Amiga B2000 Rev 6.2
- 1MB RAM
- 20MB Hard Disk

only £1195 INC. VAT

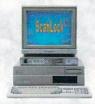

#### VIDTECH SCANLOCK STATE OF THE ART AMIGA GENLOCK

- Broadcast quality video
- PAL, NTSC, SVHS Compatible
- Handles all Amiga Graphics modes
- Completely Eliminates video dot crawl

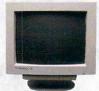

#### MULTISYNC GRAPHICS

Enhance your graphic capability with a flicker fixer and Multisync monitor

| Microway Flicker Fixer | £299  |
|------------------------|-------|
| Samsung Multisync      | £499  |
| NEC Multisync 3d       | £649  |
| NEC Multisync 4d       | £1095 |

Amiga B2000 £399 Extra internal floppy £49 8MB RAM Board with 2MB RAM £299

2MB UPGRADE FOR THIS SYSTEM

£159.96!

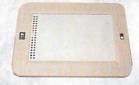

EASYL 2000

Pressure Sensitive Drawing

- Draw directly on your computer screen
- Using ordinary pen or pencil
  - 1024x1024 pixel drawing area
  - Works with all popular software packages

£899 INC. VAT.

Power Computing Ltd • 44a Stanley Street • Bedford • MK41 7RW

Telephone 0234 273000 • Fax 0234 270133

Orders and dealers enquiries welcome by Telephone or Fax ALL PRICES INCLUDE VAT AND 24 HOUR DELIVERY PRICES SUBJECT TO CHANGE WITHOUT NOTICE

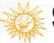

#### SUMMER MADNESS SALE

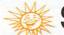

#### **SUMMER MADNESS SALE**

M. D. Office Supplies would like to take this opportunity of apologising to all its competitors. As one of the U.K.'s Market leaders in unparralelled quality DISCS and storage boxes. We shall be giving our customers even more for less money. WE **GUARANTEE IT.** 

#### JUST LOOK AT THESE ABSOLUTELY INCREDIBLE OFFERS

AMAZING PRICES • AMAZING QUALITY • AMAZING VALUE

| 31/2                                   | 3.                            | <u>5"</u>                     | DIS                              | <u>scs</u>           | & E                     | BOXE                                                               | <b>S</b> 3½                               |
|----------------------------------------|-------------------------------|-------------------------------|----------------------------------|----------------------|-------------------------|--------------------------------------------------------------------|-------------------------------------------|
| 45 3.5" DS<br>55 3.5" DS<br>65 3.5" DS | S-DD 13<br>S-DD 13<br>S-DD 13 | 5 TPI W<br>5 TPI W<br>5 TPI W | /ITH 100<br>/ITH 100<br>/ITH 100 | CAPACITY<br>CAPACITY | LOCKA<br>LOCKA<br>LOCKA | BLE STORAG<br>BLE STORAG<br>BLE STORAG<br>BLE STORAG<br>BLE STORAG | E BOX£29.95<br>E BOX£34.95<br>E BOX£39.95 |
| 100 3.5" DS                            | S-DD 13                       | 5 TPI W                       | /ITH 100                         | CAPACITY             | / LOCKA                 | BLE STORAG<br>BLE STORAG                                           | E BOX£54.95                               |

200 3.5" DS-DD 135 TPI WITH 100 CAPACITY LOCKABLE STORAGE BOX ......£84.95 OUR 3.5" DISCS ARE **VERY CAREFULLY SELECTED** TO GIVE YOU 100% ERROR FREE PERFORMANCE. EACH DISC IS OFFERED WITH OUR 100% MONEY BACK

GUARANTEE AND IS SUPPLIED WITH LABELS

DS-DD 96 TPI WITH 100 CAPACITY LOCKABLE STORAGE BOX ..... DS-DD 96 TPI WITH 100 CAPACITY LOCKABLE STORAGE BOX ......£18.50 50 5.25" DS-DD 96 TPI WITH 100 CAPACITY LOCKABLE STORAGE BOX ......£24.50 100 5.25" DS-DD 96 TPI WITH 100 CAPACITY LOCKABLE STORAGE BOX ......£29.50 200 5.25" DS-DD 96 TPI WITH 100 CAPACITY LOCKABLE STORAGE BOXES ..£52.99 OUR 3.5" DISCS ARE VERY CAREFULLY SELECTED TO GIVE YOU 100% ERROR FREE PERFORMANCE. EACH DISC IS OFFERED WITH OUR 100% MONEY BACK GUARANTEE AND IS SUPPLIED WITH LABELS

#### HIGH DENSITY 3.5" DISCS

| 10 DS HD 3.5" DISC  | S IN LIBRARY CASE        | £14.99 |
|---------------------|--------------------------|--------|
| 30 DS HD 3.5" DISC  | S WITH 50 CAPACITY BOX   | £44.95 |
| 50 DS HD 3.5" DISC  | S WITH 100 CAPACITY BOX. | £64.95 |
| 100 DS HD 3 5" DISC | S WITH 100 CAPACITY BOX. | £99.45 |

#### HIGH DENSITY 5.25" DISCS

| 20 DS HD 1.6 MEG WITH LOCKABLE S | TORAGE BOX£16.99 |
|----------------------------------|------------------|
| 50 DS HD 1.6 MEG WITH LOCKABLE S | TORAGE BOX£34.99 |
| 75 DS HD 1.6 MEG WITH LOCKABLE S | TORAGE BOX£46.99 |
|                                  |                  |

100 DS HD 1.6 MEG WITH LOCKABLE STORAGE BOX......£57.99

#### **LOW LOW PRICES** FOR BULK BUYERS

For all you large users we have some unbeatable BULK RATES ON OUR SUPERB DS-DD 3.5 DISCS

| 300 DS DD 135 tpi  | £139.95 |
|--------------------|---------|
| 400 DS DD 135 tpi  | £179.95 |
| 500 DS DD 135 tpi  | £220.00 |
| 600 DS DD 188 tpi  | £258.00 |
| 800 DS DD 188 tpi  | £335.00 |
| 1000 DS DD 135 tpi | £389.95 |

AS ALWAYS LIFETIME GUARANTEEED UNQUESTIONALBLE RELIABILITY, EACH DISC IS SUPPLIED WITH LABEL.

#### NEW EXCITING PRODUCTS

NEW, NEW, NEW PRODUCT TO ENHANCE YOUR COMPUTERS PRODUCTIVITY AND PERFORMANCE

Atari External Disc Drives, slimline, very quiet, very reliable. Only £59.95

ATARI and AMIGA Replacement Mice, smooth operation, precise movement. Only £19.95

2 Piece Universal Printer stands (cuts down on space). Only £6.95

Stackable Disc boxes 80 capacity and lockable 1 off – £9.95, 2 off – £8.95, 3 off – £7.95 Can be stacked horizontally or vertically as you please

> Tilt 'n' Turn 14" Monitor stand. A superb investment only £11.95

Data Switches 2 way manual switch (state serial or parallel). Only £12.95

#### PRICE & QUALITY **GUARANTEE**

We pride ourselves on offering you the very Highest Quality products at the best possible prices. If you should ever see a comparable product offered cheaper in this magazine DO NOT HESITATE give us a call because we won't match it.

WE WILL BEAT IT - GUARANTEED

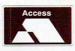

#### M.D. OFFICE SUPPLIES

18 CRESCENT WAY, FARNBOROUGH, KENT BR6 9LS

**TELESALES HOTLINE: 0689-61400** All prices include VAT and delivery UK only. E/OE

Education Orders Welcome

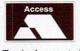

Trade Accounts Welcome

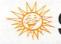

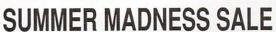

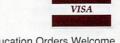

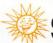

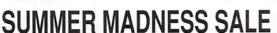

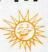

**ADNESS** 

贸

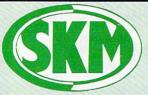

### K MARKETING

#### COMPUTER SUPPLIES

## MAMIGA

PROFESSIONAL AMIGA SOFTWARE

#### AMIGA HARDWARE

#### **AMIGA 500 +** FREE SOFTWARE!

- Amiga 500 + TV Modulator
- Batman the Movie
- New Zealand Story
- Interceptor
- Deluxe Paint II
- **Dust Cover** and Mouse Mat

ONLY £375 Inc. VAT!

| A590 20MB Hard Drive         | £374.99 |
|------------------------------|---------|
| Vortex 40MB Hard drive       | £499    |
| Philips 8833 Monitor         | £269.95 |
| Commodore 1084S Col. Monitor | £259.95 |
| A501 Ram Expansion/Clock     | £129.95 |
| Video Digitizer              | £99.95  |
| Cumana 3.5" Drive            | £94.95  |
| MES Half Meg Ram Expansion   | £75     |

#### FLIGHT OF FANTASY

- \* Amiga 500 + TV Modulator
- Deluxe Paint II
- Escape from Robot Monsters
- F-29 Retaliator
- Rainbow Islands
- Dust Cover & Mouse Mat

#### ONLY £385 inc VAT

Amiga B2000 .....

Drakkhen

#### AMIGA 500

Including:-Mouse, Workbench, Utilities, Manuals, Tutorial, Modulator

| SKM price | £355           |  |  |  |
|-----------|----------------|--|--|--|
|           |                |  |  |  |
| DOT M     | ATRIX PRINTERS |  |  |  |

| Star LC10          | £173 |
|--------------------|------|
| Star LC10 Colour   | £213 |
| Panasonic KX-P1124 | £280 |
| Panasonic KX-P1180 | £190 |

#### **CLASS OF THE 90's**

- ★ Amiga 500 + TV Modulator
- \* Midi Master Interface
- ★ Deluxe Paint II
- \* Publishers Choice
- ★ Maxi Plan 500
- \* Superbase Personal
- \* DR-T'S Midi Rec. Studio
- \* Amiga Logo
- \* BBC Emulator + Mouse Mat
- ★ 10 Blank Discs + Disc Wallet

#### ONLY £539 Inc. VAT!

#### **CONTROL CENTRE**

Instantly transform your Amiga 500 into an A1000/2000 'look a like' without any modification to the computer. Simply slip the 'control centre' over the Amiga 500 and by reason of its colour match and contour hugging design it becomes an integral part of the computer itself.

- Hides untidy connections at rear of A500 - Holds disk drives, genlocks etc...

- Easy access to joystick parts

- Monitor sits about A500

£54.95

Last Ninia II

F21 95

| Advantage Broke                  |        |
|----------------------------------|--------|
| Advanced Amiga BASIC             | £18.95 |
| Amiga 3D Graphics Prog BASIC     |        |
| Amiga Applications               | £16.95 |
| Amiga Assembly Lang Prog         | £10.80 |
| Amiga BASIC Inside & Out         | £18.95 |
| Amiga C for Beginners            | £18.45 |
| Amiga DOS Inside & Out           | £18.45 |
| Amiga DOS Manual                 | £22.95 |
| Amiga DOS Quick Reference        | £13.95 |
| Amiga DOS Ref Guide              | £14.95 |
| Amiga Disk Drives Inside & Out   | £27.95 |
| Amiga Gd Graphics Sound Teleco   | £17.45 |
| Amiga Handbook                   | £15.95 |
| Amiga Intuition Ref Manual       | £22.95 |
| Amiga Machine Lang Guide         |        |
| Amiga Machine Language           |        |
| Amiga Microsoft Basic Prog Guide |        |
| Amiga Prog Handbook Vol. 1       |        |
| Amiga Prog Handbook Vol. 2       |        |
| Amiga Programmers Guide          |        |
| Amiga Programmers Guide          |        |
| Amiga ROM Kernel Ref Man Exec    |        |
| Amiga ROM Kernel Ref Man Lib     |        |
| Amiga System Programmers Guide   |        |
| Amiga Tricks and Tips            |        |
| Amiga for Beginners              |        |
| Becoming an Amiga Artist         |        |
| Beginners Guide to the Amiga     |        |
| Compute's 1st Book of Amiga      |        |
| Compute's 2nd Book of Amiga      |        |
| Elementary Amiga BASIC           |        |
|                                  |        |
| Inside Amiga Graphics            |        |
| Inside the Amiga with C 2nd Ed   |        |
| Kickstart Guide to the Amiga     | £13.95 |

## LONDON'S LEADING

| PROPESSIONAL AMIGA SUFTW                 | AHE  |     |
|------------------------------------------|------|-----|
| 9 out of 10                              | £29  | .95 |
| 9 out of 10                              | £89  | .95 |
| Animator                                 | £39  | .95 |
| Animator 3D                              | £99  | .95 |
| Arena Accounts                           | 2149 | .95 |
| C-Light                                  | £39  | .95 |
| Comic Setter                             | £44  | .95 |
| Deluxe Paint II                          | £49  | .95 |
| Deluxe Paint III                         | £64  | .95 |
| Deluxe Print 2 Deluxe Music Construction | £39  | .95 |
| Deluxe Music Construction                | £54  | .95 |
| Deluxe Productions                       | £99  | .95 |
| Deluxe Photolab                          |      |     |
| Deluxe Video                             | £65  | .95 |
| Digipaint III                            | £54  | .95 |
| GFA Basic Compiler                       | £39  | 95  |
| GFA Basic Interpreter III                | £39  | 95  |
| Hisoft Devpac V2                         | £42  | 95  |
| Hisoft Lattice C                         |      |     |
| Home Accounts                            | £22  | .95 |
| Home Office Kit                          | £99  | 95  |
| Instant Music                            | £21. | .95 |
| K-Data                                   |      |     |
| K-Gadget                                 |      |     |
| K-Seka                                   | £29  | 95  |
| K-Spread III                             | £75  | 00  |
| K-Text                                   | C14  | 95  |
| Kind Words V2                            | £33. | 95  |
| Mailshot Plus                            |      |     |
| Music X                                  | 169  | .00 |
| Photon Paint 2                           | £54. | 95  |
| Prodata                                  | £59. | 95  |
| Protext                                  | £64. | 95  |
| Publishers Choice                        |      |     |
| Starter Kit                              | £54. | 00  |
| Superbase Personal                       | £54. | 95  |
| Superbase Personal II                    |      |     |
| Superplan                                | £69. | 95  |
| TV Show                                  | £59. | 95  |
| Word Perfect                             | 185. | 00  |
| Workbench 1.3                            | £15. | 00  |
| Zoetrop (5 in 1 package)                 | £79. | 95  |
|                                          |      |     |

#### Programmers Guide to the Amiga LEISURE SOFTWARE

Kids & the Amiga .

Shadow of the Beast ......

More Tips & Tricks for Amiga .

| 688 Attack Sub                                         | 5   | 7  | .45 |
|--------------------------------------------------------|-----|----|-----|
| 3D Pool                                                | P1  | 15 | 90  |
| 5th Gear                                               | 21  | 4  | 90  |
| Advanced Ski Sinulator                                 | -20 | 4  | .yu |
| Altered Beast                                          | 61  | 7  | 45  |
| Altered Beast                                          | Ç.  | 2  | qq  |
| Aquanaul                                               | C   | 7  | 45  |
| All Dogs Go to Heaven                                  | 50  | 2  | 50  |
| Armada                                                 | C   | -  | 00  |
| AMC                                                    | 2   | 2  | 30  |
| AMU                                                    | 1   | 0  | 40  |
| American Dreams                                        | -   | 1  | 50  |
| Balance of Power 1990                                  | E   | 5  | .90 |
| Bangkok Knights Battle Squadron Batman the Movie       | 21  | 7  | 95  |
| Battle Squadron                                        | £1  | 6  | .90 |
| Batman the Movie                                       | 21  | 6  | 50  |
| Battle Tech                                            | £1  | 7  | 45  |
| Battle Chess                                           | £1  | 7  | 45  |
| Black Tiger                                            | 51  | 7  | 45  |
| Blood Money                                            | 61  | 5  | 90  |
| Bloodwych                                              | 01  | 7  | 45  |
| Riug Annele                                            | 01  | ÷  | 50  |
| Blue Angels                                            | C1  | 4  | 45  |
| Cabal                                                  | 21  | 4  | 45  |
| Cabal                                                  | E   | 6  | 40  |
| Castle Master                                          | 1   | 9  | 90  |
| Castle Master                                          | 21  | b. | 50  |
| Castle Warrior                                         | £1  | 7. | 45  |
| Castle Warrior Championship Football Championship Golf | 21  | 7. | 45  |
| Championship Golf                                      | £1  | 5. | 90  |
| Charlots of Wrath                                      | 21  | 6. | 90  |
| Chase HQ                                               | €1  | 6. | 90  |
| Chase HQ                                               | 21  | 7. | 45  |
| Circus Games                                           | £1  | 3  | 90  |
| Circus Games                                           | P1  | 7  | 50  |
| Colorado                                               | 61  | 5  | 90  |
| Conflict Europa                                        | C1  | 7  | 45  |
| Continental Circus                                     | 01  | ć  | 00  |
| Conquerer                                              | C+  | 7  | 50  |
| Conquerer                                              | 21  | -  | 20  |
| Charles 2                                              | 21  | Э. | 90  |
| Cyberball                                              | 11  | 1  | 90  |
| Cyberball Dan Dare III Darius Defenders of the Earth   | 1   | 4, | 90  |
| Darius                                                 | 21  | 7. | 45  |
| Defenders of the Earth                                 | £1  | 3. | 90  |
| Demons Tomb                                            | 61  | 7  | 45  |
| Distant Suns                                           | £3  | 6. | 99  |
| Distant Suns Dominator Double Dragon II                | 21  | 6. | 90  |
| Double Dragon II                                       | £1  | 7. | 95  |
| Dragons Breath                                         | 21  | 9  | 90  |
| Dragons Lair II                                        | £3  | 2  | 95  |
| Dragon Ninja                                           | 61  | 6  | 50  |
| Dragons Lair                                           | 63  | 2  | 95  |
| Dragons of Flame                                       | 61  | 7  | 45  |
| Diagons of Hame                                        |     | '  |     |
|                                                        |     |    |     |

| Dr. Dooms Revenge                                                 | £15.9   | ĺ |
|-------------------------------------------------------------------|---------|---|
| Dungeon Master                                                    | £17.4   |   |
| Dungeon Master<br>Dungeon Master Editor                           | £8.4    | 5 |
| Elite                                                             | £17.4   | Ē |
| F-Motion                                                          | F174    | 5 |
| Escape from Planet Robot                                          |         |   |
| Monsters                                                          | £16.9   | ĺ |
| F16 Combat Pilot                                                  | £17.4   |   |
| Escape from Planet Robot Monsters F16 Combat Pilot F29 Retaliator | £17.4   |   |
| Falcon                                                            | £19.9   | Ē |
| Falcon Mission Disks                                              | F14 9   | í |
| Fast Lane                                                         | £14.9   | ĺ |
| Ferrari Formula 1                                                 | £17.4   |   |
| Fiendish Freddie                                                  | £15.9   | Ė |
| Fighter Bomber                                                    | £21.9   |   |
| Fighter Bomber                                                    | £36.8   | ĺ |
| Full Metal Planet                                                 | P174    | ¢ |
| Fun School II under 6                                             | £14.9   |   |
| Fun School II 6-8                                                 | £14.9   | 5 |
| Fun School II 8 and above                                         | £14.9   | 5 |
| Future Ware                                                       | C15 0   | ŕ |
| Galaxy Force                                                      | £17.4   | 5 |
| Gemini Wing                                                       | £13.9   |   |
| Ghostbusters II                                                   | £17.4   | 5 |
| Galaxy Force Gemini Wing Ghostbusters II Ghouls n' Ghosts         | £16.9   |   |
| Grand National                                                    | £13.9   |   |
| Grand Prix Circuit                                                | £17.4   | 5 |
| Gravity                                                           | £17.5   |   |
| Gunshin                                                           | P16 5   | n |
| Hammerfist                                                        | £17.4   | Ę |
| Hard Drivin                                                       | £16.9   | 0 |
| Hot Rod                                                           | £17.5   | 0 |
| Hard Drivin Hot Rod Hound of Shadow Hunt For Red October          | £17.45  | 5 |
| Hunt For Red October                                              | £15.9   | 5 |
| Hypemania                                                         | £1/.4   | j |
| Hyperaction                                                       | £17 45  | 5 |
| Impossamole Indiana Jones Adventure                               | £14.90  | 1 |
| Indiana Jones Adventure                                           | £17.95  | 5 |
| Indiana Jones Crusade                                             | £14.90  | ) |
| Interphase                                                        | £16.90  | ) |
| Italy 1990                                                        | £17.50  | ) |
| Italy 1990                                                        | £24 9   |   |
| lyanhoe                                                           | £17.5   |   |
| Ivanhoe                                                           | C12 0   |   |
| Kick Off                                                          | C12.00  |   |
|                                                                   |         |   |
| Kick Off Extra Time                                               | . £9.99 | 9 |
| King Quest 3 Pack                                                 | £24.95  | j |

Knights of the Crystalion

| Last Minja II                                    | 11/100 |
|--------------------------------------------------|--------|
| Leisure Suit Larry                               | £14.90 |
| Leisure Suit Larry 2                             | £23.90 |
| Leisure Suit Larry III                           | £26.90 |
| Licence to Kill                                  | £15.90 |
| Licence to Kill                                  | £15.00 |
| Lords of the Rising Sun                          | C20.00 |
| Lost Dutchman's Mine                             | C17 4E |
| Magnum 4                                         | E17.43 |
| Manchester Utd                                   | £20.90 |
| Manchester Utd                                   | £16.45 |
| Manhunter                                        | £20.90 |
| Manhunter II                                     | £20.90 |
| Maniac Mansion                                   | 216.90 |
| Microprose Soccer                                | £16.95 |
| Midwinter                                        | £19.90 |
| Microprose Soccer Midwinter Milenium 2.2         | £17.45 |
| Mind Roll                                        | £13.90 |
| Mind Roll Mystery of the Mummy                   | £14.90 |
| Minia Spirite                                    | C17 45 |
| North & South                                    | 616 90 |
| Oil Imperium                                     | 616.90 |
| Oil Imperium                                     | C17.45 |
| Outlands                                         | C13 Q0 |
| Outlands Overlander Paris-Dakkar 90 Passing Shot | C16.50 |
| Paris Dakkar 00                                  | C17.45 |
| Dancing Chat                                     | £17.43 |
| Personal Nightmare                               | £15.90 |
|                                                  |        |
| Player Manager                                   | £13.90 |
| Police Quest                                     | £17.45 |
| Police Quest II                                  | £17.45 |
| Populous Data Disks                              | £17.45 |
| Populous Data Disks                              | £11.90 |
| Postman Pat                                      | £9.99  |
| Powerdrift                                       | £16.90 |
| Powerdrome                                       | £17.45 |
| Precious Metal                                   | £17.45 |
| Premier Collection II                            | £20.90 |
| Pro Tennis Tour                                  | £15.90 |
| Rainbow Islands                                  | £17.45 |
| Red Lightning                                    | £21 95 |
| Red Lightning                                    | 616 90 |
| Rick Dannerous                                   | £15.90 |
| Risk                                             | £17.45 |
| Pohocon                                          | C1E 0E |
| Robocop                                          | 210.90 |
| Charless of the Baset                            | L19.90 |
| Shadow of the Beast                              | £10.45 |
|                                                  |        |

| Shadow Warriors                            |        |
|--------------------------------------------|--------|
| Shogun                                     | £19.95 |
| Shoot em up Construction Set               |        |
| Silent Service                             | £15.90 |
| Sim City                                   | £21.95 |
| Sim City Terrain Editor                    | £11.95 |
| Space Ace                                  | £32.95 |
| Space Quest 1                              |        |
| Space Quest 2                              | £17.45 |
| Space Quest III (1 Meg)                    | £23.90 |
| Space Rogue                                | £21.90 |
| Space Rogue                                | £21.95 |
| Storm Lord                                 | £14 90 |
| Street Fighter                             | £17.45 |
| Strider Stunt Car Racer                    | £15.90 |
| Stunt Car Racer                            | £14.90 |
| Supreme Challenge                          | £24.90 |
| Sword of Aragon                            | £20.90 |
| Sword of Sodan                             | £19.90 |
| Swords of Twilight                         | £17.90 |
| Talespin                                   | £20.90 |
| Tank Attack                                | £15.90 |
| Targhan                                    | £15.90 |
| Test Drive 2                               | £17.45 |
| Test Drive Euro Challenge                  | £11.99 |
| Theme Park Mystery Thrill Time Platinum II | £17.45 |
| Thrill Time Platinum II                    | £19.95 |
| Thunderstrike                              | £17.50 |
| Toobin                                     | £14.90 |
| Tower of Babel                             | £17.45 |
| Triad III                                  | £20.90 |
| Turbo Outrun                               | £19.95 |
| TV Sports Basketball                       | £20.95 |
| TV Sports Football                         | £19.95 |
| Twin World                                 | £15.90 |
| Ultima V                                   | £17.50 |
| Ultima V                                   | £17.45 |
| Virus                                      | £17.45 |
| Waterloo                                   | £19.90 |
| Waterloo                                   | £13.95 |
| Windwalker                                 | £20.95 |
| Windwalker                                 | 13.900 |
| Xenon II Megablast                         | £17.45 |
| Xenonphobe                                 | £16.90 |
| V 0.4                                      | 044.00 |

| LA                                | TEST   | RELEASES               | 431   |
|-----------------------------------|--------|------------------------|-------|
| *Amos - Game Creator              |        | *Kid Gloves            | £15.9 |
| Battle of Britain (Finest Hour) . |        | Magnum 4               | £21.9 |
| Blade of Steel                    |        | *Matrix Marauders      | £15.9 |
| *Blade Warrior                    |        | *Necronom              |       |
| *Bomber                           |        | New York Warriors      | £23.9 |
| *Breach 2                         | £17.45 | Pipemania              | £16.4 |
| Bubble +                          | £13.90 | Power Up               | £14.9 |
| *Budokhan                         | £17.45 | Projectyle             | £17.4 |
| *Cartoon Capers                   | £14.90 | Qix                    | £23.9 |
| Champions of Krynn                | £20.90 | Resolution 101         | £17.9 |
| *Chrono Quest II                  | £19.90 | Rings of Medusa        | £16.4 |
| Crackdown                         | £17.45 | Sherman M4             | £17.4 |
| *Damocles                         |        | Skidz                  | £14.9 |
| Dragon Force                      | £23.90 | *Sonie Boom            | £17.4 |
| Dyter O+                          | £13.90 | *Star Blade            |       |
| Everton F.C. Intelligensia        | £14.90 | Stellar Crusade        | £23.9 |
| Fire and Brimstone                |        | Teenage Mutant Turtles | £20.9 |
| First Contact                     | £17.45 | Tennis Cup             |       |
| Ghosts n' Goblins                 | £13.90 | The Joyottes           |       |
| Gold of the Realm                 | £14.90 | *The Killing Game Show |       |
| Heavy Metal                       | £17.45 | Third Courier          |       |
| Herewith the Clues                | £16.45 | Time Soldier           |       |
| Heroes Quest                      | £23.90 | Treasure Trap          |       |
| Infestation                       | £16.45 | Ultimate Golf          |       |
| *International 3D Tennis          | £17.45 | Ultima V               | £20.9 |
| Int Championship Wrestling        |        | War Head               |       |
| Jack Nicklaus Golf                | £17.45 | World Cup Soccer '90   |       |
| Jack Nicklaus Int, Course         | £11.99 | Zombi                  |       |

#### SECOND SHOWROOM ACQUIRED

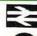

£15.95

£18.45

Fulham Broadway opposite station, District Line

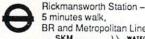

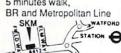

SKM ESTATION 0 EASY PARKING

24 hour hotline for credit card orders

VISA

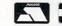

All prices subject to change without notice

All goods subject to availability.

Titles marked \* may not be released and will be sent on the day of release (subject to availability).

#### **SALES HOTLINE** 0923 89 69 69

To order: Please send cheque/PO/Access or Visa details to SK Marketing Ltd, 13 Moneyhill Parade, Uxbridge Road, Rickmansworth, Herts, WD3 2BE,

All prices include VAT and carriage is free (UK mainland)

PERSONAL CALLERS WELCOME AT BOTH SHOWROOMS

MONDAY-SATURDAY 9.30am - 5.00pm

# Computer Computer Contriver Computer Computer

Whatever your computer, Contriver fits perfectly

peripheral suppliers worldwide

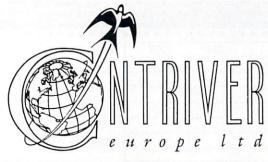

Tel: (0280) 822803/4

Fax: (0280) 822805

Amiga 500 Batman Pack £369.95 MAIL ORDER

#### SOFTSELLERS LTD

MAIL ORDER A590 Hard Drive £369.95

#### 6 BOND STREET, IPSWICH, SUFFOLK IP4 1JE

5A DOG'S HEAD STREET, IPSWICH, SUFFOLK (RETAIL)

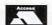

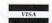

36A OSBORNE STREET, COLCHESTER, ESSEX (RETAIL)

#### MAIL ORDER PURCHASE LINE (0473) 257158/210605 FAX NO. 0473 213457

| Eth Coor                          | 10.00                                                                                                    | *F##                             | 10.00           | Promise Ochleskie o (Oceanilla)      | 10.00             |
|-----------------------------------|----------------------------------------------------------------------------------------------------|----------------------------------|-----------------|--------------------------------------|-------------------|
| 5th Gear                          |                                                                                                    | *Flirt                           |                 | Premier Collection 3 (Compilation    | ) 19.99           |
| 688 Attack Sub                    |                                                                                                    | Footballer of the Year II        |                 | Player Manager                       | 12.99             |
| *Action Fighter                   |                                                                                                    | Forgotten Worlds                 |                 | P47                                  |                   |
| *Adidas Championship Football     |                                                                                                    | *Fourth Dimension                | 16.99           | Powerdrift                           |                   |
| *Anarchy                          | 13.99                                                                                                    | *Frankenstein                    | 12.99           | *Powerdroid                          |                   |
| *Ancient Art of War               | 16.99                                                                                                    | Full Metal Planet                | 15.99           | Pictionary                           | 16.99             |
| *Ancient Art of War At Sea        |                                                                                                    | *Future Basketball               | 16.99           | *Panic Station                       | 13.99             |
| Ants Head (Datadisc)              |                                                                                                    | Future Wars                      |                 | *Projectile                          | 16.99             |
|                                   |                                                                                                    |                                  |                 | Pro Tournament Tennis                |                   |
| *Aquaventura                      | 24.99                                                                                                    | Gazzers Super Soccer             |                 | Quartz                               | 15.99             |
| *Atomics                          |                                                                                                    | Grand National                   |                 | *Quarter Back                        | 13.99             |
| *Back to the Future               | 16.99                                                                                                    | Ghostbuster II                   | 16.99           | Rainbow Islands                      | 16 99             |
| Balance of Power 1990             | 15.99                                                                                                    | Gunship                          | 15.99           | *Renegade                            |                   |
| Barbarian II (Palace)             |                                                                                                    | Gravity                          |                 | R.V.F. Honda                         | 15.99             |
|                                   |                                                                                                    | Games Summer Edition             |                 | Red Storm Rising                     |                   |
| *Barbarian II (Psygnosis)         | 10.99                                                                                                    |                                  |                 | Resolution 101                       |                   |
| *Bankok Knights                   |                                                                                                    | Ghouls and Ghosts                |                 | Piek                                 | 10.99             |
| Battlechess                       |                                                                                                    | Halls of Montezuma               | 16.99           | Risk                                 | 13.99             |
| Batman (The Movie)                | 16.99                                                                                                    | Hammerfist                       | 16.99           | Rally Cross                          | 12.99             |
| Battle of Britain                 | 19.99                                                                                                    | Highway Patrol                   |                 | Rock and Roll                        | 13.99             |
| Battle Squadron                   |                                                                                                    | Hillsfar                         |                 | S.E.U.C.K                            |                   |
|                                   |                                                                                                    |                                  |                 | Scramble Spirits                     | 13.99             |
| Betrayal                          |                                                                                                    | Hard Driving                     |                 | *Secret Agent Flys By                | 16.99             |
| Beverley Hill Cops                |                                                                                                    | Heavy Metal                      |                 | *Shadow Warriors                     | 16.99             |
| Beach Volley                      | 16.99                                                                                                    | Hound of Shadow                  | 16.99           | *Skate or Die                        | 16.99             |
| Battlevalley                      | 15.99                                                                                                    | Hot Rod                          | 16.99           | *Skidz                               |                   |
| Black Tiger                       |                                                                                                    | *Hoyles Book of Games            |                 | Sonic Boom                           | 16.00             |
| *Blade Warrior                    |                                                                                                    | Imperium                         |                 | Space Harrier (New)                  |                   |
|                                   |                                                                                                    |                                  |                 | Space Harrier II                     | 12.00             |
| Blue Angels                       |                                                                                                    | Indiana Jones (Lucas Films)      |                 |                                      |                   |
| Bad Company                       |                                                                                                    | Indiana Jones (US Gold)          |                 | Space Ace                            |                   |
| Battle of Australitz              |                                                                                                    | Invanhoe                         |                 | Starflight                           |                   |
| Bomber                            | 19.99                                                                                                    | Infestation                      | 16.99           | Stryx                                | 13.99             |
| Budakhan                          |                                                                                                    | Interphase                       |                 | Space Quest III                      | 19.99             |
| Cabal                             |                                                                                                    | *International Championship      |                 | *Star Trek 5                         | 24.99             |
|                                   |                                                                                                    |                                  | 10.00           | Steve Davis Snooker                  | 12.99             |
| California Games                  |                                                                                                    | Wrestling                        | 16.99           | Story So Far 1 (Compilation)         | 12.99             |
| *Carthage                         |                                                                                                    | *International 3D Tennis         |                 | Story So Far 3 (Compilation)         | 12.99             |
| Chase HQ                          | 16.99                                                                                                    | Iron Lord                        | 19.99           | Stunt Car                            |                   |
| *Chaos Strikes Back               | 16.99                                                                                                    | *Iron Tracker                    | 12.99           | Shinobi                              |                   |
| *Chuck Jaegers AFT                |                                                                                                    | Italy 1990                       |                 | *Street Fighting Man                 |                   |
| Colorado                          |                                                                                                    | *Jack Boot                       |                 | *Scroll                              | 12 00             |
|                                   |                                                                                                    |                                  |                 | Switchblade                          |                   |
| *Combo Racer                      |                                                                                                    | *Jack The Ripper                 | 12.99           | *Silpheed                            |                   |
| Conflict Europe                   |                                                                                                    | Jumping Jackson                  |                 |                                      |                   |
| Conqueror                         | 16.99                                                                                                    | Kenny Dalglish Soccer Match      | 13.99           | Slayer                               |                   |
| *Corvette                         | 19.99                                                                                                    | Kick Off                         | 12.99           | Stormlord                            |                   |
| *Commandos Compilation            |                                                                                                    | Kick Off II                      |                 | Shadow of the Beast                  | 16.99             |
| Cyberball                         |                                                                                                    | Kick Off II World Cup Ed.        |                 | Sherman M4                           | 16.99             |
| *Chicago 90                       |                                                                                                    | Kick Off Extra Time              |                 | Star Blaze                           |                   |
|                                   |                                                                                                    |                                  |                 | *Super Quintet                       | 15.99             |
| Chambers of Shaolin               |                                                                                                    | Krystal                          |                 | Super Cars                           | 13.99             |
| *Damocles                         | 15.99                                                                                                    | *Killing Game Show               | 13.99           | Sim City                             |                   |
| Day of the Tiger                  | 15.99                                                                                                    | Klax                             | 13.99           | Seven Gates of Jambala               |                   |
| Dan Dare 3                        | 13.99                                                                                                    | Knights of Crystalian            |                 | *Super League Manager                |                   |
| Defenders of the Earth            |                                                                                                    | *Krypton X                       |                 | Super League Soccer                  |                   |
|                                   |                                                                                                    |                                  |                 | *Survivor                            |                   |
| Dragons Breath                    |                                                                                                    | *Leaving Terramis                | 16.99           |                                      |                   |
| Dragon Flight                     |                                                                                                    | Legend of Djel                   | 16.99           | Tennis Cup                           |                   |
| *Dragon War                       |                                                                                                    | Leisure Suit Larry II            |                 | *The Keep                            | 16.99             |
| Dragons of Flame                  | 16.99                                                                                                    | Lightforce (Compilation)         | 16.99           | *Toyottes                            |                   |
| Dungeon Master                    |                                                                                                    | Lombard R.A.C. Rally             |                 | Triad III (Compilation)              | 16.99             |
| Dungeon Master Editor             |                                                                                                    | *Last Ninja II                   |                 | TV Sports Football                   | 16.99             |
| *Dreadnought                      |                                                                                                    | *Lost Patrol                     |                 | *Trivial Pursuit (Family Edition)    | 16 99             |
|                                   |                                                                                                    |                                  |                 | Theme Park                           |                   |
| Demons Tomb                       |                                                                                                    | *Last Stuntman                   |                 |                                      |                   |
| Drakken                           |                                                                                                    | *Magic Fly                       |                 | *Turbo Buggies                       |                   |
| Double Dragon II                  | 13.99                                                                                                    | Magnum 4 Compilation             |                 | TV Sports Basketball                 | 19.99             |
| *Dynamic Debugger                 | 15.99                                                                                                    | *Majic Johnson                   | 12.99           | *The Gales                           | 16.99             |
| *Eagle Rider                      |                                                                                                    | Man Utd                          |                 | Tower of Babel                       |                   |
| Elite                             |                                                                                                    | Manic Mansion                    |                 | *Trivia                              | 15.99             |
| *Eluira Mistress of the Dark      |                                                                                                    | *Matrix Maruaders                |                 | *Track Attack                        |                   |
|                                   |                                                                                                    |                                  |                 | Turbo Outrun                         |                   |
| *Emlyn Hughes International Socci |                                                                                                    | *Microprose World Cup Soccer II. |                 |                                      |                   |
| E-motion                          | 16.99                                                                                                    | Midwinter                        |                 | Typhoon Thompson                     |                   |
| *Epoch                            | 15.99                                                                                                    | *Mitro                           |                 | Ultimate Golf                        |                   |
| Escape from the Planet of Robot   |                                                                                                    | *New York Warrior                |                 | Ultimate Darts                       | 13.99             |
| Monsters                          | 13 99                                                                                                    | Ninja Spirit                     |                 | *Universe III                        | 12.99             |
| *Eye of Hercules                  |                                                                                                    | Ninja Warrior                    |                 | Untouchables                         |                   |
|                                   |                                                                                                    | North and South                  |                 | *UMS II                              | 15.99             |
| *Flash Dragon                     |                                                                                                    |                                  |                 | Ultima V                             | 19 99             |
| F29 Retaliator                    |                                                                                                    | *Nuclear War                     |                 | *Views Fly Trap                      | 13 90             |
| *F19 Stealth Fighter              |                                                                                                    | Operation Thunderbolt            |                 | *Warmonger                           |                   |
| F16 Combat Pilot                  | 15.99                                                                                                    | *Oriental                        | 15.99           | Waterloo                             | 15.00             |
| Falcon                            |                                                                                                    | Onslaught                        |                 | Wild Ctroots                         | 15.99             |
| Falcon Mission Disks              |                                                                                                    | Overlander                       |                 | Wild Streets<br>World Cup Soccer '90 | 15.99             |
|                                   |                                                                                                    |                                  |                 | world Cup Soccer '90                 | 13.99             |
| Fast Lane                         |                                                                                                    | Paperboy                         |                 | Warhead                              | 16.99             |
| *Federation Quest I               |                                                                                                    | Pinball Majic                    |                 | *Warp                                | 12.99             |
| Ferrari Formula One               | 16.99                                                                                                    | Police Quest II                  |                 | Winners (Compilation)                | 19.99             |
| Fiendish Freddy                   |                                                                                                    | Populous                         |                 | Xenomorph                            | 16.99             |
| *First Contact                    |                                                                                                    | Planet Busters                   |                 | Xenon II                             | 16.99             |
| *Final Battle                     |                                                                                                    | Populous Data Disks              |                 | X-Out                                | 13.99             |
| r mai Dattie                      | 10.99                                                                                                    | opulous Data Disks               | 3.33            |                                      |                   |
|                                   | 100 pt 100 pt 10 | SOFTSELLERS. POST AND PACKING F  | Market Services |                                      | harmon har market |
|                                   |                                                                                                    |                                  |                 |                                      |                   |

#### AMIGA 500 "Flight of Fantasy"

Modulator, F29 Retaliator, Rainbow Islands, Deluxe Paint I, E.F.T.P.O.R.M.I

£369.95

#### AMIGA 500 Batman Pack

Modulator, BATMAN, New Zealand Story, Interceptor, Deluxe Paint II

£369.95

#### AMIGA 500 + 1084S

Either Pack above + Colour Monitor

£599.95

#### AMIGA 500 Class of 90'S

Educational Pack

£529.95

#### **COMMODORE 1084S**

Colour Monitor

£249.95

#### **Amiga External Drive**

Power Drive 1 Meg DS

£79.95

#### Amiga Memory Expansion

Plus Clock and Free Game

£79.95

#### **A590 HARD DRIVE**

20 Meg Hard Drive

£369.95

CHEQUES AND POSTAL ORDERS PAYABLE TO SOFTSELLERS. POST AND PACKING FREE IN UK except hardware, charged at cost. OVERSEAS £1.50 per item. Subject to availability and price change without notice. \*Some titles may not be released at time of going to press. Shop prices may vary, but personal callers can claim advertised discounts on production of cut-off slip.

| TITLE                         |                      | COMP   | COST   |
|-------------------------------|----------------------|--------|--------|
|                               | 100                  | TATI   | LMI    |
|                               |                      |        |        |
|                               |                      |        |        |
|                               |                      |        |        |
|                               |                      |        | a will |
| Amiga 500<br>Class of 90 Pack | The subject the said | i - Na |        |
| £529.95                       | TOTAL COST £         |        |        |

| Name                            |     |    |  |
|---------------------------------|-----|----|--|
| Address                         |     |    |  |
|                                 |     |    |  |
|                                 |     |    |  |
| Tel No                          |     |    |  |
| Have you ordered from us before | Yes | No |  |

Amc August

Amiga Flight of Fantasy £369.95

#### PZZZZZZZ

I WOULD like to have the ability to emulate the PC on the Amiga. As far as I know there are three ways:

- Buy a PC emulator program,
- Buy a PC emulator board,
- I'm not so sure about this one. Buy a B2000 clone board so I can use B2000 cards, which means I can use an AT or XT bridge board. This would cost me around £350 but does include a 5.25in disk drive

When emulating the PC I would like to run MSdos and be able to run PC software on both 3.5 and 5.25 inch drives.

I have favoured the second method because it increases Amiga memory as well as providing a PC processor. This method will be a bit expensive for me as I don't have very much money. This is mainly because I'm starting college soon and I'll be a student (poor!).

Robert Blayze, Hayes, Kent.

I don't know what it is, but I get dozens of letters every month from Hi, I'm the mail man, Man. It's my job to sort your scribblin's and spill the beans on the problems we all have when DFO: starts to whirr. So if you've got something to say, say it to me.

people who want to emulate a PC. Why? What can the PC do that the Amiga can't?

If you need a PC to use programming languages, there are plenty of excellent PD implementations that will run on a native Amiga. Basic, Pascal and C are all covered.

Worried about data compatibil-

The best letters will be sent prizes of up to

£100, so get a copy of Protext into your drive pronto. Drop me a line at Ezra Surf's
Postbox (ESP), Amiga Computing, Europa
House, Adlington Park, Adlington, Macclesfield ŠK10 4NP.

ity? Again the Amiga can read and write PC disks with PD or commercial software.

If you have your mind made up over PC compatibility, you really only have one choice.

The Transformer emulator software is generally reckoned to be a Bad Thing, used only as a last resort. I'm not sure what you meant by the third option at all. Have you a cheap source of Amiga 2000s?

There is now a board that will fit underneath an A500 and turn it into an XT, and we hope to get one for review. It looks like your best hope.

At the end of the day it's your cash. Just think – do you really want to pretend to be a lesser machine?

#### Commodore on a go slow with new machine

WITH the launch of the new Commodore A3000 series I think people were expecting a little more. For one, it uses the chip set found in other Amigas.

That means that the super-fast masterbrain Motorola 68030 that beats inside the A3000 is hampered by graphics memory only 16 bits wide and running at a 7MHz clock speed. A 25Mhz 32 bit burst access by the 68030 is wasted in such occasions.

It could just be that it's faster to manipulate images outside graphics memory (in fast memory looked after by Ramsey)!

Coupled to the A3000 is a Motorola 68881 maths chip. This wonderful lump of silicon works with the 68030 to extend the instruction set and allow manipulation of big floating point numbers. Why, though, fit a 68881? Why not use a faster and compatible 68882 with its pipelined instruction method?

Zero III is rubbish. Multiplexing the data lines is clumsy. Enough said, as I hate the entire Zorro series of expansion busses.

Last grudge: Workbench 2.0 (a.k.a. Workbench 1.4 or Aboutime-2) does not support a memory management unit. With the current situation if a program suffers from B.S.E. (or just plain bug-infestation) and it spews data all across the computer's memory, there is no way of stopping the rogue program from damaging other programs which are multitasking along with it.

Memory management would help to alleviate the problem by denying an application access to certain areas of memory. It can also fool a program into using a hard drive by informing the operating system when access to a page switched over to disk space is required in main memory.

The 68030 has a memory managment unit (MMU) built in. 68020

users have access to the 68851 MMU chip. But what about us lowly A500 and A1000 owners? Well, if Commodore had opted for the 68010 instead of the current 68000 then we would have had access to the 68451 MMU.

The 68010 is not much different from the 6800 (they are pin compatible), yet I can find no details of the 68451 - is it still in production and what did it cost?

In the end I expected more from Commodore. Still, I think my Amiga 500 is just brilliant - what other machine has an IFF!

John Christopher, London.

The decision to stick to the 7MHz clock speed for the custom chips has certainly disappointed quite a few people. However, the chips are definitely not the same as those fitted in most Amigas. Take the noninterlace high resolution modes and the 2Mb of chip ram as examples.

#### A bit fishy

I WOULD like to start this letter on a rather bad note concerning the latest game from Cinema-ware/Mirrorsoft. That's right, TV Sports Basketball.

As you know, the game is carried out in the style of an American sports programme. I know from past experience that American programmes are sponsored by certain companies like soft drink manufacturers. This doesn't particularly bother me.

I was however amazed and disgusted to see the sponsor for one of my basketball games as "Charlie's Alaskan Oil" with a picture of a dead fish lying in a pool of oil. Is this some sort of sick joke referring to the "Exxon Valdez" oil slick off the Alaskan coastline?

If it is, I find it hard to believe

how a computer software house can have the audacity to stoop so low with this sick sense of humour, especially Cinemaware, who have given us such high quality games like Rocket Ranger, TV Sports Football and It Came From the

How anyone should be allowed to make a fast buck out of this is beyond me.

> Robert Hav. Edinburgh

Funny how people get all worked up over the mistreatment of animals, and yet are a bit slower to complain about the mistreatment of people. Anyway...

Ecologically speaking, the entire computer business is far from blameless.

The construction of the integrated circuits that sit in your Amiga require some of the most toxic poisons ever created. Silicon Valley is far from being environment friendly.

Now I'm not saying that your Amiga is responsible for the death of a few species, but what are you doing to redress the balance?

To quote: "If you're not part of the solution, you're part of the problem".

#### **DTP** disaster

I AM a graphic artist and currently own an Amiga with Professional Page and Professional Draw DTP packages. The big problem I am facing is that I have tried city bureaux and none of them support Amiga Pro Page.

The reason I require bureaux is that I am creating letterheads, business cards and so on, and wish to process my disks on to film, positive or negative, or bromide paper. I need professional quality.

Please, please, help me. Everywhere I have tried have said that they only support Apple Mac or IBM. They have advised me to change from Amiga to one of these computers, and they have said the Amiga is not capable.

I am very upset at this, because after your article in the April issue of Amiga Computing about DTP I purchased £400 of software. Now I have come across a major stumbling block.

You are my last and only hope to sort out this DTP disaster!

> Kevin O'Neil, Cumbernauld.

Not capable? Hah! But until those bureaux realise just what the Amiga is capable of, we will have to make one or two little sacrifices. What you need is a product such as MessvDos, CrossDos. Mac-2-Dos or Dos-2-Dos.

These programs will copy your Amiga Postscript files on to either Mac or IBM format disks, which the old-fashioned technologies of IBM or Apple should be able to

Mac-2-Dos (reviewed in Amiga Computing, June 1990) seems your best bet, as it handles Postscript files specially. The only drawback is that you'll need a Mac disk drive. Try calling Central Coast Software 0101-303-526-1030. Yup, they're state-side.

#### Terminal problem

I am the proud owner of a 1Mb A500. I will be starting a B.Eng (Hons) degree in electrical and engineering electronic Nottingham Poly from October.

I have just bought a modem. The Poly has Vax computers which can be accessed via the PSTN and operates on a V22 standard. In order to use the facilities for text, the Amiga must emulate a DEC VT100 terminal, and a Tektronics 4014 for graphics.

I own Transformer. Would it be fast enough for file transfer? Perhaps I need the KCS Power PC Board?

The A3000 appears amazing. When the 9000 is released are they going to change the name from Amiga to HAL, and Commodore to ATN? Yes, it's still full of stars.

David Bowman, Near the Monolith, Orbiting Jupiter.

A bit of ferreting around turned up the dude's real name and address: Martin Gray from Nottingham, which is slightly closer to Earth.

A further bit of ferreting around and a quick Email message to JR gave us the solution. Never mind the PC emulation - just get hold of the PD FISH disk number 257, and a program called VLT. It emulates both the graphics and text terminals you want.

#### are several business packages out there ready to be had for next to nothing.

office, Co. Down.

The last resort is a bit ironic really. After slagging off PCs, this is a case where they might come in useful. More boring software has been written for the PC than Green

You will need an emulator to provide access to the many pro-

#### Angus antics

WHAT I want to know is...

1. What does the fatter Agnus do? 2. Can Workbench 1.3 work on a Kickstart 1.2 machine?

3. What advantages does the Kickstart 1.3 rom have over the 1.2

4. I am looking for a program, cheap if possible, which converts MSdos files into AmigaDos. Is it true I need a recoverable ram disk for such a program, or can I use Workbench 1.3?

Martin Chadderton, Heyside, Royton.

1. The new Agnus provides the possibility of having 1Mb of chip ram. New machines have the fatter Agnus, but if you want to fit it to an older machine some slight modifications to the motherboard will have to be made.

2. Yes.

3. Kickstart 1.3 will autoboot from hard drive or recoverable ram disk (RAD: device). One or two slight bugs have also been fixed.

4. A PD program such as MessyDos does not need a RAD: to work. That said, you should really try to get hold of Workbench 1.3 as it is an important upgrade to the earlier Workbench. The manual alone is worth the asking price.

#### The 300,000 dollar question

IN the Virtual Reality story (Amiga Computing, June 1990) I see I wrote that the Autodesk 3-D CAD system costs \$300,000.

This is wrong. The gear costs about \$30,000 and you should be able to buy a working set-up (real soon now) for a probable \$60,000.

The text file must have got corrupted.

> Peter Ceresole, London.

You heard the man, rush out and get yours now. I wonder where they hide the office petty cash box in this place?

#### On the right track

SEEING a trackball available by mail order and having little space for a mouse, I bought one.

On receipt I discovered that is was for MSX computers. I feel sure others will do the same thing, so I want to know whether a short cable will enable it to work on my

#### **Business program**

I HAVE tried locally, without success, to obtain a business program for an 1Mb Amiga 500 to do payroll duties for approximately 200 employees.

I have been pleased with the A500 and hoped it would have the facility for small business use after I had upgraded it with the 501 ram.

R.J. Kirk, Bangor, Northern Ireland

Tech Ed AJ got very excited when I showed him your letter. Not because he knew the answer, but because you're from his home town. When asked to answer the question, he continued to stare into space and mutter "The Windsor". Goodness knows what he was on

There seemed to be a lack of this kind of serious software on the Amiga, but perhaps the tide is turning. Take a look at Arena Accounts (reviewed last month in Amiga Computing). You might also try Digita International (0395 270273) or T.A.M. Marketing (0392 215485) and explain what you are

Alternatively, you should contact a public domain library. There

The major problem is that they might be American and want to pay everyone's wages in dollars. All right if you're in California, but not really on when you try to cash. the cheque in Ballyholme post

has had beards.

grams available in the PC public domain.

A500, and make a happy Amigan

Alan Soundy, Leatherhead, Surrey.

Now that is a good question. Which means it's better than the answer you'll get. Unfortunately we don't have an MSX computer in the office to look at the pin outs so I can't say for sure.

However, most mices and trackerballs work on the same principle: Two small slotted disks rotating between a light transmitter and a light receiver. These produce pulses which are sent via the joystick port and the computer decides to move a pointer or whatever.

What you do next depends on how brave you are. Personally, I would take the trackball apart, and try and discover which lead went to 5 volts, which to ground and which were for left/right and up/down.

Then I'd cross-reference these functions with those detailed in the back of the A500 manual, make up a lead and try it. Of course, I didn't tell you that.

There is a faint chance that this may break the Amiga. I can't see how, but perhaps the MSX system works differently. Your only totally safe bet is to try and get details of the MSX mouse port. Anyone want to admit owning an MSX?

#### New Zealand story

I DON'T know if you are the right person to complain to, but I do wish to express my dissatisfaction at the discontinuation of the cover disk from the February edition.

Hopefully if enough people complain, the powers that be will reconsider their decision and reintroduce the disk.

> Tony Lambert, Upper Hutt, New Zealand.

You had the right idea. It worked.

Hopefully by now you will have received the May issue complete with disk.

#### Fancy footwork

HAVE you ever had the problem when printing out hundreds of documents that slowly but surely the darkness of the print gets lighter? Well, here's a tip.

Simply go down to your local shoe shop and buy some suede show dye (black) then when you get home remove the ribbon case from the printer, take the top of the case carefully – otherwise the ribbon will fall out – then dab on the dye and let it soak through.

Let the ribbon dry for about an hour and you will have a new rib-

> P.J.Nutter, Chippenham, Wiltshire.

Sigh. Another home cure for printer ribbons. The inventiveness of people never ceases to amaze me. It it's not india ink it's WD40 or petroleum jelly or tying a potato around a ferret and burying it in the back garden on a moonless night

Sure man, go ahead and cover the ribbon in all sorts of strange black dyes. It might even work.

Unfortunately, it will also break your printer. Listen folks, printer ribbons are not like typewriter ribbons. Ok, so they bear a passing resemblance. Like they're both black. And ribbon shaped.

But that's it. The "head" of a dot matrix printer is a very sensitive piece of engineering. The tiny pins are manufactured to within a fraction of a millimetre.

By covering them in strange concoctions you will soon jam them up with all sorts of crud. Then they'll break.

The only safe way to re-ink a ribbon is to use specially designed ribbon re-inking ink. Really. The stuff that I use is called Refresh, costs less than a tenner and is available from several places via mail order. If it was ozone friendly it would be perfect. But if you're in any doubt, buy a new ribbon. They're cheaper than a new

P.S. Is that your real name?

#### Hurrah for green

I HAVE just discovered you magazine, and I must say it's wonderful. Not only is it cheaper than many others, it has even given me a wonderful disk with a lot of superb programs.

I must really thank you for giving to us, the Spanish readers, such a good mag. Amiga Computing going green is good news for all of us too. I'm glad you had that nice idea.

The only thing in which I have anything to blame on are the photographs of Amiga screens which appear in your magazine. They seem to be taken directly from a colour printer, and although this way we can really "see" the pixels, the quality isn't as good as it could be. Isn't there any way you can improve that?

Fermin Bernaus Berraondo, San Sebastián, Spain.

Thanks for your comments on the mag. We kind of like it too.

On the subject of screen shots, we are now using a brand spanking new, totally Top Secret technique that has been called revolutionary and has nothing whatsoever to do with colour printers.

We believe it to be a great

#### HELP FILE

#### The dreaded pound sign

ANDREW Cairns had a query regarding not being able to print a pound sign when using Scribble.{Q]

If he uses shift and 3 he will get a hash mark on the screen but when the text is printed this hash sign will actually print as a pound. Well, at least it does when using the EpsonXold driver.

Graham Lassiter, London.

It also depends on your printer. Many have internal DIP switches that determine whether a hash, a dollar or a pound sign get printed.

This is one of those cases were experimentation and lots of coffee are the order of the day. If you can speak Japanese-English the manual might help, too.

#### Strange printer

I HAVE the opportunity of obtaining a Memorex Telex I210-I dot matrix printer, so I would be grateful if you could tell me if it can be used with my A500. If so, where could I obtain the correct cable?

Also, how do I make a backup of the June coverdisk? It will not let me do it in the usual way. Tony Warren,

Tony Warren, Kingsteignton, Devon.

I have never come across this particular brand of printer, but it is likely that it has a standard parallel Centronics interface (which looks like a two inch long socket with two clips on either side). If so, all you will need is a standard lead available from most dealers.

You should be able to get text out of it using that old favourite, the EpsonXold printer driver. Graphics might take more experimenting. Another long coffee ses-

To copy the coverdisk, first boot with your standard Workbench disk. Now eject that disk and insert the coverdisk. Highlight it – click on it once – and select Duplicate from the pulldown menus. Follow the instructions and you have a copy. I know it works, 'cos I just did it.

#### Gee, thanks (blush)

I AM writing to thank you for publishing my letter in the June Amiga Computing. I took your advice and bought a Naksha microswitched mouse, and I am delighted to say I can now sit down and enjoy stress-free use of my Amiga.

I ordered the mouse from Power Computing in Bedford, posting the form and cheque of Thursday evening. I received the mouse on Saturday morning.

I am very pleased with it indeed. For the first time in over a year I have been able to use

mouse orientated software without feeling intense frustration at the lack of response from the left button.

It is all due to you, O Great and Knowledgeable One, that peace is restored and the house is no longer filled with the sound of banging as my head hits the ceiling. Seriously, thank you for all your help.

Katharina Spencer, Basingstoke, Hampshire.

You're welcome.

#### Deutschland über alles

HAVING just returned from a regular trip to Germany I had to write about the laudable state of Amiga technology in this country.

Before my one week trip abroad I saw the new Amiga 3000 at the Which? Computer Show. I was impressed that this debut should be in the UK. Imagine when I arrived in Germany the following Monday to find not only magazine articles about the machine but also a full review of a Hurricane 50Mhz 68030 card.

Part of my annoyance was abated on returning to the UK by your sketchy review of the GVP 3001. But my, are we so far behind?

My other pet gripe is the price of peripherals in this country, they are at least 30 per cent higher than in Germany or the USA. Why are British companies so greedy or so poor at negotiating retail prices? Roll on 1992, Europe is going to walk all over us.

Here is a tip for Amiga Bridgeboard owners. If you are not using your Bridgeboard you can take advantage of the board's dual port memory by adding the following to a batch file:

BINDDRIVERS ADDMEM 20000021DFFF

This will provide another 115k of ram.

Mr M.F. Tucker, Camberley, Surrey.

The British Amiga market is just getting over the games machine stage. This was due to the way Commodore have marketed the A500 computer, bundling it with games software.

Germans have a much better idea of what the Amiga is capable of, and are keen to exploit it with all sorts of amazing hardware. More competition, lower prices.

improvement on the old system, which used to entail Green running down to the chemist every five minutes. As with all new processes, it will take a while to settle down and attain perfection. We're working on it.

#### Money for nothing

I CAN see no reason for software companies to charge the same price or more for a game that has been ported from an ST and then had its graphics changed.

I believe that the Amiga version should be about £5 cheaper than the ST version. There is a completed game on the ST, what happens next... the programmers touch up graphics, enhance the sound and maybe gameplay, and that's it, finished.

It seems to me that ST ports should be £10 or £15 at the most.

Ashley Searle, Oakwood, Leeds.

Hmmm. Seems fair enough to me. I was chatting to the well known programmer Andrew Braybrook at a recent fair, and he said he would much rather program the Amiga than program the ST and then port stuff.

As a result, Powerdroid 90 will be specially written to make use of the Amiga's superior graphics and sound. It will be well worth waiting for.

If only more games programmers would follow this lead.

#### Contain yourself

PLEASE can I take up the challenge on page 64 of the June issue regarding writing music for your disk in contained modules.

I have been very unlucky in the past trying to get help from the people who used to be my favourite magazine (previous letters enclosed for proof). Fortunately most of the problems have healed with time but I would appreciate a little help on the following.

How do I write my music in contained modules? I have quite an assortment of music programs if these help. I am having to produce my drum notes with Deluxe Paint – is there an easier solution?

Ken Wooffindin, Sherburn-in-Elmet, Leeds.

Thanks for the letters. They made interesting reading.

The module in question is a data file that not only contains a list of all the notes that make up a tune, but also the samples needed to play them.

Several PD music programs will save data in such a way, typically the infamous Sound Tracker and clones. To be on the safe side, look out for the totally legal and cool MED v2 which is available from PD libraries all over the planet.

Writing out musical notation is a different problem entirely. For that you will need a piece of software such as the rather expensive Dr T's Copyist Professional. If you are only going to be producing drum beats and not orchestrated symphonies then Dpaint is probably the best bet.

#### Spot the ST user

I READ your article in the February 1990 issue on Elite. I have the Atari 520ST and have been stuck on mission five for several months now.

I have left the computer on for

days trying to achieve this mission. Sometimes a malfunction appears, and I lose hours of playing the game. Also the program crashes and on the screen appears "TRAP #\$ 0 2 - 2 2 6 5 F F F F 0 0 0 0 22D8230400021294". These numbers go off the screen. Can you explain this, or have I got a faulty disk?

I wrote to the manufacturers (Firebird), but they did not reply.

John Haldane, Camphill Estate, Nuneaton.

This must be a first! A letter sent to Amiga Computing from an ST user. What a brave person.

But good old Ezra is not one to scoff at lesser computers and their misfortunes. Well, all right then, he is. Scoff, scoff.

Nevertheless, on your behalf, I took the day off work to visit the new, improved offices of the new, improved ST User magazine, and spoke to that most crucial of dudes, Roland.

He says that there was a bug in the Elite program itself that caused the mission to fail. Personally I thought it would have been the backward hardware that was to blame.

Anyway, if the software is at fault, you have a legitimate complaint with the software company. Don't let them get away with it!

#### Winge, winge

I HAVE been reading *Amiga Computing* for some time now, and overall I think that it is definitely the best magazine for the Amiga.

However, I have some comments to make. I think the games section of the magazine is excellent, but that the system of giving ratings out of 15 could be improved by giving percentage ratings on each of Graphics, Sound, Gameplay and Value.

Still of the games front, do you think that you might be able to give us a page of your 40 Best Games of All Time or something similar each issue, or to say which of you liked which games most, so that we can get varied opinions or, even better, both?

Finally on the subject of games, do you have to write up games which are going to get something like 30 per cent or less? Surely it is just a waste of magazine space. Although you will say "How will you know which games to avoid?", I only buy games which you specifically recommend, not just anything I happen to see.

Also, do you think we might be able to have more reviews of software, such as word processors, databases, spreadsheets, and music and graphic programs, or fairly cheap but useful hardware, such as the Soundblaster, instead of so many articles about programming in machine code, and amazingly complex articles on Chaos, which I cannot understand large parts of!

I am sure there are many other readers who feel pretty much the same as me.

> Ian Martin, Tonbridge, Kent.

But apart from that, you liked it, yeah?

#### Bit on the dense side

WE all know that the Amiga is the best personal computer available today, at least for the price tag.

What really gets me wound up is the Amstrad 8512, which should not be much of a threat to the likes of us. Unfortunately it does have one facet that seems to move it apart from most personal computers, and that is a DTP program called Microdesign II.

This £50 program can drive my little Start LC10 into the ground with results that make Amiga programs like Deluxe Paint and PageSetter look like Sinclair printer efforts.

Surely it is possible to persuade my DTP and Dpaint programs to print in something other than single density? I have scoured the manuals and found no reference. Please help!

Michael Bassett, Mutley, Plymouth.

Don't you believe it! Amigas outclass Amstrads by several powers of magnitude. There are two reasons why you might have been temporarily fooled:

First, you have PageSetter and not PageSetterII. The improved program (reviewed in April 1990 issue) has scaleable fonts, which means no matter what point size you choose, there are no jaggies. Even with a nine pin printer the results are amazing.

If you could only see the output when the Amiga is linked to a laser or PostScript device then you would be embarrassed even to use Amiga and Amstrad in the same sentence.

The second problem is that you have missed the Preferences drawer on the Workbench. In here are all the density settings you'll need. They are kept in one place so that they can be shared by all programs, be they art package or DTP system.

#### Device advice

PLEASE allow me to congratulate you for an excellent magazine and a mouth-watering disk. Being a novice but rather mature (37) Amiga user I find any hints or tips most helpful. At present I have access to an A500 with 1/2 meg, an external 3.5 floppy and a Star LC-10 printer.

My problem is two-fold. Firstly when running "PPMore" I find that I cannot get a print-out, when clicking on the print file or using "p" on the keyboard I am told "could not open printer-device". I have set up the printer correctly using the EpsonX driver in the devs/printer directory and the printer-device is in the devs directory.

I have a similar problem when trying to print files from the excellent SID utility program which you supplied with the January issue. Secondly, I wonder if any of your readers have come across another problem I am having with SID. While using the mouse to select files or directories the machine locks up causing the dreaded "Guru alert".

I have found another problem while using Kindwords. While

scrolling using the mouse on the page (not the slider or bars) the scrolling does not seem to keep up and this causes a crash but without the Guru – I usually end up with the side of the picture running up the centre of the screen and there is nothing left to do but reset. Is this an acceptable bug or is my machine in need of a visit to thee doc?

You may include my address and if anyone wants to write with any tech. hints or news I will reply.

Keep up the good work.

Adrian P. Watson , 22c Marquis Road, Woodside, Aberdeen AB2 2QU

Well, you're not having a very good time of it are you? The reason the PPMore won't work is that the parallel.device is missing (assuming you are using a parallel printer). It should be in the devs directory. In fact it should be in the devs directory on the Cover Disk but Jeff forgot to put it on. His excuse is that he's "only human" but none of us really believe that.

It's very difficult for us to give any advice on SID other than to read the documentation thoroughly. The fact that it is so flexible and that there are so many ways of setting it up makes giving specific advice without specific details impossible. The mouse problem isn't one I've heard of before.

If you're having more problems with your printer it might be an idea to check out the devs directory on this month's cover disk. You might find something useful.

#### **HELP FILE**

#### More mice

I HAD a similar problem to Katharina Spencer with my mouse. New machine, and left button unusable. Replacement given, but two days later putting on New Leader Board gave intermittent length of putts.

I stripped mouse cover off, peeled back adhesive tape, and gave contacts a light clean. I then gave them a small squirt of switch cleaner (or WD40), replaced cover and all has been rosy since.

J.P. Sabiston, Edinburgh.

Katharina solved the problem her own way. We've had the discussion before, but the "blister" or "bubble" type switches in Amiga mice can prove to be a real pain.

Mine needed taking out and bending slightly to put some spring back in them. Then the ball started slipping when the mouse was moved vertically. Enough to drive you crazy. I think Aj has the right idea with his Marconi trackball.

#### Startup sequence

I HAVE the Protext word processor and it is superb but I would like it to load quicker. As soon as Workbench 1.3 shows, I type Ctrl D to go to CLI, type Protext and it loads quickly enough.

How do I go about writing a startup sequence to do this?

J.P. Sabiston, Edinburgh.

First, only play with the backup copy of your backup copy in case something goes wrong. Then open a Shell window and type:

ED df0:s/startup-sequence

This will use the standard editor to display the contents of your startup sequence. Move the cursor down to the part that says something like LOADWB. This is where the Workbench is called into action.

Delete this line, and add:

df0:PROTEXT

This assumes you have the PRO-TEXT program on the same disk that you boot with and not in any directories – you'll have to change this depending on where you keep it.

#### Drop the line - bulletin board corrections

IN your July 1990 issue of Amiga Computing you featured NComm V1.9 on your coverdisk and also gave a lengthy description on page 62 about the program, telling us that comms is the "fastest growing Amiga fad in the UK".

After reading this article and seeing a local number listed in my area I thought, "Great!".

After some thought (I have always wanted a modem) I decided to place an order for the Eurolink modem. A day or two later I decided to try out the number you supplied to see if it was working and...it didn't exist! I asked the

operator if it had been changed and she said that it was a spare line. Now my modem is on the way and the only numbers I have are not local. Please can you supply one more for the Manchester area or I will get a wopping great telephone bill.

> Andrew Griffiths Worsley, Manchester

You're right – all that number does now is go "beeeeeep". The trouble with trying to compile a list of BBS numbers is that they change so quickly.

At the time of writing, the BBS at the end of 061-339 0337 would

love to hear from you after 10pm and before 7am. They should also be able to put you in touch with other local boards.

Other corrections: The Parallel Dimension's board has undergone a change of name and number and is now Treasure Island on 0992 447273, on-line 9.30pm to 8am and 24 hours at the weekend. The number for the Hal BBS was incorrect, and should have been 0488 681069.

If Sys-ops would like to write in with board numbers, baud rates and access times we would be happy to compile a list.

## DISKS DISKS DISKS DISKS DISKS

#### LIBRARY CASES LOCKABLE STORAGE BOXES **HOLDS 10 DISKS** 40 capacity .....£4.50 each 3.5" 3.5"/5.25" 80 capacity .....£5.50 each 3.5" 100 capacity .....£6.25 each 3.5" £1.05 each 70 capacity .....£5.50 each 5.25" 5.25" 100 capacity .....£5.75 each

**NEW BANX BOXES 3.5" DISK STORAGE UNITS** CAN BE LOCKED TOGETHER FOR HORIZONTAL OR VERTICAL STACKING . .

£9.50 each

31/2

#### SPECIAL COLOURED DISK OFFER

10 Coloured disks + box £6.50

|     | Quantity                              | 10    | 25    | 50    | 100   |
|-----|---------------------------------------|-------|-------|-------|-------|
| 91" | DS/HD 2MB                             | £1.18 | £1.15 | £1.14 | £1.12 |
| 5/2 | DS/HD 2MB<br>DDS/HD PRE-<br>FORMATTED | £1.28 | £1.25 | £1.24 | £1.22 |
|     | 135TPI 1MB                            | 40p   | 40p   | 40p   | 40p   |

#### **ALL DISKS ARE 100% CERTIFIED**

PRICES ARE PER DISK. ALL DISKS COME WITH LABELS. ALL 5.25 DISKS SUPPLIED WITH WRITE PROTECT TABS AND ENVELOPES

WE OFFER A NO QUIBBLE REPLACEMENT OR MONEY BACK GUARANTEE ALL OUR PRICES INCLUDE VAT ORDER NOW WHILE STOCKS LAST

#### CREDIT CARD HOTLINE (24 HOURS) 0784 451011

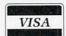

|      | Quantity                                                                                                    | 10  | 25  | 50  | 100 |  |
|------|----------------------------------------------------------------------------------------------------|-----|-----|-----|-----|--|
| 51/2 | DS/HD 1.6MB                                                                                                    | 45p | 44p | 43p | 42p |  |
| 0 /4 | DS/DD                                                                                                    | 26p | 25p | 22p | 21p |  |
|      | A A SHARE THE STATE OF THE STATE OF THE STAT |     |     |     |     |  |

| M<br>V                    | To<br>DEPT AC 0890<br>Northumberland House<br>Drake Ave, Staines,<br>Middlesex TW18 2AP | Telex 9257    | (0784)<br>466744<br>fax (0784)<br>450845<br>07 Action G |
|---------------------------|-----------------------------------------------------------------------------------------|---------------|---------------------------------------------------------|
| l enclose a cl            | heque/PO for                                                                            |               |                                                         |
| My computer<br>PLEASE PRI | isINT CLEARLY                                                                           |               |                                                         |
| Quantity                  | Description                                                                             | Cost per Item | Total                                                   |
|                           |                                                                                         |               |                                                         |
|                           |                                                                                         | -1            |                                                         |
| in control                |                                                                                         | Packaging     |                                                         |
|                           |                                                                                         | Total         |                                                         |
| Name                      |                                                                                         |               |                                                         |
| Address                   |                                                                                         | Marie III     |                                                         |
|                           |                                                                                         | _ Post Code   |                                                         |
| 1 11 12 12                |                                                                                         |               |                                                         |

T can't have escaped your notice that of late a lot of applications are proudly proclaiming ARexx compatibility. Why the fuss?

How is it possible that a £40 package can mean so much to so many? And why is Commodore including it with the fabled AmigaDos Release 2.0?

ARexx – you have to pronounce it (take a breath) "A" (pause) "Rex" (pause) "X" – is nothing more than an interpreted language. It's a variant of REXX, used on some IBM mainframes to write utility macros to automate repetitive or complex tasks.

ARexx keeps the keywords and syntax of REXX, but adds a great many Amiga-specific functions in its support libraries, making clever things like Requesters and Alerts accessible in one line of code.

ARexx is also a typeless language in that it has only one type of variable – the string of characters. This is perhaps best illustrated by an example:

/\* Painless Concatenation \*/
Number=5
String='Green Bottles'
other=2\*number string
SAY other
EXIT

which outputs

10 Green Bottles

to the console. This is a better first program than the "Hello, World" used in language manuals ever since Brian and Dennis (aka Kernighan and Ritchie) wrote The Book, since it shows most of ARexx's unorthodox features.

First off is the comment: Every ARexx program (or macro) must start with a comment to force the programmer into doing some documentation. The next two lines create and fill two variables, *Number* and *String*, with (surprisingly) a number and a string. Note that there's

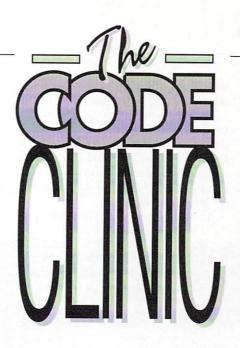

More problems, more solutions and much more ARexx.
C programmers rush to help
Aj with his fortune

IN the clinic waiting room this month we have a large cross-section of programming problems. They range from the slightly down-to-earth generation of random numbers in C to the dynamic and exciting playing of sound samples from AmigaBASIC.

We start with an introduction to that strangesounding language, ARexx. A self-confessed ARexx fan, Stewart C. Russell has been giving everyone in the office elocution lessons in this awesome concept for several months.

To put him out of our misery once and for all, what better way to get it all out in the open than by asking him to write an essay for us. OK Stewart, you may now turn over your examination paper. ARexx is the best thing since sliced bread. Discuss.

no necessity to type and pre-declare

The fourth line does the most work. It makes a trivial calculation (2 \* Number => 10), sticks a space and the string "Green Bottles" on the end, and assigns everything to the variable other.

Modula-2 people, sickened by the brutal disregard for Decent Syntax, will be shocked to note that ARexx considers the variables *Number* and *number* to be identical – it is caseinsensitive.

Most of the work has been done by now. The keyword "SAY" (which could equally well have been "say" or even "SaY") outputs our freshlybaked string to the console.

The "EXIT" keyword is quite unnecessary: ARexx knows when a

macro is finished, so this is merely included for neatness.

ARexx isn't just different for the sake of it. ARexx (and REXX before it) was designed to send information between concurrent tasks, so the simple and powerful string manipulation facilities allow complex commands to be built up easily.

AmigaDos is built on a messageand-port system, and ARexx uses a

> special kind of port to transfer information. These ports are addressed by name - for example, the ARexx public port is called REXX, and the port for the superfast texteditor QED is called QED1. If a program has an ARexx capability - in other words, it sets up a named port, and can deal with incoming messages it can exchange data with ARexx and other ARexxcapable programs without user intervention.

> Even although ARexx is very small, weighing in at only 32 Kb of shared library, it is designed for communication between applications programs. As a serious tool for interoperability it requires at least 1Mb, and a hard drive would really help.

It is CLI-based, but macros can be given an icon, and then they work fine from Workbench. With a bit of work, it is possible to give any CLI program an Intuition interface using ARexx – you could banish the "I can't remember which switches to use with this compiler" blues with a click of the mouse. You could even operate programs remotely with an ARexx-capable comms package – a hark back to the days of time-shared systems!

ARexx can make the programmer's life far simpler – the repetitive cycle of edit, store, compile, assemble (sometimes) and link is fraught with possible errors. With an editor like Cygnus Ed, QED or UEdit (all ARexxcapable) you can complete this cycle

>

without leaving the editor, and in most cases get the editor to highlight where your source code goes askew. This alone is enough to get most programmers to shell out for ARexx.

As recently as one year ago it was possible to list all the ARexx capable packages at the end of an article, but now there are so many that it would

take longer compiling the list than it would writing the prose.

They range from flashy hypermedia to the driest compiler, from public domain to "re-mortgage the house". Commodore has included ARexx with the new operating system, so any company which ignores ARexx is ignoring the future.

Any user who ignores it is missing

out on better possibilities for creativity, and a great little language

ARexx is available from many mail-order outlets and computer shops, priced at around £40. If you are lucky enough to own an A3000, ARexx is included with the system software.

#### Random access

I remember asking for good ways of getting a random seed to use with my C program Fortune Cookie. This was obviously not a unique problem, as every game ever written requires some form of randomness, but the Amiga provides some rather cunning techniques for getting some really unpredictable numbers.

Three kindly folk sent in solutions, the first of which came from Alan Smith in Norwich. According to Alan, looking at the current position of the video beam produces results which will change sufficiently quickly to suit our purposes. Listing I uses his technique to pick a random message.

Solution number two comes from Russell Young. Russell was clearly not impressed with my overlooking the fact that using the system clock does in fact work perfectly well. My problem was that I was using an Amiga without a real-time clock module and so on my machine the program refused to produce random

Russell was kind enough to supply the code necessary to correct things,

but also hit on a rather clever way to further randomise the number. Here is the micro-listing:

> long t; time(&t); srand(t);

He continues: "If you want to get really random about it, you can convert it to a string before calling srand(), and then reverse it. For example, 123456 becomes 654321. The means every second would change by so many thousands, rather than so many units. Then convert the number back to a string by calling atol(), and call srand() again."

The third solution was sent by a certain Steve Hawtin from Basingstoke. Does this name sound familiar? It should, you know. How about if I told you that his example was tested with NorthC? Ahh! you say, now you remember. Yup, Steve is the man who brought C to the masses. A man whose very source code I am not worthy to lick.

Nevertheless, I shall attempt to list it for you, right here and now, in the shape of Listing II. The full version is supplied in the Code Clinic drawer of the cover disk, although I had to change one or two of the pieces of advice! It uses the Amiga's system clock facilities again.

By making these alterations, your fortune can be more accurately predicted each system start-up. Have a nice day, now.

#### **Banjaxing Basic**

If you thought AmigaBasic was for sissies, then Matthew McGoowan of Gloucester has some interesting news for you. He has very kindly supplied a collection of programs that provide various features for the serious basic programmer. Well, perhaps "programs" isn't quite the correct word - "hacks" would be a better description.

As these routines do various dubious things to poor, unsuspecting AmigaBASIC, you are encouraged to use them only on programs which have already been saved to disk. I repeat - only use these hacks when you are certain that if they go wrong,

#### Listing I

UWORD number;

/\* Using video beam to make random numbers \*/ #include <exec/type.h> #include <hardware/custom.h>

main() /\* Get the starting base for 'custom' \*/ extern struct Custom far custom;

> /\* Get the number from the custom registers \*/

number=custom.vhposr;

#### Listing II

/\* Part of Fortune Cookie v2.1 \*/ /\* Edited to work under NorthC by Steve Hawtin /\* Indentation changed as well \*/ #include <exec/type.h> #include <stdlib.h> #include <stdio.h> #include <libraries/dos.h>

struct DateStamp date\_now;

void main(argc) int argc; int number:

/\* Read the datestamp, assumes you have a

real time clock and that

SetClock load

has been done by now \*/

DateStamp(&date\_now); number = date\_now.ds\_Tick % 50;

printf("\nThought for the day:\n");

switch (number) {case 0:printf("\n\nFortune Cookie by

Aj/SH...");break; case 1:printf("Meanwhile in

Czechoslovakia...");break; case 2:printf("Just reformatted your drive...");break;

default:;

printf("\n\n");

# 

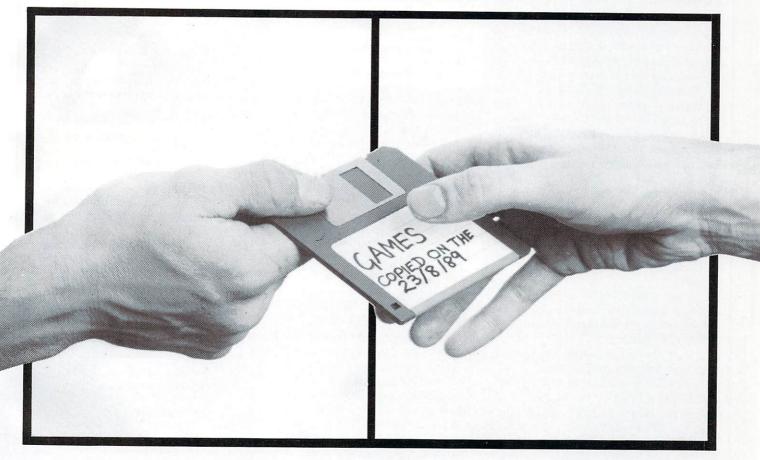

## THE ONE ON THE RIGHT IS HANDLING STOLEN GOODS.

If you are involved in software piracy then you are breaking the law.

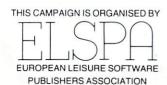

Any information on piracy should be passed to The Federation Against Software Theft. Telephone 01-240 6756

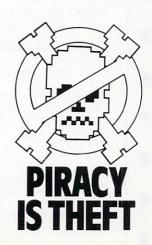

>

no original data will be damaged. So with the warnings out of the way, on with the listings. The first is a darn cunning way of playing samples

directly from within Basic.

Technically speaking, the raw (uncompacted) sample data is loaded into chip ram, and the audio DMA told to get on with it. You must supply the address of the data, its length and the playback speed.

Once the sample has started playing, stopping it can prove a problem. The correct, but tricky, way is to intercept an interrupt. The cunning way is to supply a silent sample to be played immediately after the noisy sample. No prizes for guessing the technique Matthew has

Non-technically speaking, you should be able to copy Listing III into your own program and obtain professional quality sound effects as a result.

If you are looking for samples to play you can either raid the piggy bank and buy a sampler cartridge, or join a PD library.

Most libraries have large stocks of suitable samples, ranging from musical instruments to animal noises. By using another public domain program such as Perfect Sound, you will be able to save samples in their raw format.

Our next progette concerns opening windows from AmigaBASIC which

will not have any gadgets or borders. Listing IV will open a gadget-less window, and then use the blitter to zap away the edges.

The following routine will allow you to control whether or not menus will appear from inside your program.

'Control access to menus
menu&=(PEEKW(WINDOW(7)+24) AND &HFFFE)
'disables menus
POKEW (WINDOW(7)+24),menu&+1
'enables menus
POKEW (WINDOW(7)+24),menu&

Have you ever written a basic program and wished to be able to determine the state of the right hand mouse button? What, you have? Well you're in luck, for although AmigaBASIC provides no functions to find out what is going on, we can also use a little bit of judicious peeking.

'Reading the right hand mouse button.
'rm&=0 when button pressed rm&=1024 when not
'pressed
reg&=(4096\*&HDFF)

rm&=(PEEKW(reg&+&H16) AND 1024)

Here is the solution to the problem that has plagued AmigaBASIC programmers from the very start: How to get rid of that pesky mouse pointer! Not every program needs to make use of the menus and requesters, and at times the little red arrow is nothing more than a distraction. Here is how to switch it on and off at your com-

To temporarily stun the mouse pointer use the poke:

'Clobber the mouse pointer reg&=(4096\*&HDFF) POKEW reg&+150,&H20

To bring it back to the land of the living, we use another poke, like this:

'Bring back Mr Mouse Pointer POKEW reg&+150,&H8220

The final poke will prevent those embarrassing returns to the Workbench screen whenever the system needs to pop up a window to remind you to insert disk such-andsuch.

> 'Forces nearly all requesters to the 'current output window scrn&=PEEKL(window(7)+46) pokew (scrn&+20),17

When you play with the fruit machine program on the cover disk you will be able to see these techniques used first hand. They make great examples of what you can do with Basic if you put your mind to it.

Send your clever solutions or techniques to:

The Code Clinic Amiga Computing Europa House Adlington Park Macclesfield SK10 4NP

MicroLink: Mag048 CIX: amigacomputing

#### Listing III

DECLARE FUNCTION Allocmem& LIBRARY DECLARE FUNCTION XOPEN& LIBRARY DECLARE FUNCTION XREAG& LIBRARY

LIBRARY "dos.library" LIBRARY "exec.library" 'library functions from OS

filesize&=30000& 'length of sample in bytes chan=0 'audio channel '(0-3) reg&=(&Hdff\*4096)+(16\*chan) 'hardware regs base address speed=340 'speed of 'sample vol=63 'volume of 'sample (0-63)

'allocate memory for sample data samem&=Allocmem&(filesize&+32,65537&)

IF samem&=0 THEN BEEP:PRINT "NOT ENOUGH

MEMORY!!":STOP

s\$="sample"+CHR\$(0) 'name of sample file fh&=xOpen&(SADD(s\$),1005&) 'open file IF fh&=0 THEN BEEP:PRINT "CAN'T FIND FILE!!":GOTO frmem

rlen&=xRead&(fh&,samem&,filesize&)
'read in file
IF rlen&=-1 THEN BEEP:PRINT \*ERROR READING
FILE!!\*:GOTO closefile

'the sample data is now in memory ready to be

POKEL reg&+160, samem& 'location of 'sample data
POKEW reg&+164, filesize&/2 'size of sample 'in words
POKEW reg&+166, speed 'speed of 'sample
POKEW reg&+168, vol 'volume of 'sample (0-63)
POKEW reg&+150, (&H8200+(chan^2)) 'enable audio DMA

POKEL reg&+160,(samem&+filesize&) 'quiet sample POKEW reg&+164,2

Closefile:
 CALL xClose&(fh&)
frmem:
 CALL fremem&(samem&,filesize&+32)
END

#### Listing IV

'Opening a borderless and gadgetless windy.
'This routine assumes that the window is
'the same size as the screen.

WINDOW 1,,,0,1 'produce a full size gadgetless window

LIBRARY "graphics.library"
scrn&=PEEKL(WINDOW(7)+46)
bit1&=PEEKL(scrn&+192)
x=PEEKW(scrn&+12)
y=PEEKW(scrn&+14)
size&=(x\*y)/8
CALL bltclear&(bit1&,size&,0)

#### NEW NEW X-COPY II NEW NEW Version 2.1

X-COPY II is the ultimate disc duplication system for your Amiga. This superb program is not just a back up system, it also incorporates a full disc editing program.

Just look at its features:-

★ Adapts itself to any configuration

Mouse controlled

The most comprehensive back up tool available

\* Also backs up Atari ST, Archimedes, IBM and other discs

\* Checks discs for errors

★ Formats discs in 36 seconds

★ Optimises data, re-organises files for faster loading

★ Works with 1 or more disc drives

★ Full upgrade service

#### X-COPY II IS THE BEST, GUARANTEED

OUR GUARANTEE:- At the time of purchase if you can find a program that is more powerful than X-COPY II, we will refund your money.

X-COPY II now available only £19.99 (plus £1.00 for postage)

X-COPY II HARDWARE VERSION available now only £29.99 (plus £1.00 for postage). The hardware version requires two disc drives.

Orders can be sent to our address below. Please enclose a cheque for the required amount and state your name, address and your order. Or telephone 061 228 1831 for immediate despatch with credit card orders.

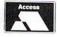

#### SIREN SOFTWARE, 84-86 PRINCESS STREET, MANCHESTER M1 6NG TEL 061 228 1831

WARNING 1988 Copyright Act:-

Siren Software neither condones or authorises the use of its software for the reproduction of copyrighted material. The facilities offered by X-COPY are intended to back up users own software, PD software and other such programs where permission has been explicitly given. It is illegal to make copies of copyright material with the permission of the copyright holder.

MAIL ORDER

#### SOFTSELLERS LTD

MAIL ORDER

6 BOND STREET, IPSWICH, SUFFOLK IP4 1JE

5A DOG'S HEAD STREET, IPSWICH, SUFFOLK (RETAIL)

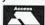

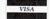

36A OSBORNE STREET, COLCHESTER, ESSEX (RETAIL)

MAIL ORDER PURCHASE LINE (0473) 257158/210605 FAX NO. 0473 213457

#### **JOYSTICKS**

| Cheetah 125              | £7.99  |
|--------------------------|--------|
| Cheetah Starprobe        |        |
| Pro 5000 Extra Glo Green |        |
| Pro 5000 Extra Glo Red   |        |
| Pro 5000 Black           | £11.99 |
| QS Turbo III             |        |
| Euromax Racemaker        | £24.99 |
| Konix Navigator          |        |

#### **DISC BOXES WITH DISCS**

| 3.5" | 40 Holder | Lockable | with | 10 3.5" | dsdd | discs . | £12.99 |  |
|------|-----------|----------|------|---------|------|---------|--------|--|
| 3.5" | 40 Holder | Lockable | with | 20 3.5" | dsdd | discs . | £19.99 |  |
| 3.5" | 40 Holder | Lockable | with | 40 3.5" | dsdd | discs . | £33.99 |  |
| 3.5" | 80 Holder | Lockable | with | 10 3.5" | dsdd | discs . | £15.99 |  |
| 3.5" | 80 Holder | Lockable | with | 40 3.5" | dsdd | discs . | £35.99 |  |
| 3.5" | 80 Holder | Lockable | with | 80 3.5" | dsdd | discs . | £55.99 |  |

#### PERIPHERALS

| Replacement mouse + mouse hold | ler + mouse |
|--------------------------------|-------------|
| mat                            |             |
| Four Player Adaptor            | £5.95       |
| Mouse Mat                      |             |
| Joystick Extender              | £5.95       |
| Dust Cover                     |             |

#### DISCS

|             | Qty 10   | Qty 20 | Qty 50 | Qty 100 |
|-------------|----------|--------|--------|---------|
| 3.5" dsdd   | -        |        |        |         |
| Unbranded   | £7.99    | £14.99 | £34.99 | £59.99  |
| 3.5" dsdd   |          |        |        |         |
| Sony Brande | d £11.99 | £22.99 | £54.99 | £99.99  |

#### DISC BOXES

| 3.5"  | 40 Holder Lockable  | £5.99 |
|-------|---------------------|-------|
| 3.5"  | 80 Holder Lockable  | £7.99 |
| 5.25" | 50 Holder Lockable  | £4.99 |
| 5.25" | 120 Holder Lockable | £6.99 |

CHEQUES AND POSTAL ORDERS PAYABLE TO SOFTSELLERS. POST AND PACKING FREE IN UK. OVERSEAS £1.50 per item. Subject to availability and price change without notice. Not all titles released at time of going to press. Shop prices may vary, but personal callers can claim advertised discounts on production of cut-off slip.

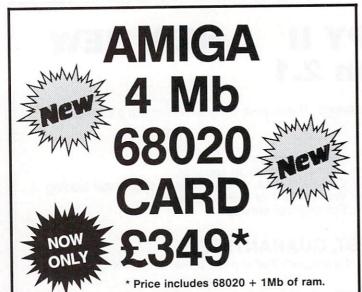

- Enjoy the performance of 5.5 Amigas under the lid of your computer
- Run graphics packages at lightning speed (upto 40 times faster with 68882)
- Loads Kickstart into 32-bit SUPER-FAST RAM (software selectable!)
- Our RAM price is more cost effective than any A501 compatible (runs faster too!)
- THE 20-CARD is compatible with the A500 and the A2000
- Runs programs 5-6 times faster than a standard Amiga
- THE 20-CARD comes with 1 Mb installed (remaining 3 Mb socketed)
- THE 20-CARD operates at a FULL 16 MHz (asynchronous design)
- THE 20-CARD has a socket for the 68881/ 68882 maths coprocessor (16 MHz)
- THE 20-CARD uses low price 256x4-100ns DRAMS (has no wait states)
- THE 20-CARD has a superior DRAM design enabling it to out perform some 20 MHz cards
- THE 20-CARD is the ONLY card to autosychronise with the Amiga perfectly
- THE 20-CARD fits internally into the 68000 socket and is compact in design (7.75 x 5.3 inches overall dimensions)
- AFTER A WEEKS USE YOU'LL WONDER HOW ON EARTH YOU MANAGED WITHOUT

#### ORDER FORM

| I enclose a cheque/ | Postal | Order : | for £349 | (inc. VAT) |
|---------------------|--------|---------|----------|------------|
| payable to:-        |        |         |          |            |

SOLID STATE LEISURE LIMITED

| Signature: |  | Name: |  |
|------------|--|-------|--|
| Address:   |  |       |  |
|            |  |       |  |

Post Code:

Send to: Solid State Leisure Limited, 80 Finedon Road, Irthlingborough, Northants NN9 5TZ. Tel: (0933) 650677 - Monday to Saturday 9.30-5.30pm

Please allow up to 28 days for delivery

#### NEW-WIZARD'S GUIDE TO BASIC-NEW

Months of research and programming have gone into developing this highly effective and enjoyable way to learn BASIC. The whole concept is designed to help you learn more quickly and achieve impressive results in no time. Your confidence and skills will rise rapidly as you make your way through this course. The Wizard's BASIC Guide comes on two disks with a sophisticated electronic book – You can get help in the form of text, moving demonstrations, graphics, sound for speech with just the touch of a button. This is far better than any paper book and you can access it while you are working on any of the programs. The course starts at beginner level, and carefully rises to expert level. You will learn to master graphics, colour, sound, movement, speech, windows, menus, dataprocessing etc. Hundreds of example programs are included. We have also included a good number of exciting and useful demo programs – e.g. speaking mastermind with animated head, an electronic address book, a fast moving racing car game, a synthesiser and many more. This is a value packed package which will leave you with a wealth of knowledge and expertise.

#### **BEGINNERS GUIDE TO AMIGADOS**

This is a new and effective way to take you from a beginner to and expert on AmigaDOS. This highly popular package has now been updated to cover BOTH 1.2 and 1.3 versions. The package consists of a guidebook, a tutorial DISK, a crib card and FREE additional software which could cost you over £20 to buy elsewhere. This is clear and well thought out guide to AmigaDOS commands. The emphasis is on learning through experience and doing – not just reading like most other books. It shows you how to set up your own boot disk with your own customised messages that will boot in seconds (unlike workbench). It will show you how to make your Amiga independent of the workbench disk – no more "Please insert workbench disk". We include the new and incredibly fast Lazer-Load picture loader so you can include your own pictures (e.g. from DPaint) on your boot up sequence. The disc also includes a gallery of high quality pictures. We supply a password system which will prevent unwanted users from using your Amiga. Also, included are several other high quality programs. Guide Book, disk, cribcard etc. Only £12.95.

#### MASTERPIECE

"THE BEST PICTURES I HAVE EVER SEEN ON THE AMIGA" reported a recent reviewer. This package takes you on a spectacular trip through the world of art. We have selected many masterpleces from the world's art treasures and take you on a historical guided tour. Every picture is of true quality and is displayed using thousands of colours. To help you enjoy the world's heritage of art to the full we have included comprehensive notes on each artist and painting. All the famous names are there – Leonardo Da Vinci, Monet, Renoir, Constable, Picasso and many, many more. Whether you are and art expert or know nothing at all about art, this is a wonderful way to appreciate the great paintings of the world (and appreciate the graphic capabilities of your Amiga as well). The package comes with two disks packed full of pictures and information.

Excellent value – £12.95

SALE PRICE - This month only - MASTERPIECE ONLY £7.95 UK P&P - FREE and by FIRST CLASS post Overseas orders welcome - Europeans please add 50p Outside Europe please add £1.50 for Airmail All payments in pounds sterling please. Cheques/P.O.'s to:

Wizard Software (Dept A.C.1) 20, Hadrian Drive, Redhills, Exeter, Devon, EX4 1SR

#### MPSHIRE MICRO COMPUTERS LTD

Unit 11, Kingdom Park, Brunel Way, Segensworth East, Titchfield, Hants PO15 5TJ Tel: 0489 885911 or Fax: 0489 885651

Visitors welcome at our showroom. Mon-Fri 9-5.30 12 months guarantee. Many more items in stock. Phone for full price list/catalogue. Securicor delivery £7.00 + VAT, Post £1.00 + VAT, Large items £3.00 + VAT

|                                         | arge nemo zoloo + vi                                        |                                                                                                    |  |
|-----------------------------------------|-------------------------------------------------------------|----------------------------------------------------------------------------------------------------|--|
| Printer prices include<br>Paper & Cable | All prices are exclusive of VAT                             | Other<br>Accessories                                                                                |  |
| Citizen 120D<br>£104                    | Hewlett Packard<br>Deskjet Plus                             | Philips 8833<br>Colour Monitor<br>£204                                                              |  |
| Citizen Swift 24<br>£265                | £585                                                        |                                                                                                    |  |
| Panasonic 1124<br>£229                  | Integrex Colour<br>Jet Printer                              | Amiga A500<br>'Flights of Fantasy'<br>£312                                                          |  |
| Panasonic 1180<br>£139                  | £540                                                        | Cumana Disc Drive                                                                                   |  |
| Star LC10 Colour                        | LC10 & LC2410<br>Cut Sheet Feeder                           | £72                                                                                                 |  |
| £169                                    | £51.30                                                      | Amiga 501 Upgrade<br>£103.48                                                                        |  |
| Star LC10 Mono<br>£129                  | Universal Printer                                           |                                                                                                    |  |
| Star LC10 Mono<br>£129                  | Stand YU S25A<br>£22.61                                     | Amiga Batpack<br>£312                                                                               |  |
| Star LC2410<br>£195                     | Amstrad LQ3500<br>£191                                      | Amiga Class of 90's<br>£460                                                                         |  |
| Epson LX400<br>£139                     | RIBBONS                                                     | x 10 3.5" discs D/S D/D £7.39<br>3.5" 100 Disc Box£6.91<br>3.5" 50 Disc Box£5.17<br>Copy Stand£8.65 |  |
| Epson LQ400<br>£215                     | - 1200D Original£4.00<br>LC10 Colour£6.00<br>LC10 Mono£4.00 |                                                                                                    |  |
| Epson LQ550<br>£283                     | LC2410£5.00 Panasonic 1124£8.65 Deskjet Cartridge£14.05     | FULL RANGE OF AMIGA<br>SOFTWARE ON REQUEST                                                          |  |
|                                         |                                                             |                                                                                                    |  |

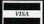

Access & Visa welcome. Prices subject to change

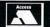

# Pack of tunes, please

USIC editors on the Amiga are far from uncommon. By rummaging around in the PD world you will soon pick up at least half a dozen utilities for generating tunes. Most are user-aggressive and won't work on anything other than an A500, period. Mega frustrating.

It means there is always room for a commercial package which provides the goods *and* comes with a manual that makes sense.

Enter Dan Lennard and his program, Quartet. Dan is a bit of a hacker at heart, and anyone who has used a SoundTracker clone will immediately feel at home. Scrap the pull-down menus guys, let's have lots of little grey buttons.

What ardent 'tracker fans will find a surprise is the hard disk support, sensible saving and loading routines and – my goodness! – the in-built sample editor.

Gone also are the vertical lists of numbers. They have been replaced with horizontal lists of numbers on a musical stave. It sounds bad, but you soon get used to it. Not what you would call manuscript quality output, but most computer musicians wouldn't know a crotchet from a quaver anyway.

Adding to the hacker-type feel is the animated copper bar display. For those who suffer from motion sickness, the scrolling gold bars can, thankfully, be switched off.

Where things begin to get fun, and where the price tag starts to be earned, is with the MIDI support. Cheap music editors which support MIDI are few and far between. Making use of that Casio keyboard you promised yourself you would learn to play used to be a case of spending quite a bit on a package like MusicX.

Quartet is a music package for the would-be demo writer. If you can write code, then you'll easily merge the music play source code into your own programs. The play routine is triggered from the vertical blanking routine, just in case you're interested.

If you can't code, you can follow the instructions in the well-written manual to produce a demo disk complete with picture which will start on boot up.

It is the ideal sequencer package to complement Microdeal's excellent little sampler (reviewed in *Amiga Computing* May 1990). Everyone – from programming novice to professional games musician – should find Quartet useful for something.

Quartet costs £49.95 from Microdeal (0726 68020).

John Kennedy

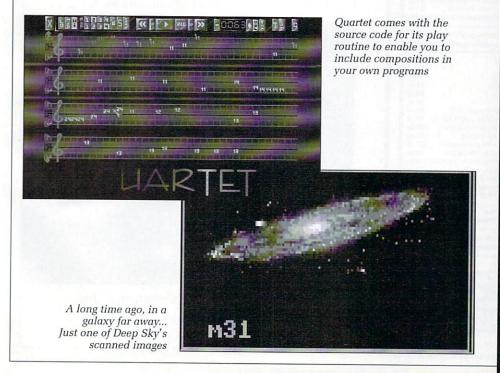

#### **Reach for the stars**

T wasn't long after I reviewed the astronomy package Distant Suns (Amiga Computing June 1990) that the expansion disks plopped on to my desk complete with a "meeemo" from those nice people at Virtual Realities Laboratories, Inc.

It turns out that there are no less than three ways of improving your existing Suns set up, all at quite reasonable prices.

First off is the Yale Bright Star catalogue. This disk will instantly increase the number of stars on the original disk (2,200 - a lot) to the entire Yale catalogue (9,100 - a whole lot more).

This means you can now observe onscreen about 3,000 more stars than you could see with the naked eye on a clear night. In fact, *all* stars with a magnitude of 6.75 or brighter can be studied simply by swapping the disk with the original. This disk is £14.95.

For £19.95 you can upgrade with the Skymap disks. Two disks contain the brightest 20,000 stars from the official NASA star catalogue. All stars of magnitude 7.25 are listed, and as a result you will need about 1.5 Mb of memory to use the disk properly.

As you can imagine, having so many stars in use will slow the drawing routines down a fraction. Serious users will say "So what?", and continue to be amazed.

The 20,000 stars include those on the Yale disk, so you will want either of the above expansions – not both.

My favourite disk, which costs £24.95 is called Deep Sky Objects. If you have ever spent a hour with a small telescope trying to find the Andromeda galaxy then you'll love it.

Just click on the Messier or NGC object and up pops an info window and a digitised picture. All but 10 M-objects and more than 100 of the New General Catalogue entries are included. The images are black and white – the way nature intended – so don't expect the false colour long exposure images as printed in glossy stargazing books.

Distant Suns emulates what you would see with a real telescope and a real universe, nothing more. This made it a superb package, both for educational and home use. The expansion disks make it even better.

The original program, Distant Suns, is available from Centresoft (021 3563388) for £49.95. The expansion disks are available from HB Marketing (0753 68600).

John Kennedy

#### (x commodore

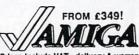

Prices include VAT, delivery & warranty. All systems are tested before despatch. On-site maintenance options available.

£379 M Amiga A500 package Amlga B2000 with 40MB auto-

boot hard disk, special trade-in offer ■ Amiga B2000 latest UK model, £949 with 1.3 Roms and 1MB chip-RAM

Amlga B2000 As above, plus £1495
A2286 PC-AT bridge board & 5th disk

■ Amiga B2000 With A2286, plus £1795 A2090A/2092 20MB autoboot hard disk

#### B2000 + AT Bridge Board + 40MB autoboot hard disk £1995!

| ■ 31 DS/DD diskettes, per 10                                                                  | £10  |
|-----------------------------------------------------------------------------------------------|------|
| PERIPHERALS C1010 NEC 31" slimline drive                                                      | £79  |
| A501 plug-in RAM/clock 512K                                                                   | £99  |
| A 530 plug-in RAM/clock 512K  A 10845 Hres colour stereo monito  A 530 2MB autohoot hard disk | £249 |
|                                                                                               | £375 |
| ■ A2620 68020 Card + 2MB 32-bit £1095 RAM for A590, per MB                                    | £99  |
| ■ A2630 25MHz + 2MB 32-bit £1295 ■ Amdrive 50MB autoboot hd disk                              | £495 |
| A2630 25MHz + 4MB 32-bit £1495 Star LC10 Multifont Printer                                    | £179 |
| ■ A2286 PC-AT board & 5t" drive £595 ■ Star LC10C colour, 120 cps, NLQ                        | £229 |
| ■ A2090A72094 40MB autoboot h/d £595 ■ HP DeskJet+ 300 dpi inkjet, B/W                        | £695 |
| A2090A/2092 20MB autoboot h/d £345 HP PaintJet colour inkjet 180 dpi                          | £889 |
| 置 C2058 8MB Board, 2MB installed £315 置 Supra Modem 300-2400 baud                             | £179 |
| ■ RAM for above, per 2MB £175 ■ Trackball Marconi RB2                                         | £59  |
| Flicker Fixer Multiscan Adaptor £349 @ ColourPic Digitiser/Frame Grabbe                       | £475 |
| ■ 14" Multisync high-res monitor £445 ■ Superpic Genlock/Digitiser                            | €595 |

#### We send a FREE copy of SUPERPLAN with every B2000!

Why not enjoy the free Teletext databases with the MicroText Teletext adaptor... Fully programmable, with Fastext facility, instant access to last 16 pages, double page view, telesoftware loader, auto-start/background operation... Pages can spoken, printed as ASCII or graphly And it turns your 1081/1084/8833 monitor into a digital TV!

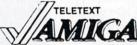

BBB SUPERPLAN

half-price special offer, while stocks last...

£49.95!

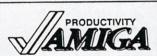

■ Lattice C v5.04 ■ Dos-2-Dos ■ PC Emulator v1.2 ■ C64 Emulator v2 £169.05 39.95 SuperBack 2
Workbench v1.3 Enhancer 49 95

■ SuperBase Personal 2 ■ "Professional v3 ■ SuperPlan ■ Maxiplan 500 Ruby Comm
Arena Accounts

Personal Tax Planner
CanDo

Top Form
Excellence!
Professional Page v1.3
CG Outline Fonts Pagesetter 2
Publisher's Choice
ProText v4

■ VizaWrite Desktop v2

Relational database power, without programming!
The Rolls-Royce of Amiga databases" (NCE)
Pro Spreadsheet with business graphics, time planner
Fast Amiga spreadsheet with tox/graphics/speech
Comms software, includes Ruby-View and Ruby-Term
Sales, Purchase and Nominal Ledgers plus invoicing 159.95 UK Income Tax computation program, from Digita Can YOU do it without CanDo? Forms generator with over 100 ready-made forms 39.95 69.95 129.95 189.95 24.95

#### £475! EEE ColourPic real-time PAL colour digitiser/framegrabber

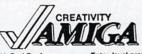

X-Cad Designer
Graphics Starter Kit Sculpt-Animate 4D Sculpt-Animate 45 Jr. Sculpt 3D XL

Aegis Sonix v2.0
 Pro-Video PAL Plus
 Pro Video font sets
 TV-Text Professional

SummaSketch Plus PAL Rendale Pro Rendale 8802 Genlock

■ De Luxe Paint 3 ■ Design 3D ■ De Luxe Video 3 89.95 De Luxe Video 3
PageFlipper • F/X
Animagic
Fantavision
Entry-level professional CAD system (needs 1MB)
Aegis Images/Aegis Animator/Aegis Draw/Aegis Artpak
3D graphics and animation for the professional user
As Sculpt 4D above, without HAM ray-tracing
Much faster than Sculpt 3D, with 24-bit plane option
Score, edit, synthesise, improvise. Midi compatible
Professional video titler with lonts, extra fonts available
Choica of 5 sets of 4 anti-aliased fonts, each. 29.95 109.95

Choice of 5 sets of 4 anti-aliased fonts, each...
Latest full-feature video titler, includes Zuma fonts
12x12 Graphics Tablet with fast driver software
£645.00 ■ Digiview Gold V4.0 89.95 139.95 425.00 139.95 199.95 Digipaint 3 109.95 Professional Drav 114.95

#### HEE IF YOU WANT IT TOMORROW ... CALL US TODAY! ON 081-546-7256

Prices are POST FREE & include VAT Order by phone with your credit card, or send cheque/PO or your credit card number. Official orders welcome. We despatch same day by FIRST CLASS post. Please allow 5 days for delivery of hardware orders. Prices are quoted

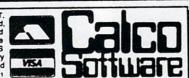

LAKESIDE HOUSE, KINGSTON HILL, SURREY, KT2 7QT. TEL 081-546-7256

#### BRITAIN'S FASTEST GROWING AMIGA PD LIBRARY

The Business Collection, Editor, Spreadsheet &

Database
KA2 - The Wordorocessor for the Amiga
KA3 - C-Compiler Assembler & Linker
KA4 - RIM the brilliant Database Program
KA5 - Disk Doctor Collection
KA6 - CLI Help. Worried by CLI? This one will make

KA6 - CLI Help. Worried by CLI? This one will make everything clear.

KA7 - A Collection of brilliant arcade games.

KA8 - Predators Mega Demo. Brilliant twin disk demo.

KA9 - Break our construction set

KA10 - Nightmare on Elm Street Demo

KA11 - North Star and Silent Demo

KA11 - North Star and Silent Demo

KA12 - Star Trek Modulator 2 Game

KA13 - Deluxe Music. A collection of instruments for the original program

KA14 - Magnetic Fields Demo. The Ultimate Bobs &

Spries Demo KA15 - Robocop Demo. Brilliant KA16 - Star Trek The Next Generation. 1 Meg shareware

version
KA17 - Space Ace demo
KA17 - Space Ace demo
KA18 - The North Star Mega Demo
KA19 - Cool Cougar Demo. Cartoon quality
KA20 - Virus Killer
KA21 - The Anti-ST Demo Disk

All discs - £2.50 onc P&P Ring for FREE Catalogue

KA23 - Kylie Minogue Demo disk 1
KA24 - Kylie Minogue Demo disk 2. Needs KA23 to run.
KA25 - Larn version 12. Brilliant Dungeons and

NACS - Latri Version 12. Brilliant bullyeois and Dragons game. KA26 - Shanghai. Playable demo of great game. KA27 - Utilities collection 1. Quick copy, P copy, Dir Master, Funckery, Blitz, Virus X KA28 - Games Collection 1, Cribbage, Tiles, Bullrun, Tic Tac Toe. KA29 - Games Collection 2, Amoeba, Yelp, Rock Slide, Edvottian Run.

RA23 - Garlies Outerbook 2, Ariopa, nock olide, Egyptian Run.
KA30 - Bankn, Home Help, Home Finance Packages.
KA31 - Elvira Brilliant Demo
KA 32 - RAF Mega Demo. Brilliant 2 disc demo
KA32 - DL Emulator
KA34 - North Star & Fair Light Mega Demo 3 brilliant 2

KA35 - Deaths Star Mega Demo – Yet another great twin disc demo.

#### We stock the complete range of Fish, Amicus, Slip Disk, T-Bag and Panorama Disk Collections

3.5" 135 tpi DD/DS Disks Unbranded (KAO, Sony) 100% error free. Certified very high quality will format to 880k easily.

20 50 100 10 £6.40 £12.50 £28.50 £54.50

All prices include P&P, Labels No quibble Money Back Guarantee

#### **ACCESSORIES**

Disk Boxes 100 cap - £6.50 80 cap - £5.50 120 cap - £7.50 Mouse Mats - £3.50 Mouse Holders - £3.50 Amiga Dust Covers - £4.50 Amiga Ext Disk Drive - £65.00 Amiga half meg upgrade - £55.00

Amiga Batman Pack £375 inc VAT plus 10 PD disks

Send Cheques & P/O's payable to: KAD-SOFT, 2 EBOR PADDOCK, CALNE, WILTS, SN11 0JY

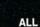

TEL: 0249 817174 **ALL PRICES INCLUDE VAT & P&P** OPEN - 8.30am - 10.30pm 7 DAYS

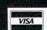

#### **CONTROL THE UNIVERSE!**

"I'm totally awed by what you have done!...it's beautiful, especially when the lights are off...congratulations..."

#### Arthur C. Clarke

author of 2001: A Space Odyssey

Distant Suns (Commodore Amiga™ only), the award-winning planetarium blockbuster, is now available in the UK in PAL! Endless entertainment and education for all. Ask for it!

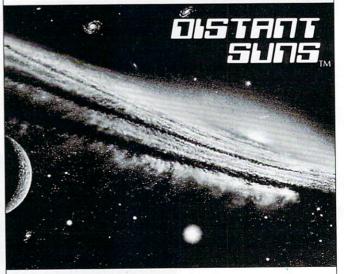

Virtual Reality Laboratories, Inc. 2341 Ganador Court San Luis Obispo, CA 93401 USA

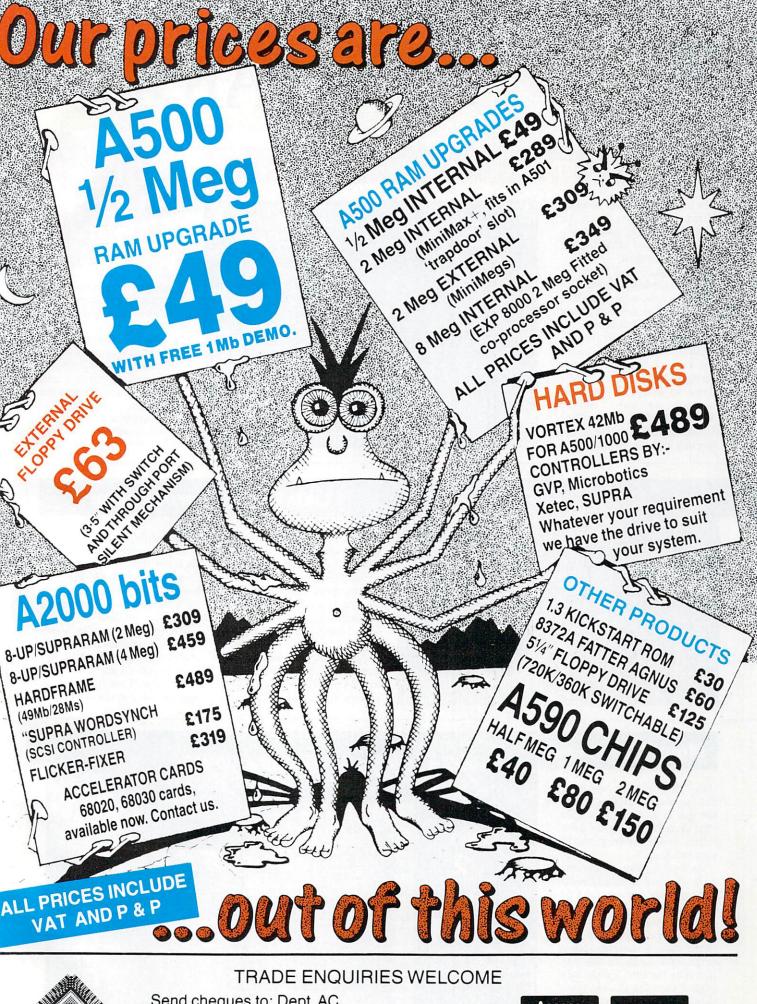

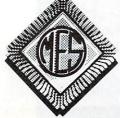

Send cheques to: Dept AC **Memory Expansion Systems Ltd.** Britannia Buildings, 46 Fenwick Street, Liverpool L2 7NB

(051) 236 0480

PRICES ARE SUBJECT TO CHANGE WITHOUT NOTICE

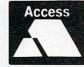

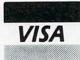

(051) 236 0480 • 24 Hour Sales (051) 227 2482 • 24 Hour Fax

## Amiga Arcade

#### Saving the universe can be fun (ouch)

IN a hundred years' time when the historians are writing the chapter entitled "Computer leisure activities", the name of Jeff Minter will crop up several times.

This afghan-clad Floyd fan almost single handedly invented computer games on the Vic20, with such classics as *Grid Runner* and *Attack of the Mutant Camels*.

Now history repeats itself as Super Grid Runner becomes available on an Amiga near you. Try bartering two joss sticks and a llama for a copy at your local relaxed software outlet. Alternatively, offer your High Street computer shop £10.95 and they may have one on hand.

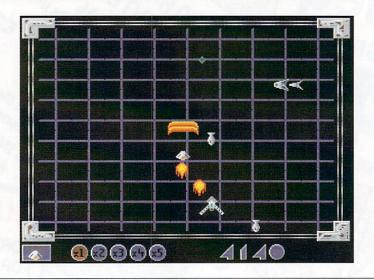

## **QUICK COMPO**

JUST to prove what nice people we are at Amiga Computing, we have decided to give away some rather nifty joysticks courtesy of Spectravideo.

To win either the Quickjoy I, the Quickjoy II or the Quickjoy III, just write into the usual address with your thoughts on where the name "joystick" came from. Best three entries win the hardware, so start thinking.

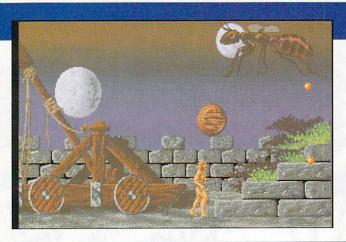

#### Like totally unreal, man

ALTERNATING between a 2D graphics adventure and a 3D blaster, Ubisoft's latest release is completely unreal. That is, I mean it's *Unreal*.

It combines both types of game elements into a three disk epic with romantic leanings, featuring everyone's favourite mythical reptiles: Dragons

Admittedly the romantic part is nothing more than a plot device to enable you to kill lots of endangered species without feeling guilty, but

it's the thought that counts.

The 3D sections feature some of the fastest graphics that the *Amiga Computing* team have seen for a long time. What makes them stand out is the detail – no large blocky bits as objects get closer.

The horizontally scrolling scenes have the same attention shown to graphics and sound, with some fiendish tricks to boot.

Unreal will really be on sale sometime this very month.

#### **Molecular magic**

ORGANIC chemistry was never like this at school. Why spend all that time in the lab trying to make ethyl alcohol when you can create it from scratch from the privacy of your own Amiga?

As Thalion states, simple concepts often lead to horribly addictive gameplay, and you can't get much simpler than *Atomix*.

Your aim is to construct various organic molecules from their component atoms. No need for catalysts or fractional distillation this time, just slide the little atomic balls around until the glueons cause them to stick together.

It's all a sort of cross between a sliding block puzzle and a cold fusion experiment. Be at the forefront of nuclear physics for £19.99.

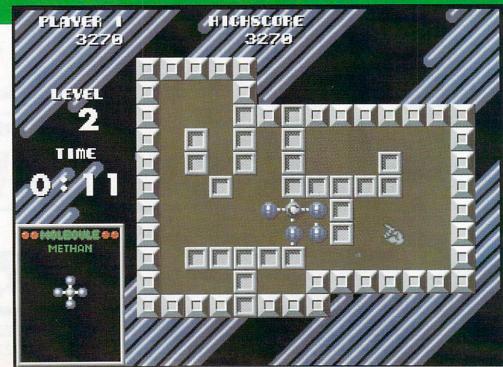

### All the latest news on the games software scene

#### **Coktel cabinet**

TOMAHAWK, the 16 bit label of Coktel Vision, have released four of their adventures in one compilation. With an almost unheard of burst of imagination, they have named the collection: Adventures.

The games which form the collection are Emanuelle (a bit naughty), African Raiders (strictly speaking

not an adventure), 20,000 Leagues Under the Sea (nice graphics) and Freedom (about the abolition of slavery - would go down well in

At an adventurous price of £24.99 this means each game costs just over six earth pounds, which can't be bad.

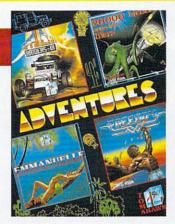

#### **REVIEWED**

#### THIS MONTH

96% Midwinter

86% Man Hunter II

84% Castle Master

82% Dragon Force

82% Sword of Aragon

81% Jumping Jackson 77% Cyberball

77% Italy '90

75% Blue Angels

73% Theme Park Mystery

50% Dan Dare III

50% Time Soldier

## Steve Davis

THERE was a wonderful response to the snooker table competition, so much so that poor Tym almost strained himself trying to keep both feet on the floor as he rummaged around inside the magic bin liner.

Eventually he picked out the following lucky entrants: The overall winner was Peter Horsfield from Linconshire. The runners- up, who each receive a cue signed by the great man himself, were: S.Gardner from Birmingham, Jamie Wheeldon from Burtonon-Trent, P. Davis (any relation we wonder?) from Upper Edmonton, C.B. Simcoe from Kettering and Herman Sullivan from Endfield.

Congratulations fellows, the prizes are on their way.

#### lansa New: 0 ships Million\$:4.0

#### Ahoy, there

SHIVER me timbers you landlubbers and heave-ho me hearties. That shipping spectacular Ports of Call has been rereleased under the flag of The Disc Company. The previous distributors, Aegis, didn't steer a clear course, and shipwrecked themselves on the rocky shores of Bankruptcy Island.

Polyglots will be overawed to hear that the game is shipping in no less than 10 different language versions, including Finnish and Spanish. And English, of course.

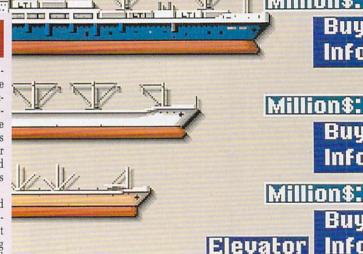

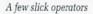

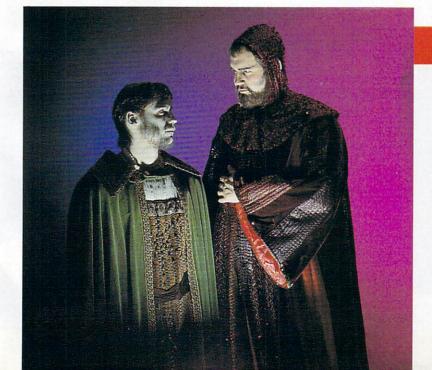

#### Drag on and on

WHAT is promised to be the ultimate in rôle playing games is soon to be released by Thalion.

In the mythical world of Dragonflight, all knowledge of magic has been lost, and it's up to you to re-discover it.

As per usual, Dragons are the key to the problem for only they can help re-educate man and elven folk in the old arts.

You'll have to chat with the locals (and probably kill them), explore dungeons, cities and travel across the seas to strange islands, where there are even more locals, dungeons and cities.

Of course, expect your fair share of puzzles, spells and potions as you control your band of merry adventures.

The three year development time is reflected in the £29.99 price tag, although if the gameplay is anything as good as promised, this may be a bargain.

Udo Fischer (in blood red robes) and Erik Simon (in slime green) discuss their tactics for world domination

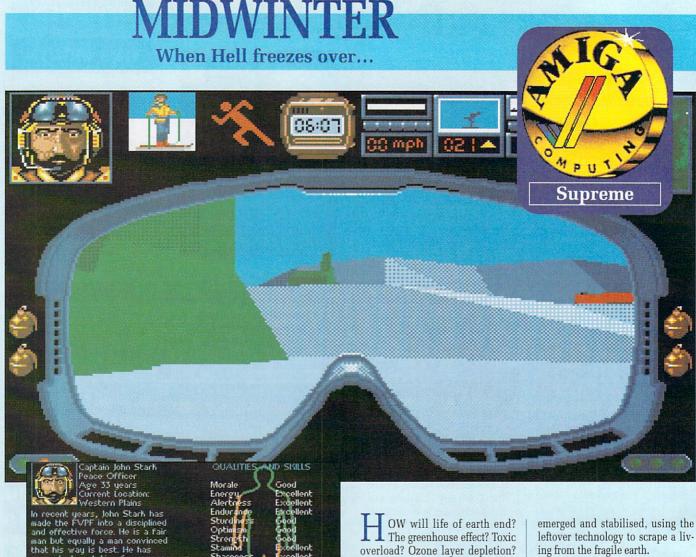

Each member of your team has his or her strengths and weaknesses: It's up to you to make the most of them

had much time for romance any were surprised when h r Sarah Maddocks. Stark's

nearest friends are Howard Courtenay and Karl Rudzinski

After skiing several miles across country, what better way is there to relax than with a bit of high-velocity sniping.

OW will life of earth end? The greenhouse effect? Toxic overload? Ozone layer depletion? War? Nuclear accident? Will human beings destroy their own planet?

Not this time they won't. Fate beat them to it.

As poor old mankind was talking about thinking about possibly considering the option of perhaps maybe doing something to save the world, nature took the matter into her own hands.

First there was a streak of light in the sky, then the ground shook. The earth had been struck by a giant meteorite. Clouds of debris spread into the atmosphere, blocking out sunlight. Global temperatures plummeted. The climate of entire continents changed. Millions died.

For those who survived, for those who travelled towards the equator in search of warmth and food, the world was a very different place. The extinction of one more species took on a new importance when the one in question was Homo Sapiens.

But men knew how to adapt, to change themselves if they couldn't change the planet. Small colonies leftover technology to scrape a living from the fragile earth.

One such group established itself on the island known as Midwinter. Taking heat energy from the heart of the planet itself and growing crops using hydroponics, living conditions gradually improved from abysmal to tolera-

The island was large and - rela-

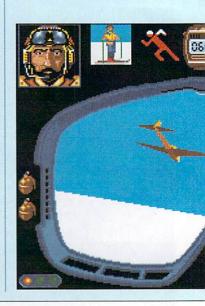

tively speaking - successful. The need for a policing force was minimal, but it was there. And not everyone agreed with who was running it.

One such man was General Masters. He saw Midwinter, and he wanted it for himself. So he decided to take it.

Your name? Well, you're John Stark. Your father was one of the first men to set foot on the island, and as head of the island police force, you're not going to stand by and watch the destruction of all he worked for.

You're not alone. There are others who feel the same. If you can convince them of the danger, they'll help.

All have their own strengths and weaknesses. Some can ski well, snipe, hang glide. Some can't. Between you, you have a job to do, 'cos there's no one else to do it. You'll have to guide the actions of each man and woman, turning from one to another as the need arises.

In between planning strategies, you'll need to play special action sequences. The graphics in these stages are constructed from solid polygons, which wouldn't be exceptionally interesting if they weren't light-sourced.

In the world of Midwinter the sun is always over the south east of the island, casting blue shadows over the snowfields. It is possible to navigate your way just by noting the colouration of the landscape.

As you ski from one outpost to another in search of volunteers, objects in the distance are blurred and indistinct. As you get closer they become more substantial.

Shortly after this you either crash right into the darn things or ski around them. Fast and detailed, these sequences do more than just fill time, they're an integral part of the mission.

The playing area is the entire snow covered island of Midwinter. To try and store an internal model of this size directly would be madness. Instead, it is constructed using fractal algorithms to generate a world as detailed as possible with a minimal amount of start data.

Zooming in on the map demonstrates this to great effect – as you get closer and closer the detail expands and improves. Switch the Relief option on and you could be looking at a digitised satellite picture. Very impressive stuff indeed.

There is enough gameplay here to keep you playing for several weeks/several months (delete as the need for sleep deems applicable).

The plot is substantial, with a mini-telephone book of an instruction manual. For the less patient, there is a "get started quick" card which will have you on the piste in no time.

Midwinter is an important advent in computer programming. The Mike Singleton crowd have always produced innovative products, but this time they have surpassed themselves. Never has so much effort been spent on creating a new environment.

It's not a game, it's a virtual reality. Be there.

John Kennedy

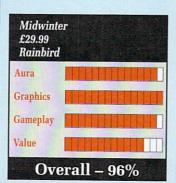

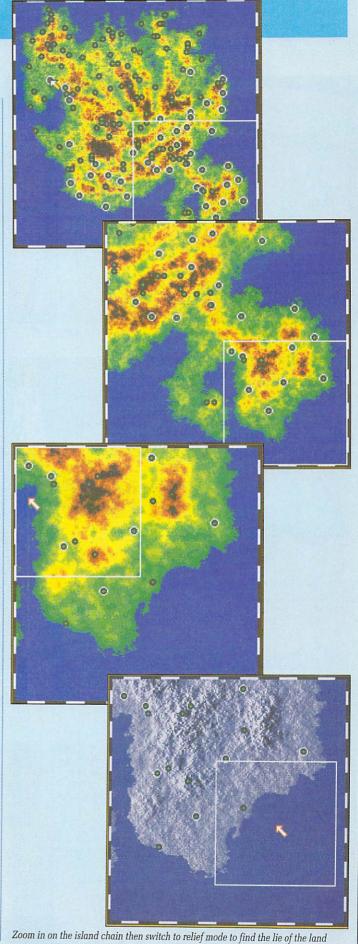

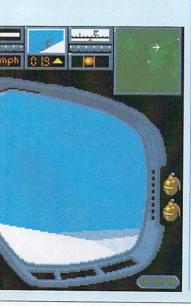

## MANHUNTER 2

Quis custodiet

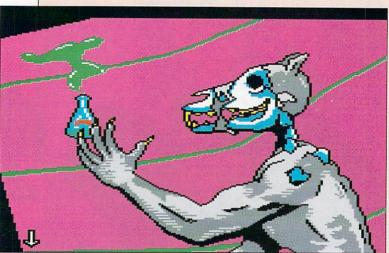

This rotting character isn't giving out any more clues but the phial may be useful

HEY came from outer space, from a twin planet system in a distant galaxy that was fast becoming a single planet system. Nasty, creamy-white, with the consistency of Cadbury Chocolate Eggs, the Orbs came in their hordes, looking for a new world.

And like any intelligent alien force, they headed straight for the eastern seaboard of the USA.

New York fell quickly. The humans that survived the holocaust were forced to wear long, brown, hooded robes. The penalty for talking was death.

The Orbs, being armless, built robots to carry out their dasterdly deeds and selected a number of

humans, including you, to police the population. These are the Manhunters and they hold the highest position a human can hold under the Orb Alliance.

But the Orbs hadn't reckoned on you. Using your high position to move around freely, it took you just three days to destroy the Orb HQ and free the city. It would have been a perfect ending had not a dangerous killer and Orb ally escaped and fled.

That was yesterday. Today you are chasing that killer, Phil Cook, in an alien ship that you can barely fly. Below you is San Francisco, and it's obvious from the devastation that the Orbs have landed here too.

Being unfamiliar with the ship's controls, you crash land and stagger slightly stunned from the wreck. After a few moment to regain your senses, you see that you have landed on top of another Manhunter. Closer investigation reveals his ID card and Manhunter Assignment Device (MAD). With these bare bones you can begin to track down felonous Phil and devise a plan to defeat the Orbs.

All humans, including Manhunters, have had tracking disks surgically inserted into the backs of their necks. Using the MAD you can link to the Alliance computer and watch recordings of any criminal activity in the city that day. Limited information on all humans currently residing in the city is also available.

Under the guise of the flattened Manhunter, you are authorised to travel to all locations visited by

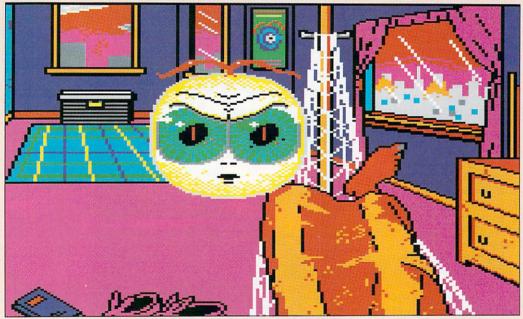

There is no rest for a busy manhunter. This cute guy is one of the enemy

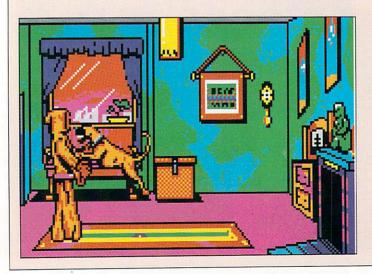

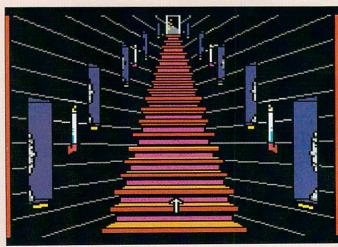

## - SAN FRANCISCO

ipsos custodes?

criminals and all addresses furnished by the database.

By tracking each blip and typing each new name you discover into the MAD computer, you will gain access to all the locations you need to visit in order to complete each day of the adventure.

Clues are everywhere. It's important to track each criminal until he ceases movement, otherwise an important location may be closed to you. Luckily the day's tracking recording can be replayed as many times as you like, so if you seem to be up against a brick wall, use the MAD to make sure you've seen all there is to be seen.

You can't die in MH2. Well, you can, but you get re-incarnated, so making a fatal mistake is not the end of the game. Indeed, there are several occasions in the course of the three days when making a fatal mistake is essential to completing

the day's assignment.

Those assignments are real tricky. The first day involves following in the footsteps of the tracked criminals, collecting objects and clues that will be useful over the next two days.

Every day there are a number of arcade sequences to be completed. Each can be set to Easy, Normal or Difficult, but each needs to be completed, sometimes twice, before you can continue on your quest. Only the final one is particularly difficult, so hardened adventurers shouldn't let these arcade sequences put them off buying the game.

Day 2 and Day 3 dawn with the Orbs, who think you are the Manhunter you flattened on arrival in San Francisco, giving you assignments. These commands you must obey, although your real purpose is to continue to collect objects and clues to help you discover the whereabouts of Phil Cook, never forgetting that your ultimate aim is to destroy the Orbs.

The path to success is intricate and devious. Miss one clue and you'll never complete the game. MH2 isn't going to disappoint Sierra On-Line fans, even if the graphics and sound aren't up to Space Quest III standards. And if you bought and enjoyed MH1, then Manhunter 2 - San Francisco is a definite must.

Jeff Walker

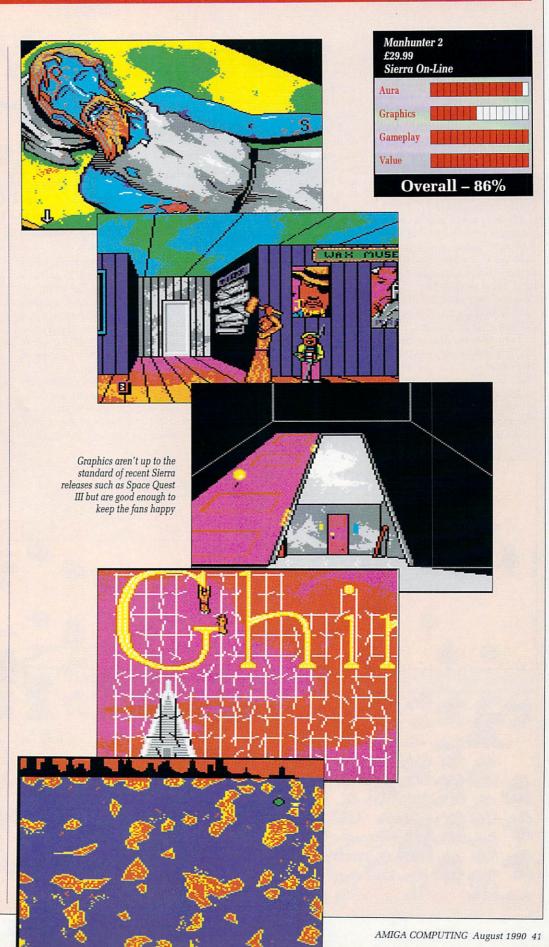

RCS by Crom, hundreds of them. Is there no respite to this constant bombardment of vermin? Not content with killing the King of Aladda they must loot and pillage the entire city.

Even now they burn and destroy with mindless vigour, devilish faces bright with glee as they thrust their nature abhorred limbs into everything. By all the gods is there not one here enough of a champion to rid us of this curse?

Bit of a pointed question really. Of course there is someone who's woman (or indeed, man) enough to take on the task – but I have reviews to write, so someone else will have to save the land of Aragon. Some other heroine will have to repel the foe, shore up the city and settle the economy.

Then of course there's finding the three ancient relics, conquering huge armies of humans, subhumans and demonic hordes from the nether regions of Beelzebub's own satanic pits. Plus, of course, the obligatory dragon-slaving.

The game takes place mostly on

the giant bitmapped map of Aragon, a hex landscape lovingly crafted from individual perfectly formed little pixels. Doesn't look too pretty when it starts scrolling about the place though.

The map has been compiled from reports by the foremost cartographers of the time and, as the old favourite goes, they'd be very grateful if you would just fill it in as you go along – a large section (a very important one as it happens) is completely blank.

There are three things a traveller should do when encountering a foreign city in the wilderness. First, go and make a really big cup of tea, Earl Grey I should think, a pint is probably about right. Second, put on some nice music, or Philip Glass if you haven't got any. Thirdly, make sure you have remembered to bring a grotesquely huge and colossal army with you. Now prepare to perspire for a very long time.

The units you have available are fairly typical – cavalry, infantry and artillery, er... I mean archers. Undeveloped Hex
+Fast -Slow Volume
Next Show Move

The north coast of Aragon - someday all this will be yours

By use of cunning tactics you should be able to prise the hated enemy from even the strongest fortresses. I should leave the individual strategy to yourselves but the wary should note that the foe usually opt for a particular gameplay depending on what type of hateful creatures they are.

Some cities are walkovers but many require a lengthy siege or a very long drawn out battle. If you succeed the spoils of the city are yours. Or more accurately, there are a few thousand people more to burden your flagging economy. To really succeed at this game you need to be a bit of a Stafford-Cripps as well as a Napoleon. Set taxes, develop commerce or let your people starve.

Units are exactingly detailed down to their number, armour, weapons, missiles – even horses. Training and battle experience is taken into account, deciding group characteristics and the type of weapons available.

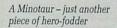

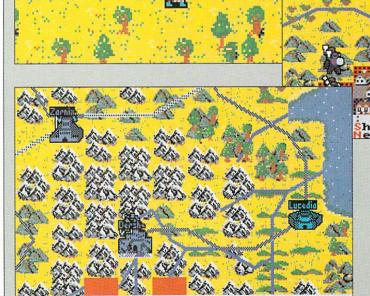

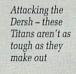

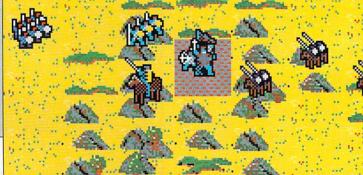

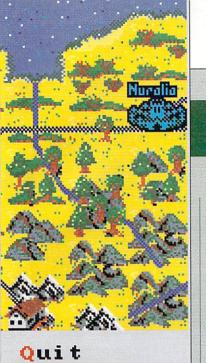

Graphically, apart from some of the nice map detail, it's a bit on the primitive side. Sounds are quite nice but there aren't very many of them (only three effects for combat, it doesn't matter how nice the stereo panning is) and to be quite honest they become a bit of a pain.

Your ultimate quest, to re-unite the kingdom, is well chronicled and a running total of points scored so far (out of 500 for some reason) pops up every month.

A sound knowledge of military

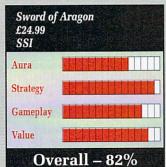

strategy is required unless you have cash to burn on outfitting a completely new army for each succeding campaign. Alas, the tragedy of having a large army — they consume a lot of money just standing around. In order to perpetuate their existence, justify their raison d'être, they must loot and burn and plunder.

Overall this is definitely more of a strategy game than a rôle-player and with so many options to totally customise your forces, it's a good one at that.

Lucinda Orr

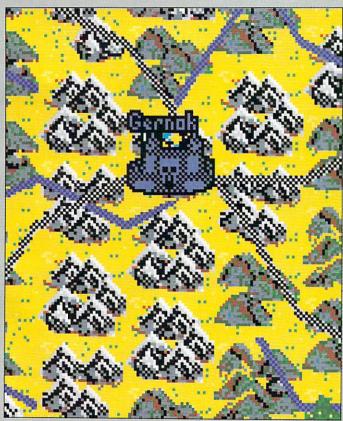

The goblin stronghold - but where exactly is it?

Date: August 880 QJ
City: Sothold
Population: 13143 -556

Morale: 70 +5 Tax: 45%
Loyalty: 90 +16 Store: 96 GP
Health: 62 -1 Trade: -954 GP +17
Recruit: 110 +2 Income: 1894 GP
WEATHER DATA
Movement: 6 Attrition: 6%
PLAYER DATA TOTAL THIS MONTH
Wealth: 21900 Income: 10357 GP
Score: 230 (500) Maint: 3554 GP

Select a City Option.
Develop Conscript

Looks a bit like King doesn't it?

CIAIODD OF ADACOM

This happy breed of men, this little world

# Unit: Infntry Make: 20 GP e. Armor: Chain Maint: 24 GP/M. Shield: Large Train: 120 GP/L. Weapon: Sword TACTICAL DATA Pole: None Supply: 60 GP Missile: Javelin Size: 60 (200 Bow: None Horse: None Barding: None COMBAT DATA Hits: 90 Move: 11 AC: 1 hand, 0 miss. Move: 11 AC: 15% 30 dam, 2 spec. Miss: 15% 30 dam, 2 spec. Range: 2 short, 4 medium, 6 long.

2nd Javelins 30 Infantry Lv

Bias your cities towards an economy that suits their resources

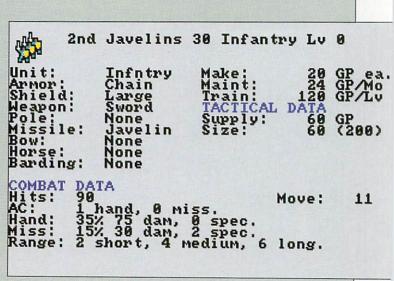

Build a New Model Army - troop design is very flexible

## CYBERBALL

Built in the U.S.A.

N THE future man will live on Mars, drink Guinness and sit in front of the holo-tube of a Wednesday night watching the Cvberball.

This is a ruthless variant of that old favourite, American football. In the future, however, the game is so violent and generally hazardous to life that it is exclusively played by robots.

This is a bit of a bonus really because at the end of a match the losing team gets disintegrated - it would be a bit of a bind for the home team to have to traipse off to the cemetary after a particularly humiliating defeat.

To begin with, one of the six teams of psychotic robots must be selected, two are in the practice league, the other four are pros. The practice league has only the basic plays available; the pro teams are allowed to be a bit more specialist, leaning towards either running or passing plays.

The rules are not quite the same as American football. The team on the offensive must usually cover a

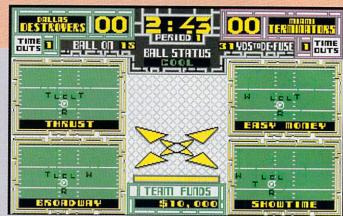

Choose your play from one of four - but be quick

full fifty yards with the ball to get

a "first down".

Added to that there is the problem of the ball. It's highly explosive. After five plays it becomes critical and detonates, destroying any player who was too close, unless the full distance is completed, in which case the ball will be defused and play starts again with a new bomb.

There is a conversion attempt after a touchdown is scored, but there is no kicking the ball. It may be run in or passed, with more points for footwork than aeronautics, but beware - the ball is automatically set to critical.

Each play is selected on a menu system, with choices made by the joystick. There is a timeout on this selection process which will only leave you a little time to construct your overall strategy - is this more like the real thing?

I don't know, I've never coached a squad of seven sworn to serve the god of mindless destruc-

The offensive plays are restricted to a choice of four running or four passing plays, chosen randomly from the list. This can be a bit annoying when you have a particular strategy in mind - but there's no time to whine and mope about, choose quickly before the timer runs out.

Your bank balance will increase depending on how brilliantly you are playing. A few TDs (that's the abbreviation for Touchdown, not Irish MPs) will pay for a replacement player when they start going wonky.

This is a conversion of the arcade game, and little has been lost in the process - too little perhaps. In the arcade fast action is needed to keep people feeding

In your own home there is nobody peering over your shoulder, smoking a roll-up and rattling the chains on his/her biking jacket (well, if there is they must be related to you). It is a bit of a disappointment that you are only allowed to complete one game, win or lose.

There may be more arcade than strategy, but that is not necessarily a bad thing, and at least it is faithful to the original coin-op

Colin Turner

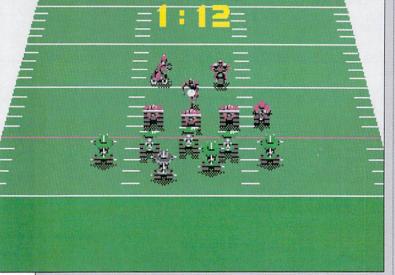

A desperate goal-line defence in the dying minutes of the first period

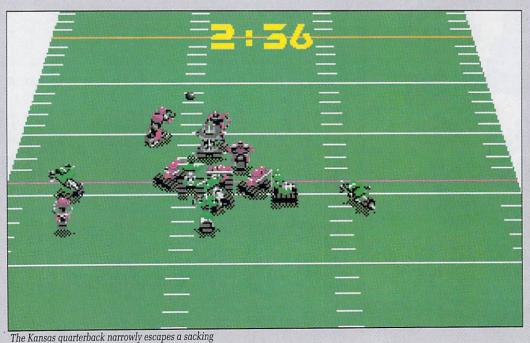

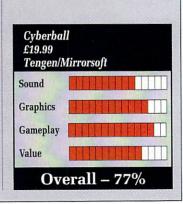

- The Creator is like nothing you've ever seen before on the Amiga. Developed by the author of the best-selling STOS, the number one game creation tool for the Atari ST, AMOS stretches the Amiga to its limits. Now for the very first time you can access the awesome power of your computer with bewildering ease. AMOS Basic is a sophisticated development language with more than 500 different commands to produce the results you want with the minimum of effort. Whether you want to create arcade games, adventure games, demos, educational programs - or THE CREATOR even serious applications like graphical databases or video titling sequences AMOS will turn your dreams into reality. It's no wonder that Amiga Format has described AMOS as 'the most eagerly awaited Amiga utility ever', and Amiga Computing said in its May 1990 four-page preview: "Whoosh! By far the fastest Basic interpreter Create games! on the Amiga. Runs like the wind... Nobody will ever top it... Cheap Create demos! at twice the price... Overall 94%.' Design animated sprites using the Create to educate! Don't delay, send for your copy of AMOS today - and vesign animarea spines usin feature packed sprite editor Create ANYTHING! you'll also receive, absolutely free of charge, AMOS Sprites 600 - a fabulous collection of more than 600 animated AMIGA sprites for use in your games (not available separately). We're so convinced about AMOS that we're even offering a money-back guarantee if you're not satisfied. Create multi-screen layouts using the powerful Map Designer Use the sophisticated program editor to design your creations Create breathtoking graphical effects up to the standard of machine-code demos Leap across the fillies to learn your times tobles the fun way in Number Leap ONLY £49.99! , the hidden depths of Castle Explore the hidden depuis of the secret prize AMOS in search of the secret prize

#### WHAT YOU GET:

Play the addictive Magic Forest and Play the addictive Magic Forest and see just what AMOS can do!

AMOS Basic, sprite editor, Magic Forest and Amosteroids arcade games, Castle Amos graphical adventure, Number Leap educational game, 300-page manual with more than 80 example programs on disc, sample tunes, sprite files, AMOS Club Newsletter and registration card.

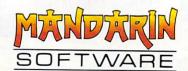

#### WHAT YOU CAN DO:

- · Define and animate hardware and software sprites with lightning speed
- Display up to eight screens on your TV at once each with its own colour palette and resolution (including HAM, half-brite and dual playfield modes)
- · Scroll a screen with ease. Create multi-level parallax scrolling by overlapping different screens - perfect for scrolling shoot-'em-ups
- Use the unique AMOS Animation Language to create complex animation sequences for sprites, bobs or screens which work on interrupt
- Play Soundtracker, Sonix or GMC (Games Music Creator) tunes or IFF samples on interrupt to bring your programs vividly to life
- Use commands like RAINBOW and COPPER MOVE to create fabulous colour bars like the very best demos
- Transfer STOS programs to your Amiga and quickly get them working like the original
- Use AMOS on any Amiga from an A500 with a single drive to the very latest model with hard disc

|                                                        | me AMOS - The Creator                                                                                                    |
|--------------------------------------------------------|----------------------------------------------------------------------------------------------------|
| □ I enclose a<br>Software<br>Add £2 per p<br>Overseas) | e copy of AMOS Sprites 600<br>a cheque payable to Mandarin<br>for £49.99<br>program for Europe & Eire (£5<br>bit my Access/Visa/Connect |
| Expiry date:                                           | /                                                                                                    |
| Address                                                |                                                                                                    |
|                                                        | Postcode                                                                                                    |

Ellesmere Port, South Wirral L65 3EB. Credit card orders: Tel: 051-357 1275

## **ITALY 1990**

But where is the opening ceremony?

By THE time you read this the World Cup 1990 will have been played, won and lost. You will know who the new world champions are. At the time of writing I don't, in fact there's still another week to go to the opening game in Italy. Me, I'm getting excited about wall to wall football – you on the other hand have already experienced the event and are probably sick to the the teeth.

However, should you not be repulsed by the thought of football games you may be interested to know how good US Gold's attempt at Italia 90 was compared to the rest.

Unlike many of the so called world cup games, notably the pathetic effort from Virgin, ITALY 1990 scores in the first minute by both giving you the correct world cup competition format and all the teams that have qualified for the competition, along with realistic

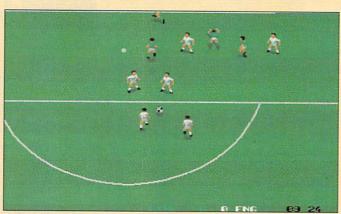

England in trouble as Cascarino gets into the box

squads as well. Well done US Gold is what I say, as most other companies obviously couldn't give a toss whether their game was Italia 90 or Cruddy Arcade Game Conversion 90.

Each player is rated on five factors, including skill and speed, which are the most important. If your team runs like tortoises you're never going to catch anyone up, and if they have poor skill ratings then they don't stand much chance of tackling and claiming the ball when they do catch up.

Every team in the competition has its players rated this way to give overall scores. This means that that you can play Brazil or Italy or the Argies and stand a good chance of winning the competition, or you can play Cameroon or Egypt (hur, hur, hard luck Scotland) and have a real fight.

That's if you are playing the one player game. If you want to play a friend you can either pick equally skilled teams for a close game, or mismatched teams if one of you happens to better than other.

In the actual competition you can also decide which formation to play, including the rather bizarre 2-3-5 which I would really like to see someone play. Five strikers and only two defenders — blimey, its like Wimbledon on acid.

Down on the pitch you get full sized figures running up and down a vertically scrolling pitch. The scrolling itself is awful, there's no two ways about it. It's seriously jerky. At least the pitch has some detail.

The players kick the ball along the floor for small to medium strength kicks (it all depends on how long you hold down the fire button and in the air for big wellies.

My fave trick is to really whack the ball on a diagonal before the goalkeeper comes into view. The pitch scrolls up and up and the goalie suddenly finds this shot rocketing towards him. Get the angle right and you should score.

The football gameplay is only average, and it looks distinctly anaemic compared to Kick Off, but then you can introduce that variety from the different capabilities from the different teams.

If you want a fabby footy game then get Kick Off 2, if you want a really classy world cup game that gives you the real competition format and an enjoyable and playable game, then US Gold's ITALY 1990 is a winner.

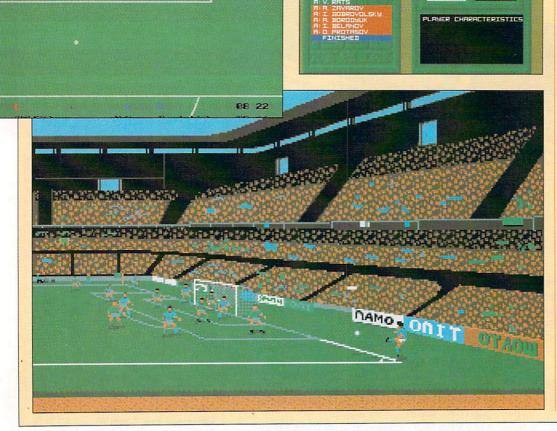

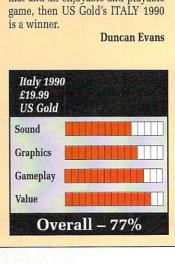

It's a gas, gas, gas

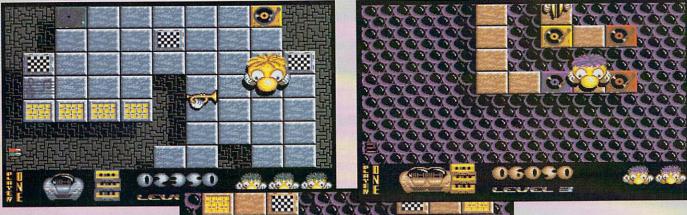

USIC has always come a poor second to visuals in computer games. It's always graphics first, then slap in a few bings, bangs, bongs and perhaps a tune if there is one handy.

Rarely do the sonix actually play an important rôle, which is why I was actually quite looking forward to playing this game. I'd seen it on the ST, so I knew the Amiga version was going to be something my over-sized aural receptors would enjoy.

Big sprites are the flavour of the day. Big, colourful bouncy fun-tobe-with, cutely lovable sprites. All bouncing around a typically tileeffect landscape, avoiding baddies and collecting little awards and bonuses. Not quite mind-numbingly original perhaps, but well executed.

It was a surprise to see the scrolling background didn't have some form of parallax effects after the incredible number of hackertype copper bar displays whizzing around the place. Parallax would make it just a shade more eye-

But never mind, the important

Jackson better beat it before he gets into a clash with the cymbals

part of the game is the ear-catching part. The object is to collect - and I quote here - good old rock 'n roll records. There are several records on each level, and you are awarded one each time you can colourmatch a group of tiles. As you pick the disks up, they start spinning on the old Bang & Olufsen.

Thus the tune builds up, starting with the drums, then a bass riff joins in with a bit of a melody - it's actually quite good fun. The music is a groovy, funky blues-scale affair, made from good samples and generally quite pleasant on the ear, assuming you can stay alive (ah,

ah, ah, ah, staying alive, staying alive... oops, sorry. Got a bit carried away there) to listen to it. Unfortunately it stops if you get knobbled.

Of course, if it had started playing "Wish You Were Here" or "The Great Gig In The Sky" I would have rushed out and personally bought every copy I could find.

The opening credits music must get a mention because of the brilliant idea of adding an audience clapping and cheering. The first piece of live sampled music?

So I'm sure you get the picture by now: Good, simple gameplay,

lots of brainless fun and a darn good musical soundtrack. Whether the young, macho "shoot first, read the manual later" type of game player will be too embarassed to be caught playing it remains to be seen.

Trying desperately to avoid being sexist and failing miserably, it's more of a little sister type game. Which is a pity, because the two sets of 16 levels provide quite a good challenge. I don't mind admitting it. "My name is cough... cough... Duncan Evans and I enjoy playing Jumping Jackson".

John Kennedy

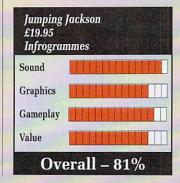

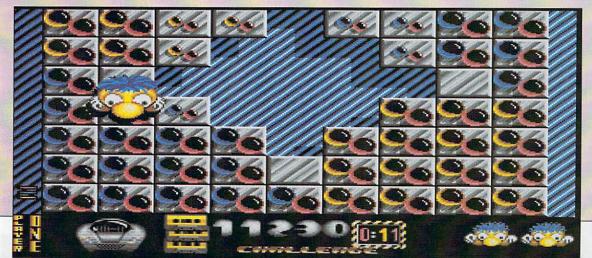

## TIME SOLDIER

#### Here we go round again

H no! Gylend, the evil dimension conquering mega beast from planet Dull has captured some of my friends. Guess I'll just have to go and rescue them won't I?

Huh, what do you know - that sly fox Gylend has hidden them back in the depths of time. Oh well, where's the guidebook for Rome. Yup, first stop Primitive Age, and a tussle with Roman legionaires. Ere mate, mind where you're sticking your Pilum!

And some people say computers are elitist and for the intelligentsia. My mother could come up with a better plot than this. So what does it all mean for you, the guy on the other end of the joystick?

Well, what it means is that there are a number of different vertically scrolling levels set in different time periods, offering a variety of foes to waste. At various points during these levels something big and horrible, pops up and has to be dispatched.

Whether you can perform the job of temporal postman, depends on two factors. Factor One: A reasonable measure of joystick waggling ability. Factor Two: Have you got the big boy versions of the rocket and lasers that appear along the way? If not you ain't got a snowflake in hell's chance.

Ah yes, there's also the energy replenishment icons which are decidedly essential as well. But the rub is this: If you have the top super wobbly version of either laser or rockets then you can blast everything going and pick up all the energy and stuff you like.

If you don't acquire big boy

equipment quickly though, you won't last long because you only get one life. Ah well, that's the disadvantage of having a coin-op board manufacturer converting to home computers.

Sadly, Electrocoin has yet to realise that what goes in the fast coinage turnover arcades does not necessarily go in the home market.

The graphics are all right, there are a lot of people rushing towards you that need killing, the music is total rubbish and the scrolling is quite smooth.

What's wrong is that the individ-

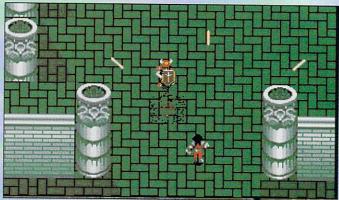

No more roman in the glomin for him

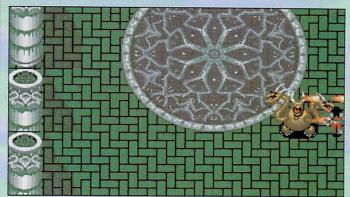

Three heads are better than one if you're an end-of-level monster

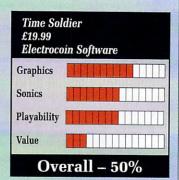

ual levels go on and on, and even repeat themselves.

Commando on the Commodore 64 has more colourful graphics, miles better music, and much better gameplay. And that game came out years ago.

Time Soldier is really not good enough at all, and is simply a homage to mediocrity.

**Duncan Evans** 

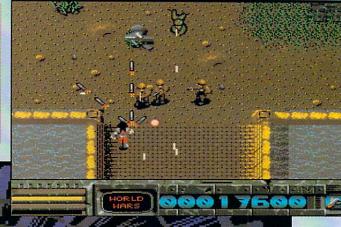

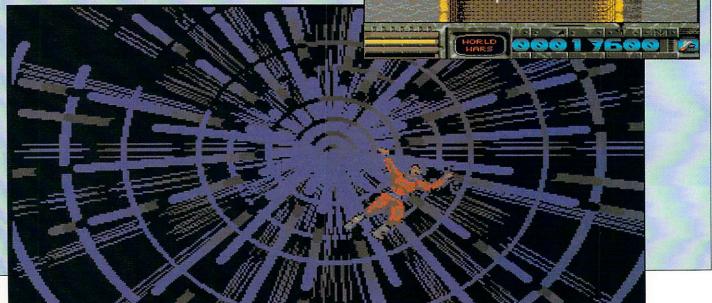

## JLATARI ST and C AMIGA

#### Sixteen Bit Superdeals from the Sixteen Bit Specialists!

CUSTOMERS PLEASE NOTE! When comparing prices remember ours include fast delivery by courier

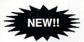

#### 520STE Power Pack £369.00

inc. VAT and Next Day Delivery

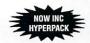

#### PowerPack includes:

- 520 STE 512K Keyboard with Built-in 1 Megabyte disk drive and TV Modulator
- ★ Over £550 worth of games software, including OutRun, Gauntlet 2, R-Type, Space Harrier, Super HangOn and 16 more Top Games
  ★ Organiser Business Software including WORDPROCESSOR,
- SPREADSHEET and DATABASE.
- ★ First BASIC and First Music Utility Software.
  ★ FREE JOYSTICK AND FREE MOUSE MAT WORTH £4.95.
- ★ All leads, manuals PLUS MOUSE and free mains plug!
- Hyper Pack S/W inc Hyper Draw, Hyper Paint and Borodino Battlescape War Game worth over £70.

#### 520STFM DISCOVERY PACK £279.00

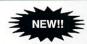

- NEW! fantastic value for money pack includes: ★ 520 STE 512K memory keyboard with built in 1 megabyte double sided disk drive and TV modulator
- ★ Game Pack including OUTRUN, SPACE HARRIER, CARRIER COMMAND and BOMB JACK
- UTILITY PROGRAMMES inc STOS GAME CREATOR, NEOCHROME
- painting package and FIRST BASIC programming language
  ★ ST tutorial programme and 'DISCOVER YOUR ST' beginners guide to the ST
- computer
  PLUS MOUSE, MOUSE MAT, MANUALS, ALL LEADS, METACOMCO
  BASIC AND MAINS PLUG!

#### 1040STE Business Pack £449.00

★ Includes the new 1 megabyte 1040STE keyboard plus over £200 worth of business software including WORD UP wordprocessing software, featuring glossary and mail merge, K-Spread 3.0 spread sheet and SUPERBASE PERSONAL Database software. Also includes Metacomco BASIC, Mouse Pad, all Leads, Manuals and Mouse.

#### **MEGA 1 Business Pack** £529.00

#### Features:

- ★ Separate Keyboard and System Unit
- ★ Inc. all software supplied with 1040 STE Business Pack.
- ★ Blitter chip installed for faster graphics

Inc SM124 Mono Monitor.....£628.00

#### **ACCESSORIES**

| Quickshot II Turbo Joystick£.9.95   | Plain blue Mouse Mat£4.95        |
|-------------------------------------|----------------------------------|
| Competition Pro 5000 Joystick£13.95 | Branded Memorex 3.5" DS DD Disks |
| Competition Pro with Autofire£14.95 | Box of 10£13.95                  |
| Konix Speedking Joystick£11.95      | Memorex Disk Box                 |
| Red Mouse Mat with Amiga logo£5.95  | For 40 3.5" Disks£8.95           |
| Naksha Mouse for ST, Amiga or PC    | £29.95                           |

Contriver Amiga and ST Mouse with FREE holder and Mouse Pad £20.95

#### **PRINTERS**

| Star LC10 including interface lead for ST/Amiga                 | £169.00 |
|-----------------------------------------------------------------|---------|
| Star LC10 colour including interface lead for ST/Amiga          | £219.00 |
| Star LC24-10 24 pin including lead for ST/Amiga                 | £249.00 |
| Citizen 120D + NLQ including interface lead for ST/Amiga        | £139.00 |
| Citizen Swift 24 pin letter quality including lead for ST/Amiga | 2309.00 |
| Colour Version                                                  | £349.00 |

#### Amiga A500 BAT Games Pack featuring BAT PACK or the new FLIGHT OF FANTASY PACK

£399.00

Inc. VAT and Next Day Delivery

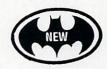

#### **BAT Games Pack includes:**

- ★ Amiga A500 512K Keyboard with Built-in 1 Megabyte disk drive ★ Free TV modulator worth £24.99 allowing you to use the Amiga with a normal
- \* DELUXE PAINT II GRAPHIC PACKAGES
- ★ FREE HOLIDAY 14 day accommodation
  ★ FREE, only-just-released BATMAN THE MOVIE games software.

- ★ FREE, only-just-released BATMAN THE MOVIE games software.
   ★ FREE, only-just-released BATMAN-THE MOVIE games software.
   ★ NEW ZEALAND STORY arcade games software.
   ★ F18-INTERCEPTOR amazing 3D flight simulator software.
   ★ A further £230 worth of Games Software, including BUGGY BOY, MERCENARY, BARBARIAN, WIZBALL & six more games.
- FREE MOUSE MAT JOYSTICKS and 10 BLANK DISKS.
  Amiga BASIC, Amiga EXTRAS 1.3, Workbench 1.3 PLUS the Amiga Step by Step Tutorial
- ★ All leads, manuals PLUS MOUSE and mains plug!

#### FLIGHT OF FANTASY Pack Includes:

- F29 RETALIATOR fantastic NEW flight simulator replaces Batman RAINBOW ISLANDS smashing new arcade game replacess New
- Zealand Story
- ESCAPE FORM THE PLANET OF THE ROBOT MONSTERS replaces F18
- ★ Everything else listed for BAT Games Pack.

#### AMIGA 1 MEG **BAT GAME PACK**

£499.00

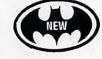

#### 1 Meg Bat Games Pack includes:

- Fitted 1 Megabyte Memory
- Expansion + Real Time Clock Card Everything listed for the A500 Bat Game Pack DRAGON'S LAIR 1 MEG MEGAGAME!

#### **AMIGA A500**

CLASS OF THE 1990's **BUSINESS + EDUCATION PACK** £549.00

#### Features:

- ★ Amiga A500 + TV Modulator
- ★ Midi Interface + Software
- ★ Kind Words II word processor
- ★ Page Setter DTP
- ★ Super Base Personal Database
- ★ Maxiplan 500 spreadsheet
- ★ Amiga Logo, BBC Emulator Deluxe Paint II
- ★ Mouse Mat, 10 Blank disks, and disk wallet

#### **EXTERNAL DISK DRIVES**

| Cumana 1 Megabyte Atari or Amiga          | £89.95  |
|-------------------------------------------|---------|
| NEC 1 Megabyte Atari or Amiga             | £79.95  |
| Atari SF314 1 Megabyte                    | £139.00 |
| Amiga A1010 1 Megabyte                    | £99.95  |
| Atari Megafile 30 Hard Disk               | £439.00 |
| New! Commodore A590 20 meg hard disk      | £369.00 |
| A590 Hard Disk & Memory Upgrade installed | Phone   |

#### **MONITORS**

| Commodore Amiga A1084 Stereo colour Monitor inc. lead          | £259.00 |
|----------------------------------------------------------------|---------|
| Atari SC1224 Colour Monitor inc. lead                          |         |
| Atari SM124 Mono Monitor including lead                        | £119.00 |
| Philips CM8833 stereo colour monitor inc. lead for ST or Amiga | £249.00 |

#### CREDIT CARD ORDERLINE 2 0908 378008

To order: either call the orderline above with your credit card details OR make a cheque/PO payable to: Digicom Computer Services and send it with your order to the address below. Callers are also most welcome at the address below. Showroom open at the address below Mon-Sat 10.00am-5.00pm

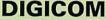

Unit 36, Wharfside, Fenny Stratford, MILTON KEYNES MK2 2AZ

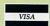

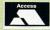

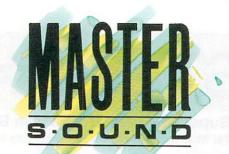

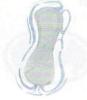

#### Sound sampling Hardware and SOFTWARE for the AMIGA outsetured in the U.K.

#### WHAT IS MASTER SOUND?

MASTER SOUND is a low cost, high quality sound sampler for the AMIGA range of computers featuring advanced Sampling/Editing/Sequencing software. MASTER SOUND enables you to record sounds from devices such as Personal Cassette or Compact Disc players noto the AMIGA. When in the Computer, MASTER SOUND'S unique editor will enable you to edit the sound in practically any way you can imagine. Once you have the sample how you want it, you may incorporate it into your own Demo's or programs or use MASTER SOUND'S owneBUILT IN sample sequencer to play back the sample along with a number of others too!

#### THE MASTER SOUND EDITOR

incorporates the following facilities:

- SAMPLE CUT
- \* PLAY
- \* PREVIEW
- \* LOOP

- COP
- OVERLAY
- \* WIPE

- FADE IN
- \* FADE OUT
- VOLUME
- REVERSE

- SHRINK
- \* FILTER
- \* MAGNIFY
- TRIGGER

- \* LOAD
- SAVI
- RAW FORMAT
- **★ IFF FORMAT**

- \* SCOPE
- \* FFT
- VU METER
- \* SEQUENCER

The impressive realtime Spectrum Analyser and Oscilloscope enable the user to monitor frequency content and volume with ease and help you to ensure that the sample quality is at its best

#### THE MASTER SOUND SEOUENCER\*

Allows you to play back samples in a sequence. Multiple samples can be held in memory at once and sequences are as simple to record as tapping keys on the computer's keyboard. Once recorded, the Sequencer can save the samples and sequence file out onto disc so that the files can be used in your own demo's.

#### THE MASTER SOUND DEMO

Allows you to play back your own sequenced sounds from the sequencer while displaying IFF picture files. This is great for creating your own public domain demo discs without having to be a MICRODEAL LED computer programmer!

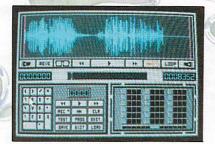

MASTER SOUND EDITOR

MICRODEAL 1990 ALL RIGHTS RESERVED

#### MASTER SOUND ORDER FORM

Master Sound is £39.95 post & packing £1 (all prices inc V.A.T.)

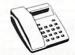

BY PHONE **CREDIT CARDS** 

BY POST: with Cheque · Postal Order · or Credit Card

(0726) 68020

Address .....

...... Post Code .......

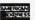

Credit Card Type ...... Expiry Date ...... Number .....

Please allow 28 days for delivery Send to: Microdeal PO Box 68 St Austell Cornwall England PL25 4YB

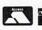

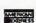

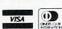

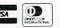

## **DRAGON FORCE**

One world - it's a battleground

RAGON Force (Drastic Response Assault Group Operations Network) is a solitaire wargame that puts you in command of a small, special operations force set in the present day, with a variety of missions throughout the world.

There are 14 members in your team and for each mission you command seven of them. During the missions some may be killed, they will not be replaced, so careful man management is paramount. Others may become prisoners of war, although they can be rescued later.

You are given a selection of 12 missions played as a training scenario (so casualties taken will not be real, for example) or you can commit yourself to the real thing.

After mission selection, you receive a short on-screen briefing—time allotted, background and objectives of the assignment. Missions include rescuing hostages, disrupting and destroying an enemy camp and finding a downed helicopter pilot.

Each member of your force has a range of specialities including antitank, close combat, demolition, machine-gunner, medic, scout and sharpshooter. They also include a number of abilities or skills – awareness (helps to spot targets), intensity (helps accuracy, sight objectives such as hostages, aids wound healing, etc), guts, vitality (his general well-being), strength and luck. You can change the name and nationality of any member of

the squad.

A positive aspect of the mission design is that role-playing aspects link missions together, each active man increasing his personal attributes after a mission and gaining possible promotions.

A detailed weapon selection screen is offered for each member's main load (primary weapon), secondary load (backup), and extra loads such as grenades or additional ammo. Each member has a number of "load points" determining the number and type of weapons carried.

Each of the 20 weapons are rated for ammo, load points, range effects, hit chance and suppression effect. Some of the ratings given in the 36-page manual for each weapon appear to be rather wayward at first glance. And technical areas are not explained properly deteriorating accuracy due to greater range is not mentioned, for example.

However, I've a feeling that more variables have been programmed into weapon performance than is noted because no noticeable design errors appeared to support the dubious manual figures — each weapon performing roughly as expected.

You start each mission on a look-down map display with differing terrain types which has been integrated with some realistic line-of-sight calculations, your team being assembled at a drop zone.

Up to five orders can be given to each man per turn. They are many

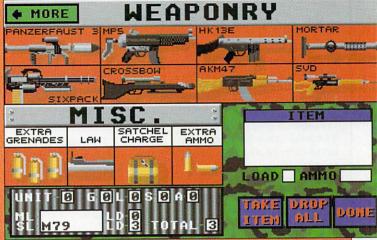

More hardware than Robert Dyas – load up with rubber bullets

and varied including a Move To command, Carry Wounded, Fire At Will (combat includes a good variety of sound effects) and Heal.

You can interrupt the play at different levels — until an event occurs or until ordered by the player. The game ends when you are killed off, taken hostage or you call for a chopper to take you out. You can do this at any time.

I thoroughly enjoyed Dragon Force, from Roger Damon, a man respected for his WW2 squad level game Fields of Fire from American software house, Avalon Hill. His pedigree shines through in this Interstel release resulting in a classy (despite the appalling intro music) and challenging game that will keep you glued to your monitor.

I would have liked to have seen

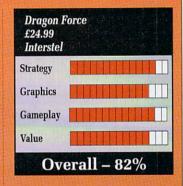

a little more variation in mission locations and terrain.

However, maybe we will see this in one of the forthcoming scenario disks. How about some inner city, street fighting missions, Interstel?

Paul Rigby

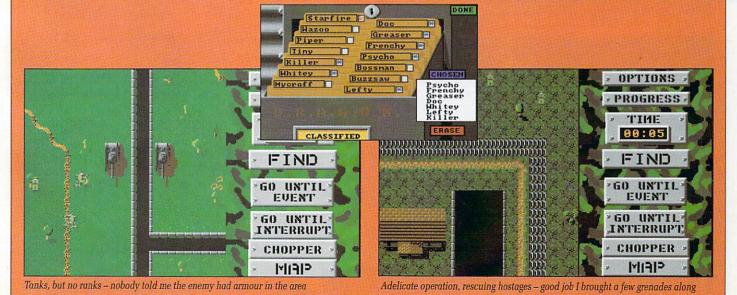

## THEME PARK MYSTERY

The game commences...

O YOU know what lectryomancy is? No neither did I until I played Theme Park Mystery. Even when I did know what lectryomancy, gyromancy and empyromancy meant, thanks to the Theme Park booklet, I was no wiser as to playing the actual game.

I quote: "The game instructions have deliberately been kept to a minimum to force you, the user, to

experiment."

What this invariably means is that if you were given enough instructions to know what the hell you were doing then it wouldn't take too long to complete the game. Theme Park Mystery falls neatly

Theme Park Mystery falls neatly into this trap, because in each of its carefully prepared segments, Future World, Dragon World, Dream World, and the starting location of Yesterday Land there is a measure of complication that arises

from not knowing what any of the various objects therein actually do.

Rather like an adventure game, the object is to repeatedly try to do different things with the same item until a use can be found.

In Theme Park this somewhat repetitive task is made all the more tedious by the fact that there are plenty of red herrings, and that you need one of these objects (found in Dragon Land) to gain entrance to Dream Land. Thus you end up playing and playing again in the platforms and ladders world of Dragon Land.

Before you even get that far you have to solve a small puzzle involving one of the three machines in Yesterday Land. This achieved an image of Zoltan forms in a crystal ball, and hands out the boarding pass for the pandimensional monorail. Yup, step right

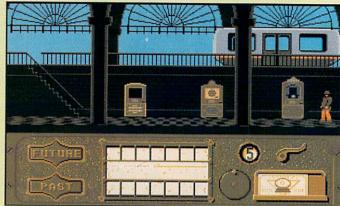

Grab yourself a demon on the station platform

aboard for a trip, and what a trip it will be.

Until you can acquire the sleeping potion required for access to Dream Land (whoops that's given the game away) you can only visit Dragon Land, which is a distinctly mediocre platforms and ladders game.

Unfortunately you'll be spending quite a lot of time here until you work out how to acquire the artefacts that allow access to the chessboard-like Dream Land, and the killing zone of Future Land. I'd like to say that Theme Park Mystery actually resembles a theme park, but it doesn't. So I can't.

There is quite a lot of depth to the game with regards to things you need to do and collect, so you will be at it for some time, but the telling point is that you'll be doing this acquiring over the same terrain, facing the same obstacles again and again.

The graphics for Theme Park are indeed a mystery, a mystery why they are so gob-smackingly mediocre that is. The sound effects are equally routine and for a mystery in a theme park the game really does lack graphical imagination.

It also bears a resemblance to

Weird Dreams in concept, and though that game left an awful lot to be desired it did at least look different, unusual and interesting.

Theme Park Mystery is a reasonable and playable game, once yoù know what you are doing. If you start off with only the information available in the manual then I can predict plenty of teeth gnashing and hair pulling in store.

If you really want to play this game, which lacks the class to haul it out of the realm of mediocrity, then I'd say wait until some magazine publishes copious hints and maps.

**Duncan Evans** 

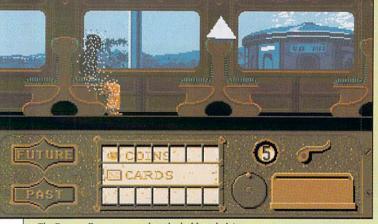

The Duncan Evans approved method of fare-dodging

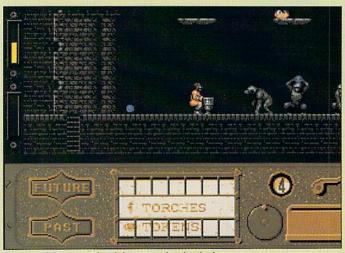

See no evil, hear no evil and the 1987 indoor bowls champ

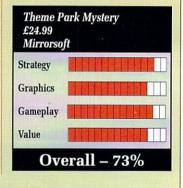

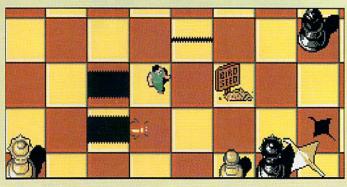

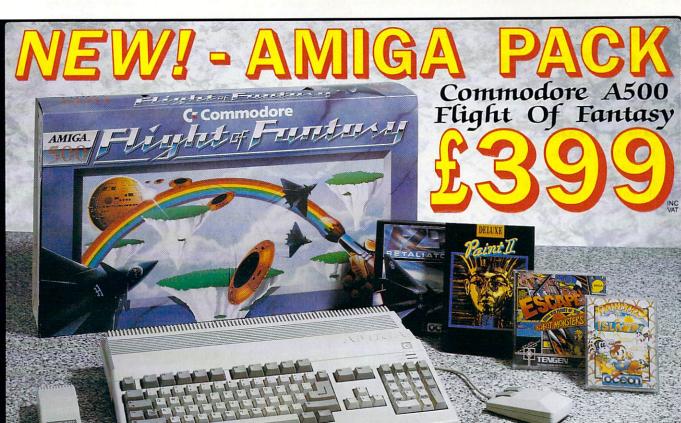

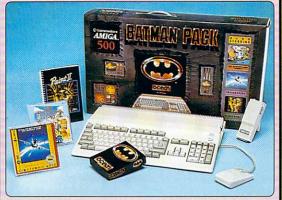

The Commodore A500 Batman Pack must surely rank as one of the most popular computer packs ever! The pack features the Commodore Amiga 500 computer with mouse controller and TV modulator, plus four top software titles. The software includes: 'Batman The Movie' - Rid Gotham City of the cunning joker, in Coean's toget selling title based on the blockbuster Batman film; New Zealand Story - high quality conversion of the leading arcade game; Interceptor - Dogfight with two F-16's in this leading flight simulator; Deluze Paint II - top quality Amiga graphics package which set the standard for others to follow. Return the coupon for further details. Return the coupon for further details

#### DACK INCLUDES.

| PACK INCLUD           | EJ.     |
|-----------------------|---------|
| A500 Computer & Mouse | 2399.99 |
| A520 TV Modulator     | £24.99  |
| Batman The Movie      | £24.95  |
| New Zealand Story     | £24.95  |
| Interceptor           | £24.95  |
| Deluxe Paint II       | £49.95  |
|                       |         |

**TOTAL RRP: £549.78** Less Pack Saving: £150.78

PACK PRICE: £399.00

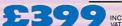

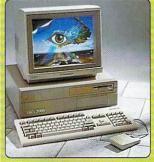

For the more serious or professional applica-tions user, Commodore have a selection of systems based around the expandable Amiga 2000, at prices from £1295+WAT. The A2000 features a full 1Mb RAM (expandable to 9Mb), 9 system expansion slots, plus IBM com-patibility with the use of PC-XT or PC-AT bridgeboards. Complete and return the curpon criting a life.

coupon, putting a tick in the A2000 box, for details of A2000 computer systems.

Flight of Fantasy is the very latest Amiga 500 pack from Commodore, featuring BRAND NEW software releases, to make this the most spectacular A500 pack ever! The pack features the Amiga 500 computer with mouse controller and TV modulator, as well as four top software titles. These include the following:

#### DELUXE PAINT II:

The high quality graphics program that set the standard for other Amiga art packages. Deluxe Paint II includes powerful, easy to use tools that bring out the artist in you. Create masterpieces, presentations, 3D perspectives or just doodle.

#### ESCAPE / ROBOT MONSTERS:

ESCAPE / ROBOT MONSTERS:
Here's something completely different
- a science fiction story, with comic
book style graphics. Our heroes Jake
and Duke are on the Planet X rescuing Humans who have been captured
by the Robot Monsters and forced to
the Robot Monsters and forced to
reate an evil Robot Army to DESTROY
EARTH-Llake and Duke fight their way
through hordes of evil Robots to help
the Humans escape.

#### RAINBOW ISLANDS:

Slip on your magic shoes, practise throwing a rainbow and you're ready to go island hopping. From the Island of Doh to Monster Island, you will encounter Doh himself, stinging insects, lethal combar machines, mechanical assailants, the formidable beings of legend and folkiore. Finally enter the world of darkness and its inhabitants.

#### F29 RETALIATOR:

F29 REFALLATOR:
The ultimate in flight simulation with a choice of two aircraft and four battle environments with dozens of different tactical missions. Aerial combat, strategic bombings, inferactive ground based battles, seagoing carriers ... the list of features is endless. Real time cockpit displays, including 'true radar' enhance the realistic feel of this stunning simulation.

#### PACK INCLUDES:

A500 Computer & Mouse £399.99 A520 TV Modulator ..... £24.99 Deluxe Paint II .. £49 95 Escape/Robot Monsters £19.99 Rainbow Islands ..... £24.95 F29 Retaliator £24.95

TOTAL RRP: £544.82 Less Pack Saving: £145.82

PACK PRICE: £399.00

A2000 🗌

FOR FURTHER DETAILS OF THE AMIGA RANGE, COMPLETE THE COUPON RETURN IT TO SILICA SHOP THE UK's No1 AMIGA SPECIALISTS

#### SILICA SHOP OFFER

FREE OVERNIGHT COURIER DELIVERY: On all hardware orders shipped in the UK.

FECHNICAL SUPPORT HELPLINE: Team of Amiga technical experts at your service.

PRICE MATCH: We normally match competitors on a "Same product - Same price" basis

ESTABLISHED 12 YEARS: Proven track record in professional computer sales.

E13M TURNOVER (with 60 staft): Solid and reliable with maintained growth.

BUSINESS/EDUCATION/GOVERNMENT: Volume discounts available for large orders.

SHOWROOMS: Demonstration and training facilities at our London & Sidcup branches.

THE FULL STOCK RANGE: All of your Amiga requirements from one supplier.

FREE CATALOGUES: Will be mailed to you with offers and software/peripheral details.

PAYMENT: By cash, cheque and all major credit cards.

CREDIT PAYMENT TERMS: Silica are licensed credit brokers - return coupon for details.

Before you decide when to buy your new Amiga computer, we suggest you think very carefully about WHERE you buy it. Consider what it will be like a few months after buying your Amiga, when you may require additional peripherals or software, or help and advice with your new purchase. And, will the company you buy from contact you with details of new products? At Silica Shop, we ensure that you will have nothing to worry about. Silica have been established for over 12 years, and have an annual turnover of £13 million. With our unrivalled experience and expertise, we can now claim to meet our customers requirements with an understanding which is second to none. But don't just take our word for it. Complete and return the coupon now for our latest Free literature and begin to experience the "Silica Shop Service".

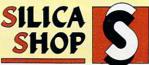

| MAIL ORDER:<br>Order Lines Open: |         | 1-4 The  | Mews.   | Hatherley         | Rd,    | Sidcup,   | Kent,      | DA14  | 4DX | Tel:  | 081-309     | 1111 |
|----------------------------------|---------|----------|---------|-------------------|--------|-----------|------------|-------|-----|-------|-------------|------|
| Order Lines Open:                | Mon-Sat | 9.00am-6 | 1.00pm  | No L              | ate Ni | ght Openi | ng         |       | Fax | No: 0 | 181-308 060 | 18   |
| LONDON SHOP:                     | -       | 52       | Tottenh | nam Court         | Road   | . Londo   | n, W1      | P OBA |     |       | 071-580     |      |
| Opening Hours:                   | Mon-Sat | 9.30am-6 | 1.00pm  | Late              | Night: | Thursday  | y until 8  | pm    | Fax | No: L | 071-323 473 | 37   |
| SIDCUP SHOP:                     |         | 1-4 The  | Mews,   | Hatherley<br>Late | Rd,    | Sidcup,   | Kent,      | DA14  | 4DX | Tel:  | 081-302     | 8811 |
| Opening Hours:                   | Mon-Sat | 9.00am-5 | .30pm   | Late              | Night: | Friday u  | ntil 7pm   |       | Fax | No: C | 081-309 001 | 17   |
| BUSINESS/EDUCATION               | ON:     | 1-4 The  | Mews,   | Hatherley         | Rd,    | Sidcup,   | Kent,      | DA14  | 4DX | Tel:  | 081-308     | 0888 |
| Order Lines Open:                | Mon-Fri | 9.00am-6 | 00pm    | Close             | ed on  | Saturdays | The second |       |     |       | 081-308 OGO |      |

To: Silica Shop, Dept AMCOM-0890-32, 1-4 The Mews, Hatherley Rd, Sidcup, Kent, DA14 4DX

#### PLEASE SEND INFORMATION ON

Mr/Mrs/Ms: ..... Initials: ..... Surname:

Address:

Postcode:

Which computer(s), if any, do you own? ..

## Learning has never been such fun!

Fun School 2 has been a tremendous success with more than 150,000 copies sold to date – even reaching Number 3 in the Gallup full-price software chart!

Each pack contains eight colourful and exciting programs designed by a team of educationalists, a colourful button badge and detailed instructions giving educational help.

The computer itself monitors the child's progress. The skill level – initially set by you – is automatically adjusted to suit your child's ability.

Now children can enjoy using your computer while they learn at their own pace.

Give your children an unfair advantage with Fun School 2!

"The number one choice in our school"

- The Micro User

"Fantastic!"

- New Atari User

"It is fun, and your child will almost certainly learn too."

- Amstrad Action

"Full marks to Database"

- Amstrad User

On sale at top dealers nationwide and selected branches of WH Smith and Boots subject to availability

Order by telephone on 051-357 2961, or send your name, address, postcode and product code number together with a cheque payable to Database Software or your Access/Visa number and its expiry date. Postage free in the UK. Add £2 per program for Europe & Eire (£5 Overseas).

#### Send to:

Database Direct, FREEPOST, Ellesmere Port, South Wirral L65 3EB.

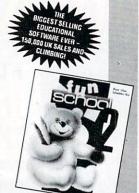

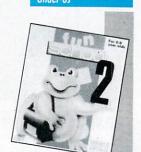

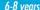

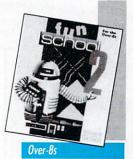

Prices from £9.95

| F                      | Under 6s |      | . Under 6s |      | 6-8      | years | Ove | er 8s |  |
|------------------------|----------|------|------------|------|----------|-------|-----|-------|--|
| Format                 | Tape     | Disc | Tape       | Disc | Таре     | Disc  |     |       |  |
| Spectrum               | 9094     | 9095 | 9096       | 9097 | 9098     | 9099  |     |       |  |
| Commodore 64           | 9064     | 9065 | 9066       | 9067 | 9068     | 9069  |     |       |  |
| Amstrad CPC            | 9179     | 9180 | 9181       | 9182 | 9183     | 9184  |     |       |  |
| BBC Micro/Electron     | 2239     |      | 2242       |      | 2245     |       |     |       |  |
| BBC B+/Master 40 Track |          | 2240 |            | 2243 |          | 2249  |     |       |  |
| BBC B+/Master 80 Track |          | 2241 |            | 2244 |          | 2250  |     |       |  |
| Atari ST               |          | 9192 | 8775       | 9193 | 15.00    | 9194  |     |       |  |
| Amigo                  |          | 9842 |            | 9843 | -        | 9844  |     |       |  |
| PC 5.25"               |          | 5764 | 100        | 5765 | Anne and | 5766  |     |       |  |
| PC 3.5"                | E TO     | 5767 |            | 5768 |          | 5769  |     |       |  |
| Archimedes             | 2019     | 2900 | 1800       | 2901 |          | 2902  |     |       |  |

8-bit formats: £9.95 (cassette) £12.95 (disc) 16/32-bit formats (ST, Amiga, PC, Archimedes): £19.95 Please quote the product code number

(as shown above) when you order.

DATABASE EDUCATIONAL SOFTWARE

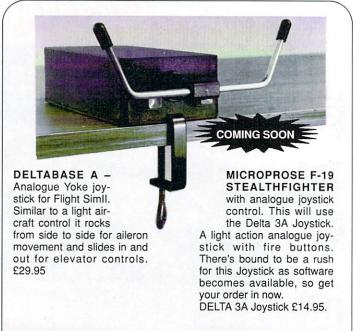

DELTA 3S – Switched joystick, very light, easily hand held. £14.95 AMI-CAT – Mouse eliminator, joystick. £29.95. Flight Sim II. £27.95. Scenery Discs. £15.95.

**EXTERNAL DISC DRIVES** – 1 Meg Chinon drives as used in Amiga. Cased, with leads, through port and disable switch, limited number – first come first served. £64.95.

#### **VOLTMACE**

Unit 9, Bondor Business Centre, London Road, Baldock, SG7 6HP Telephone 0462 894410

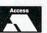

Prices include VAT & 1st class post Dealer & Distributor terms availble

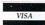

## HELPU

Amiga Computing is looking for some reinforcements to help maintain it's position as the more intelligent guide to the Amiga. We are looking for an enthusiastic Amiga user to fill the position of Staff writer.

The successful candidates would:

- Have a sound working knowledge of the Amiga
- Be able to convey their ideas in an entertaining and informative manner
- Enjoy working under pressure and to tight deadlines
- Live (or be willing to move to) within travelling distance of our offices near Macclesfield, south of Manchester
- Know a good game when they see one
- Be able to juggle or unicycle, or at least want to learn!

If you think you're person enough for the job send in your CV now before you sober up. Please enclose copies of any previous published work and/or 500 words about either a recent game or an interesting technical subject. Applications should be made to:

"Staff writer application", Amiga Computing, Europa House, Adlington Park, Macclesfield, Cheshire SK10 4NP.

## **BLUE ANGELS**

Just an earthbound misfit?

VERYONE who is at all interested in flying, as well as a few thousand people who aren't I should imagine, must have heard of the Red Arrows – the stunt team who fly around in their nice red planes without crashing into each other (hopefully).

Less of you though may have heard of the Blue Angels, a small group of acrobatic nuns who tour the third world doing a juggling cabaret.

Actually, that was a bit of a porky-pie. In fact the Blue Angels are the US Navy's own display team, who don't actually do much displaying, what with most of the pilots being committed to preemptive airstrikes on countries not currently holding a MacDonald's franchise.

Anyway, these guys put on some impressive shows (apparently anyway – I've not seen them personally since they haven't been to Newtownards) and generally hang out in F/A-18s looking cool. Your mission, should you decide blah blah, is to join them.

So you think you're rough enough? So you think you're tough enough? The flight sim will test you to the limits of your flightenvelope, never mind the plane's.

A light touch, quick reactions, a damn good memory and an excellent sense of timing are required if you want to make it to the big time.

The simulator will provide help in the form of displays telling you when and in which direction to adjust these controls. It is definitely necessary to know exactly what sort of maneuvre you are trying to make beforehand though, the helper is just there as a gentle reminder should inverted flight at 2g momentarily disorientate you.

A wireframe box path stretches out in front as a further aid to navigation and orientation. The planes are also displayed as wireframes in this mode.

If you like, you can practice a complete airshow in the simulator, helping to eradicate those embarrassing little slips of the controller that sends your F/A-18 straight into the crowds at full throttle.

A practice mode will help you iron out any last minute difficulties. The display will show average

error and greatest error expressed as a percentage deviation from the optimal flight path. The flight path itself is modelled in a little cube affair which can rotate, allowing examination of even the weirdest double helixes.

Over 25 actual tried and tested (as in they have been completed successfully at least once) airshow maneuvres are painstakingly rendered into the software. You may chose to fly in a number of positions in each stunt – obviously some positions are far more critical and demanding than others.

One of the annoying things about the game is that if you stray too far from the specified path a break will be ordered and you will have to start again. This is all right during an airshow – I mean, fair enough, you're a hazard to the general populace – but it's a bit out of order when you're only practising.

There are plenty of view modes, giving the opportunity of watching from the ground, from the sky or from the cockpit. The filled polygon stuff isn't impressively fast — in fact I noticed the refresh slowed down perceptibly when flying over the complicated runway, but it's pretty enough to look at.

Now, a flight game where you don't get to shoot anything isn't necessarily all bad, but something has to be done to make it interesting. Although Blue Angels has a nice display and plenty of options and stunts there isn't much to keep up the interest.

It could sell on the accuracy of simulation, the reality of flight, training to become an ace pilot, but of course without an analogue joystick option all this is impossible.

Nice try though.

Green

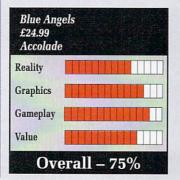

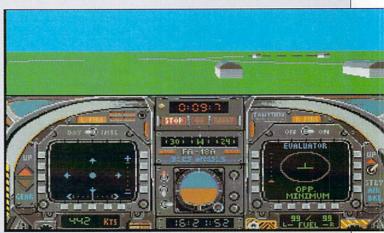

Blue leader to Blue one...

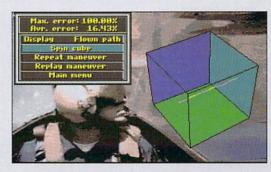

...check your position...

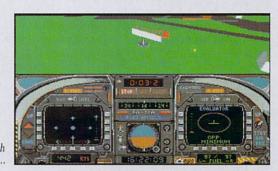

...regroup with squadron...

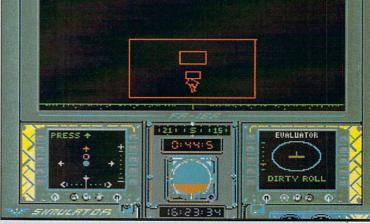

...and return to simulator for more practice!

## DAN DARE III

Who Cares Who Wins?

E NOW salute Colonel Daniel MacGregor Dare, Manchester's most famous fictitious son. Graduate of Cambridge and summa cum laude from Harvard and The Roger Moore Eyebrow College, Dare was to have been born in 1967. Does that mean that Dan Dare, epitome of all things English, is the child of a Flower Child? I think we should be told.

Dan Dare has been shot down by the dastardly Mekon (not to be confused with the very nice man who owns us) again. This isn't anything to do with being shot down over the Mekong Delta, which was in vogue some 20 years ago with USAF pilots. Too true.

For all the Mekon's hyper-intelligence, it isn't too smart when it comes to eradicating its thorn in the flesh numero uno. I mean, if I was the Mekon (which I'm not, since I'm the wrong shade of green) I'd zap first and gloat later. Which only goes to show.

Dan has escaped (surprisingly)

and has found himself a spaceship to escape on. Hooray, say you, I've just spent nearly 20 sovs on the world's shortest game. It's a bit more complex than that – the ship requires 50 pounds of high grade rocket fuel.

So off flies the man Dan, after donning a spacesuit which looks suspiciously like a purple and turquoise shellsuit. Tasteless, or what? I mean, just everybody knows that the colours to wear these days are orange and black.

You have to fly around the Mekon's ship collecting bits and pieces to trade for fuel. The actual bargaining is done by hacking the Mekon's computer, which runs Mekos 1.2. A few mutant Treens buzz about trying to stop you just by sheer bloody-mindedness – they drain your energy faster than an Australian soap.

You need a key to get to the next level, and only the Mekon has it. You can get the key by gently but firmly knocking lumps out of The

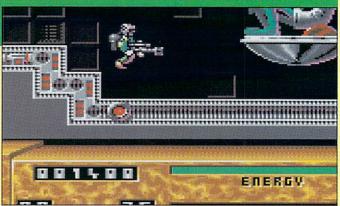

Dan finds a crack in his windshield

Big Green M with your blaster. The Mekon doesn't appreciate this, and retires hurt to the regeneration chambers, dropping the key en route.

Travelling between levels gives a bad attack of  $d\acute{e}j\grave{a}$  vu. Sometimes  $d\acute{e}j\grave{a}$  vu can be nice – Proust enjoyed the memory of dunking Madeleine in his tea, though quite what she had to say about it we'll never know.

This particular flavour of déjà vu isn't quite as tasty. Anyone remember Dark Star on the Spectrum? Flying between planets on that game required the player to

run the gauntlet down a twisty rectangular wormhole in space. Dan Dare III features the same subgame – the graphics don't flicker, but it's still a convenient way to have all your energy sapped before the next level.

And so it goes on. The early promise of the neat intro sequence with minimally animated frames backed by a samey but reasonable David Whittaker tune goes largely unfulfilled. And no, Mr. Whittaker, Professor Peabody would never have said what she says in your tune.

The gameplay could be a novelty for those who don't remember the spate of arcade adventures that there was in mid-1984. For anyone who does remember them, the gameplay and graphics are a perfect example of the genre. If you switch the tune off, the sound becomes quite authentic for mid 1984 too.

It is a pity that Dan Dare Ltd. hasn't exercised a veto on this game, since it does nothing positive for the image of the good Colonel Dare. I guess the only Dare around this game is Virgin Mastertronic's own, since they dared to release it.

Stewart C. Russell

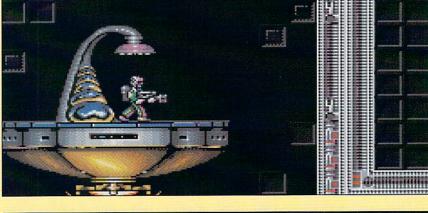

Dan in mortal combat with the Mekon. I know whose side I'm on

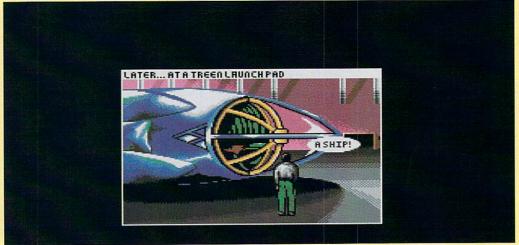

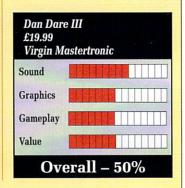

Dan stops off for a shower

## Special Reserve

NOT TO

**CAN YOU AFFORD** 

JOIN?

- Bi-monthly Buyer's Guides, each with reviews of 40 games and more. Release Schedules, bi-monthly, with advance release information.
- 7-day hotline, to 8pm weekdays, 10-5.30 Saturdays, 11-5 Sundays.
- Fast despatch of stock items. Most lines from our stock of 40,000 games.
- Catalogue, Membership Card & Folder for the Buyer's Guides
- Games sent individually wrapped by first class post.
- Written confirmations (and receipts) sent when we receive each order.
- Refunds, or change of order on request, if there is a delay just phone.
- No commitment, no obligation to buy anything (unlike others).
- The best games, available at the best prices. That's why over 20,000 members have already joined Special Reserve.

#### Amiga Software

| 688 ATTACK SUB                                                                                                    | ENCHANTER (INFOCOM)18.4                                                                                                    |
|----------------------------------------------------------------------------------------------------|----------------------------------------------------------------------------------------------------|
| ADIDAS CHAMP FOOTBALL 15.99                                                                                                    | ESCAPE FROM SINGE'S CASTLE 28.                                                                                                    |
| AMOS (GAMES CREATOR)27.49                                                                                                    | ESCAPE FROM THE PLANET                                                                                                    |
| AMOS SPRITES 10009.99                                                                                                    | OF THE ROBOT MONSTERS 12.5                                                                                                    |
| AMOS VIDI DIGITISER51.49                                                                                                    | F16 COMBAT PILOT 15.5                                                                                                    |
| AMOS (GAMES CREATOR) 27 49 AMOS SPRITES 1000 9 99 AMOS VIDI DIGITISER 51.49 ANARCHY 15 99 ARKANOID 15 99 ARKANOID 12 99 BALKANOE OF POWER 1990 15 49 BAROS TALE 1 7.99 BARDS TALE 2 16.49 BARDS TALE 2 16.49 BATMAN THE MOVIE 15 99 BATTLE OF BRITAIN 19 99 BATTLE OF BRITAIN 19 99 BATTLE CHESS 16.49                                                                                                    | F16 COMBAT PILOT     15.       F16 FALCON     18.       F29 RETALIATOR     15.       FERRARI FORMULA 1     16.                                                                                             |
| ARKANOID12.99                                                                                                    | F29 RETALIATOR15.                                                                                                    |
| BACKGAMMON PROF12.99                                                                                                    | FERRARI FORMULA 116.                                                                                                    |
| BALANCE OF POWER 199015.49                                                                                                    | FINAL BATTLE 15:<br>FLIGHT SIMULATOR 2 25:<br>FS 2 WEST EUROPE SCENERY 13:                                                                                                    |
| BARDS TALE 1                                                                                                    | FLIGHT SIMULATOR 225.                                                                                                    |
| BARDS TALE 2                                                                                                    | FS 2 WEST EUROPE SCENERY 13.9                                                                                                    |
| BATMAN THE MOVIE15.99                                                                                                    |                                                                                                    |
| BATMILE OF BRITAIN 19.99 BATTILE OF BRITAIN 19.99 BATTILE CHESS 16.49 BATTILE CHESS 16.49 BEACH VOLLEY 16.49 BEACH VOLLEY 16.49 BEACH VOLLEY 16.99 BLADE WARRIOR 15.99 BLODOWYCH DATA DISK 9.99 BOMBER MISSION DISK 13.49 BRIDGE PLAYER 2150 18.49 BRIDGE PLAYER 2150 18.49 BRIDGE PLAYER 2150 18.49 BRIDGE PLAYER 2150 18.49 BRIDGE PLAYER 2150 18.49 BRIDGE PLAYER 2150 18.49 CAISTLE MASTER 15.99 CABTOON CAPERS 12.49 CASTLE MASTER 15.99 CHAMBERS OF SHAOLIN 14.99 CHASE H.Q 15.99 CHESS CHAMPION 2175 18.49 CHESS CHAMPION 2175 18.49 | FULL METAL PLANETE                                                                                                    |
| BATTLECHESS16.49                                                                                                    | FUN SCHOOL 2 (2-6)12                                                                                                    |
| BATTLEHAWKS 194216.49                                                                                                    | FUN SCHOOL 2 (6-8)12                                                                                                    |
| BEACH VOLLEY15.99                                                                                                    | FUN SCHOOL 2 (8+)12                                                                                                    |
| BEYOND ZORK (INFOCOM)24.99                                                                                                    | FUTURE WARS16.4                                                                                                    |
| BLADE WARRIOR15.99                                                                                                    | GAUNTLET 27.5                                                                                                    |
| BLOODWYCH DATA DISK9.99                                                                                                    | GHOULS 'N' GHOSTS16.                                                                                                    |
| BOMBER18.49                                                                                                    | GO PLAYER PROFESSIONAL 18                                                                                                    |
| BOMBER MISSION DISK13.49                                                                                                    | GOLD RUSH! (SIERRA)16.                                                                                                    |
| BRIDGE PLAYER 215018.49                                                                                                    | GRAND PRIX CIRCUIT16.4                                                                                                    |
| BUDOKAN16.49                                                                                                    | GRAVITY16.4                                                                                                    |
| C-LIGHT (3-D ANIMATION                                                                                                    | GREG NORMAN'S GOLF16.9                                                                                                    |
| + DRAWING)31.49                                                                                                    | GRIDIRON (U.S FOOTBALL)15.4                                                                                                    |
| CABAL                                                                                                    | GUNSHIP15.                                                                                                    |
| CARTOON CAPERS12.49                                                                                                    | HAMMERFIST15.                                                                                                    |
| CASTLE MASTER15.99                                                                                                    | HARLEY DAVIDSON15.                                                                                                    |
| CHAMBERS OF SHAOLIN14.99                                                                                                    | HILLSFAR (SSI)17.                                                                                                    |
| CHASE H.Q                                                                                                    | HITCH HIKERS GUIDE39.                                                                                                    |
| CHASE H.O                                                                                                    | HOLLYWOOD HIJINX24.5                                                                                                    |
| CHRONOQUEST 218.49                                                                                                    | HOME OFFICE KIT                                                                                                    |
| CLOUD KINGDOMS15.99                                                                                                    | (KIND WORDS 2.0, MAXI PLAN,                                                                                                    |
| COLLOSUS CHESS X15.49                                                                                                    | INFO FILE, PAGESETTER,                                                                                                    |
| COLONY (1 MEG)17.49                                                                                                    | ARTISTS CHOICE, FONTS)86.                                                                                                    |
| COLORADO15.99                                                                                                    | HONDA RVF 75015.                                                                                                    |
| CONQUEROR15.99                                                                                                    | HOUND OF SHADOW16.9                                                                                                    |
| CONTINENTAL CIRCUS11.99                                                                                                    | (KIND WORDS 2.0, MAXI PLAN, INFO FILE, PAGESETTER, ARTISTS CHOICE, FONTS) 86. HONDA RW 750 15. HOUND OF SHADOW 16. HOUND OF SHADOW 16. MPERIUM 16. INDIANA JONES ADVENTURE 16. INDIANA JONES ADVENTURE 18. |
| CRACK DOWN16.99                                                                                                    | IMPERIUM16.                                                                                                    |
| CUTTHROATS (INFOCOM)16.49                                                                                                    | INDIANA JONES ACTION11.9                                                                                                    |
| CYBERBALL12.99                                                                                                    | INDIANA JONES ADVENTURE 16.5                                                                                                    |
| CYCLES                                                                                                    | INFESTATION 15. INFIDEL (INFOCOM) 17.                                                                                                    |
| DAMOCLES15.49                                                                                                    | INFIDEL (INFOCOM)                                                                                                    |
| DATA STORM12.49                                                                                                    | IRON LORD 16.4                                                                                                    |
| DEJA VU15.49                                                                                                    | IT CAME FROM THE                                                                                                    |
| DEJA VU 215.49                                                                                                    | DESERT (1 MEG)18.                                                                                                    |
| DELUXE MUSIC CONST SET46.47                                                                                                    | I.C.F. I.D. DATA DISK (1 MEG) 10.4                                                                                                    |
| DELUXE PAINT III51.49                                                                                                    | ITALY 199016.                                                                                                    |
| DEMONS TOMB15.99                                                                                                    | IVANHOE                                                                                                    |
| DOUBLE DRAGON 213.49                                                                                                    | JACK NICKLAUS GOLF16.4                                                                                                    |
| DHAGON NINJA15.99                                                                                                    | JACK NICKLAUS GOLF DATA18.                                                                                                    |
| DAMOCLES 15.49 DATA STORM 12.49 DEJA VU 15.49 DEJA VU 2 15.49 DELUKE MUSIC CONST SET 46.47 DELUKE PAINT III 51.49 DEMONS TOMB 15.99 DOUBLE DRAGON 2 13.49 DRAGON SINIJA 15.99 DRAGON SINIJA 15.99 DRAGON SINIJA 15.99 DRAGON SINIJA 15.99 DRAGON SINIJA 15.99 DRAGON SINIJA 15.99 DRAGON SINIJA 15.99 DRAGON SINIJA 15.99 DRAGON SINIJA 15.99 DRAGON SURGATH 18.99 DRAGON SURGATH 18.99 DRAGON SURGATH 18.99 DUINGSCOM MASTER (I MEG) 15.49                                                                                                 | JUMPING JACKSON12.                                                                                                    |
| DUNCEON MACTER (A MEC) 15.49                                                                                                    | NEET THE THIEF                                                                                                    |
| DUNGEON MASTER EDITOR                                                                                                    | NICK OFF                                                                                                    |
| DUNGEON MASTER EDITOR7.49                                                                                                    | KICK OFF EVENTICION PIO                                                                                                    |
| DYTER 07                                                                                                    | KICK OFF EXPANSION DISK7.4                                                                                                    |
| 12.99                                                                                                    | KID GLOVES                                                                                                    |
| E-MOTION                                                                                                    | KIND WOHDS 2.0 (W/P)29.5                                                                                                    |
| DRAGON NINJA                                                                                                    | NINGS QUEST 1, 2 & 3                                                                                                    |
|                                                                                                    |                                                                                                    |

|     | KINGS QUEST 4 (SIERRA)                                                                                        | 21  | A   |
|-----|----------------------------------------------------------------------------------------------------|-----|-----|
|     | KLAX<br>KNIGHTS OF CRYSTALLION                                                                                | 12  | ç   |
|     | KNIGHTS OF CRYSTALLION                                                                                        | 19  | S   |
| 100 | I FADERROARD RIRDIE                                                                                           | 16  | 74  |
|     | LEISURE SUIT LARRY 1<br>LEISURE SUIT LARRY 2<br>LEISURE SUIT LARRY 3                                          | 18  | c   |
|     | LEISURE SUIT LARRY 2                                                                                          | 21  | ā   |
|     | LEIGURE CHIT LARRY 2                                                                                          | 21  | 2   |
|     | LIFE AND DEATH                                                                                                | 15  | 1   |
|     | LIGHT FORCE (R-TYPE,                                                                                          | 15  | ď   |
|     |                                                                                                    |     |     |
|     | VOYAGER, BIO-CHALLENGE, IK+)                                                                                  | 15  | 5   |
|     | LIVERPOOL                                                                                                    | 11  | S   |
|     | LURKING HORROR (INFOCOM)                                                                                      | 24  | 9   |
|     | MAGNUM 4 (COMPILATION)<br>MANCHESTER UNITED<br>MANIAC MANSION                                                 | 18  | 9   |
|     | MANCHESTER UNITED                                                                                             | 15  | 9   |
|     | MANIAC MANSION                                                                                                | 16  | 9   |
|     | MAVIS REACON TEACH TYPING                                                                                     | 17  | c   |
|     | MIDWINTER                                                                                                    | 18  | Ä   |
|     | MIND FOREVER VOYAGING                                                                                         | 19  | c   |
|     | MIDWINTER MIND FOREVER VOYAGING MOONMIST (INFOCOM)                                                            | 10  | č   |
|     | MOONMIST (INFOCOM)                                                                                            | 24  | 6   |
|     | MUSIC A                                                                                                    | 24  | 2   |
|     | NINJA SPIHII                                                                                                  | 15. | č   |
|     | NINJA SPIRIT. NINJA WARRIORS OMNI-PLAY BASKETBALL OMNI-PLAY HORSE RACING.                                     | 16  | 9   |
|     | OMNI-PLAY BASKETBALL                                                                                          | 15  | 4   |
|     | OMNI-PLAY HORSE RACING                                                                                        | 15  | 4   |
|     |                                                                                                    |     |     |
|     | PAPERBOY                                                                                                    | 12  | 9   |
|     | PERSONAL NIGHTMARE                                                                                            | 18  | 9   |
|     | PHOTON PAINT 2 0 (1 MEG)                                                                                      | 54  | C   |
|     | PAPERBOY PERSONAL NIGHTMARE PHOTON PAINT 2.0 (1 MEG) PIPEMANIA                                                | 15  | ä   |
|     | DIDATES                                                                                                    | 15  | c   |
|     | DI ANETEALL (INFOCOM)                                                                                         | 24  | č   |
|     | DI AVED MANAGED                                                                                               | 12  | Š   |
|     | POLICE OLIEPT 4 (CIEDDA)                                                                                      | 15  | ç   |
|     | PIRATES PLANETFALL (INFOCOM) PLAYER MANAGER POLICE QUEST 1 (SIERRA) POPULOUS POPULOUS POPULOUS PROMISED LANDS | 10  | Ġ   |
|     | POPULOUS                                                                                                    | 10  | 9   |
|     | POPULOUS PHOMISED LANDS.                                                                                      | /   | 2   |
|     | POPULOUS POPULOUS PROMISED LANDS. POWERDROME PRO TENNIS TOUR PROTEXT WORD PROCESSOR                           | 16  | 4   |
|     | PRO TENNIS TOUR                                                                                               | 16  | 4   |
|     | PROTEXT WORD PROCESSOR                                                                                        | 64  | 9   |
|     | PUBLISHERS CHOICE DTP                                                                                         |     |     |
|     | (KIND WORDS 2, PAGESETTER 1.2                                                                                 | 2,  |     |
|     | ARTISTS CHOICE, (1 MEG)<br>RAINBOW ISLAND                                                                     | 59. | 9   |
|     | RAINBOW ISLAND                                                                                                | 15  | 9   |
|     | RAMROD                                                                                                    | 16  | 9   |
| 8.  | RED STORM RISING                                                                                              | 16  | 4   |
|     | DICK                                                                                                    |     | - 4 |
|     | ROBOCOP                                                                                                    | 15  | 4   |
|     | SARGON 3 CHESS                                                                                                | 13  | c   |
|     | SCAPEGHOST (LEVEL 9)                                                                                          | 12  | 4   |
|     | ROBOCOP SARGON 3 CHESS SCAPEGHOST (LEVEL 9) SCRABBLE DE LUXE SEASTALKER (INFOCOM) SHADOW OF THE BEAST         | 12  | C   |
|     | SEASTAL VED (INICOCOM)                                                                                        | 10  | C   |
|     | CHADOM OF THE BEACT                                                                                           | 19. | 2   |
|     | AND T CHIEFT                                                                                                  |     |     |
|     | (NO T-SHIRT)                                                                                                  | 15  | 4   |
|     | SHADOW WARHIORS                                                                                               | 15. | 9   |
|     | SHADOWGATE                                                                                                    | 15. | 9   |
|     | SHADOW WARRIORS<br>SHADOWGATE<br>SHERLOCK (INFOCOM)                                                           | 24. | 9   |
|     |                                                                                                    |     |     |
|     |                                                                                                    |     |     |

SONY 3.5" DS/DD DISKS 69p each

INEVITABLY, SOME OF THE ABOVE GAMES MAY NOT YET BE RELEASED. ALL GAMES ARE DESPATCHED AS SOON AS POSSIBLE. Special Reserve and Official Secrets are trading names of Inter-Mediates Ltd. Registered in England Number 2054713.

Reg. Office: 2 South Block, The Maltings, Sawbridgeworth, Herts CM21 9PG. VAT reg. no. 424 8532 51

LASER SQUAD ....

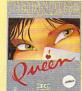

TEENAGE QUEEN 8.49

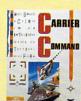

CARRIER COMMAND 7.99

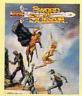

SWORD OF SODAN 7.99

| Airingu                        | mega         | Curci       |
|--------------------------------|--------------|-------------|
| ADVENTURE C                    | ONSTRUCTIO   | N KIT 11 99 |
| ALTERED BEA                    |              |             |
| ARCHIPELAGO                    | 15           | 6.99        |
| AUSTERLITZ (E                  | RATTLE OF    | 11 99       |
| BAAL                           | MITTEL OF ,  | 6.00        |
| BALLISTIX                      |              | 6.40        |
| BALLYHOO (IN                   | FOCOM        | 0.00        |
| BATTLE SQUA                    | DRON         | 10.00       |
| BLACK CAULD                    | DOM          | 7.00        |
| BLACK LAMP                     | HUN          | 7.99        |
| BLOOD MONE                     | ,            | 7.49        |
| BLOOD MONE                     |              |             |
| BLOODWYCH .                    |              | 8.99        |
| BUGGY BOY                      |              | 9.99        |
| CAPTAIN BLOC                   | D            | 5.99        |
| CARRIER COM<br>CHAMP (USA) I   | MAND         | 7.99        |
| CHAMP (USA)                    | OOTBALL      | 4.99        |
| CHESSMASTER                    | ₹ 2000       | 8.49        |
| CHRONO QUES                    | ST           | 9.49        |
| CONFLICT EUR                   | OPE          | 6.49        |
| CORRUPTION (                   | M/SCROLLS)   | 9.99        |
| DRAKKHEN                       |              | 13.99       |
| DYNAMITE DUX                   | C            | 7.49        |
| EDDIE EDWARI<br>ELIMINATOR (1  | DS SUPER SK  | 14.99       |
| <b>ELIMINATOR (1</b>           | .2 AMIGAS ON | ILY)4.49    |
| ELITE                          |              | 9.99        |
| EYE OF HORUS                   |              | 6.99        |
| F16 FALCON M                   | ISSION DISK  | 7.99        |
| FAST BREAK (                   | CLLEYBALL    | 6.49        |
| EIGHT/M/CCDO                   | 1101         | 0.00        |
| FOOTBALL MA                    | NAGER 2 + FX | (P 10 99    |
| GNOME RANGE                    | R (LEVEL 9)  | 6.99        |
| GNOME RANGE<br>GUILD OF THIE   | VES (M/SCRO  | 115) 999    |
| HARD DRIVIN'.                  | 120 (        | 9 99        |
| HIT DISKS VOL                  | IIMF 2       |             |
|                                |              | OTION       |
| (LEATHERNECH<br>TIME BANDIT, T | ANGI EWOOD   | 0 1014,     |
| HOSTAGES                       | ANGLEWOOD    | 7.40        |
| HYBRIS                         | ••••••       | 7.49        |
| INCRID'S BACK                  | /I EVEL OI   | 7.00        |
| INTERNATIONA                   | L VADATE     | 7.00        |
| JINXTER (M/SC                  | DOLL C       | 0.00        |
| KING OF CHICA                  | CO           | 9.99        |
| KRISTAL                        |              | 9.99        |
| KULT                           |              | 8.99        |
| LANCEL OT # F                  | VEL 0)       |             |
| LANCELOT (LE                   | VEL 9)       | 9.49        |

Amiga Mega-Savers

| LEATHER GODDESSES (INFOCOM)             | 12.99  |
|-----------------------------------------|--------|
| LEATHERNECKSLOMBARD RAC RALLY           | 5.99   |
| LOMBARD RAC RALLY                       | .10.99 |
| LORDS OF THE RISING SUN                 |        |
| MENACE                                  | 6.99   |
| MICROPROSE SOCCER                       | 8.49   |
| MILLENIUM 2.2                           | 6.99   |
| NEVER MIND                              | 6.49   |
| NEW ZEALAND STORY                       | 9.99   |
| NIGEL MANSELL'S GRAND PRIX              | 5.99   |
| NORTH AND SOUTH                         |        |
| PACLAND                                 |        |
| PACMANIA                                | 6.99   |
| PASSING SHOT (TENNIS)                   | 8.99   |
| PAWN (M/SCROLLS)                        | 9.99   |
| PHOTON PAINT                            | 6.49   |
| POWER DRIFT                             | 4.99   |
| PURPLE SATURN DAY                       | 7.49   |
| ROCKET RANGER                           | 8.99   |
| SHADOW OF THE BEAST + T-SHIRT           |        |
| SHOGUN (INFOCOM)                        | 15.49  |
| SIM CITY                                | 13.99  |
| SKYCHASE                                | 7.49   |
| SKYFOX                                  | 5.99   |
| SPEEDBALL                               | 6.49   |
| STARGLIDER                              | 6.49   |
| STARGLIDER STARGLIDER 2 SUPER WONDERBOY | 9.99   |
| SUPER WONDERBOY                         | 7.49   |
| SWORD OF SODAN                          | 7.99   |
| TEENAGE QUEEN (STRIP POKER) .           | 8.49   |
| THE PRESIDENT IS MISSING                | 5.99   |
| THREE STOOGES (CINEMAWARE) .            | 6.99   |
| THUNDERBIRDS                            | 5.99   |
| TIME & MAGIK (LEVEL 9)                  | 6.49   |
| TRIAD VOL2 (MENACE, BAAL, TETRIS        | 7.99   |
| TRIVIAL PURSUIT                         | 8.49   |
| TURBO CUP                               | 6 40   |
| TV SPORTS FOOTBALL (USA)                | 11.99  |
| UMS - UNIVERSAL MILITARY SIM            | 7.49   |
| VIRUS                                   | 6.99   |
| VOYAGER                                 | 9.49   |
| WATERLOO                                | 10.49  |
| WATERLOOWHO FRAMED ROGER RABBIT         | 8.99   |
| XENON II, MEGABLAST                     | .6.99  |
|                                         |        |

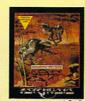

'EM-LIP CONSTR' KIT

SIM CITY TERRAIN EDITOR.
SPACE ACE
SPACE HARRIER 2
SPACE OLEST 1 (SIERRA)
SPACE OUEST 2 (SIERRA)
SPACE OUEST 3 (SIERRA)
SPACE OUEST 3 (SIERRA)
SPACE ROGUE
SPELLBREAKER (INFOCOM)
STARFLIGHT
STARCHOOSS (INFOCOM)
STARTER KIT (KIND WORDS 2.0,
FUSION PAINT, SUPER SKI,
CRAZY CARS, MINI GOLF)
STEVE DAVIS SNOOKER

STRYX.....STUNT CAR RACER SUPER CARS

SUPER CARS
TEAM YANKEE
THE LOST PATROL
THEME PARK MYSTERY
THIRD COURIER
TOWER OF BABEL
TREASURE TRAP

TURRICAN
TV SPORTS BASKETBALL
ULTIMA 5
UMS CIVIL WAR DISK
UMS VIETNAM DISK
UNINVITED
UNTOUCHABLES

VENUS.
VETTE (CORVETTE)
WAR IN MIDDLE EARTH
WARHEAD
WAYNE GRETZKY HOCKEY
WILD STREETS.

WILD STREETS
WINDWALKER
WISHBRINGER (INFOCOM)
WITNESS (INFOCOM)
WORKBENCH 1.3
WORLD BOXING MANAGER
WORLD CUP SOCCER - ITALIA 90
X-OUT
XENOMORPH
ZOMBI
ZORK 1 (INFOCOM)
ZORK TRILOGY (INFOCOM)

BEAST + SHIRT 12.99

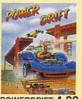

POWERDRIFT 4.99

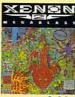

**XENON II 6.99** 

OR JOIN EUROPES BIGGEST ADVENTURE CLUB

All the benefits of Special Reserve plus:

 Confidential. Our 32 page bi-monthly magazine is essential reading for those interested in adventures or role playing games. Written by experts, Confidential has covered everything from How to Host a Murder to Which F16 Flight Simulator? Our agents, led by the Master Spy known as "The Boss Upstairs", seek out the secrets of RPG's, FRP's, MUG's, PBM's, Leisure Suit Larry, The Russians, Elvira... & more.

Note: You can subscribe to Confidential without joining

the clubs for £15.00 (UK) by entering "CONFIDENTIAL SUBSCRIPTION" on the order form.

· Myth. Written by Magnetic Scrolls, authors of The Pawn,

exclusively for members of Official Secrets. Myth is a small adventure set in Ancient Greece. In it you'll meet The Ferryman, cheat Death and face the nine-headed Hydra. Myth includes the famous Magnetic

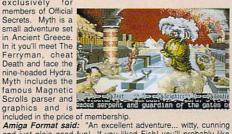

and just plain good fun! If you liked Fish! you'll probably like this, because they're very similar in style: you may even prefer Myth, it's that good!"
Myth Ratings: Crash 91%, CU 90%, Amiga Format 87%, TGM 85%

 Sim City or Drakkhen (rrp 29.99)
 Of Drakkhen, ST Action said: "Drakkhen Of Drakkhen, ST Action said: "Drakkhen really impressed me. For me, the game was a subtle cross between my all-time favourite, Dungeon Master, and the SSI fantasy role-playing games. The graphics are superb... Overall, Drakkhen is an excellent RPG, one that will take quite some time to beat" and Zero said: "Absolutely brilliant". Of Sim City, ACE said: "Sim City is a politician's - or a gamesplayer's dream....comparisons spring immediately to mind with Populous... but Sim City seems to have much more depth..." and C&VG said: "Sim City is utterly fab"

• Help-Line. Manned weekdays until 8pm and Sundays

Name & Address

Existing members please

Help-Line. Manned weekdays until 8pm and Sundays with solutions to most adventures.

Annual UK Official Secrets Membership including 6 issues of Confidential, Myth, Drakkhen or Sim City, Help-Line and Special Reserve membership.

SALES LINE **0279 600204**.

PLEASE NOTE THAT THERE IS A SURCHARGE OF 50P PER GAME FOR ORDERS PLACED BY TELEPHONE.

| Post Code           | Tel           |               |
|---------------------|---------------|---------------|
| Computer            |               | *5.25"/*3.5"/ |
|                     |               | *3.0"/*TAPE   |
| <b>Special Rese</b> | rve or Offici | al Secrets    |

### P.O. Box 847, Harlow, CM21 9PH

| eriter your Mellinership | INO. |            |            |              |      |       |      |
|--------------------------|------|------------|------------|--------------|------|-------|------|
| Special Reserve          | £5   | UK,        | £6         | EEC          | , £7 | World | or   |
| Official Secrets         | £27  | 7.99       | UK,        | £32 l        | EEC, | £36 W | orld |
| with Drakkhen and Myth   | or   | with<br>an | Sim<br>d M | City<br>lyth |      | AMIG  | Α    |

| PLEASE ENTER MEMBERSHIP FEE | £ |  |
|-----------------------------|---|--|
| Item                        | £ |  |
|                             | C |  |

Software Prices include UK or EEC Postage. World software orders please add £1.00 per item. For non-software items such as joystick or blank disks please add 10% EEC or 25% World for carriage. Overseas orders must be paid by credit card.

Credit card expiry date \*CHEQUE/\*POSTAL ORDER/\*ACCESS/\*VISA

## **CASTLE MASTER**

Spirited frolics with an iron maiden

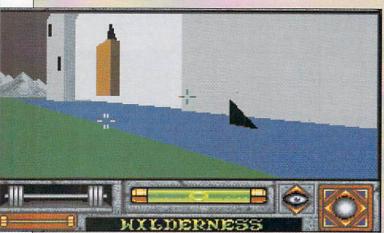

Jaws 3D - but you don't actually move to cross the moat

ASTLES are nice things usually. Well I like them anyway. Giant monuments to a proud history of sieges, imprisonment, death and horrible slaughter. Well, apart from the one in Tandragee that is. It's a crisp factory – makes the best crisps in the galaxy though.

The thing about castles is, according to Domark at least, they are inhabited by nasty spirits and kidnapped relatives. A selection screen at the start allows you to chose to be either a bloke or a blokess, the other one being instantly transported to captivity by pigeon post.

The action is "filmed" in com-

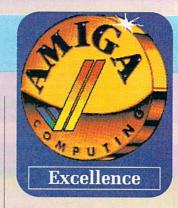

plete super-sexy Freescape, a technique that Incentive, the team that wrote the game, has been perfecting for quite some period of time, with famous titles of the past including Driller and Dark Side (which, unfortunately, was nothing very much to do with Pink Floyd).

The system seems to be running

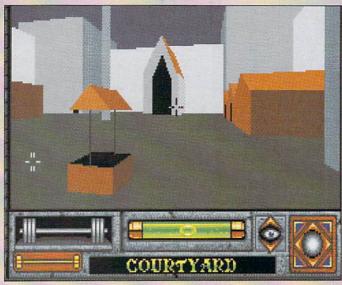

At the wishing well - I wish I had a key

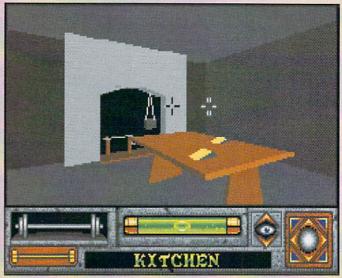

I'm getting cheesed off with this place

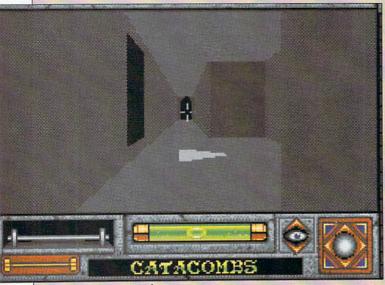

3D monster maze revisited

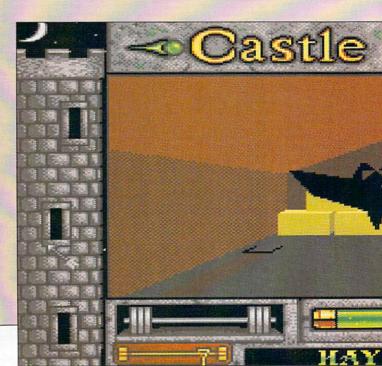

a little faster in this incarnation. There are also a few nice animation effects – a big step up from the jerky couple of frames seen in previous efforts, though the "spirits" can be tricky to get a bead on.

The screen is split into a viewing area and a nice atmospheric border which doubles as a control panel. Almost all the functions you are likely to need can be found here, the rest are on the pop-up menu activated by clicking the title bar.

Simply clicking the mouse on the relevant arrows will move and turn your character, though I still found that it's a lot easier to use the keyboard. It's nice to have the option though.

An annoying thing about the save game option is that although it works wonderfully well you must remember the name you saved the game under – there is no way of getting a directory. A bit of a shame if you have nearly finished but have a memory as bad as, er...mine.

On the puzzle front it is even more demanding than the previous works. There is a particularly cunning bit with a very large object, which has more than just the obvious use as it turns out.

There are a series of objectives, freeing your companion, killing the

spirits, collecting treasure, for which other puzzles must be overcome like finding all the keys and pentagrams.

Overall this gives a more open feel to the game, leaning more towards the rôle-playing side of things, allowing exploration and stuff

The sound effects are really quite good too, though the teeth did grate at the doors opening.

There are a series of nice touches, especially in the dungeon where you can play with an iron maiden or just get "tired and emotional" on the house red. Graphical detail is quite exceptional in places

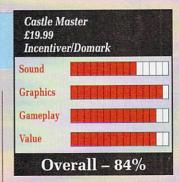

for a game of this type.

If you liked previous Freescape games you're going to love this. If you didn't like previous Incentive stuff, you may find that you like this. If you don't like games at all, you'll probably find you like it anyway.

Lucinda Orr

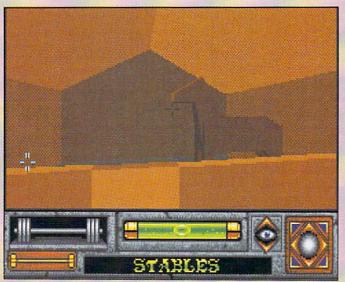

It's a horse - what did you expect to find in the stable?

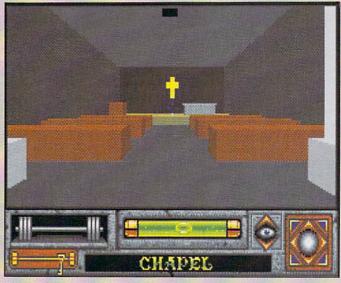

The church roof appeal doesn't seem to be going too well

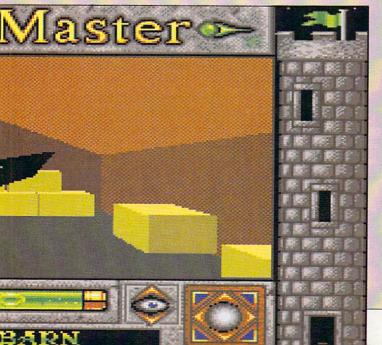

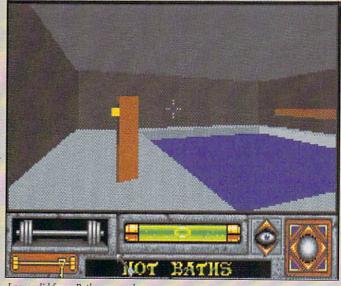

I never did fancy Bath very much

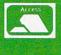

VISA

ALL PRICES INCLUDE V.A.T. Add £3.95 For Post & Packaging Next Day Courier £9.95

Please make cheques payable to E.P.D.

CORPORATE EDUCATION & TRADE ENQUIRIES WELCOME

Peripheral House
DEPT AF, Unit 36 Cranford Gardens
Compton Acres
West Bridgford
Nottingham

Telephone (0602) 841640

#### BANX DISK BOX

The most economical 3.5" disk storage system, with all these features on the market

Pull out drawer.

Lockable with two keys.

Stackable both up & sideways.

Holds 90 3.5" Disks

ONLY £11.95

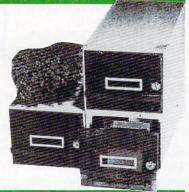

#### 3.5" DISKS FROM 39p

Double sided 3.3" Discs, Individually Wrapped, 880k 135tpi, ideal for Amiga, ST,Etc. Made in Japan. 100% Error Free. 2 for 1 Warranty or Money back.

Minimum Quantity 50 Disks £0.39 each.

Genuine ''Sony' 3.5" discs. Double sided. Made in Japan, sold in Sony outers, probably the best disks in the world!

Minimum Quantity 50 Disks

£0.42 each

3.5" Diskette box holds either 100 or 50 3.5" disks box to hold 100 3.5" Discs

box to hold 50 3.5" Discs

Prices for disk boxes are if disks bought at same time

A500 Dust Cover Replacement Amiga Mouse with free Mouse Mat + Mouse holder £4.95
£3.95
Crazy Prices
on Amiga
Flight of Fantasy
Pack
- Bat Pack
- Class of the 90's
RING FOR
DETAILS

£19.95

#### STOP PRESS STOP PRESS STOP PRESS

CHINNON 3.5"EXTERNAL DRIVE NEW IN, LATEST SLIMLINE DESIGN ONLY £62.95

A590 RAM UPGRADE CHIPS .5Mb £39 1Mb £79 2Mb £159

#### AMIGA PERIPHERALS

EUROPEAN PERIPHERAL DISTRIBUTION

#### Sourced From Europe's Leading Electronic Manufacturers

Sound Sampler for A500/1000 inc. Software

£29.99

Midi Interface. High Quality for A500/1000/2000 midi in. midi through. 2 midi outs.

£29.99

NG2 7SE

Boot Selector for A500/1000/2000 allows you to boot from an

external drive DF1.

£14.95

**Kickstart Card** for Amiga A500/2000 allows you to switch between Kickstart 1.2 or 1.3 (Includes original rom 1.2 or 1.3 please state) easy to fit, no soldering.

£49.95

#### END YOUR VIRUS PROBLEMS!

Hardware device that simply plugs in to disk drive port and prevents any boot block virus writing itself to your expensive disks. Protects internal drive as well as any other floppy drive connected. Through port. On/Off switch. L.E.D. to indicate protection on.

Will work with all known Virii

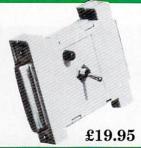

#### **512K RAM UPGRADE**

Amiga A500 ram expansion, one of the smallest expansions on the market. Top marks when reveiwed in Amiga Format. Inc FREE 1Mb demo.

Replaces A501 expansion

Built in Clock version £48.95

Without clock £44.95

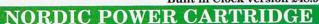

Get the most from your computer. Get inside where the action is. Freeze it to ice for tomorrows use. Easy to fit, easy to use. It is a must for expert programmers and beginners. Impress your friends with the ultimate computer tool. Once you have used it you will never work

\* SUPER PROGRAMME FREEZE
(SAVES LEVEL TO REPLAY AT ANY
TIME) \* BACKUP FOR 2 DRIVES \*
FULL MACHINE LANGUAGE
MONITOR (DISASSEMBLER ANY FILE
AND SEE HOW IT WORKS, ASSEMBLE
YOUR OWN CODE, HEX DUMPS,
ETC.) \* GRAPHIC UTILITY (GETS
ANY SCREEN OUT OF A GAME,
NUMEROUS ADJUSTMENTS FOR
GRAPHICS, SAVE AS IFF FILES, ETC.)

PICTURE REPRODUCED BY KIND PERMISSION FROM DATA & ELECTRONICS

NORDIC POWER & ACTION CARTRIDGE ARE REGISTERED TRADEMARKS

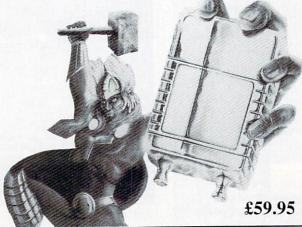

SOUND SCANNER (FIND SAMPLES WITHIN A GAME, SAVE SOUNDS AS IFF FILES, SOUND EDITOR TO ALTER SOUNDS FOR YOUR OWN USE) \* TRAINING MODE (SLOW DOWN A GAME TO GET PASSED THAT DIFFICULT INTEGRATED SLIDE (COMPILE A DISK OF YOUR FAVOURITE GRAPHICS AND VIEW THEM FROM THE SLIDE SHOW) \* MANY MORE FEATURES NUMEROUS TO MENTION \* RING FOR DETAILS.

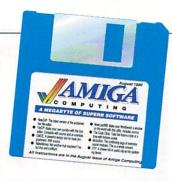

Jeff Walker presents...

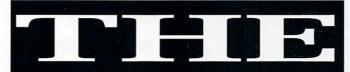

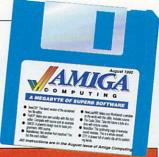

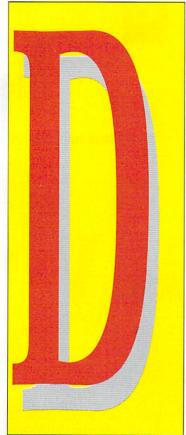

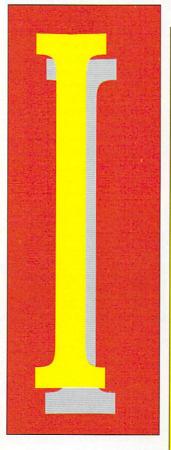

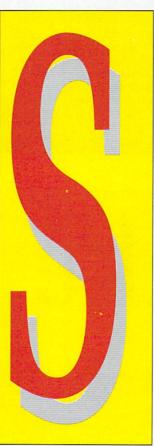

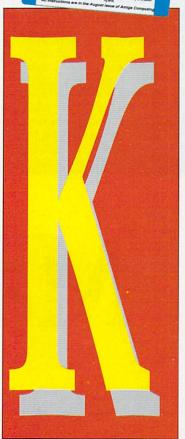

HIS little program opens Workbench in a window instead of on the Workbench screen, a concept which will ring a bell with anyone who has been reading about the new Amiga 3000 and Workbench 2.0. Why? Because that's what the 2.0 version of LoadWB does.

Now at this point you may very well be shrugging your shoulders, wondering what difference it makes. Well, let me give you an instance where the Workbench being in a window can be extremely useful.

Let's say you're using a program that opens its window over the entire width of the Workbench screen and won't let you re-size or drag it. Underneath said window on the Workbench are your disk icons. How do you access them? The simple truth is, you can't.

But if your Workbench is sit-

## NewLoadWB

ting happily in a window itself you can click the user-unfriendly, non-resizeable, non-draggable window to the back, which will bring the Workbench window forward and facilitate the clicking of disk icons.

NewLoadWB needs the old LoadWB command to work. Put NewLoadWB in your c: directory and replace the LoadWB entry in your startup- sequence with NewLoadWB. It's as simple as that.

The Workbench window created by NewLoadWB will open to the full width and height of the screen. Use the size gadget to resize it and the drag bar to move the window to your favourite position.

## The source code

THE source code for NewLoadWB has been crunched using the Data option of PowerPacker. If you haven't got this program (it was on the October 1989 cover disk), there is a Decrunch command in the C: directory of this cover disk which will do the job.

The syntax is Decrunch <source>
<destination>. There are a number of optional extra parameters. Enter Decrunch with no parameters to get a summary of them.

If you've booted from the cover

NEWLOADWB is a freely distributable public domain program but remains Copyright ©1990 A. Svensson.

disk and have left the AmigaDos window open, use the following line to decrunch the NewLoadWB source code:

decrunch
cd010:newloadwb/newloadwb.s
ram:newloadwb.s

Once decrunched to ram you can copy newloadwb.s to your regular source code disk.

HIS is a fruit machine program. "Arrgh, no," I hear you cry, "not another AmigaBASIC fruit machine program!!" Well yes, but this one's different.

MakeMoney is based on some of the more modern fruit machines. It has four reels, which all spin properly. It has holds, feature words, money trails, nudges and everything you'd expect from a decent fruit machine.

The whole game is controlled by mouse and there are digital samples, a large scrolling screen, gamble facilities and lots of other features which enhance the gameplay. Pressing the up-arrow key will move the screen up so you can see the winning combinations, pressing the down-arrow key will move the screen back down. If you spin four of a kind, the win is double that for spinning three of a kind.

If someone had told me a month ago that you could do this kind of thing in AmigaBASIC without frequent chats to the guru, I'd have fallen off my chair laughing. MakeMoney has forced me to take Amiga Basic a little more seriously. Perhaps you ought to give it a second chance too...?

## Out of memory?

MAKEMONEY should run on a 512k machine, but if you have used other programs before running it, or you have extra disk drives and things plugged in, you will possibly get an out of memory message because MakeMoney uses up nearly all of the memory in a vanilla A500, save about 10k. If this happens, switch off your machine, unplug your external devices and try again.

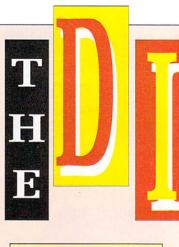

MAKEMONEY was written by Matthew McGowan and is Copyright ©1990 Amiga Computing.

## Make Money

#### NUDGE

After lighting up the MAKEMONEY word, this special game lets you to nudge reels up or down to, hopefully, get a winning combination. You must click the left mouse button to stop the nudge trail on a position. This is how many nudges you have. You then click the left or right mouse button on the Nudge below the reel you want to nudge. If you run out of nudges before you win you will be returned back to normal play, not winning a single penny.

This word illuminates bit by bit when you spin fruit with numbers on them. If you light up all the letters, you move on to one of the two special games, nudge or mix'n'match.

This collects the money you have won.

This is the fun bit. If you win the gamble you'll progress up the money trail, thus winning more cash. If you lose you will win the amount below the illuminated coin. You can keep going up the trail until you lose.

#### MIX 'N' MATCH

This special game happens less frequently than nudge. To play, you click the left mouse button which spins the fourth reel (mix), then use the right button to add either two or three of the same fruit (match) giving you a good win.

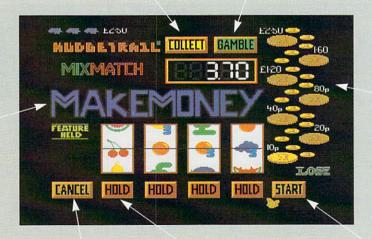

Coins light up when you win something. The amount you have won stays illuminated, surrounded by a flashing coin above and below it

Since no one's perfect, you're bound to click the wrong hold sometimes. This button cancels any holds on the reels. Stops the reel above it spinning when it is clicked. Like the Start button, these will only function when they are flashing. Click this button to start the reels spinning. Only operates when it flashes.

G MOE stands for Gin's Mega Object Editor. The objects referred to are blitter objects (bobs), not sprites, so all output from GMOE is of this type. It is written (by Sean "Gin" Scaplehorn) using the OS routines, so it doesn't run at a blistering pace, as the animate function will show, but it multi-

tasks and isn't limited to chip ram for storing objects.

The major limitation is that GMOE only works in lo-res 32 colours, but then this is the most common mode used.

GMOE's screen doesn't need much explanation. If you've used an Amiga art package you should be able to work out most of it. First, on the left, there is the zoom grid where the objects are actually edited. Press the left mouse button while over the grid and both the real-size view and the zoom window will have a pixel in the current drawing colour added.

The current drawing colour is shown by the box at bottom left, and has a rectangle around it. To choose a new colour click on the one you want, or click on the box showing the current colour and then click on the colour you want

## GMOE

anywhere else on the screen.

The three slider gadgets at bottom right allow you to change the RGB values of the current colour, thus allowing you to choose from all 4.096 colours.

Along the right-hand edge of the screen are the current settings for object number, width, height and buffer. These will be explained in due course.

The two numbers under Object show the current object number and the total number of objects respectively. Width is, not surprisingly, the width of the object in pixels, and Height is the height in pixels. Buffer stands for the object buffer. This number relates to the number of the object which will be used for the Copy and Animate functions in the Object menu.

Finally there is the Quit gadget, which, believe it or not, quits the program and dumps you back to Workbench or CLI, depending on where you stated the program from.

NEW: Not surprisingly, this option clears the current object to blank, setting the width and height of the object to 16.

**OPEN:** Allows you to load in either an IFF brush file or a GMOE raw file. The IFF option means you can use most painting programs to produce an object, which can then be touched up in GMOE.

Note that HAM, Extra HalfBrite and DPaint III Anim brushes cannot be loaded. However, a brush designed in a med-res or hi-res (640 pixel width) can be loaded, although it will look a bit strange in lo-res. GMOE raw files are just another way of saving objects, only used by this program and are in the format:

Width (1 word) Height (1 word) Bitplane 1 (data) Bitplane 2 (data) Bitplane 3 (data) Bitplane 4 (data) Bitplane 5 (data)

Raw format be more useful than IFF because, in most cases, it takes up less disk space and is easier to incorporate into your own programs.

There is a limitation of size in that objects cannot be larger than 112 x 120 pixels, which is bigger than it sounds.

OPEN ANIM: This allows you to load in a GMOE animation file, saved using Save Anim, which will be described in a moment. The file format is as follows:

GMOE (4 bytes)
Number of objects (1 word)
Width of object 1 (1 word)
Height of object 1 (1 word)

### **GMOE: The Project menu**

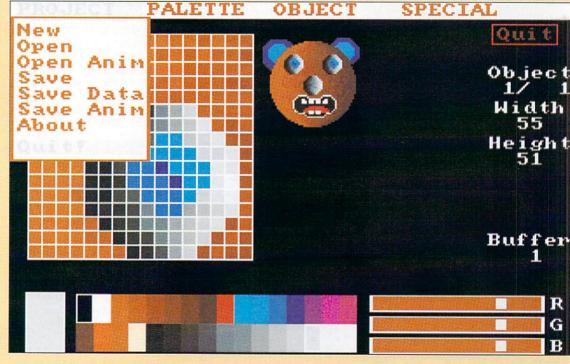

Raw data for object 1 Width
of object 2 (1 word) Height
of object 2 (1 word) Raw data
for object 2 :
Width of object n (1 word)
Height of object n (1 word)
Raw data for object n

All animations will always be loaded at the end of the current stored objects. Note that this option will *not* open IFF Anim files.

SAVE: Saves the current object to disk in either IFF or GMOE raw for-

palette values, raw format does not. SAVE DATA: Slightly different to Save and umpteen more times useful to a programmer. This saves the current object out in either Basic DATA statements or assembler DC.W statements.

mat. IFF format also saves the

The current palette is also saved out as data in the form \$0RGB, where R, G and B are a hex value relating to the degree of red, green and blue.

SAVE ANIM: Saves an animation

sequence. See Open Anim for the file format. To define the range of objects to save, set the object buffer to one end of the range then change the current object (the one in the zoom window) to the other end of the range. Finally, select this option. (See Object/Animate for more details.)

ABOUT: Gives a few details about the program, key controls and stuff like that.

QUIT: Quits, just like the Quit gadget.

### **GMOE: The Special menu**

**LEFT:** Moves the whole object one pixel to the left. This only cuts off part of the object if pixels are scrolled off the edge of the largest possible object.

RIGHT: As for Left, but shifts to the

UP: As for Left, but, yes, you've guessed it, shifts up.

**DOWN:** As for Lef... No, I'll you to work it out for yourselves.

FLIP X: Flips the whole object round, effectively giving a mirror image, as if the mirror had been placed to the side of the object vertically.

FLIP Y: As with Flip X, except that the mirror is horizontal.

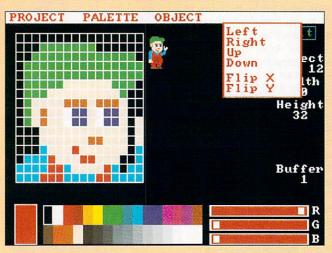

## GMOE: The Palette menu

COPY: Selecting this option lets you copy the current colour into any other colour in the palette. Select the colour you wish to copy from, then select this option. Click on the colour you wish to copy to and 'tis done.

MIX: Similar to copy and works in exactly the same way except the two colours are mixed together to form a new colour.

RANGE: As with programs like

DPaint, this option allows you to easily create a range of colours. Select the first colour to be involved, then select Range. Finally, click on the colour at the other end of the range and there you have your colour range.

**STORE:** This option remembers the current palette settings.

RESTORE: Copies the last stored palette into the current palette. This means you lose the current palette.

BRUSH: Copies the palette from the last IFF brush loaded into the current palette. As with Restore, this means you lose the current palette.

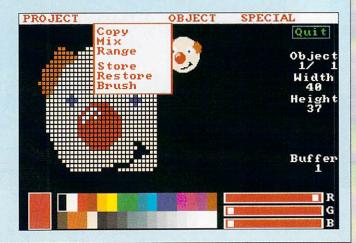

GMOE was written by Sean Scaplehorn and is Copyright ©1990 Amiga Computing.

Large Zen filled thanks go to: Chris for sounding interested and for beta testing, Sean's Mum and Dad for making it possible, Claire (his sister) for leaving him in peace occasionally, Dan Silva for the astounding Deluxe Paint III, Commodore-Amiga for the bestest lumps of silicon money can buy, Graftgold/Ocean for releasing the best platform game going, HiSoft for the brilliant DevPac 2, Chris again for his improvement suggestions and for alpha testing, Simon for alerting Sean to the Open Anim bug, and Chris's duck for being there.

## GMOE: The Object menu

STORE: Remembers the object shown at the moment, and creates a new object. This allows you to store either up to 256 objects, or until memory runs out. Each object stored takes up about 8k, which may sound large, but is the same for all objects, no matter how big or small.

Note that only Store and Copy (below) will work when the current object is also the last object.

COPY: Copies the object from the object buffer (see later) to the current object.

COPY LAST: As for Copy, but this copies the previous object into the current object. Useful when an animation sequence consists of several frames with only minor differences.

DELETE: Deletes the current object. Well, it doesn't actually delete, what it does is to move the current object into the last object position and shifts the following objects all back one place to close up the gap. This will not make any difference if you run out of memory because it doesn't free any up.

INSERT: Shifts the current object and all following ones forward one place, effectively leaving a gap which can then be used to add

another frame to an animation.

ANIMATE: Flips through the objects between the current object and the buffer object. Using the plus and minus keys slows down and speeds up the animation, which continues running until the left mouse button is pressed.

Animate will only work with stored objects. If you try to animate using the very last object (that is, when the two numbers under Object on the right of the screen are the same) or you try to animate with the first and last objects the same, animate will not function.

(You can tell when Animate is working because the Zoom grid will disappear.)

You can, however, animate backwards and forwards – that is, with the object buffer number both larger and smaller than the current object. Save Anim uses the same method as Animate for defining the range to save.

JUMP BFR: Stores any changes to the current object and jumps to the object number shown by object buffer.

JUMP 1ST: Similar to Jump Bfr, but jumps to first object.

JUMP LAST: As Jump 1st, but jumps to last object.

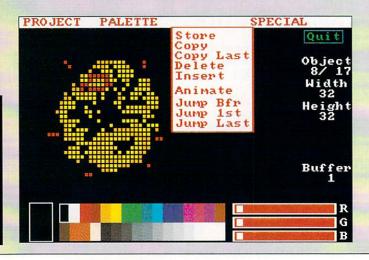

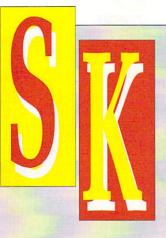

### **GMOE: The source code**

THE source code for GMOE has been crunched using the Data option of PowerPacker. If you haven't got this program (it was on the October 1989 cover disk), there is a Decrunch command in the C: directory of this cover disk which will do the job.

The syntax is Decrunch < source>

<destination>. There are a number of optional extra parameters. Enter Decrunch with no parameters to get a summary of them.

If you've booted from the cover disk and have left the AmigaDos window open, use the following line to decrunch the GMOE source code:

decrunch cd010:readercontributions/gmoe/gmoe.s ram:gmoe.s

Once decrunched to ram you can copy gmoe.s to your regular source code disk.

## **GMOE: Using** the keyboard

F1 - Zoom out.

F2 - Zoom in.

F3 - Toggle grid lines on and off. F4 - Increase width.

F5 - Decrease width.

F6 - Increase height.

F7 - Decrease height.

F9 - Toggle icons on and off.

F10 - Make current object the object buffer.

HÉLP – Set new dimensions. This acknowledges width and height changes, trimming the sides of the current object if

+/- - Alters animation speed (only while animating).

< > - Move back and forth through objects. (If you have just designed an object in the current last object position, you should use Object/Store before moving through the objects.)

ARROW KEYS – Move about within the zoom grid, allowing you to view other parts of the object. Faster movement is possible by using a large zoom magnification, or by using 8, 4, 6 and 2 on the numeric pad to move in 8 pixel steps.

## Using GMOE data with AmigaBASIC

LOAD the saved data as per normal, and use the following piece of code to set up a string which can be used with OBJECT.SHAPE:

Obj\$=MKL\$(O)+MKL\$(O)+MKL\$(de pth)+MKL\$(width)+MKL\$(height )+MKI\$(24) Obj\$=Obj\$+MKI\$(2^depth-1)+MKI\$(O) FOR Loop=1 TO size READ a b=a AND &hFFOO: b=b/256 a=a AND &hFF Obj\$=Obj\$+CHR\$(b)+CHR\$(a) NEXT Loop

where width is the width of the object, height is the height of the object (from the side of the GMOE screen), and depth is the number of bitplanes in the screen. Save Data always produces five bitplanes, but this can be shortened by deleting any unnecessary planes. Finally, size is the number of data items, and can be worked out as:

(width/16)\*height\*depth

The variable *Obj\$* can then be used in the OBJECT.SHAPE command to define an object. For example:

OBJECT.SHAPE 1,0bj\$

If you want to use the data with Amiga Basic's PUT command, load the data as normal, then use the following code:

DIM array%(size+3)
array%(0)=width
array%(1)=height
array%(2)=depth
FOR loop=1 TO size
READ array%(loop+3)
NEXT loop

where width, height, depth and size are calculated as for the OBJECT commands. The object can then be displayed on the screen with the command:

PUT (x,y),array%

For more details on PUT and the OBJECT commands consult the AmigaBASIC manual.

# CODE

IFE. Doesn't it get you down? Couldn't you use a little word of encouragement every now and then? A smiling face? A pat on the back?

ing face? A pat on the back? Wouldn't it be nice if your Amiga could cheer you up?

You bet it would. And that's just what this month's code clinic program tries to do. The program is called "fortune" and if you copy it on to your normal boot-up disk and call it from the startup-sequence, you will have a wonderful day. Guaranteed. Well, probably.

The program was written by Aj and re-written by Steve Hawtin using North C. Examine the startup-sequence on the cover disk to see how to make it appear with every boot you make.

Cheer up. It could be worse.

## DTP

W ITH the current fad for desktop publishing on the Amiga still going strong, I receive many letters each month asking about sources of clip art.

There is a small amount of it in the public domain, but finding it on disk in a pd library can be very difficult indeed. All the clip art I've collected has been downloaded from bulletin boards around the world.

There are basically two kinds of clip art – drawn and scanned. The

latter is usually better quality stuff but may have copyright complications if you're producing for profit.

Most commercial clip art is drawn in pen and ink and then scanned into the computer. A lot of it is scanned from magazine cartoons, drawings and photographs and then peddled as original. It might be worth checking the origin of clip art with the supplier before buying. Just so you know where you stand legally.

In the DTP drawer you'll find three files. PrettyFace and OfficeStuff are examples of scanned clip art, one from a photograph, one from drawings. The third file, Amigas, is an example of clip art produced on the Amiga.

More clip art next month, space permitting.

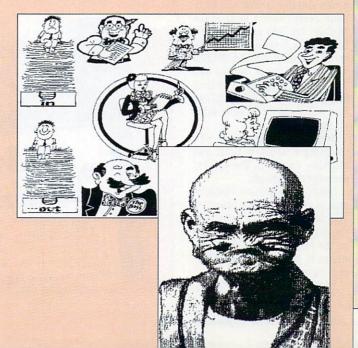

NE potentially tedious task in writing a demo is drawing a font for your scrolly. Out comes DPaint – 26 letters, plus digits, plus punctuation marks... yawn, tedium, backache... 2am and you still have to cut 50-odd brushes, all the same size, feed the sods through an IFF converter of some description and then join it all together in the right order to be able to INCBIN into said demo.

Julian Gold got fed up very quickly with this, so he wrote FedUP, a Font Editor for User Programs. Corny title or what!

Based on a C64 font editor, Julian has tried to keep FedUP as simple and Amiga-ish as possible. Double click the icon to run it. You'll get a screen with a grid, some letters and some coloured boxes.

The default grid looks 16 x 16 but is in fact 32 x 32. If you want to see the real grid, select Font/Refine, though when you draw into the grid the fine mesh will be over-written.

To pick a colour, click in a coloured box. The current colour will be highlighted with a rectangle. To adjust the current colour, play with the RGB sliders at bottom right. Julian's found that eight colours is far and away sufficient for his own demo fonts, though if you differ, the source code is provided for your delectation and adjustment.

There are only two menus. The Project menu does the usual open/save/blah/quit operations. The Font menu does interesting things with your letters.

If you hate the colours you've set after playing with the RGB sliders, choose Font/Default Colours to return to the original set.

Once you like your font and decide that this is what will be in your demo, select Font/Make Module. You'll be prompted for a filename and your font will be saved in a form you can INCBIN into the demo. Note that the font you save and load using Project/Save Font and Project/Load Font will not be INCBINable and is not an IFF font.

Erase the current character by choosing Font/Clear Grid, and clicking on OK in the system requester that appears.

Font/Copy duplicates character data to or from another character.. The data will go to or come from the current character, depending on the subitem chosen. Select the source or target character by left-clicking on it.

Font/Refine Grid gives you eye-

## FedUP

strain but may be necessary to get the letter *just* right. The size of blob you draw with is the Font/Pixel Size -1 is small, 2 is twice as big.

Turn the present letter upsidedown, sideways, or both, by selecting Font/Reflect. If you want to fill the grid with the current colour, choose Font/Flood. You can choose to overwrite all pixels or simply set all the presently black pixels to the current colour.

To edit a letter, left click on it in the letter box. You'll get some messages about what's happening from the window title bar. Choose a colour and you can clickety-click squares or paint them in by leftclicking and dragging.

Also provided in the FedUP drawer is the source code for a machine code program that will scroll a message across the screen so you can quickly see what your fancy font will look like on the big day.

All you need do is replace "df1:myfont.mod" in the listing with the path and name of your font module, assemble and run it.

T H E

Remember, this is for testing binary font modules created with FedUP's Font/Make Module option, not the Project/Save Font option. Remember also that you can't load binary font modules into FedUP, so keep your Ascii data saved with Project/Save Font safe.

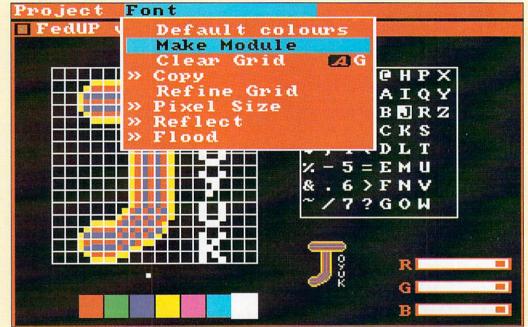

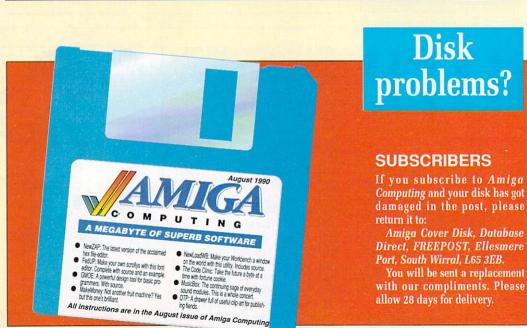

## The source code

THE source code for FedUP has been crunched using the Data option of PowerPacker. If you haven't got this program (it was on the October 1989 cover disk), there is a Decrunch command in the C: directory of this cover disk which will do the job.

The syntax is Decrunch <source> <destination>. There are a number of optional extra parameters. Enter Decrunch with no parameters to get a summary of them.

If you've booted from the cover disk and have left the AmigaDos window open, use the following line to decrunch the fedup source code:

decrunch cd010:readercontributions/fedup/fedup .c ram:fedup.c

Once decrunched to ram you can copy fedup.c to your regular source code disk.

FEDUP was written by Julian Gold, a 25-year-old postgraduate in Maths at Bath University. It is Copyright ©1990 Amiga Computing. Feel free to tinker with the source, although if you do anything substantial it would be nice to hear about it.

#### NON-SUBSCRIBERS

If you bought your magazine in a shop and when you got home you found your disk was damaged, please return it, within two months of the on-sale date of the magazine, to:

Amiga Cover Disk, Stanley Precision, Unit F, Cavendish Courtyard, Sallow Road, Welldon North Industrial Estate, Corby, Northants, NN17 1JX.

You will be sent a new disk with our compliments. Please allow 28 days for delivery.

## NewZAP v3.25

EWZAP is a multi-purpose file sector editing utility. If you've ever had the need to alter just a few bytes within a file, examine its binary and Ascii representations or search for key sequences of digits or characters, NewZAP will make your hacking life a little easier.

It does what text editors were not meant to do - precise position-oriented object modifications. NewZAP will run from CLI or Workbench under 1.1 or 1.2 KickStart with or without fast

The calling sequence from CLI is:

#### NewZAP [filename]

where *filename* is the optional initial file to edit. From Workbench, just click on the gadget.

The rest of the program is... well, self-explanatory. The current file can be changed at any time by editing the filename string gadget, writing out any changes to the previous file before switching.

Click on the Hex or Ascii windows to reflect the current editing mode. The cursor can be moved by rolling the mouse with the left button down or by using the arrow keys.

Note that each window wraps to

1> cd010:newzap325/newzap c:execute

the next – you can click on the Hex window, move the cursor over the the Ascii side, and edit the Ascii position while still in Hex mode.

You can't edit past the EOF byte in the last record.

NewZAP displays and edits full 512-byte sectors via a 106 character wide internal font. Most commands are duplicated with matching command sequences, an exception being the Help key, which brings up the About menu item. Disk errors and sector writes are flagged with a non-abusive audible beep.

Use the Search menu to check for strings or Hex digits, forward or backward, with or without caps matching. Tired of batch files that grind your disk drive? Use NewZAP's Search, Edit and Save functions to modify both instances of ":T" to "T:" in C:Execute.

Execute will henceforth store its

#### Caveats

- NewZAP expects an 80-column environment for its titles and gadgets. If you haven't set Preferences yet, do so.
- Some folk have requested the ability to extend files. Well, the original didn't support it so neither does NewZAP. Perhaps future versions will support it if the demand is great.
- NewZAP is a two-edged sword, and can destroy object files with careless editing. Work on backup copies.

pre-processed batch files anywhere you want, provided, of course, you have assigned T: to somewhere. I recommend assigning T: to RAM: in your startup-sequence for ultrafast Executes.

NEWZAP was written by Dallas J. Hodgson and is copyright ©1986-1990 Proprietary Products. The program is shareware, a concept where authors can release high quality software at low cost and risk to users.

If you like and use NewZAP,

contribute something to the kitty. If you don't, pass it on. A \$25 donation will put you on the upgrade list so you can receive the next major revision direct from the author. Shareware fees to: Dallas J. Hodgson, 3665 Benton St #23, Santa Clara, Ca. 95051, USA.

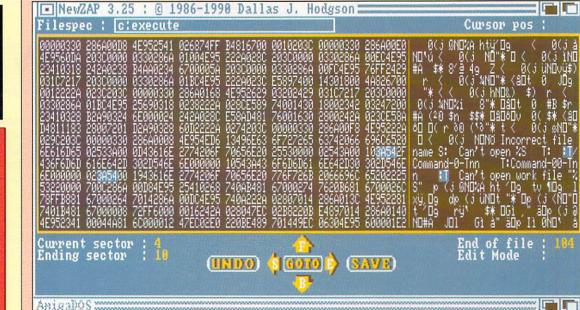

RE you a Deluxe Paint III-using ornithologist? I'll run that one past you again. Are you interested in watching, drawing, and painting birds, and maybe drawing and animating them on your one meg Amiga with DPIII?

No, of course you aren't. The few ornothologists I know are more interested in watching their subjects outside rather than trying to draw them on their Amigas. So we are talking about a very limited market here, but that's just for this particular package. Let me explain.

The RealThing animation series are guides to how use the animation features of Deluxe Paint III, with a specific theme in each package. One package concerned horses, this one contains animations of birds ranging from eagles to kingfishers. There are 14 bird kits on the two disks, along with a number of extra backgrounds and a clip sheet of different birds to experiment with.

Two manuals accompany the package. One is a standard user guide on how to get the best from your RealThings software from within the Deluxe Paint III environment (their words, not mine, meaning of course, a guide on how to use one part of DPIII). The other is the actual guide to what is on your RealThings disks and suggestions for what to do with the collection of animations.

This guide is obviously written by a real enthusiast, as opposed to a professional writer, as the tone and content tend to veer towards fawning

## 3 RDS 0 F AFFATHER

**Duncan Evans** swallows hard and chicks out and statements of whether animation tutors are anything to crow about

obvious. Before we have a look at this in more detail, back

the blatantly

to the RealThings User Guide. This leads, not so much gently by the hand, but running hell for leather through the various functions and features of DP III.

First up is an explanation of the different screens concept, with one page behind another, then it's on to screen resolution, saving your output,

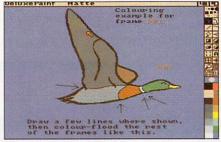

Some images incorporate self-teaching techniques

and the palette with patronising gumf like "Please do not be afraid of getting the best out of these possiblities".

This approach continues with the simplistic description of brushes and copying, through sizing and shaping brushes and Animbrushes. At this point the take-in-hand approach begins to pay dividends by showing and explaining how to make an Animbrush and edit it.

Standard animations are then given a cursory explanation before leaving you with a back page containing keyboard shortcuts. While the tone leaves a lot to be desired, the manual does serve its purpose of explaining and encouraging experimentation with animations.

HICH leads us on to the kit which came with this particular edition of RealThings -

I assume you happen to be a bird buff and fanatic, otherwise you're wasting your time reading any further. There are 10 sequenced line drawings of ducks for making Animbrushes of to start with, along with instructions on how to size and make a small movie with doves. Unlike most of the birds featured, the doves are fairly featureless and do not impress.

A clip sheet containing sequenced drawings of the RT Ibis is included to to help make that first fun-filled movie before progressing on to work with the more serious birds.

The first real bird kit is for the stork, which has 26 frames, though only 13 cover the actual wing action. The stork's spring landfall in Europe is

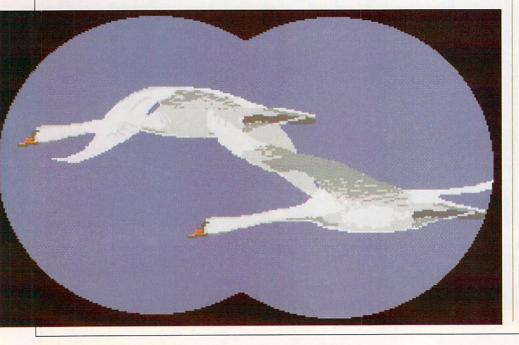

the subject. The swans kit introduces new factors in bird movies by showing the swan climbing towards you, cruising past and then flapping away.

The eagle kit introduces chaining of movements to get the bird to swoop and climb and turn. The tone of the instructions at this point adopts that of a zealot, exhorting you to try a big soaring movie, or to rub out Salman Rushdie – whichever fits into one meg first.

N the second Birds disk up pops the Kingfisher whose irridescent colours Peter Partington (who paints them in real life as well as here – thus there's a plug for his book further on) claims has never been able to capture until now on the Amiga.

A heron, gulls, and the most impressive demo of all, the Barn Owl with a treeline scrolling away in 3D follow, along with a family of mallards and finally the hovering action of the Kestrel complete the bird animations.

Completing disk two are clipsheets of more birds to incorporate into your own libraries and animations, along with scenery and a number of hints and tips. For ornothologists with Amigas the sheer enthusiasm for the subject matter of the authors will encourage and help you along.

The RealThings series certainly works in introducing the sometimes complex subject of animation from within Deluxe Paint III in an intense and example orientated fashion. Although it could be argued that all you need to do is sit down with the

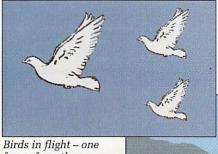

Birds in flight – one frame from the dove animation

A heron in its natural habitat, courtesy of RealThings and Deluxe Paint III

#### RealThing - Horses

HE first animation tutor from RGB studios concentrated on creatures of a four legged kind: Horses. Drawing horses which look real is not easy. Animating them is even more difficult. For those of a horsey nature who need some help or inspiration, this animation kit could be slightly less smelly than a visit to a stable.

Most of the drawings are digitised from the work of the late Cecil Trew, a respected animal and figure artist.

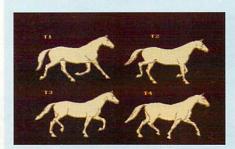

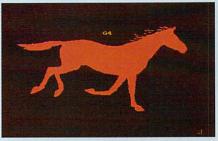

They form individual anim-brush images which may be placed anywhere on the screen with a click of the mouse.

Once the frames of the animation have been finalised, they be overlaid on one of the backgrounds supplied. Trees and shrubs may be placed in the foreground for that finishing touch.

Students of computer art and horse fanatics will enjoy creating their own miniature movies. All we need now is the RealThings John Wayne animation kit.

DP III manual and take your time exploring the possiblities and you'll save yourself some money.

If you happen to be interested in birds and actually drawing them yourself, rather than learning more about DP III, then this is not the ideal package for you.

In an educational environment the series can be used quickly and effectively to show how one specific package works, whatever the value of that may be, but does not offer any information with regards to the subject matter of the kits.

The only solid recommendation I can give this product is for those few individuals who want to draw, paint, and animate their favourite birds on

their Amigas, and already know basic drawing and painting techniques. If that's you then you'll find RealThings Birds the ideal package.

#### REPORT CARD

RealThings Birds RGB Studios (0825) 812666 £29.95

EASE OF USE ...

As easy as loading pictures into DPaint, but whether you learn anything really depends on how much latent talent and enthusiasm you have.

DOCUMENTATION ..

If you don't understand DP III then the first manual may be useful. The second is for the dedicated or enthusiast only.

VALUE ...

The disks certainly fulfil their objective of familiarising the user with DPaint – but so does the DP III manual.

**OVERALL** 

76%

An educational addition to DPaint. Whether it is worth the money depends on how much you like birds. **WORLD'S** LARGEST **AMIGA CENTRES** 

## MR DIAMOND'S

(AN EXTRA 12 SIZZLING GAMES)

Why settle for anything less!

**EXTRA** 512K RAM Southampton

(0703) 232777 Fax 232679 Poole (0202) 716226 London 01-597 8851

Fax 590 8959

Midlands

(0926) 312155 Fax 883342 **Bristol** (0272) 693545 Fax 693223

#### DIAMOND PACK 1

ALL OUR AMIGA A500 PACKS CONTAIN MACHINES WITH THE FOLLOWING STANDARD FEATURES

- 512K RAM
- 1 Meg Disk Drive
- 4096 Colours
- Multi Tasking
- Mouse
- Built-in Speech

Synthesis AMIGA 500, Batman the Movie, New Zealand Story, F18 Interceptor, Netherworld, Star Wars, Boambuzal, Saint and Greavsie, Table Tennis,

Clownomania, Paperboy, Mike Reid's Pub Quiz, BAAL, Menace, Bloodmoney, Deluxe Paint II, Microswitch

Joystick, 10 Blank 3.5" Disks, Disk

Mayes Mat. Amiga

£399.00 Dust Cover, Tutorial Disk, TV Modulator and 23 PD Programs

Two Operation Manuals

INC VAT

Operating System Disks

All Appropriate Connecting Cables

£49.95

INC VAT

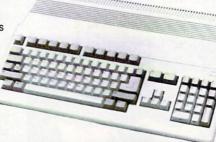

#### DIAMOND PACK 2

ALL OUR AMIGA A500 PACKS CONTAIN MACHINES WITH THE FOLLOWING STANDARD FEATURES

- 512K RAM
  - Built-in Speech Synthesis
- 1 Meg Disk Drive 4096 Colours

Mouse

INC VAT

- Two Operation Manuals
- Multi Tasking
- Operating System Disks All Appropriate Connecting
  - Cables

AMIGA 500, F-29 Retailer, Rainbow Islands, Escape from the Planet of Robot Monsters, Netherworld, Star Wars, Boambuzal, Saint and Greavsie, Table Tennis, Clownomania, Paperboy, Mike Reid's Pub Quiz, BAAL, Menace, Bloodmoney, Deluxe Paint II, Microswitch Joystick, 10 Blank £399.00

3.5" Disks, Disk Library Case, Mouse Mat, Amiga Dust Cover, Tutorial Disk, TV Modulator and 23 PD Programs

TREAT YOURSELF TO AN EXTRA 5 GAMES FOR £25.00 OR 10 GAMES FOR £35.00

#### DIAMOND D501:

£59.95 inc VAT with

IT CAME FROM THE DESERT

or PHOTON PAINT II

- TWO YEAR WARRANTY
- **BATTERY BACKED** CLOCK/CALENDAR
- FREE UTILITIES DISK **WORTH £49.95**
- **ON-OFF SWITCH**

+ FREE DELIVERY

ANYWHERE IN EUROPE

#### DIAMOND PACK 3

value just look at our Diamond Pack 3.

**Word Processing Pack** If you thought our Diamond Pack 1 was good

SAME AS PACKS 1 OR 2, BUT WITH PHILIPS COLOUR VISION MONITOR (U.K.)

ONLY £699.00 INC VAT

#### DIAMOND PACK 4

Same as Pack 2 with Philips Vision monitor but includes Philips NMS 1432 Printer

ONLY £599.00 INC VAT

Kindwords ver 2.0 Word Processor

#### **RIBBONS** Quantity

OKI 20 COL £7.00 £6.50 £6.20 OKI 20 BLACK £6.60 £6.20 £6.00 PANASONIC KXP 1124 £7.50 £7.00 £6.50 KXP 1080/1/2/3 £3.80 £3.95 £3.60 **JUKI 6100** £1.60 £1.50 £1.75 M. TALLY MT80 £2.70 £2.50 £3.50 £3.70 STAR LC10 £3.90 £3.50 STAR LC10 COL £6.50 £6.00 £5.50 £5.90 STAR LC24-10 £6.50 £5.50 CITIZEN 120D £3.25 £3.10 £2.90 LX800 EPSON £2.50 £2.10 £1.90 AMSTRAD PMP 4000 £3.85 £3.70 £3.40

#### **OKIMATE 20**

24 Pin Colour Printer £149. Inc VAT & Delivery While stocks last

#### **DIAMOND – THE NAME YOU CAN TRUST**

**EXPORT HOTLINE (0272) 693 545** EXPORT FAX NO (0272) 693 223

Diamond Computer Systems Ltd 84 Lodge Road, Southampton. 406 Ashly Rd. Poole. Dorset BH14 0AA Diamond Computer Systems Ltd, 227, Filton Avenue, Bristol. LAN Computer Systems Ltd, 1045 High Road, Chadwell Heath, Romford. LHC Microsales, 121 Regents St., Leamington Spa, Warwickshire. Diamond Computer Sytems Ltd, Ballina, County Clare, S. Ireland

#### CHIP SHOP PRICES

#### WE ONLY SELL NEW CHIPS

A590 CHIPS

0.5Mb £29.95 inc VAT 1.0Mb £58.95 inc VAT 2.0Mb £115.00 inc VAT A590 £319 + VAT

A590 2Mb Populated £399 + VAT 8 UP BOARD CHIPS

6Mb £279 2Mb £99 4Mb £195 6Mb £369 8 UP Board/Supra only £139 8 UP Board 2Mb Pop £229

#### \* SPECIAL \*

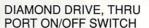

ONLY £49.95

with metal case £69.95

INC VAT WITH 10 BLANK DISKS £53.95 INC VAT

## Your AMIGA 500 IS worth over £800!! When you part exchange it for a B2000 with an autoboot

### Phone or call in to a Diamond store for details

RENDALE 8802 GENLOCK £179 INC VAT

**FLICKER FIXER** 

PRICE

BREAKTHROUGH
A590 2MB POPULATED
INCLUDES THE EXTRA 2MB

VIDI AMIGA £99 INC VAT

HI RES MONO CAMERA £199 INC VAT

VIDI + CAMERA £279 INC VAT

CITIZEN SWIFT 24 PIN PRINTER £249

**DIAMOND MULTISYNCH** MONITOR

**MULTISYNCH 3D** 

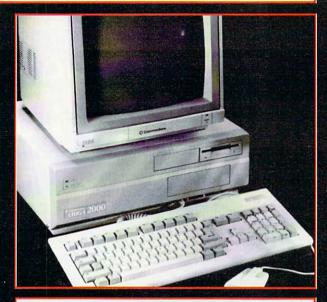

47Mb Autoboot, Fast file System Hard Disk for B2000 – only £395 Autoboot A2092 (20Mb Hard Disk) – £199

|         | HIGH QUALITY 3.5"<br>BULK DISKS      | RETAIL PROMO<br>ONLY |
|---------|--------------------------------------|----------------------|
| Inc VAT | DULK DISKS                           | INC vat              |
| 10      |                                      | £5.00                |
| 25      |                                      | £12.00               |
| 50      |                                      | £23.00               |
|         |                                      |                      |
|         |                                      |                      |
|         | Add £4 95 for 80 canacity lockable b |                      |

#### Diamond **Configured Packs:**

AT System Amiga B2000 AT Bridgeboard 2090A 20Mb Autoboot HD 1084 Colour Monitor

XT System Amiga B2000 XT Bridgeboard 2090A 20Mb Autoboot HD 1084 Colour Monitor

Basic System Amiga B2000 2090A 20Mb Autoboot HD 1084 Colour Monitor

Audio System Amiga B2000 + 2090A 1084 Colour Monitor Music X & Midi Interface

Visual System Amiga B2300 Genlock TV Text + TV Show

Phone for our incredibly low prices on the above systems!

#### **COLOUR PIC**

**Real Time** Frame Grabber £349

#### **NEW COMMODORE AMIGA 3000**

DIAMOND 16/40 A3000 .....£2499 DIAMOND 25/40 A3000 .....£2999 DIAMOND 25/100 A3000 ......£3299

CALL FOR VOLUME DISCOUNTS WITH CBM OS/2

#### **MUSIC X**

SPECIAL OFFER £69.95 INC VAT

#### PRINTERS

Standard centronics parallel port for direct connection to Amiga, PC's, ST, Archimedes etc. Tractor and friction paper feeds.

PHILIPS MNS 1432 HIGH QUALITY 9-PIN PRINTER **CITIZEN SWIFT-24** WITH COLOUR PANASONIC KXP-1124 24-PIN D.MATRIX PRINTER 24-PIN COLOUR THERMAL

Multiple font options from front panel, excellent paper handling C64/128 version available

Colour version of the popular LC-10, allowing the effect of full colour on screen dumps (requires colour printer driving software). C64/128 version available

STAR LC-24-10

24 Pin version of the popular LC series with exceptional

**STAR XB 24-10** 

24 PIN COLOUR PRINTER (INCLUDES COLOUR OPTIONS)

All printers in our range are dot matrix and include the

£99 £249 £295 £199 £130 DOT MATRIX PRINTER STAR LC-10 MONO £125

STAR LC-10 COLOUR £165

£199

letter print quality.

£439

#### **MONITORS**

**PHILIPS COLOUR** VISION MONITOR

£199.00

PHILIPS 8833 (U.K.) **COLOUR MONITOR WITH** STEREO SOUND

ONLY £199.00

DIAMOND MULTISYNCH MONITOR

ONLY £295.00

COMMODORE 1084/S MONITOR

ONLY £199.00

ALL PRICES EXCLUDE VAT. COURIER £5, NEXT DAY SERVICE £10

E & OE. All prices correct at time of going to press and are subject to change without notice.

### THE POWER BREAKS THROUGH...

ACTION REPLAY TM

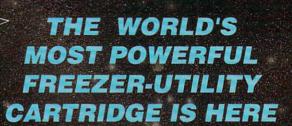

#### JUST LOOK AT THE UNMATCHED RANGE OF FEATURES

- AMIGA ACTION REPLAY SIMPLY PLUGS INTO THE EXPANSION PORT OF YOUR AMIGA 500 AND GIVES YOU THE POWER TO FREEZE MOST ANY PROGRAM, THEN YOU CAN:

  SAVE THE ENTIRE PROGRAM IN MEMORY TO DISK
  Special compacting techniques enable upto 3 programs to

  Pictures and sound samples can be saved to
- fit on one disk. Unique FDOS power means that the programs reload at upto 4 TIMES FASTER than Amiga Dos even independantly of the cartridge.
- UNIQUE INFINITE LIFE/TRAINER MODE

Allows you to generate more and even infinite lives. fuel, ammo etc. Perfect as a trainer mode to get you past that "impossible" level. Very easy to use.

SPRITE EDITOR

The full sprite editor allows you to view/modify the whole sprite set including any 'attached' sprites.

VIRUS DETECTION

Comprehensive virus detection and removal features to protect your software investment. Works with all presently known viruses.

SAVE PICTURES AND MUSIC TO DISK
Pictures and sound samples can be saved to disk. Files are IFF format suitable for use with all the major graphic and music packages.

SLOW MOTION MODE

Now you can slow down the action to your own pace. Easily adjustable from full speed to 20% speed. Ideal to help you through the tricky parts!

RESTART THE PROGRAM

Simply press a key and the program will continue where you left off.

**FULL STATUS REPORTING** 

At the press of a key now you can view the machine status. Including Fast Ram, Chip Ram, Ramdisk, Drive status, etc.

#### PLUS THE MOST POWERFUL MACHINE CODE

- MORE FEATURE THAN YOU COULD EVER NEED. HERE ARE JUST SOME;

  Full M68000 Assembler/Disassembler Full screen editor Load /Save block Write string to Memory

  Jump to specific address Show Ram as text Show Frozen picture Play resident sample

  Show and edit all CPU registers and flags Calculator Help command Full search feature

  Unique Cutom Chip Editor allows you to see and modify all chip registers-even write only registers Notepad

- Disk handling show actual track, Disk Sync pattern Etc. Opnamic Breakpoint handling

Show memory as HEX, ASCII, Assembler, Decimal Ocopper Assemble/Disassemble.

REMEMBER AT ALL TIMES YOU ARE INTERROGATING THE PROGRAM IN IT'S "FROZEN" STATE WITH ALL MEMORY AND REGISTERS INTACT.-INVALUABLE FOR THE DE-BUGGER OR JUST THE INQUISATIVE!

**HOW TO GET YOUR AMIGA ACTION REPLAY...** 

TELEPHONE (24 Hrs) - 07/82/7/447/0 - CREDIT CARD ORDERS ONLY

WE WILL DESPATCH YOUR ORDER QUICKLY & EFFICIENTLY TO ENABLE YOU TO START RECIEVING THE BENEFITS OF YOUR PURCHASE WITHIN DAYS, NOT WEEKS.
ORDERS NORMALLY DESPATCHED WITHIN 48Hrs.
ALL CHEQUES/POSTAL ORDERS MADE PAYABLE TO...

DATEL ELECTRONICS LTD.

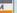

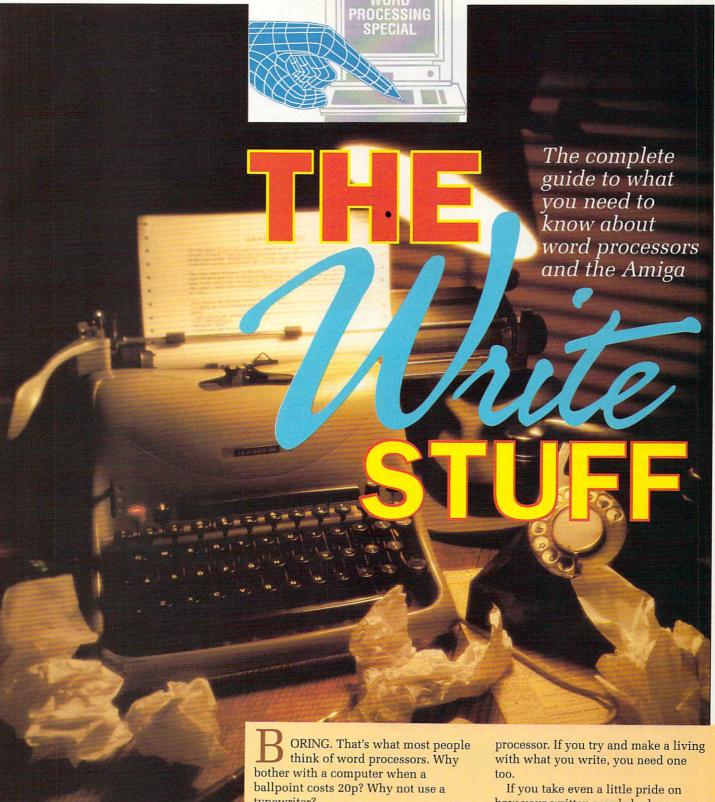

typewriter?

Of course you can write a letter with a ballpoint. Of course you can spend an afternoon covered in correction fluid if you want. Why not pay someone to type out your CV? It's a free world, after all.

Everyone knows that there are good ways of doing things, and there are better ways. Computer users know that word processors are one of the better

If you're lazy, you need a word

how your written words look, you need one.

If you have a business of any size you need one.

Even if you want nothing more than something genuinely useful to do with your home computer, then you need a word processor.

Probably more than any other piece of software even written, the word processor has done the most to bring the computer out of the research lab and on to people's desks.

# 1. You can correct your mistakes without Tipex

When you type your letter, novel or shopping list into a word processor you immediately have one great advantage over a typewriter: not a single letter has been written on paper.

Instead, the entire piece of text has been stored in the computer system's electronic memory. This provides a great deal of flexibility.

No one can type perfectly, 100 per cent of the time. Everyone – even me – makes mistakes. With a typewriter, this means covering the page in correction fluid, frantically blowing on it and trying to type over it again. Invariably the fluid has not quite dried, or the re-typed letters are just a fraction of a centimetre out of line. Unless you are a skilled typist, nine times out of ten the result is a mess.

A word processor will allow mistakes to be rectified on a monitor screen. No mistake is too difficult to correct. Missing words, transposed letters, even the removal or addition of whole lines. By the time the text is ready to be output on to paper, it will be a work of art.

Or course, this is always assuming you can spot your own mistakes. Why not ask the computer to help?

# 2. The machine can check your spelling

A single spelling mistake might make all the difference in a CV or professional article. The intricacies of the English language catch all of us out at some time or other. For example, I have always had terrible trouble with my spelling and had to look up "intricacies" to check it.

With the large capacity memories available on today's home computer systems, there is no reason why you cannot ask a computer program to check your spelling.

Several word processors have spelling checkers built in. They take the word you aren't sure about, and compare it with the contents of their dictionary. Sometimes they store as many words as possible, sometimes

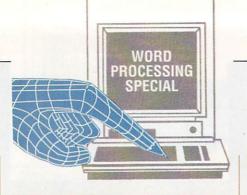

Reasons
why a
word
processor
is better
than a
typewriter

they store parts of words and rules.

For example, the endings "-ly" and "-ing" might be separately recognised. This had the advantage of taking less time and space, but might let words such as "greenly" or "elephanting" through.

In use, spell checkers can work in two ways — all the time or only once. If you wish, you can ask the program to keep a check on your spelling as you type. If you type a word which the computer doesn't recognise, it will tell you. Beep! it will go.

If you prefer, you can switch off the checking until the very end, then ask for the entire piece of text to be checked in one go. This is the best way to go if you don't have a colossally expanded memory, because otherwise the computer will probably have to consult its floppies or hard disk files every time you type a word. Even slow typists will notice the delay if this happens.

In either case, not only will your computer mention that it doesn't know the word in question, it will also provide one or two alternatives for you to try.

Of course, just because the computer hasn't heard of the particular brand of Hungarian lung fish that you are typing a report about, doesn't mean that the word doesn't exist. What it actually means is that the word is not in the program's personal vocabulary.

This happens quite a lot, but as any program worth its low-sodium will allow you to add words to its dictionary, it will happen less and less the more you use it.

# 3. It can suggest words for you

Ever been stuck for a word? Of course you have. What you really want is another word you can use in the same context as "efflorescence" as you have used that twice already. So you get out your Roget's and look it up. If your word processor has a built-in thesaurus you should be able to search through the alternatives and come up with "sandiness".

# 4. You can make your own letterheads

# Amiga Computing EUROPA HOUSE, ADLINGTON, ADLINGTON PARK MACCLESFIELD SK10 4NP

Yes, it's true – why spend time and money getting note paper specially designed and printed when your word processor can do it for you? The design could be something as simple as your name and address printed in enlarged, bold italic print, or as complicated as a small map of your district. Depending on your setup and artistic ability, either is entirely possible.

# 5. You can include graphics (sometimes)

The prospect of including a graph, pie chart or a circuit diagram might be just what you want in your business report, cookery book or thesis. Several packages will allow drawings in IFF format to be included with the click of a mouse button.

# 6. You can import data from files

Not only can you include drawings, but also facts and figures. You can set yourself up as a new Reader's Digest and produce letters like:

Dear Mr Turner.

You have been chosen from the inhabitants of Cricklewood Close to take part in our new competition. Yes, everyone in the Turner household of Cricklewood Close will love to win the latest in expensive motorcycles.

I see from our files that you have made over 17 insurance claims this month which entiltles you to a free gift if you reply promptly.

All that is happening is that data is being read in from a separate data file and automatically being incorporated into the letter. The letter "template" would look like this:

Dear Mr name\$,

You have been chosen from the inhabitants of address\$ to take part in our new competition. Yes, everyone in the name\$ household of address\$ will love to win the latest in expensive motorcycles.

I see from our files that you have made over *claims* insurance claims this month which entiltles you to a free gift if you reply promptly.

As you can imagine, this can save an incredible amount of time and money on even the smallest mailshot.

#### 7. It's creative

Word processors will allow you to cut and paste large blocks of text about, experiment with presentation and style and generally play about to your heart's content. As a result, it is an

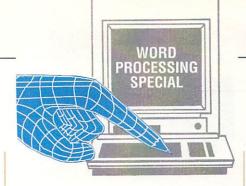

ideal tool to aid creativity. You can try things out and change your mind almost indefinitely. This approach of "just messing around" is a recognised way of generating new ideas.

The word processor can improve your writing.

#### 8. It's fun!

Word processors can become a hobby in themselves. Once you get to know a particular package, you realise you don't really know it as well as you could. You are constantly find new and better ways of doing things.

Some packages have their own languages, so you can effectively write your own functions. After several months, you will have so customised your personal setup that no one else will have a clue how to use it. You will have made it your own.

#### 9. **Erm...**

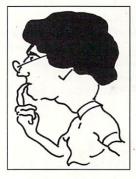

When you're not word processing, you can be shooting aliens, designing new letterheads with an art package or just plain playing around.

#### 10. ...that's it.

If you have already have an Amiga, a word processing package and a dot matrix printer can be bought for just over £100. You would be lucky to get an electric typewriter for this. Even good mechanical typewriters cost more.

#### Extra hardware

A LTHOUGH you can process your words on a bare A500, there are some extra items of hardware you will need before you can begin to do some serious work.

#### A printer

Quite an obvious one this! Unless you want to post photographs of your monitor to your friends, you will need to buy a printer. This need not be expensive, since you can pick up a good nine pin dot matrix printer for about £100.

#### A monitor

The Amiga will work quite happily with a domestic colour television by using the official modulator which comes with most A500 packs. The resulting picture is acceptable for playing games, but if you are going to be spending any serious length of time staring at a phosphor tube, make sure it is a good quality monitor.

Monitors provide a much clearer, crisper display which means less strain on your eyes and fewer headaches. You might consider buying a monochrome monitor which provide still better quality at a reduced price. You should be able to pick up a good mono screen for less than the price of a portable television.

#### A good printer

A cheap dot matrix printer will produce output which looks as though it came from a cheap dot matrix. Admittedly the NLQ modes on some printers will produce very acceptable results, but the noise and time penalties imposed can be prohibitive.

To produce top quality output, all day, every day, you need a top quality machine.

Recently a new breed of printer has

started to become affordable, the 24 pin dot matrix. Starting at around the £300 mark, the results are excellent. They are also fast and reasonably quiet. The daisywheel is dead.

The very, very best output comes from laser printers. They can fill about six pages a minute with text which might have been professionally printed. Drawbacks? Only one – they cost about £1,000.

#### Extra memory

Some word processors will work with an unexpanded A500. Most, especially those with any nice features, require at least 1 Meg. If you haven't upgraded your memory yet, after using a word processor you soon will. Forget multitasking if you have no extra memory.

#### External floppy disk

Word processors are big programs, especially when coupled with a spelling checker or thesaurus. This means they may come on two or more disks. This means that if you only have the one internal drive you will be constantly asked to swap disks. This is a pain.

#### Hard drive

The ultimate solution. You can keep your word processor, plus all its files, documents and dictionaries in one place. This is the way the Amiga was meant to be used. You can do without one. Just.

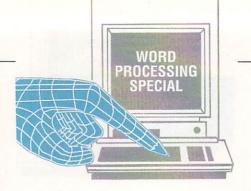

#### Sandra Vogel, Research Fellow

I'M one of those little computer people who started life writing with a pencil and made the change to computers without ever using an electric typewriter. The consequence is that any electric typewriter I touch clams up and refuses to work. I couldn't live without my word processor!

Being a self taught "sort of touch typist", I'm a little quirky about my keyboard. I wish "I" and "O" weren't so close together – typos often get missed by the spell checker. After all "is" and "it" are both words, ain't they?

Mind you, back in the good old days of my Speccy 48k I used a handy WP I laboriously typed out of ZX Computing. All in machine code. Took for ever. But there was nothing now I use that wasn't really available then. It's just easier now — not least because an Amiga has a real keyboard and saves to one of those fabby disk thingies rather than a crummy old C15!

I do everything on my WP. Even

letters to the milkman.

"Three pints today, please" in Bold Italic Underlined. He thinks I'm cracked! In fact, I'm at the stage where it hurts to use a pencil for more than a postcard. Repetitive strain injury here I come...

The spell checker is manna from heaven to me. I'm the world's worst speller, and it catches most of the typos.

I hate the US spell checkers – the one I use at work tells me "realise" should be "realize". No way, José. And I never use an online thesaurus. Roget's or other peoples' brains are much better.

Word counting is a double edged sword.

It always says you've written far too much when you feel it's just about right, but refuses to count beyond 200 when you're brain runs dry and you've got to produce 5,000 words by tea time.

Well, whaddya know, mine says 320 words. Time for a cuppa!

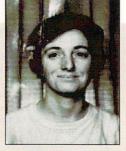

# DTP and WP - what's the difference?

LTHOUGH at first glance desktop publishing and word processing may seem to be almost the same thing, there are important differences. For example, how much control do you have over how your document is actually laid out on the page?

Word processors normally assume you want your text to be laid out in a standard letter or book format – start at the top and keep going until the bottom of the page in one column. If you want your text to form multiple columns, complicated patterns or circulate in rings, then you really need a DTP package. Even an art package might do a better job.

Of course, there are exceptions. Quite a few packages are starting to provide so many features that they have blurred the distinction between DTPing and WPing.

What it boils down to is that at the end of the day the piece of paper you hold in your hand could have been produced by either a DTP or WP package, but one method will have been a lot less bother.

A final point: DTP programs usually come with only a simple text editor as

part of the package. This means that even if your main interest is DTP, chances are you will need a WP as well. Heads they win, tails you loose.

#### GREEN ATE MY HAMSTER!

Well known hamster enter Green from Amiga Computing was reported to have attacked, killed, fried and eaten the hamster called

#### TYM ATE MY GERBIL!

In a strange twist to the story, Tym the art person is sparsed to have eathn the gerbal (called 'snawy') belonging to Gwen. Gwen suid 'Right, that's it - I'm going to eat his cat. He'll pay for this!"

A DTP effort inset with a WP equivalent

#### I have in my hand a piece of paper

HE result of your toil with a word processor will (hopefully) be a screen full of words. All you have to do now is get the words off the monitor and on to a piece of paper. This is usually done with the aid of a printer. Unfortunately, this is the one area more fraught with danger than any other.

There are many potential traps for the unwary. Nobody, but nobody, can get printers and computers to work together in harmony first time. However, if you persevere, you will eventually be rewarded with some squiggles on the paper. It takes time.

Not too long ago there was only one way that computers talked to printers – character by character, like this:

"..ok, now do this bit in bold type, THE QUICK BROWN FOX..."

In other words the WP used the fonts built into the printer itself. As the printers were usually of the daisywheel design, you were immediately limited to these characters and no more.

Times change. Now that dot matrix and laser printers are upon us, we can inject a little more flexibility into things. A modern WP package might have the option to dump the output line by line, as though it were a collection of graphics data, like this:

"..here comes a dark pixel, then a white pixel, now a dark pixel..."

This means that the WP can use its own fonts, so you can mix and match as many as you want. You may also be able to incorporate IFF graphics, produced by a art package such as Deluxe Paint.

The drawback is that a graphical line-by-line output takes time.

This page is a perfect example of the RANSOM NOTE type of document. It also demonstrates the ability of the AMIGA to use mutiple fonts.

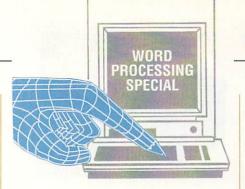

# Line editors, screen editors and word processors

N the old days, if you wanted to edit some text on your coal-powered computer system, you would use a line editor. This meant that text from the file appeared one line at a time at the bottom of the screen. You could edit or retype the line, and send it back into the file.

Line editors were used to prepare source code or batch files. They were not much fun to use, but because they were simple to program, you can still find them on various on-line computer systems today. The AmigaDos command EDIT is as close as you want to come to a line editor on an Amiga.

Line editors soon made way for screen editors, which allowed text to be edited at any point on the screen. The screen could be scrolled to show text hidden off the bottom or top. They were much more easy to use than the line by line editors, and some people even started using them to write letters. AmigaDos comes with a screen editor called ED.

By developing a program especially for entering and editing text, and then supplying extra features available from keypresses and menus, the word processor suddenly became the most meaningful way to use a computer. They automatically wrapped words, justified text and checked spelling. In fact, if all the word processors on the planet went on holiday, the world would grind to a halt and billions of trees would be saved from being made into paper.

# Stewart C. Russell, student

AS a mechanical engineering undergraduate, I mainly produce short essays, reports, and the annual flurry of "Gissajob" letters and CVs for summer employment. No one package offers everything I need. For the last three years I've used Protext for everything, but even that I find depressingly slow on anything longer than short (less than 20 Kb) files.

Essays need to be well planned and correctly spelt. I could really use an outliner to plan what I'd be writing, but as long as the word processor has good (fast) cut/paste facilities, I can edit some sense into the text once I've finished writing it.

Fancy fonts I can live without. I get very angry with programs that keep me waiting. A good dictionary is essential, though my preference is towards paper ones, since they are easier to browse through and are cheap.

Reports are very different, the emphasis being on the neatness of text and the accompanying graphs and figures. To get all this done on one machine would require a plotter and a page printer, so the graphs are done by hand (ugh!).

Tabulating data is a real chore – I'd love a package that could integrate and manipulate small spreadsheets in a document as well

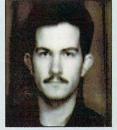

as the Z88's Pipedream can. There isn't a package on the Amiga that can do this, more's the pity.

Job letters are a real pain. Not merely do they require the utmost care in the presentation, they also need to be written in large numbers.

As it's only presentation that separates an interview from a bin job, resist the temptation to mail merge, no matter how well your system can do it. The year I mail merged I got zilcho interviews. It's more down to how your printer looks on paper than what your word processor can do, so Protext does me fine.

As a magazine contributor, the only capability I need is the ability to produce correctly spelt Ascii to email to the editorial mailbox. I find most word processors too slow. A strippeddown text engine and a stand alone spell checker gives the speed I need. Sticking the two together with ARexx (rather than using the CLI) would make the system as convenient as any I've used so far.

#### Tammy C. Groves, lawyer

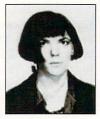

LAWYERS aren't renowned for their fascination with technology, encouraged by clients who prefer to be confronted with oak panelling and rows of dusty books than state of the art computers.

However, many solicitors have a word processor on their desk, jousting for space of honour with rolled-gold fountain pens, legal precedents and the photograph of their children. Some of these solicitors even know how to turn their word processor on.

And what do solicitors do when their word processors are turned on? Sometimes it can be a quick typing in of letters rather than sending a tape to a typing pool. Long complicated "advice" letters may be better composed on a word processor, as it is easy to lose the drift of what you are saying when you dictate off the top of your head.

However, for the solicitor the word processor comes into its own with the use of precedents. Precedents are tried and tested clauses which are inserted

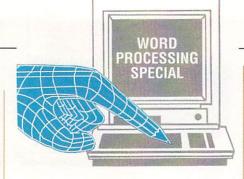

into legal documents such as wills, leases, trusts and contracts for sale. Once such precedents have been committed to disk, drafting the actual documents can be a relatively simple

Even if the solicitor is computer shy, a hard copy of such documents can be produced so all that needs to be done, for example to produce a will, is select the clauses required and fill in the blanks.

This brings with it its own unique problems. Solicitors have long been known for their complex and extended ramblings, and the word processor allows for hideous verbosity at the touch of a function key.

The solicitor, being the party of the first part, often includes precedents that he would never have thought of simply because they are on an option menu, assured that this will impress the party of the second part, namely the client.

# Fiona Smith, personal secretary

I N my work for a charitable magazine I am fortunate enough to have at my disposal an array of machines and several word processing packages.

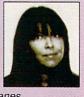

When something arrives in my intray I have a really tough decision to make – how shall I produce this document? If I plump for word processing, on what do I base my decision and why?

I may decide in favour or word processing if I am am typing a lengthy document in draft which is likely to require many changes, such as the line-spacing. Also, a "find and change" facility for consistently misspelt words, perhaps somebody's name, is a must, so I don't become frustrated searching line by line for the offending word.

An option to have permanent onscreen format lines is very useful, so I can place tabs and indents with the cursor on the line where I want them, instead of having to count and key in the actual character position on the line.

It would also be wonderful to have a vertical rule option for allowing accurate placing of tables or graphics which may have to be added to a document after it has been printed.

A word count option is more of a luxury than a necessity, but still comes in very handy for producing articles where a specified amount of space is available.

Auto centring, underlining are italicising are all standard these days, but it does make life much easier if you actually see some approximation of it on the screen, instead of irritating control key symbols and boxes.

Most up-to-date word processing packages have all these features and more, but my main complaint is that I usually have to use a complicated and difficult-to-remember series of codes and function keys to do something.

My favourite features of any word processor are those which are simple to use, with common sense codes, a wysiwyg reproduction on screen, and which enable me to produce my work more quickly and efficiently. Thus they leave me an extra five minutes for my coffeebreak, and relieving me of some of the pressure of deadlines.

#### Duncan Evans, freelance writer

WHEN John Kennedy telephoned and said, "You're a writer, write 300 words on why you use a word processor instead of a typewriter," I thought, huh, money for old rope. I use a word processor because my typing is hopeless, my spelling none too hot, my thoughts are usually muddled so I need to see what's in front of me and then rearrange it into some semblance of coherent English, and I can never find the right words to use so a built-in thesaurus is a godsend.

Actually my typing isn't too bad, for the two fingered variety (or five if my fingers feel like co-ordinating with my brain). I can type quite quickly, but tend to hit the wrong key from time to time, so I often need to jump back and edit.

I only use a spelling checker if I have plenty of time and the work is for someone reasonably important. For

Amiga Computing I don't bother. They check it anyway.

Rearranging paragraphs and cut and pasting aren't that important for small jobs, but when you have to write 3,000 words on six tank games as I did recently then it's nice to be able to chop everything around into whatever order you like.

Then something occurred to me. Up in the *Amiga Computing* office they regard me as some sort of semi-deity, so if I tell them all this these might be the last 300 words John commissions me to do.

So, I thought, I'll say I use a word processor because it's a useful tool for realising creative genius and because I can send people discs with work on instead of paper. It's good for trees too.

Of course the other reason is that with a word counter I can tell when it's time to stop waffling.

# THE AMIGA 500 PC/XT IS HERE

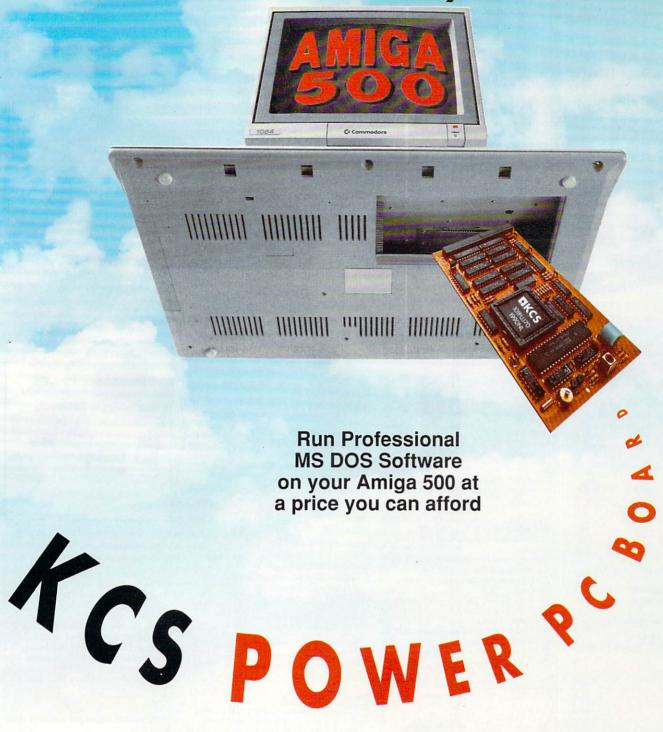

## Why did you buy an Amiga 500?

Of course, because of its superb graphics, music and animation capabilities. However if you want to get serious, you soon realise that it is distinctly lacking in memory and professional software.

#### Well – they said it could never happen – but it's here at last!

You! In your own home can transform your Amiga 500 into a real IBM compatible PLUS up to ONE AND A HALF MEGABYTE Amiga memory expansion.

It's simple — no screwdriver, no soldering iron and no technical knowledge required. Just turn your Amiga over, open the cover, slide the Power PC Board into the connector, close the cover and your Amiga PC/XT is ready. (In other words, no loss of guarantee)

You are now ready to use a wealth of professional MS DOS software at speeds faster than a PC/XT (ind. review), and in colour, with compatibility thanks to Phoenix-Bios.

You can also rely on the correct date and time at any moment in Amiga and MS DOS mode (with the aid of a battery).

- Video support: monochrome, Hercules and Colour Graphics Adaptor (CGA) (4 and 8 colours)
- Disk support: internal 3.5" external 3.5" external 5.25" drive. (Software-upgrade to H/D Disk support. Internal 3.5 external 3.5 external 5.25 drive. (Software-upgrade to H/I A590 in pipeline) Including MS DOS 4.01, MS DOS shell and GW Basic (market value approx £130.00) Including English Microsoft books + KCS manual + FREE software Further exciting software upgrades in the pipeline

- Available memory: 704KB + 64KB EMS in MS DOS mode, 1 megabyte + 512KB RAM (disk) buffer in Amiga mode
  No extra power supply necessary thanks to the most modern CMOS and ASIC technology OK with TV. No special monitor required

- Price: £320.00 including VAT. Access and Visa accepted.
- For export price please contact us

  Trade enquiries welcome (UK Scandinavia Australia/NZ and all English language.)

First deliveries expected in June. Place your order now and get into the gueue. Don't send any money yet. We will contact you when we are ready to ship.

Compatibility is excellent but no-one can guarantee every single program available, therefore if your purchase depends on a particular program, please ask us first or send in a copy of the program. (With suitable S.A.E. if to be returned). Price subject to change without notice.

#### BITCON DEVICES

88 BEWICK ROAD, GATESHEAD, TYNE & WEAR, NE8 1RS ENGLAND.

Tel: (091) 4901919/4901975.

Fax: (091) 4901918

## JECHNICAL DEVELOPMENTS

FAST MAIL ORDER SERVICE SAME DAY DESPATCH ON P.O./CASH ORDERS CREDIT CARDS SAME DAY DESPATCH SEND FOR A FREE CATALOGUE NOW!

# Upgrades Amiga to 1024K in seconds!

Compatible with more programs than commodores A501

Four dram chips, low power consumption!

High grade quality circuit board! All ram chips in chip holders!

Ram ON/OFF switch 5 year guarantee Does not invalidate guarantee, plugs in.

All boards tested before despatch

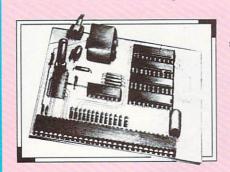

■ BEWARE of some imitations as they may not work correctly or may damage some Amiga's Choice of two versions, the standard ram expansion & the battery backed clock version (keeps track of real date/time, even if Amiga is turned off!)

> FREE GAME: SUPER WONDER BOY (rrp £24.99)

> > only £52.99

with clock £57.99

#### \*\*\*\*BARGAIN BOX\*\*\* Amiga mouse..... Amiga A500 Power supply.....£38.99 Mouse mat (non slip) .....£4.49 Mouse holder.....£4.49 Star LC10 colour ribbon .....£6.99 Citizen 120D ribbon .....£4.99 Amiga A500 dust cover.....£4.99 Monitor cover (CM8852/8833) .....£6.79 Modulator 6 ft. ext. lead .....£9.99

#### AMICA IFADS

| MIVIL ON LLADO                                 |        |
|------------------------------------------------|--------|
| L1 - Scart tv/monitor (i.e Sony, Philips etc.) | £10.99 |
| L2 - 7/8 pin Ferguson Tv (inc. mc01, mc05)     | £10.99 |
| L3 - Amiga to hifi, 8 foot, 2 phono each end   |        |
| L4 - 7 pin din Hitachi/GranadaTv               | £10.99 |
| L5 - Parrallel printer 1.5 metre lead          |        |
| L6 - Parrallel printer 3.0 metre lead          |        |
|                                                |        |

#### 1.8 MEG RAM BOARD

■ NEW! Expands A500 upto approx 2.3 meg!
Inbuilt clock/calendar, ram on/off switch

Expand the ram as you need to!

Uses standard 1 meg Drams
Plugs in trap door! Buffered data bus

Available for A500 in several RAM versions

12 month warranty

512k RAM £89.99 EXPANDER £19.99

FULL 1.8 MEG BOARD **£219.99** 

### EXTERNAL DISK

3.5" external drive for any Amiga

Through port drive ON/OFF switch

Quality built & tested

Very quiet
Sleek slimline design & finish

FREE GAME: THAI BOXING (rrp £19.99)

only £74.99

# PRIS SOUND

Smallest/best mono sound digitizer for the Amiga!

Samples sound/music digitally

onto any Amiga

No desk space used, simply plugs in, 6 foot lead plugs into any walkman, radio, stereo, keyboard

walkman, radio, stereo, keyboard

Uses chip capable of sampling
upto 600 KHz!

Inbuilt amp enhances sound, cuts
out hissing/distortion producing a
"clean" excellent sample! (You'll
discard your old digitizer!)

"Fine tuner", adjust to digitize
awkward sound/music

Free P.D. sound digitizing

Free P.D. sound digitizing software

Compatible with existing software (ie; Perfect sound, Audiomaster II, Prosound etc.) For any A500/1000/2000 (Please

specify)
WE GUARANTEE this is the best mono digitizer on the market or your money back! NOTHING TO LOSE! - TRY IT NOW!

only £34.99

#### MOUSE/JOYSTICK **SWITCHER**

No more mouse & joystick

unplugging!

Simply press button to switch between mouse/joystick, even if Amiga is on!

Risk of damage reduced, caused

by constant mouse unplugging
Works on Amiga/Atari St/CBM 64

only £14.99

The ultimate virus stopper Use those important disks with

confidence!

Plugs into Amiga's drive port, or

on external drive
Only one needed to protect all drives!

Stops all past, present & future virus from attaching themselves to the boot block!

Works on A500/1000/2000 single or

external drives!

The hardware add on for all Amiga owners

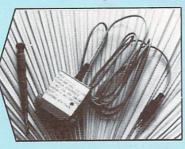

#### Technical Developments

Dept. 7, 17 West View, East Bowling, Bradford, West Yorkshire, England BD4 7ER

#### How to order...

All Prices include VAT and Free postage (UK only).

Payment by:- Cash, Cheque/Postal order made payable to "Technical Developments".

#### Overseas ordering...

Payment:- Sterling only please. Postage charge if not stated: Europe £2.00 Outside Europe £3.00 Tel: (0274) 734678 Fax: (0274) 73467800

Lines open from 9a.m. to 8p.m. Mon - Sat Dealer Enquires Welcolme

#### **AMIGA** SOUNDBLASTER

Amplifies in true stereo, the

Amiga's sound
Adds a new dimension to games!
Twin volume, speaker & balance

Outputs 2 hefty watts per channel Plugs onto existing outputs on

Amiga Consists of two, 3 way 20 watt quality speakers, power supply, amplifier and FREE headphones!

only £45.99

DISK SECTION
Sony & Fuji double sided disks

Certified 100% error free

Free labels & rapid despatch on all disks

QUANTITY 10 25 50 100 Sony 3.5" DS/DD £12 £28 £53 £99 Fuji 3.5" DS/DD £8 £22 £42 £82 3.5" disk cleaning kit.....£3.99 80 size lockable disk box.....£9.99 40 size lockable disk box ......£8.49

#### MONITOR SHARERS

Enables two scart inputs (i.e video & computer) to be connected to the monitor/tv at the same time

Push button to select between them

No more Lead swapping! Works on any tv or monitor with

a scart socket

Please specify tv or monitor type

TOTAL INC. POSTAGE (Free for UK)

only £16.99

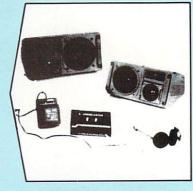

#### **COMPUTERS & HARDWARE**

AMIGA A500, Batman Pack ......£369 As above & 512k ram expansion..£419 Vortex 40 megabyte hard drive ..£499 Citizen 120D printer (Free lead).£159
Phillips CM8833 stereo monitor.£249
Drive switch,disables df1 .....£9
Amiga Internal Drive .....£71.99

#### PORT SHARER

No more constant parallel lead

swapping
Plug both printer leads (or digitizer etc.) in the sharer & push button to select between

Reduces risk of damage to external hardware/computer

only \$21.99

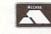

PLEASE USE BLOCK CAPITALS Orders without Order Form Accept

|     | VISA        |
|-----|-------------|
| ed. | of the same |

| TITLE Mr/Mrs/Miss INITIAL: | SURNAME:   |
|----------------------------|------------|
| ADDRESS:                   |            |
|                            |            |
|                            | POST CODE: |

|                    | A THE RESIDENCE OF THE PARTY OF THE PARTY OF |                    |
|--------------------|----------------------------------------------------------------------------------------------------|--------------------|
| QTY                | ITEM                                                                                                    | PRICE              |
| THE REAL PROPERTY. |                                                                                                    | amples of the same |
|                    |                                                                                                    |                    |
|                    |                                                                                                    |                    |
|                    |                                                                                                    |                    |

# WORD PROCESSING SPECIAL

#### Ascii

The "American Standard Code for Information Interchange". An agreed code which makes sure that all computer systems know which letter is which. It turns out that an upper case letter "A" has an Ascii code of 65, and a lower case "a" is 97. All the other letters and punctuation symbols have similar codes.

By saving a document in Ascii format all extraneous information such as printer control codes are removed. This is the best – if not only – way for swapping documents between programs. It's sort of a very early attempt at IFF.

#### **Background** printing

As printing is such a relatively slow task, your computer can manage to do it at the same time as everything else. It prints "in the background".

#### Character set

The complete set of letters, number, punctuation and strange Japanese symbols that can be displayed by your printer and/or computer. Some of the set, typi-

#### Glossary

cally those below Ascii 32, may be control characters and do strange things when printed.

#### Clip art

Drawings and diagrams, sometimes in the public domain, for you to incorporate into your documents.

#### CPS

Characters Per Second. How fast a printer churns out your copy. Manufacturer's figures are a trifle optimistic, as they are for idealised situations. Laser printers are so fast, they are measured in pages per minute.

#### Cut and paste

A term which comes from the olden days, when text would actually be cut out and re-placed. Of course, with a word processor you never actually need to use the scissors and UHU, as it is all done electronically.

#### Daisywheel printer

By using hammers to strike the letters through a ribbon on to the paper just like a typewriter, daisywheel printers were renowned for giving the best results of any printer. However, they have now been superseded by dot matrix and laser printers, which produce comparable results faster and much more quietly.

#### Dot matrix printer

Traditionally the printer bought by a user, and now becoming one of the most cost effective. The idea is that the printing head is made up of a collection of pins which strike the paper through a ribbon. The more pins, the better the quality. Modern printers have 24 pins and produce output which ranges from good to wonderful. With a special ribbon, some printers will provide colour output.

#### DPI

Dots Per Inch. Used in describing the resolution of a scanning device. Basically, the bigger the better. A 400 DPI hand scanner is desirable, an 800 DPI scanner incredible.

#### Escape sequence

What you do when the fire alarm rings. Or another way of describing printer codes, as most printers need an "escape" character to precede the code. The escape character is nothing more than a grand name for code number 27.

#### **NEXT MONTH**

After looking at what word processors can do for you, next month we'll be concentrating on the many packages available to run on your Amiga.

#### Peter Ceresole, TV producer

WORDPROS are the stuff of life itself. No kidding. I use mine to write TV documentary scripts. That's my day job.

A 50 minute script for Horizon is about 25k and I've never needed to write more than 35k in one go. After that I've always started chapter two, so ginormous files aren't part of the show.

What I do need is the ability to edit two files at once and move stuff between them, and a way to manipulate columns of print. This is a typical bit of cutting order, which is an intermediate (and crucial) stage where you're trying to make sense of your material so the film editor can cut it.

Provided the wordpro can do this I

You put shots in here

Another shot

Technical garbage and messages

And you wrap the commentary round in here. After a time, you bung in another shot, and then, when Art requires it, some technical garbage like shot numbers and messages to the film editor.

can live with it – but I want it to be fast, too – no more than half a second to get from one end of the file to the other. Same for cut and paste. Any longer and the program starts to get in the way.

I do use the spell checker, especially at the end of a long day when I know I've made typing mistakes.

Most important is being able to get to grips with the mechanism. I want to customise the program with macros. I want to be able to see the formatting codes any time I want so when something odd happens I can find out what in hell is happening and fix it. I want to be able to send codes directly to the printer from within the document.

I hate mice and menus. My wordpro is a grand-child of Wordstar and if it takes more than two keystrokes to do anything, I don't want to know.

Especially, I want it to be fun.

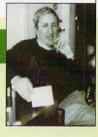

#### **Typefaces**

THE typeface is a general term to describe the style or shape of the characters. Many hundreds of typefaces are available - mostly arranged in families of similar types, for example Times, Times Bold, Times Condensed...

The typeface can convey more than just words, the style of the characters can influence the interpretation of those words - the style itself is indicative of mood and approach to the subject.

Raster HAM Broadway

Cyber Metro Park Avenue

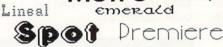

#### Serif type

SERIF type is categorised by the small decorations attached to the main body of a character, usually at the end of flow strokes. These additions serve more than just a decorative purpose they guide the reader through a word, directing eye-movement from letter to

The effect is to give the reader the impression that he or she has read a

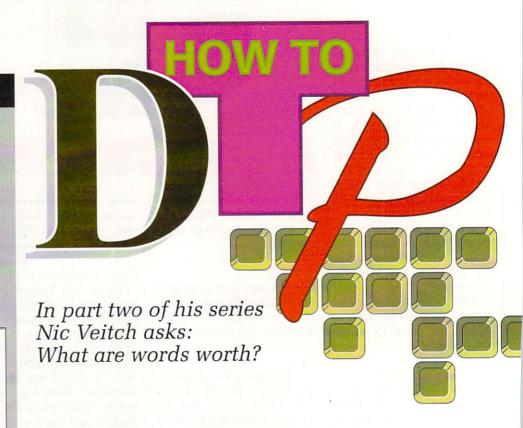

sentence of words rather than just a sequence of letters. Serif type has the advantages of flowing handwriting without the disadvantage of illegibility.

Serif type is usually formed by strokes of different thickness uniform in one direction - usually either horizontal or vertical, but can be any

The best known serif typeface is probably Times, which is a standard font found on almost all but the cheapest of Taiwanese printers, but there are a few other notables like New Century Schoolbook, Souvenir and every Amiga-owner's favourite, Bookman.

### Serif Type

#### Sans serif

WELL, having just discussed serif type it should be obvious what sans serif is all about - it is a typeface which lacks these decorative effects and flowing lines.

Furthermore, the characters of a sans serif typeface are generally made up from lines of uniform thickness, without any tapering effects around bowls or ligatures.

Sans serif has a sort of no-nonsense directness which gives it plenty of impact. This makes it ideal for short, punchy headlines like "AJ QUITS" or the classic "WE WIN!", but set small and used for body copy it tends to be quite unreadable.

#### Sans-serif

ALL we talked about last month was how to arrange a publication, how to organise the text and the page to make them visually and logically effective.

I waffled on about space, and I will be doing so again so watch out. I also told you all you need to know about headers and keylines and all that sort of jolly important stuff. But I still haven't touched on possibly the single, most important decision you can make on behalf of your newsletter or whatever. And am I going to now?

Well, OK then, but I want to tease you a bit more first. What is your document made of? No, not paper... Shall I tell you then? It's words.

Subheads, borders, margins - they don't actually mean a thing. They are packaging and should be looked at as such. Someone walking around a supermarket is likely to be attracted by a nice colourful box of chocolates with ribbons and bows - just like someone walking around the newsagents looking at covers.

The analogy continues: If you open up the box (I don't suggest you try this in your local VG) and find all the choccies rattling about so you can't find the praline then you're not going to be too impressed - likewise your text must be organised. But when you reach the bottom line, it's all about words.

The substance is words. Words are what they want. Words are what they pay for (unless you're running a freesheet in which case words are what the advertiser, and only indirectly the

#### Type style

WHAT do you do when you have to emphasise something? Put it in italics? Make it bold. This is known as changing the type style. This is one area where computer-generated fonts differ from hot metal. On a DTP system you may be given the option of making a font bold or italic, which is not necessarily the same as having the same typeface in a different style.

Italics are often used for emphasis or for indicating unusual or foreign

# This is Times And Times Bold And Times Bold Italic

phrases. They also feature in captions quite regularly.

Bold is more commonly used to provide contrast for subheads – a nice bold black and white bit is a pleasure for the eyes after an expanse of grey text.

Of course, if you really want to emphasise something, use bold italics.

#### Type weight

WEIGHT gives even further flexibility to alter the tone of the publication. Additional type variations are available to increase the range and scope of your attention seeking emphasis.

To take an example, and why not, consider Helvetica. There's Helvetica Condensed Black, for those heavy impact jobs – much better than just bold.

For a thin and delicate ballerina of an alcohol-free low-fat typeface there's Helvetica Light.

For the real minimalist there is always Helvetica Narrow. Much fabled and hailed throughout business forms and oft appearing in subheads.

# Light type Medium type Bold Type

#### Type size

LOTS of people will tell you that size isn't important. Well, that may be true in certain um, pursuits, but DTP certainly isn't one of them – size is everything.

Now type can be as large or small as you feel you want to make it, but remember – you must have some sense of proportion. Type size should be appropriate not only to what ever it is you are actually saying but also to the surroundings.

Type size should be appropriate to the typeface as well as to the line length and spacing. There is no point having text in a nice easy-to-read size if you can only get one or two words on a line (except headlines).

Small type should not be set adrift alone upon a sea of white. It looks lost and lonely and embarrassed – that's if anyone notices it at all. Conversely it is not a good idea to squash giant-sized type in a jolly small space, at least not if you have sane readers – it looks claustrophobic and is quite disturbing to say the least.

#### Point size

TYPE size is almost exclusively measured in a system of points. A point is 1/72nd of an inch, that is there are 72 points in an inch.

The size of the type is a throwback to mechanical days when it was the actual physical measure of the individual lead blocks that made up a typeface.

Note that although 72pt Times would theoretically occupy one vertical inch, this does not mean that the individual characters (even caps) will be an inch high. Space out of the theoretical inch is reserved for

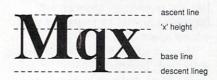

Courier 12pt
Courier 14pt
Courier 16pt
Courier 24pt

descenders, ascenders and spacing between consecutive lines.

In fact, because of the different designs involved in different typefaces it is not unusual to find that two typefaces set in the same point size are actually of different physical dimensions when printed. This is, of course, highly confusing, but there you go, nobody said it was going to be easy – what do you mean I did? No, I couldn't have made any sweeping generalizations like that.

reader, pays for) and what they expect to see.

So if words are so important why don't we pay some attention to them?

Words have their own system of "packaging" called typefaces. Now there is a lot of confusion between typefaces and fonts and perhaps at the interface between publishing and computing someone should try to resolve it. However, all I'm prepared to say is that as far as you are concerned for the moment they are

the same thing.

There are lots and lots and even more than that different typefaces. Broadly speaking (which I do very well), they fall into one of two categories – serifed or sans-serifed. You will hear these terms bandied around a lot and if you own a printer you probably know what they mean already.

A typeface will usually have a number of relatives, for example Times has Times Bold, Times Condensed, Times Italic, Times Bold Italic, Times Outline. Here is one important difference between a real typeface and a computer font. In most packages you will be able to "make" an italic font from your normal bitmap font.

The computer does this by offsetting the rows of pixels to give each letter a slant, but this can be quite different to the actual typeface as seen in hot metal. The same is true of most

#### Leading

ADJUSTING the leading, or vertical space between consecutive lines of text, is a simple but effective way of altering the "colour" and overall readability of your publication.

The default leading set in most DTP systems is 120 per cent. This means that the vertical space on the page taken up by the font is 20 per cent bigger than the size required by the font. For example, Times 10pt would actually take up 12 points of space.

Although it may be natural to assume that legibility would be improved if the leading was increased this is not always so. It varies a lot from case to case and is in the end a matter of personal preference but generally things like headings, where the text is set large anyway, are improved greatly by trimming some excess space off.

There is a thin line between having sufficient "breathing space" between lines of text and getting lost in great vats of blankness. If the reader has to search for the beginning of each line he or she will get incredibly frustrated and annoyed and won't write you nice letters to say how brilliant you are.

Leading should be in proportion to the length of your lines. Speaking generally again use narrow leading for short lines of type and increase it as line length increases. This is so as to preserve the correct "scanning angle" for the eye.

Now we come to an area where DTP has really scored over mechanical typesetting – negative leading.
Obviously in hot metal days it was impossible to have less than no space between lines of type.

Now, thanks to the wonders of modern technology you can superimpose one line on top of the other to make an unintelligible mess — if you want to of course.

Actually negative leading can be extremely handy for special effects like running the descenders of one line into the ascenders of the next – very arty so they tell me. Can be nice for logos and special design work though.

#### Tracking and kerning

TRACKING describes the space between letters (no, not the time it takes your penfriend to reply). It is something that many people outside the honourable profession have never really given much thought to, but one which has a great deal of influence on the overall look of your work.

Those of you who have a decent printer will have heard of proportional fonts. These give a width to each character in proportion to the actual width the character will occupy when printed. For example, the character "i" will take up drastically less space than the character "w".

This is not the complete solution however. While it goes some way to alleviating the problems, there are still occasions when two particular adjacent letters could be packed tighter and indeed stand out with their grotesque waste of valuable paper.

The answer to this is kerning. Many

#### Measure

MEASURE is one of those nice bits of jargon that typesetters employ when they want to confuse and bewilder. Translated into ordinaryman-speak it means line length.

Selecting the correct line length is another one of those critical decisions. This is made harder because of the large number of factors that have to be taken into consideration.

Fifty, or in extreme cases perhaps sixty characters to the line is considered about right. This has the effect that depending on the typeface and size you may have to add extra leading between the lines.

If the measure would normally be

more than the recommended figure drastic steps will have to be taken. Use a bigger font, within reason, to occupy that extra space, or even better bung in a few columns.

Multiple columns will bring in a different set of rules as regard to measure.

A guideline is that line length should never exceed more than the width of one and a half times the lower case alphabet of the type face and size in use. In plain man's talk about 39 characters.

From these measurements you should be able to estimate how many columns to use.

#### **Justification**

NO, this is nothing to do with a cunning way of avoiding lawsuits from Elton John. This is yet another important decision to be made on the shape of tour text. In fact all decisions about the overall feel and shape of the text are important; I suppose you've worked that out by now.

In the interests of legibility your body text, and indeed headings, should conform to some sort of uniformity – just so the reader knows where they stand as regards to where each line begins and ends. Otherwise it's like driving at 40 miles an hour down the road and not knowing exactly when you are going to stop.

The usual, conventional way to do

>

"special" fonts, like bold, that are manufactured by the software rather than taken from a bitmap.

Just as important as imparting some sort of overall style is that the words should be not only legible, but *easily* legible. It's not enough that someone could read it – they're not going to put themselves out for you. Whatever you've written can't be so interesting that everyone is going to get eyestrain and headaches over.

Obviously it is impossible to have everything set in giant "Janet and John" style type, not to mention difficult to follow. Some sort of watermark has to be laid down, some sort of grading system to decide which piece of text gets the most emphasis and exactly how much emphasis that is. This is especially important in newspaper-style publications where stories are competing against each other.

In books and information sheets

this is quite easy. Everything follows a logical path, headings are all set in the same type, so is the body text. There is no conflict, no fight for space.

In newspapers this is different. If you were editor of the County Down Spectator I would expect you to set a story about Bangor Council declaring war on China a few sizes bigger than the local tide times.

Headlines are important – everyone should know what the lead story is

top-end DTP packages (Gold Disk's Professional Page springs to mind) offer a kerning facility which will detect such couples and do something to bring them into closer proximity.

Many diehards still prefer to do it by hand – good luck to them.. It does produce greater savings in places but is very labour intensive – the sensible way to do it is let the silicon wizard 68000 have a go first and then tidy up the glaringly obvious bits later.

This does not mean that we are always interested in eliminating space, though this will probably be the case most of the time. Space between letters can be used most creatively in

# WAVE WAVE

designing headings or title bars for wobs (reversed type – white on black) and artistic stuff like that.

# Tracking can save space Tracking can save space

things is left justified or ranged left. This means every line begins at exactly the same position on the left hand side of the column and continues on until a word would exceed the line length. At this point the system will take a new line and start again with that word. This leaves the right-hand side of the column uneven, so this method is also sometimes known as ragged-right.

An alternative method is the opposite – right justified, set right or ranged right. This means that every line *ends* in exactly the same place and starts in an uneven fashion.

This doesn't go down too well in normal copy, but is excellent for side captions on the left of artwork or text in the margin like comments or subheads. Because the eye reads from left to right there is a sort of clinging attached feeling to ranged right text against some ordinary text. It also forces the reader to slow down, inevitably making them take more notice of each word.

Centred text, where it is set to centre around the mid-point of the available line, is yet another option. This is usually used for short headlines that span more than one column. On the whole, no matter how great the temptation, avoid centring long headings as the constant searching for the beginning of each line will bore

and annoy readers before they even get to the body text, which is the proper place to bore and annoy them.

The last major way of justifying your text is fully – that is fully justified or flush left/flush right. I know what you're thinking – how can this be, did some amazing genius write the copy so it fitted into each line?

Well, no. What happens is that extra space is inserted between the words so that everything fits. If you have a DTP package worth its weight in potatoes it will also adjust the inter-character spacing if it reckons that the space between words is getting a bit much.

Fully justifying text can cause some nasty problems. Rivers of white (nothing to do with Enoch Powell) can be particularly offending to the eye. These are caused by excessive spaces

Left justified, ranged left, set left or ragged right are all terms used to describe this type of alignment.

Set right, ranged right etc., are terms used to describe this style of justification. It is particularly good for captions and notes in the margin.

This alignment is known as centred for obvious reasons.

This is called fully justified, flush left-flush right or just simply flush. It can tidy up a page for a nice layout, but watch out for rivers.

before they actually pick up the paper. How loud to shout depends on how important the news is. Just because it is the lead doesn't mean you have to go over the top. It's always worth keeping a little something in reserve, a nice bold 96-point say – you never know what's going to happen. As Bogart said, when a dog bites a man that isn't news, but when a man bites a dog...

Leading, type size and all the various tricks are useful not only for

making your page look good, but for filling it up or squashing it in too. It's all very well telling some poor overworked hack that he has to write 647 words, but even if he does that you've no control over how long the words are.

You could go further and tell the poor blighter that he has to write 784 cm of text output in Times 12pt, but I think that might be construed as taking the expression "written to length" a bit far.

The point is that nothing ever comes as predicted. There is an ancient Greek myth about a chap called Procrustes. This fellow had two important items of equipment – an iron bed and an axe.

What would happen is this bloke would hide out and ambush people. Then he would take them home and strap them to his bed. If they were too short he would stretch them to fit. If they were too long he would give

-

between words, resulting in the reader, and his wonderful eye, being able to trace a line through this white space down successive lines of text.

One solution is to either change the typeface or change the column width, because you are not getting enough characters to the line. In cases of extreme rigidity of design there is only one other alternative, and it's a bit kill or cure.

Hyphenation is the name of the game, the stakes are high- you may remove the rivers but at the cost of turning a column into a nasty mass of hyphens.

DTP packages handle hyphenation in two ways, both with advantages and disadvantages. Either they look up a dictionary for possible hyphenation points or they use an algorithm. Really cunning programs will combine both methods and results from these are rarely unacceptable.

#### Indents

TAB spaces are used to "set off" new paragraphs and further "open up " the copy. Usually these can be handled automatically by your DTP system with a value for indentation expressed as a percentage of a full line (about 20 per cent is usualy right).

Indents, which are permanent offsets for the complete block of text, are very handy for drawing attention to lists of points or further highlighting a long quote from the normal body text.

Both of these techniques are only effective when dealing with long columns of ranged left or fully justified text.

#### Runaround

RUNAROUND is a technique for absorbing space left by an irregular outline on an illustration or other artwork. This is also known in some archaic software as having "variable margins" which I suppose accurately describes what happens.

Instead of fitting flush or at least relative to a fixed vertical line the text begins at a specified distance from the edge of the artwork (of course the artwork can equally well be on the right-hand side of the text in which case it ends at a fixed distance from the outline — a bit trickier).

Opinion is split into two (or possibly more) camps on this one. Some argue it makes the text unnecessarily difficult to read, others say it is a nice way to use up excess space and tie artwork to the copy. Interestingly it is a feature missing on many high-end DTP packages — surely it is not that difficult to program?

Well, you'd be surprised, let's leave it at that. If you can't get your software to comply, you can always tackle the job in the good old fashioned manual way. On short things, or a regular gradient it's not too bad — otherwise pay someone else to do it.

them the chop. And if they fitted just right? Well, of course, nobody ever fitted just right.

There is always some fiddling to do. How much depends on how well planned everything was to begin with. If it comes to the crunch words must fall by the wayside rather than stay in at the expense of bad design.

Copyfitting in DTP is a widely discussed – usually in loud voices – and generally emotive topic. It is also

one we will be coming back to towards the end of the series.

Now you know all about typefaces, all about text and just how important the reader's wonderful eye is. Already you could be editor of a computer magazine – but believe it or not there is still more to learn.

 NEXT MONTH: Where did it all go wrong? – common pitfalls unearthed. PLUS some application specific advice and all about artwork.

#### Glossary

ALIGNMENT: Alternative term to justification. Basically how the text is arranged relative to the margins.

ASCENDERS: The bits that poke up above the x-height of a typeface, like the "stalk" of a letter "d".

BANGOR : A small seaside town in County Down. Of no relevance whatsoever to DTP.

BLACK: A style of type that is even bolder than bold.

DESCENDERS: Bits that hang below the baseline of a typeface, like the limbs on "y" and "q". EM: A unit of measurement defined as the width of a capital letter "M" in a given font or size. The reason for it's use is because of this relativeness to a particular size of a particular

EN: Another unit of measurement, equal to one half of an em.

font.

FACE or TYPEFACE: The collective name for a series of characters designed with a generically consistent appearance.

FULL-POINT: Typesetter-speak for a full-stop.

LEADING: Refers to the space between successive lines of text. The term derives from the extra strips of lead which were inserted between lines of hot metal back in the good old days. MEASURE: Typesetters' posey way of indicating the maximum length of a line of text. Thus fully justified uses the "full-measure". OBLIQUE: Style which slants the typeface but makes no other alterations.

PICA: Unit of measurement.
Points are a little fiddly for
measuring big things so picas,
which are defined as being equal
to 12 points, are used more often.
TRACKING: a term used to
describe the space between
individual letters on a line.
TYPE: in the old days this
referred to the actual block of
lead used to produce a single
character. In these enlightened
times it refers to a printed
character, no matter how it was
produced.

TYPEFACE: See face.

RETAIL SHOWROOMS

63 Bridge Street Evesham Worcs WR11 4SF \$\overline{C}\$ 0386-765180 fax: 0386-49761 Open Mon - Sat, 9.00 - 5.30 5 Glisson Road Cambridge CB1 2HA 10 0223-323898 fax: 0223-322883 Open Mon - Sat, 9.30 - 6.00 Specialist Education Centre

1762 Pershore Road Cotteridge Birmingham B30 3BH \$\textit{T}\$ 021 - 458 4564 fax: 021 - 433 3825 Open Mon - Sat, 9.00 - 5.30

ALL PRICES INCLUDE VAT AND DELIVERY

Same day despatch whenever possible. Express Courier delivery £5.00 extra.

MAIL ORDER DEPARTMENT -

Unit 9 St Richards Rd, Evesham, Worcs WR11 6XJ

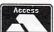

Call us now on © 0386-765500 8 lines, Open Mon-Sat, 9.00-5.30. Fax: 0386-765354 Technical support (open Mon-Fri, 9.30 - 5.30): 0386-40303

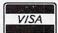

Government, Education & PLC orders welcome All products covered by 12 Months Warranty All goods subject to availability, E. & O.E. Send an Order with Cheque, Postal Order or ACCESS/VISA card details Buy with confidence from one of the longest established companies in their field, with a reputation for good service and prices. We have invested heavily in a computer system to enable our Telesales staff to provide up-to-the-minute stock information, coupled with highly efficient order processing. Our fully equipped Workshop enables us to carry out almost any repair on our premises. We feel sure that you won't be disappointed if you choose Evesham Micros.

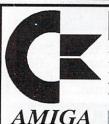

SPECIAL

DEALS

All A500 Packages also include the following : Karate Kid II Leatherneck Battle Squadron Jaws Defcon 5 High Steel Amiga 500 512K Flight of Fantasy pack includes 4 software titles and TV modulator ... Amiga 500 512K Batpack includes 4 software titles and TV modulator .... £379.00 Amiga 500 1Mb Batpack (OR F.O.F. Pack) features our 1Mb RAM Upgrade fitted ..... £419.00 Amiga 500 Batpack (OR F.O.F. Pack) with Drive includes our 3.5" External Drive ...... £439.00 Amiga 500 1Mb Batpack (OR F.O.F. Pack) with Drive features our 1Mb Memory Upgrade plus 2nd 3.5" External Drive .....

Vortex System 2000 40Mb Hard Disk ..... .. £ 499.00 A-Max Mac Emulator without Mac ROMS £129.00 Vollex System 2000 40Mb Hard Disks 1. 2000 40Mb Hard Disks 1. 2000 40Mb Hard D A-Max Mac Emulator with 2 x 128K ROMS ... £249.00

AMOS Game Creator ... £37.50

Music-X incredibly powerful music package ... £129.00

Home Accounts (Digita) ... £18.95 £ 110 00 ... £95.00 ... £22.95 ....£259.00 £29.95 Amiga 500 dust cover £ 4.95 **CBM A590 HARD DRIVE** 

Good quality Commodore 20Mb Hard DIsk including its own PSU and built-in cooling including its own PSU and built-in cooling fan. Features sockets for up to 2Mb of RAM expansion (see below). 80ms Access time, with up to 2.4Mb/sec transfer rate. Autoboots when used with Kickstart 1.3.

only £379.00

A590 512K RAM Upgrade kit ...... £36.00 A590 1Mb RAM Upgrade kit ...... £70.00 A590 2Mb RAM Upgrade kit ..... £135.00 RAM upgrades fitted free when bought with A590.

**NEW!** Genuine replacement Commodore Amiga P.S.U. ...... £39.95

#### A500 SOLDERLESS RAM UPGRADES

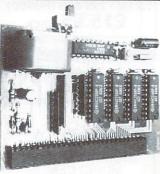

including VAT & delivery

#### 512K RAM/CLOCK EXPANSION FEATURES:

- ☆ Direct replacement for the A501 expansion
- ☆ Convenient On / Off Memory Switch
- Auto-recharging battery backed Real-time Clock
- ☆ Compact unit size : Ultra-neat design
- ☆ Only 4 low power consumption FASTRAMs

512K RAM expansion without clock only £37.00

#### NEW! 1.5MB RAM BOARD

- ☆ Fully populated board increases total RAM to 2MB!
- ☼ Plugs into the trapdoor expansion (as with 512K unit)
- Auto-recharging Battery Backed Real-Time Clock
- ☆ Socketed FASTRAM ICs for accommodation up to 1.5 MB

Note: when installing over 512K, an internal connection to the GARY chip is required.

Unpopulated RAM Expansion Board with Clock ...... £39.95

RAM Board with Clock, with 512K FASTRAM installed ...... £69.95

RAM Board with Clock, with 1 Mb FASTRAM installed ......£94.95

RAM Board with Clock, with full 1.5 Mb FASTRAM installed .. £119.95

#### PHILIPS 15" FST TV / Monitor (MODEL 2530)

With its dedicated monitor input, this model combines the advantages of a high quality medium resolution monitor with the convenience of remote control Teletext TV -at an excellent low price!

£269.00

includes VAT, delivery and computer connection lead

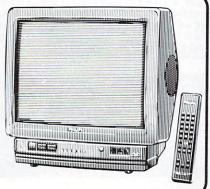

#### 3.5" **EXTERNAL DRIVES**

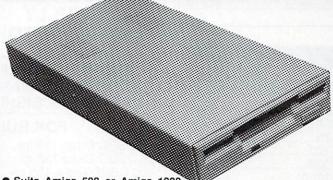

Suits Amiga 500 or Amiga 1000

Teac / Citizen drive mechanism
 On / Off switch on rear of drive

Throughport connector
 880K Formatted capacity

Slimline design

Very quiet

Long cable for location either side of computer

Full 12 months guarantee

Superb low price!

£64.95

including VAT and delivery

5.25" External 40/80 Track Drive also available, only £99.00

#### SPECIAL NEW PRODUCTS

MIDI INTERFACE Only £ 19.95

#### GET CONNECTED!

new fully compatible, high quality MIDI interface connects directly with the Amiga serial port and provides IN, OUT and THRU ports for good flexibility. Features LED indicators on each port to assist ease of use and also for diagnostic purposes. Superb compact design.

'TESSA' speaker system Only £34.95

#### **HEAR THAT STEREO!**

Your Amiga produces excellent quality hi-fi stereo sound. Enjoy high quality, stereo sound reproduction to the full with this great new twin speaker system! Incorporates a specially designed, quality 2.5 watt per channel amplifier, volume control, to obtain the best sound.

#### Prices include VAT, delivery and cable

| Star LC-10 top-selling 9-pin printer, includes 2 extra ribbons free | £159.00 |
|---------------------------------------------------------------------|---------|
| Star LC-10 7-Colour version, including 2 extra black ribbons free   | £209.00 |
| Star LC-15 wide carriage version of above LC10                      | £329.00 |
| Star LC24-10 multifont 24pin printer, amazing low price             | £239.00 |
| Star FR-10 9pin 300/76cps with 31K buffer, 16 NLQ fonts,            |         |
| EE-PROM memory & 12 months on-site maintenance                      | £399.00 |
| Star FR-15 wide carriage version of above FR-10                     | £499.00 |
| Olivetti DM100S super 9 pin 200/30 cps, 1 year on-site warranty     | £129.95 |
| Panasonic KXP1180 feature-packed multifont 9pin 11"                 | £179.00 |
| Panasonic KXP1124 good specification multifont 24 pin 11"           | £259.00 |
| Epson LX400 budget 10" 180/25 cps                                   | £159.00 |
| Epson LQ400 (features as LQ550) 10" 24 pin, 180/30 cps              | £229.00 |

# MEDIA DIRECT

# NOW INCORPORATING

TO OFFER YOU A HIGH QUALITY SERVICE AND PRODUCT RANGE

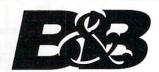

COMPUTER SUPPLIES

# COMPETITION PRO JOYSTICKS

IN YOUR FAVOURITE TEAMS

#### WORLD CUP SERIES

| England      | £12.95 |
|--------------|--------|
| Brazil       |        |
| Italy        | £12.95 |
| Spain        | £12.95 |
| Belgium      | £12.95 |
| Holland      |        |
| Sweden       | £12.95 |
| West Germany | £12.95 |
| USA          | £12.95 |
| Scotland     | £12.95 |

#### 5 1/4" DSDD DISKS

| 25<br>50 | £7.50   |
|----------|---------|
| 50       | £14.75  |
| 75       | £21.00  |
| 100      | £26.50  |
| 500      | £130.00 |
| 1000     | £249.00 |

#### 5 1/4" DSHD DISKS

| £15.50   |
|----------|
| £30.50   |
| £44.50   |
| £57.00   |
| £275.00  |
| .£530.00 |
|          |

3 1/2" HIGH DENSITY DISKS £1.00 EACH

# 3 1 DSDD DISKS

100% CERTIFIED ERROR FREE

PRICE INCLUDES VAT & LABELS

ALL OUR DISKS ARE FULLY GUARANTEED 40<sub>P</sub>

ABOVE DISKS ARE OF THE HIGHEST QUALITY MANUFACTURED BY MITSUBISHI OR VERBATIM

#### FOR BULK BUYERS

| 500 DSDD Disks 135 tpi  | £187.50 |
|-------------------------|---------|
| 700 DSDD Disks 135 tpi  |         |
| 1000 DSDD Disks 135 tpi |         |

\*\*\* SPECIAL OFFER \*\*\*

200 DSDD Disks135tpi + 2 X 100 Cap Boxes £86.95

PLEASE NOTE:- 100 CAP BOXES BOUGHT WITH DISKS £4.50

#### SONY BULK 3 1/2" DSDD DISKS AND BOXES

| 25 DSDD Disks£13.75  | + 100 Cap Box | £18.25 |
|----------------------|---------------|--------|
| 50 DSDD Disks£26.50  |               |        |
| 75 DSDD Disks£38.65  | + 100 Cap Box | £43.15 |
| 100 DSDD Disks£49.95 | + 100 Cap Box | £54.45 |
| 150 DSDD Disks£73.50 | + 100 Cap Box | £78.00 |

500 DSDD DISKS £240.00.

1000 DISKS £465.00

#### **AMIGA 512K EXPANSION**

INCLUDING MEMORY DISABLE SWITCH £46.50

INCLUDING BATTERY BACKED CLOCK

#### DISK STORAGE BOXES

| 3 1/2" 100 cap<br>3 1/2" 10 cap<br>10 for<br>5 1/4" 100 cap | £5.50 |
|-------------------------------------------------------------|-------|
| 3 1/2" 10 cap                                               | 95p   |
| 10 for                                                      | £7.50 |
| 5 1/4" 100 cap                                              | £5.50 |

#### STACKABLE BOXES

| 3 1/2" 80 | cap (Baux) |
|-----------|------------|
|           | £9.00 each |
| +         | £8.50 each |
| +         | £8 00 each |

3 1/2" 150 cap (Posso) £15.95 each

#### PUBLIC DOMAIN

UTILITIES, GRAPHIC SOFTWARE, MUSIC SOFTWARE, GRAPHICS DEMOS, MUSIC DEMOS

HUNDREDS OF DISKS IN STOCK SEND FOR FREE CATALOGUE

£1.20 per disk

10 PD DISKS IN PLASTIC BOX

£9.95

PLEASE NOTE:-P.D DISK PRICES INCLUDE P&P

#### **ACCESSORIES**

| Mouse Mats          | £2.95 |
|---------------------|-------|
| 31/2" Cleaning Kits |       |
| Mouse Pockets       |       |
| Labels per 1000     | £7.95 |
| 51/4" Cleaning Kits |       |

Please add £2.95 P&P per order. Next day £10.00
Cheques/PO's to MEDIA DIRECT DEPT AFT
11 SAGE CLOSE, HANLEY
S-O-T ST1 3SF
TELESALES HOTLINES 0782 208228

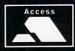

VISA

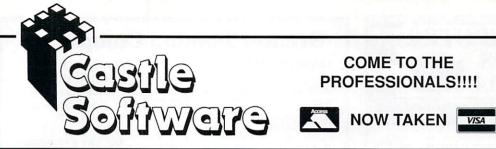

#### COME TO THE PROFESSIONALS!!!!

2 William Clowes Street **Burslem** Stoke on Trent **ST6 3AP** Tel: 0782 575043

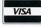

|                                                                                                    | ECIALS             | AMIGA SPEC              | ALS                  | AMIGA 5                                                                                                    | PECIALS                | AMIGA SPECIA                          | L   |
|----------------------------------------------------------------------------------------------------|--------------------|-------------------------|----------------------|----------------------------------------------------------------------------------------------------|------------------------|---------------------------------------|-----|
| Andrewson and the second second secon | LOUDIE             | F29 RETALIATOR          | 16.95                |                                                                                                    | FIGURES                | DOMINATOR                             |     |
| VIRUS                                                                                                    | LOMBARD            | COLORADO                |                      | DESTROYER                                                                                                    | FIGHTING<br>SOCCER     | DRAGONS OF FLAME                      |     |
| £6.99                                                                                                    | RAC RALLY<br>£8.99 | ADIDAS SOCCER           |                      | £7.99                                                                                                    | £6.99                  | GRAND PRIX MASTE5R                    |     |
|                                                                                                    | 10.99              | 688 ATTACK SUB          |                      |                                                                                                    | 23.00                  | BMX SIMULATOR                         |     |
| HOLLY                                                                                                    | WOOD               | BLACK TIGER             |                      | BEYON                                                                                                    | ND DARK                | FUN SCHOOL 2 6-8                      |     |
| POK                                                                                                    |                    | TV SPORTS BASKETBALL    |                      |                                                                                                    | STLE                   | FUN SCHOOL 2 under 6                  | 12  |
| £3.                                                                                                    |                    |                         |                      |                                                                                                    | 7.99                   | FUN SCHOOL 2 over 8                   |     |
|                                                                                                    |                    | KRYSTAL                 |                      |                                                                                                    |                        | POSTMAN PAT                           |     |
| XYBOTS                                                                                                    | BLOOD              | DEFLECTOR               |                      | TRACERS                                                                                                    | LEATHER                | TREASURE ISLAND DIZZY                 |     |
| £6.99                                                                                                    | MONEY              | FLYING SHARK            |                      | £2.99                                                                                                    | GODDESS                | TERRY'S BIG ADVENTURE                 |     |
|                                                                                                    | 26.99              | GAULDREGONS DOMAIN      |                      |                                                                                                    | £4.99                  | NIGEL MANSELS GRAND PRI               |     |
|                                                                                                    |                    | ICE HOCKEY              | 3.99                 |                                                                                                    |                        | LEGEND                                |     |
| SHADOW                                                                                                    |                    | ITALIA 1990             | 4.99                 |                                                                                                    | MAN<br>RUSADER         | CONFLICT EUROPE                       |     |
| BΕΑ<br>£12                                                                                                    |                    | SUPER WONDERBOY         | 7.99                 |                                                                                                    | 1.99                   | SAINT & GREAVSIE                      |     |
| £12                                                                                                    | .55                | GHOSTBUSTERS 2          |                      | 20                                                                                                    | TO BE A                |                                       |     |
|                                                                                                    |                    | LORDS OF THE RISING SUI |                      | The state of the state of the s |                        | DUGGER                                |     |
| RRORPODS                                                                                                    | I. K. +            | DARIUS                  |                      | PACLAND                                                                                                    | PACMANIA               | STAR GOOSE                            |     |
| £4.99                                                                                                    | £4.99              |                         |                      | £6.99                                                                                                    | £6.99                  | SAS COMBAT                            | 4   |
|                                                                                                    |                    | LASER SQUAD             |                      |                                                                                                    |                        | LITTLE COMPUTER PEOPLE                | 4   |
| LIGHT F                                                                                                    | ORCE               | FIREZONE                |                      | ROLLED                                                                                                    | COASTER                | SORCEROR LORD                         |     |
| IK+, VOYAGE                                                                                                    | R, R TYPE.         | ZORK ZERO               |                      |                                                                                                    | BLER                   | ROCK STAR ATE HAMPSTER.               |     |
| BIO CHAL                                                                                                    |                    | EYE OF HORUS            | 5.99                 |                                                                                                    | .99                    | SILENT SERVICE                        | 17  |
| 211.                                                                                                    | .55                | CHRONOQUEST             | 9.99                 |                                                                                                    |                        | RETURN TO ATLANTIS                    | 7   |
| TTI ETECH                                                                                                    |                    | CUSTODIAN               |                      | RODEO                                                                                                    | BATTLE                 | STARGFLIGHT                           |     |
| E7.99                                                                                                    | TOOBIN             | W. CHAMP BOWING MANA    |                      | GAMES                                                                                                    | VALLEY                 | RAINBOW ISLANDS                       |     |
| 21.33                                                                                                    | 28.99              | ALIEN LEGION            |                      | £6.99                                                                                                    | £4.99                  | *ELVIRA                               |     |
|                                                                                                    |                    | THUNDERBIRDS            |                      |                                                                                                    |                        | *LOST PATROL                          |     |
| INTERE                                                                                                    | HACE               |                         |                      | DDIIM                                                                                                    | STUDIO                 | GALAXY FORCE                          |     |
| INTERP                                                                                                    |                    | CHASE HQ                |                      |                                                                                                    | .99                    | CHAMBERS OF SHAOLIN                   |     |
| 20.                                                                                                    | 33                 | TURBO OUTRUN            |                      | 23                                                                                                    | GIRLS.                 |                                       |     |
|                                                                                                    |                    | FUTURE WARS             |                      |                                                                                                    |                        | WARHEAD                               |     |
| MENACE                                                                                                    | BAAL               | DRAKKHEN                | 19.99                | BAD                                                                                                    | BLASTEROIDS            | CRACKDOWN                             |     |
| £5.99                                                                                                    | £5.99              | DRAGONS BREATHE         |                      | COMPANY                                                                                                    | £4.99                  | GRAVITY                               |     |
|                                                                                                    | 23.33              | * TURRICAN              |                      | £7.99                                                                                                    | 14.33                  | PIPEMANIA                             |     |
|                                                                                                    | ALCOHOLD STREET    | RUNNING MAN             |                      |                                                                                                    |                        | * LIFE & DEATH                        |     |
| ARMEG                                                                                                    |                    | XENOMARPH               |                      | CORR                                                                                                    | UPTION                 | MANCHESTER UNITED                     |     |
| MA                                                                                                    |                    | X OUT                   |                      |                                                                                                    | 7.99                   | PLAYER MANAGER                        |     |
| £1.                                                                                                    | 99                 |                         |                      |                                                                                                    | 1000                   | * KICK OFF 2                          |     |
|                                                                                                    |                    | VINDICATORS             |                      |                                                                                                    | EMDIDE                 | PERATION THUNDERBOLT                  |     |
| IEBULUS                                                                                                    | RAMPAGE            | VICTORY ROAD            |                      | FISH                                                                                                    | EMPIRE<br>STRIKES BACK | DRUM STUDIO                           | 4   |
| £4.99                                                                                                    | £6.99              | ROAD BASTERS            |                      | £7.99                                                                                                    | £4.99                  | CABAL                                 |     |
|                                                                                                    |                    | UNI MILITARY SIM        |                      |                                                                                                    | 25                     | SUPERCARS                             |     |
|                                                                                                    |                    | ROCKET RANGER           | 7.99                 |                                                                                                    |                        | * THEIR FINEST HOUR                   |     |
| IVANE                                                                                                    | HOE                | RICK DANGEROUS          |                      |                                                                                                    | BAL                    | * COMBO RACER                         |     |
| 9.93                                                                                                    | 99                 | PLATOON                 |                      | 93                                                                                                    | .99                    | ULTIMATE GOLF                         |     |
|                                                                                                    | Section 1          | PHANTOM FIGHTER         |                      |                                                                                                    |                        | * ZOMBI                               |     |
|                                                                                                    | ALTERED            |                         |                      | CDIDCTART                                                                                                    | BATMAN                 |                                       |     |
| th GEAR                                                                                                    | BEAST              | PHOBIA                  | 4.99                 | GRIDSTART                                                                                                    | MOVIE                  | * MIDWINTER                           | 18  |
| £5.99                                                                                                    | £7.99              | POLICE QUEST            |                      | 23.99                                                                                                    | £5.99                  | CASTLE MASTER                         |     |
|                                                                                                    |                    | MANHUNTER               |                      |                                                                                                    |                        | DAN DARE 3                            |     |
| RETURN (                                                                                                    | OF JEDI            | MURDER IN VENICE        |                      | MICRO                                                                                                    | PROSE                  | * SLY SPY                             |     |
| £4.9                                                                                                    |                    | NINJA SPIRIT            | 16.99                |                                                                                                    | .99                    | THEME PARK MYSTERY                    |     |
|                                                                                                    |                    | PRISONER OF WAR         | 9.99                 |                                                                                                    |                        | SHADOW WARRIORS                       | 16  |
| VIII CAN                                                                                                    | DELLIYE            | PIONEER PLAGUE          |                      | L.E.D.                                                                                                    | F18                    |                                       |     |
|                                                                                                    |                    |                         |                      | STORM                                                                                                    | INTERCEPTOR            | *GAMES MAY NOT BE RELE                | ASE |
| 21.00                                                                                                    | 29.99              |                         |                      | £5.99                                                                                                    | £4.99                  | PLEASE PHONE IF IN DOU                | BT! |
| VULCAN<br>£7.99                                                                                                    | DELUXE<br>PAINT 2  | PRISONER OF WAR         | 9.99<br>4.99<br>4.99 | L.E.D.<br>STORM                                                                                                    | F18<br>INTERCEPTOR     | *SHADOW WARRIORS *GAMES MAY NOT BE RE | LE  |

TOTAL COST £:

FOR ALL ORDERS UNDER £7 PLEASE ADD 75 PENCE P/P

AMC AUG

Proprietors S.A and R.A Beach

# MISTRAL COMPUTER Mail SUPPLIES Mail Order 0705 453814 Order

| 16.99 Kid Gloves 16.99<br>19.99 Midwinter 19.99<br>16.99 F.O.F.T 13.99 |
|------------------------------------------------------------------------|
| 16.99 FOET 13.90                                                       |
|                                                                        |
|                                                                        |
| 24.99 Lumbon 16.00                                                     |
| 29.99 War Head 16.99                                                   |
| 10.00   Wal Head                                                       |
| 17 00 Silli City19.33                                                  |
|                                                                        |
|                                                                        |
| 16 00   Halla 90                                                       |
|                                                                        |
| 12 00 Leisure Suit Larry III                                           |
| 13.99 Crossbow 13.99 Crossbow 13.99                                    |
| 13.99 Supercars                                                        |
| 13.99 Supercars 13.99 Space Ace 19.95                                  |
|                                                                        |
|                                                                        |
|                                                                        |
|                                                                        |
| 19.99 Hunter Killer 3.99<br>29.99 Grimblood 3.99<br>16.99 Zoom 6.99    |
| 20.99   Grimblood                                                      |
| 16.99 Zoom                                                             |
| 13.99 Buggey Boy                                                       |
| 16.99 Thundercats                                                      |
| 13.99 Projector                                                        |
| 13.99 P4710.99                                                         |
| 13.99   Scrambled Spirits                                              |
| 16.99   Ikari Warriors                                                 |
| 13.99   P47.   Scrambled Spirits.     16.99   Ikari Warriors.          |

Send ChequelPO to: Mistral Computer Supplies, 42 Park Way, Havant, Hants PO9 1HH

3.5" Disks Sony unbranded p each 50+......

..65p each

Please add £5 per item of Hardware to cover 1st class posta 50p per game. Send for full Software & Hardwa Software add

#### **Greater London Computers**

**HARDWARE** 

AMIGA 500 BATMAN pack... £389 95 AMIGA 500 Flights of Fantasy Pack ......£389.95 AMIGA 500 Class of the 90's pack......

MONITOR

A1084S Stereo Colour Monitor..... £249 95 Philips CM8833 Colour Monitor .....£299.95 Philips BM7502 (AMBER).....£92.95

DISK DRIVES

A1011 External 3.5" Disk Drive ..... £99.95 A590 20Mb Hard Disk.....£379.95 RAM Chips for A590 per half Megabyte .. £34 95

PRINTERS

MPS1230 Printer £199 95 MPS 1550 Colour Printer..... Star LC-10 Star LC-10 Colour..... £249 95 Star LC-24/10 ... £249.95

OTHERS

A501 Memory upgrade .....£89.95 A1352 Mouse .....£34.95 Mini Gen Genlock...... Quickshot Turbo Joystick.....£9.95 Navigator Joystick .....

SOFTWARE

Deluxe Paint III, Deluxe Video III, Publishers Choice, PageSetter II in stock. Plus Lots of Games, ring for details

> **AMIGA 3000** Available Soon

Advanced Orders and information from our Sales Lines: 081-527-0405 481 Hale End Road. HighamsPark, Chingford, London, **E4 9PT** 

Tel: 081 527-0405 Fax: 081 531-2688

Delivery

All orders include free delivery. Orders over £400 include free delivery by DATAPOST.

<u>Plugs</u>

All computers are supplied with a correctly fused plug fitted.

Mail Order:

Orders can be made by Telephone, Fax or Post, Credit card orders are checked and despatched at once. Cheques are cleared and goods despatched upon clearance.

Other Items

Greater London Computers also stock the Amstrad PC range, Atari ST and several other systems plus printers by Epson, Star, Brother etc. We also keep a wide range of Printer ribbons and blank disks in stock at very competitive rates. Please Call for details.

VISA

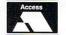

### OFTMACH

#### A 500 FLIGHT OF FANTASY

F29 Retaliator Rainbow Islands Escape from the Planet of the Robot Monsters Deluxe Paint II £374.99

1084S Colour Monitor.....

#### A 500 BATMAN PACK

Batman - The Movie Interceptor Deluxe Paint II £374.99

#### A 500 CLASS OF THE 90'S

Superbase Personal Maxiplan 500 Publishers Choice Dr T's Midl Recording Studio Amiga Logo BBC Emulator Deluxe Paint II Midl Interface 10 Disks + Disk Wallet Mouse Mat £524.99

#### AMIGA B2000 SYSTEMS

Latest revision UK B2000's avail-able singly or bundled with 20/40 Mb Hard drives and/or PC-XT/AT

Please call for latest prices

#### SOFTMACHINE STARTER PACK

Deluxe Mouse Mat Quality Dust Cover Drive Head Cover 10 TDK MF2DD Disks A500 Dust Cover

ONLY £20\* \*When purchased with any Amiga computer...Offer limited to 1 starter pack per Amiga purchased

| A590 20Mb Hard Drive | £364.99 |
|----------------------|---------|
| A501 Ram Exp/Clock   | £94.99  |
| A520 Modulator       | £24.99  |
|                      |         |

1084S Colour Monitor .....£259.99 1084S Bought with A500.£250.00 A1011 Disk Drive ........£94.99 A590 20 Mb Hard Drive ...£379.99 A501 Ram ExplClock ....£94.99 A520 Modulator..... A1352 Mouse ... £34.99

Philips 8833 Monitor ......£254.99 Cumana 1Mb 3.5\* Drive .....£69.99 Cumana 5.25\* Drive ......£119.99 Vortex 40 Mb Hard Drive £499.99 0.5 Mb Ram Exp/Clock ....£194.99 Hitachi Camera + lens.....£219.99 Digiview 4 £124.99
Vidi Amiga £97.50
Colourpic £434.99 Colourpič. £434.99
Type 10 Handy Scanner. £254.99
Minigen £97.50
Rendale 8802 Genlock. £187.50
Rendale 8806 Genlock. £674.99
Cherry A3 Tablet £459.99
Demonil Modem £94.99
Designer Modem £104.99
Pro IV Modem £389.99
Pro IV Modem £389.99 Linnet Modem £144.99 Linnet Modem
Linnet 1200 Modem
Linnet 2400 Modem
Midi Master Inteface
Omega Mide Interface
A.M.A.S.
Futuresound £244 99 £244.99 £359.99 £29.99 £79.99 £74.99 £67.50 

AMIGA HARDWARE/PERIPHERALS/BOOKS Adv. Amiga Basic. Adv. Sys. Prog. Guide Am. £32.45 \* 3D Graph Prog Basic .....£18.45 Amiga Applications...... £16.95 Amiga DOS Quick Ref ..... £8 95 Amiga Dos Ref. Guide .... Amiga Desktop Video .... Amiga Desktop Vid. Guide £18.45
\* Disk Drives Inside + Out £27.95
Amiga for Beginners ......£12.95 \*Guide Gra./Sound /Com...£17.45 Amiga Gra. Inside + Out ....£32.45 \*Amiga Hware. Ref. Man...£21.95

£247.99

Amiga Mach. Lang. Guide .£21.95 Amiga Machine Lang. ......£14.95 \*Microsoft Bas. Prog. £18.45 Guide \*Prog. Handbk. Vol. 1 ..... \*Prog Handbk Vol 2 ...... Amiga Prog Guide Comp ...£17.45 Amiga Prog Guide Weber ..£18.45 \*ROM Kernal Ref Man inc .£28.95 \*ROM Kernel Ref Man Lib .£29.95 Amiga Sys Prog Guide .... Amiga Tricks and Tips ..... Amiga Tricks and Tips ......£14.95 Be comming on Am. Art ....£18.45 Beginners guide to Amiga .£16.95 Comp 1st Book of Amiga..£16.95 Computer 2nd Bk of Am. ...£16.95 Elementary Amiga Basic ....£14.95 Inside Amiga Graphics .....£16.95 Inside the Amiga with C....£24.50 Kids + the Amiga .....£15.95 More Tips and Tricks .....£18.45 Prog Guide to Amiga ....£23.95

#### WORD PROCESSING

£136.95 £34.50 £69.95 £102.50 £41.50 £32.50 Excellence. Kind Words 2 . Protext. Protext..... Pro Write V.3 . Scribble Platin

| The state of the state of the s |         |
|----------------------------------------------------------------------------------------------------|---------|
| Acquisition 1.3                                                                                                    | .£169.9 |
| K-Data                                                                                                    | £34.9   |
| Prodata                                                                                                    | £56.9   |
| Superbase Personal                                                                                                    | £42.5   |
| Superbase Personal 2                                                                                                    | £69.9   |
| Superbase Professional.                                                                                                    | .£169.9 |

#### SPREADSHEETS

| K-Spread 2<br>Superplan  | £42.50<br>£112.50 |
|--------------------------|-------------------|
| LANGUAGE/COMPIL          | ERS/ETC           |
| AMOS                     | £34.95            |
| A-Rexx                   | £32.50            |
| Argasm                   | £49.50            |
| Aztec C Developer        | £199.95           |
| Aztec C Professional     | £112.95           |
| Benchmark Modula 2       | £137.50           |
| Benchmark Libraries      | £72.50            |
| Devpac 2                 | £43.50            |
| Enhancer (WB 1.3)        | £14.95            |
| GFA Basic V3 Compiler    | £22.95            |
| GFA Basic V3 Interpreter | £39.95            |
| Hisoft Basic             |                   |
| Hisoft Extend            | £15.95            |

#### SOFTWARE

#### UTILITIES B.A.D. B.B.C. Emulator Cross Dos. Gomf v.3 £32.50 £39.95 £24.95 Interchange .... Mac 2 Dos ..... Mailshot Plus... .£69.95 Masterpiece Fonts Power windows V2.5. Project D ..... Quarterback...... Superback...... Ultra Card Plus ...

| Advantage                | £79.95  | Animagic                   |      |
|--------------------------|---------|----------------------------|------|
| GCalc                    | 627 95  | *Architectural Design      | !    |
| K-Spread 2               | C42 50  | Can do                     |      |
| N-Spreau Z               | 0140.50 | C-Light                    |      |
| Superplan                | £112.50 | Comic Setter               |      |
|                          |         | Comic Setter Clip Art      |      |
| LANGUAGE/COMPILE         | pe/FTC  | Deluxe Paint III           |      |
| LANGUAGE/ COMPTEE        | no/LIU  | Deluxe Photolab            |      |
| AMOS                     | C24 0E  | Deluxe Print II            |      |
|                          |         | Deluxe Video III           |      |
| A-Rexx                   | £32.50  | Design 2D                  | **** |
| Argasm                   |         | Design 3D<br>Digi Paint 3  |      |
| Aztec C Developer        |         | Digi Paint 3               |      |
| Aztec C Professional     |         | Digimate 3 (needs A-Rexx). |      |
| Benchmark Modula 2       |         | Fantavision                |      |
| Benchmark Libraries      | £72.50  | *Future Design             |      |
| Devpac 2                 | £43.50  | *Human Design              |      |
| Enhancer (WB 1.3)        | £14.95  | *Interior Design           |      |
| GFA Basic V3 Compiler    |         | IntroCAD                   |      |
| GFA Basic V3 Interpreter | £39.95  | *Microbot Design           |      |
| Hisoft Basic             | £56.95  | Movie Setter               |      |
| Hisoft Extend            |         | Page Flipper + F/X         |      |
| K-Seka Assembler         |         | Page Render 3D             | 3    |
| Lattice C VE             |         | Photon Paint 2             |      |

#### CAD/GRAPHICS/ANIMATION

X-Copy V2 .....£16.95 X-Copy V2.1 + Hardware ...£26.95

| Animagic                   | £62.95  |
|----------------------------|---------|
| *Architectural Design      | £22.50  |
| Can do                     | £101.95 |
| C-Light                    | £39.95  |
| Comic Setter               | £39.95  |
| Comic Setter Clip Art      | £17.50  |
| Deluxe Paint III           |         |
| Deluxe Photolab            |         |
| Deluxe Print II            |         |
| Deluxe Video III           | £59 95  |
| Design 3D                  | £62.95  |
| Digi Paint 3               | £54.95  |
| Digimate 3 (needs A-Rexx). | £33 95  |
| Fantavision                |         |
| *Future Design             |         |
| *Human Design              | £22.50  |
| *Interior Design           | £22 50  |
| IntroCAD                   | £47.50  |
| *Microbot Design           | £22.50  |
| Movie Setter               | £30 de  |
| Page Flipper + F/X         | 669 95  |
| Page Render 3D             | £108.50 |
| Photon Paint 2             |         |

#### DESKTOP PUBLISHING

| Home Office Kit        | £116.95 |
|------------------------|---------|
| Pagesetter V2          |         |
| Pagestream (USA)       | £127 95 |
| Professional Page      | £193 50 |
| PP Compugraphic fonts  | £112 50 |
| PP Structured Clip Art | C25 05  |
| PP Templates           | C25 05  |
| PIXmate                | C20.05  |
| Professional Draw V.2  | £39.90  |
|                        |         |
| Pro Video Plus         |         |
| The Director           |         |
| The Director's Toolkit |         |
| TV Show V2             |         |
| TV Text Prof           |         |
| Video Generic Master   |         |
| Video Titler           |         |
| Video Wipe Master      | £54.95  |
| X-CAD Designer         | £86.95  |
| Zeotrope               | £74.95  |
| *atata Caulat or Vida  | accana  |

\*state Sculpt or Videoscape

#### Music

| A Drum         | £32.50 |
|----------------|--------|
| Bars and Pipes | £184.9 |
| Deluxe Music   | £54.9  |
| Instant Music  |        |
| Music X        | £184.9 |
| Quartet        |        |
| Sonix          |        |
| Track 24       | £74.9  |

#### COMMUNICATIONS

| K-Comm 2  | £34.95 |
|-----------|--------|
| Ruby Comm | £54.95 |

#### ACCOUNTS

| Cashbook Combo             | £49 | 9.50 |
|----------------------------|-----|------|
| Cashbook Controller        | £34 | 4.95 |
| Desktop Budget             | £3  | 2.50 |
| Final Accounts             | £2  | 1.95 |
| Home Accounts              | £2  | 1.50 |
| Personal Accounts Plus     | £24 | 4.95 |
| Small Business Acc. Cash   | 256 | 3.50 |
| Small Business Acc. Xtra   | £79 | 9.95 |
| Small Business Acc. Plus £ | 156 | 6.50 |
| System 3                   | £34 | 4.95 |
|                            |     |      |

Please ring for prices/availability on any hardware/software/peripherals not listed. (Full price list on request)

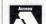

Please make cheques/postal orders payable to SOFTMACHINE. All items subject to availability. All prices include V.A.T. & Delivery. All prices subject to change without notice. E.&O.E. **SOFTMACHINE** 

ESPITE the large amount of PD software on the Amiga, usable PD compilers are very thin on the ground. This is partly due to the large amount of work in a compiler, and also to Commodore-Amiga Inc. having expressly forbidden the redistribution of include files.

Include files are the things which pre-define all AmigaDos' functions to the compiler. Without them, you'd have to supply all the library offsets and definitions yourself – not a wonderful prospect.

Since C is the language that most of the Amiga OS is written in, it's the language that most people want to learn. Up

until now, most prospective programmers have had to shell out over £100 on a commercial compiler. That's a lot of beans for a language you might not even like.

HE Atari ST has had two usable C compilers for a couple of years now. The best is Sozobon C, which has been ported across to the Amiga several times, with varying degrees of success.

Amiga Sozobon C has until recently lacked most of the features needed for easy compilation, or has required files from several PD disks. Steve Hawtin of Basingstoke has recompiled the system, added some include files, and packaged all the support programs necessary on one disk. He's also renamed the whole thing NorthC for good measure.

NorthC will run on a single drive 512k machine, but the size of program you can compile will be greatly limited. Unfortunately Fred Fish has set up the disk (number 340) so that it will only install on a dual drive system. I guess everyone stateside must have two or more drives.

Stewart C. Russell takes a look at some new public domain software, including the latest in affordable C environments

fast and reliable.

The library and include files supplied are rather sparse by modern standards, containing only a subset of the Kernighan and Ritchie definitions. The most glaring omission is in the standard output function "printf"

which can't handle floating point arguments.

The upshot is that you can't print anything involving floating point – you don't really need to if you're just beginning to learn C. Steve Hawtin hopes to rectify this situation fairly soon.

The NorthC startup code, which is compiled in as part of every program, allows an icon to be added and the program used from

Workbench. It opens a NEWCON: console window by default which may cause Workbench 1.2 users problems.

Every compiler should come with demo routines. NorthC is supplied with one huge demo, which compiles to be a Go player. The golden rule of demo routines is that they should work. This one compiles, but Gurus out almost immediately. Nice one.

NorthC is certainly complete enough for beginners to C (sorry) if they like C or not. The code produced is not very fast or optimised in any way, but it does work.

The latest (V1.1) version of NorthC is yet to be made available from Fred Fish, but can be obtained from most UK libraries.

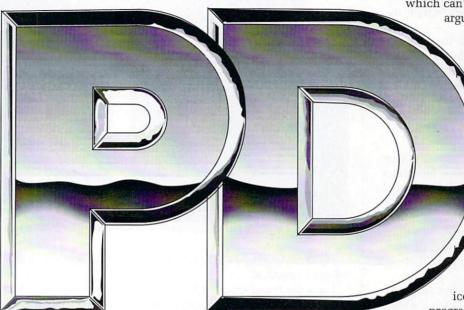

NorthC comprises a compiler, an assembler, a linker and a front end program to stick them all together. The front end is loosely modelled on the Unix *cc*, since it has a few switches in common, and defaults to an executable image name of a.out.

The *cc* program automates the compilation process, so you never have to deal direct with the compiler, the assembler or the linker. The penalty of this additional convenience is a slight loss of control at each stage.

Only the compiler module belongs to NorthC – the assembler is Charlie Gibbs' freely distributable A68k and the linker is The Software Distillery's Blink. These well tested programs are

# **Strut your structured stuff**

HIS is quite a different kettle of Fish Disks from NorthC. PCQ Pascal comes complete with just about every include file you'd ever need. It also has a large number of demos, all of which compile and run.

Pascal was originally designed as a

teaching language for colleges and universities. Since so many people have learnt Pascal, it is now in common use in all areas of computing. PCO Pascal is a subset of Standard

Pascal written by Patrick C. Quaid –

hence the PCQ. The only feature missing is the ability to use sets. To the uninitiated this may seem a great loss, but no one I know has ever felt compelled to use Pascal sets.

The include files are almost complete for all areas of programming the Amiga. You won't have to include any files if you are just outputting to the terminal, but you need them to define the system records (structs to C'ers).

Those of you who use Pascal will be wondering why I mentioned include files, since you know that Pascal doesn't support included modules. Patrick decided that this would be helpful, and also put in some Modula2 datatype conversion functions. Anyone for Pascula2?

The demonstration files are a thing of beauty and a joy forever. Just about every function is covered, from simple window handling to IFF sampled sound playing. You might have to edit the source a little to reflect where you have the include files. The programs will run once you have done that - one up on NorthC there.

PCQ Pascal compiles in a way that would make Mr. Wirth seethe. After storing your source, you call up a little AmigaDos script file which invokes the compiler, the assembler and then the linker.

F YOU want an easy time of it PCQ is supplied with an ARexx macro to be run from Cygnus Ed. This builds an integrated compiler environment which will even mark lines which contain errors. There's a whole include file devoted to ARexx, so this

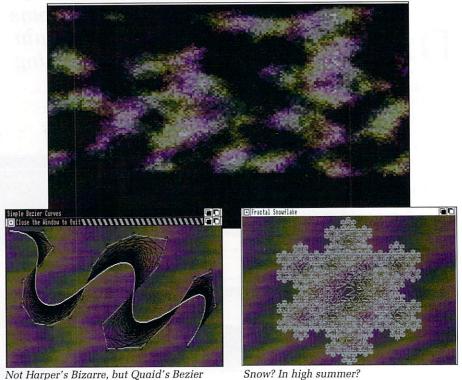

Not Harper's Bizarre, but Quaid's Bezier

compiler is certainly ready for the ARexx revolution.

Since the compiler actually produces an assembly language source file, PCQ allows you to embed 68000 mnemonics in the source. I do not have the imaginative capacity to think of what Mr. Wirth would say about

As with NorthC, the assembler is Charlie Gibbs' A68k and the linker is Blink from The Software Distillery. At the risk of being boring (which I could, of course, never be) you get small.lib too. At the risk of being repetitious, I'll say that you can use that lot for 68000 assembly language

programming too.

The compiled-in startup code is quite compact, and supports Workbench. It does everything that the NorthC startup does, yet a simple "Hello, World" program from PCQ is just over half the size of NorthC's effort.

The only disadvantage of PCQ when compared to NorthC is the slowness of the compilation. It takes around half a minute to compile anything of any size from a hard drive. But then, you can't complain about the price.

PCQ Pascal is on Fish Disk 339. I like it a lot - you will too.

# Pirates spread new sequencer

**GA's Musical Enlightenment** sequencer has been hacked by pirates and is being spread across Europe via electronic bulletin boards.

The boss of UGA, Ron Fonteine, said in an open message to the Amiga community: "On Friday 2 March we released M.E. and it was changed and uploaded on Saturday 3 March to several international pirate boards. There wasn't any form of protection in the product and the sales price is 50 per cent of a normal price for this sort of product".

The most famous Amiga music sequencer of all, SoundTracker, a commercial program still being marketed by German software house EAS, has been hacked and "re-written" by pirates so many times now that it is generally considered to be public domain.

This is not the case, although EAS will soon be marketing NoiseTracker II, a vastly superior SoundTracker clone written, ironically, by a group of hackers, and there is speculation that EAS will place the original SoundTracker and its many clones officially into the public domain.

I spoke to Robert Stallibrass of Active Sales and Marketing, the company which used to distribute EAS software in the UK. He told me that SoundTracker had only sold around 1,000 copies in this country.

The number of pirate copies cannot be estimated. It is certain that there are more than 1,000 of them.

# **Examine** everything

HAT do an Amiga 1000, Road Runner, a very large and friendly Doberman Pinscher, long distance running, HiSoft Basic and an strange kind of logic all have in common?

Very little to most of us, but they all help (or hinder) Dr. Jim MacBrayne in creating his unique brand of text adventures.

The Amiga, with all its memory, processing power and disk capacity would seem to be a pretty good text adventure engine. Unfortunately, very few software writers noticed this, preferring to exploit the graphics and sound capabilities instead.

This has come as a great disappointment to text adventurers, since they'd rather see the scenes with

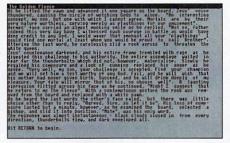

their mind's eye rather than through a glass, darkly. Infocom did port all of their adventures to the Amiga, but their heart wasn't in it, and very soon they too defected to the ranks of the graphical adventurers.

Way back in 1982 Jim MacBrayne

wrote a little adventure for the CBM Pet called Excalibur. It sold all of three copies, since the distributor had an aversion to advertising. In 1983 he wrote a sequel, The Black Tower, which sold no copies at all, so he released it as PD.

After a few years of hearing nothing, Jim thought that his adventures had sunk without trace, so he continued playing nothing but Infocom's on his C64. He started hearing that people were enjoying his games, and many people urged him to keep writing.

ULY 1989 saw The Golden Fleece roll out from Jim's A1000 and HiSoft BASIC compiler. Reaction to this adventure was no less than ecstatic, with influential adventure people likening it to Infocom's finest.

The Golden Fleece is an heroic quest for an object so carefully guarded and hidden that most mere mortals would never find it. But then, being a classical hero, you're not just anybody's mere mortal.

The game features a very fine parser of close to Infocom standard. Jim put a lot of planning and work into this adventure, and feels that he got the

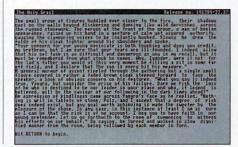

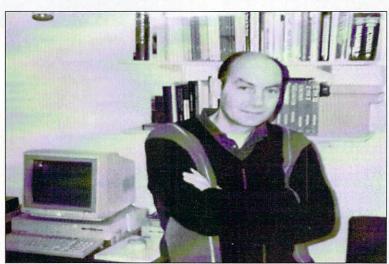

Jim MacBrayne – Adventurer extrordinaire

# GAME OFTHE MONTH

#### TILES

ERE'S another oldie but goodie that's guaranteed to keep you pleasantly frustrated for many a month. All you have to do is clear up a pile of patterned tiles.

Nothing phenomenally wonderful about that, say you.

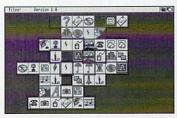

You can only pick up two tiles at a time from the edges of the pile, and the pattern on both must be the same.

It's possible for one part of a matching pair to be hidden under a whole bunch of other tiles. It's equally possible that the tile you want is right in the middle of the pile, and therefore immovable. Do you feel so confident now?

It is possible to learn a strategy that works nine times out of ten. It took me about three months to work it out, and I will only divulge it under threat of a large financial incentive.

The feeling of "stuckness" got from a game of Tiles which hasn't quite worked out is totally unique. You can use a step back feature to undo your problem, but the real snag lies in working out where you went wrong.

Tiles is simple, enjoyable, sometimes frustrating, and could be considered to be mildly educational. Find out for yourself - it lives on FAUG Disk 80, or on Fish Disk 241.

balance between atmosphere and puzzles just right.

Seven weeks of late nights brought The Holy Grail into the world. With a much improved parser and enough text to fill an entire disk, The Holy Grail is huge and extremely difficult.

It is another quest, with some really mean puzzles – can you move a castle drawbridge when the lever is on the other side of a wall? Despite its size — it requires 1 Mb to run — Jim feels that it was slightly rushed, and some of the puzzles are too linear for his liking. That doesn't make it any easier, though.

Afficionados of Monty Python will warm to the Torture Chamber, complete with soft cushion. Every item in all Jim's adventures is made by Acme Inc, as inspired by Road Runner.

Jim is currently working on a new adventure, The Mission. Around 99 per cent of the location text is merely scene setting, but every item can be picked up and examined.

Most libraries will have The Golden Fleece and The Holy Grail; 17 Bit catalogue them as Disk 430 and 556 respectively, but other libraries do have them.

S OMEWHERE on my desk, underneath a bundle of printed doc files, disks, manuals and PD catalogues, there lies a calculator. It's a very nice calculator but I haven't seen it for months. The excavations required to find the thing would take so long that I can often work out cube roots before I find it.

But no longer will I be forced to cast around for the Casio. I've discovered Calc, perhaps better known as Jimmy's Calculator. There are many calculators for the Amiga, ranging from the awful Commodore one (and they used to make such good ones, too) to the powerful but confusing Hewlett-Packard clones.

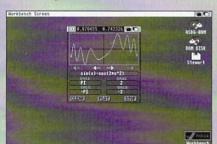

Just the thing for maths homework

But although Calc is very powerful, it is as easy to use as any calculator you can buy, and it's free.

It has three main modes – scientific, programmer, and graph calculator all rolled into one. It can be shrunk away to a neat little icon, so you can keep it loaded while you do other things on the Workbench screen.

The scientific calculator is very impressive, using double precision maths to handle very large and very small numbers – to the positive or negative 308th power of ten. It handles all the trigonometrical functions you'll ever need, has 25 memory variables, and has the constants e and  $\pi$  predefined.

The programmer side of Calc will prove useful to everyone with a love

# PD Update - MED v2.01

REMEMBER MED, the sequencer featured in the first PD column? Now it has grown to be quite the most comprehensive package of its type. It is also PD, and comes complete with source.

Although MED v1.12 was a well behaved Amiga program, it lacked helpful features like a file requester. This has now been fixed so that all disk operations can be performed with the mouse.

MED v2.01 is the perfect replacement for SoundTracker, since both songs and modules created by SoundTracker are supported. IFF support has been extended to three and five octave samples - this also means that MED now supports five octaves rather than three. If you have enough memory, MED can now handle 31 different samples in one song.

The biggest change is the addition of 16 channel MIDI sequencing. Now you can have a song with 16 channels, and also create and edit songs from a proper musical keyboard.

MED has sprouted SoundTrackerstyle equalisers and a very efficient

| ME              | D-m       | uare effe      | or by | 9. Oan        | nunen            | 19       | 89,199( | 0 V2.81  |
|-----------------|-----------|----------------|-------|---------------|------------------|----------|---------|----------|
| PL6             | 7 SONG    | <b>EXECUTE</b> | 51    | ET 2 : 2 HOUR | Business Section | To have  | FILES   | I MEC.   |
| STO             | PENTING   | TEMPO          | 918   | Ires DEL Ires | 8                | 44       | SAMPLES | PRIDE    |
|                 | HUE SUHO  |                | LYEN. | 0000000       | NAME OF TAXABLE  | $\neg n$ | STOCH   | TRANSFOS |
| STREET, SQUARE, | HUE BLOCK |                | -     |               |                  |          | EDIT    |          |
| N 01.           | /18 h     | 88/89          | 5 1 0 | 1/1 1         | EERC             | ******   | Ploo    | gop      |
| 34              | C#3       | 1000           | C#3   | 2000          |                  | 881      | 18 E-   | 3 3D05   |
| 36              | Gui       | 1888           | G#2   | 2888          |                  | 886      | 88 ==   | _ 8888   |
| 37              | EEE       | 0000           |       | ÖÖÖÖ          |                  | ĕĕ       | 10      | - ĕĕĕĕ   |
| 38              | F#3       | 1F12           | F#2   | 2000          | H-1              | 200      | 30 H-   | 3 3D65   |
| 46              |           | ede5           | ===   | 8888          | D#2              | 286      | 38 ==   | - 8886   |
| 42              |           | 9999           |       | 8888          | F#2              | 2        | 10      | - 0000   |
| 43              |           | 8888           |       | ดีดีดีดี      | F #14            | A        | 6       |          |
| 44              |           | 0000           |       | 0000          | D#2              | 20       | ĕ       | - 0300   |
| 45              |           | 9999           |       | 9999          |                  | 8        | 8       | - 0000   |
| 75              | 225 5     | SMMS           | -525  | BANK          | H-1              | 20       | 8       | - 9888   |
| da i            |           | ă la           |       | - 월 - 1월      | Δ-1              | 2        | A A-    | 급 뭐   발  |

assembly language player routine. What it couldn't lose from v1.12 is Topi, the Amazing Jumping Mouse Pointer Metronome.

Getting MED v2.01 may prove a little difficult, for hereby hangs a lengthy tale. Teijo Kinnunen sent MED v2.00 to Fred Fish, who included it in his collection as Disk 349. Minutes after posting the disk Teijo found that v2.00 was full of bugs.

Two frantic days later, a bug-free MED v2.01 appeared. Fred Fish had started to distribute v2.00 despite the bugs, and several PD libraries in the UK are distributing it too.

If you want MED v2.01 (and you will) you'd best ask for it by name. Some libraries have it - it's just a question of finding one that does.

of longwords. Most of the 68000's logical functions are supported, with the notable exception (was that too

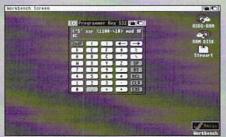

It'll put a hex on you...

subtle?) of BCD functions. Integers can be signed or unsigned, from 8 to 32 bits, and can be stored in any of the 26 memories.

The graphing capabilities of Calc are particularly neat, and will be appreciated by everyone who suffers from maths homework. Just about any function can be graphed, and values can be read using the mouse, including regions where the function is undefined.

Calc is on Fish Disk 210. Make room for it on your work disk today.

## Pdom PD Amiga Software Pdom PD Amiga Software

excellent CAD package, VDraw brilliant painting program, Ray Tracer Generator,

An object-orientated drawing package,

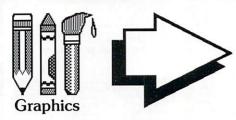

AMP1: Home Business Pack, RIM the relational database and HyperBase database, UEdit the word processor which includes builtin help and tutorials, spell checkers, and VisiCalc the excellent spreadsheet. All auto loading.

A 3 disk pack for only £7.50!

APDC 15 - Icon utilities: full of icon files and creators.

AMICUS 22 -Printer Driver Generator V2.3.

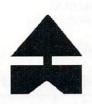

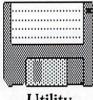

Utility

FFISH253-Elements a display of the periodic table. FFISH258

BACKUP allows you to backup any hard disk path.

5 disks full of clip art Disk Utils: Quick Copy, Disk Mapper, all in .IFF format. Disk Salvage, Virus 3Mb of clip art. Check, System Utils: 5 disks for only

f,15.00!.

FFISH 158 -DiskX SectorEdit, MSDOS Reads MSDOS or ST format into RAM:.

FFISH 243 - No Click stops the disk drive clicking if no disk present. Pass Word you specify the The headline text of password for your system security. P.copy V2.0 the excellent disk copier.

PDOM 62 - The Public Dominator Anti Virus Disk: Virus X V4.0, VCheck V1.2 (for memory), VCheck V1.9 (for disk drives), Zero Virus V1.3 the fully integrated virus detector and killer. Also Boot Block Champion the utility.

VISA

PDOM 65 and 66

Blitz text editor,

TimeSet, ACalc a

calculator, Amiga

DirectoryMaster.

your Amiga P.D.

Intro you specify

upto 44 characters

of upto 300.

A must get disk for

collection! Excellent.

Monitor, MeM Grab

- Red Sector Mega Demo. THE best demo on the Amiga! Starship Enterprise A 2 disk demo with the best sounds and graphics! A must!

IFF to pieces jigsaw program, ROT 3D drawing program. Loads of utilities. A 3 disk pack for only £7.50!

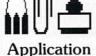

Pdom ClipIt! Vol1 APDC 18 - Floppy FAUG 41 - Amiga Arc V0.2 compatible manager. with ARC V5.0.

> PDOM93 - ARP V1.3 Amiga DOS Replacement Project. HAM utilities.

FFISH 58 fast memory grabber. ASDG a RAM disk that survives reset, Big View displays any size IFF picture, EGraph creates graphs from X,Y pair FFISH 244 - Boot text files. NewZap disk sector editor. FFISH 188 - Boot Intro V1.0 displays a and the scrolling text scrolling and a still message of your

> PDOM 86 - The Memory Expansions demo No1.

choice at boot up.

PDOM 87 - The Memory Expansions demo 2. Both Require 1MB RAM.

PDOM 73, 74 and PDOM 148 -76: The Star Trek Dry Dock Demo, demo and the Star Trek Shuttle demo. Amazing graphics.

AMP3 Graphics Pack 1 - Amiga MCAD AMP21 Graphics Pack 2 - Mandelbrot Explorer, DBW Render a Ray Tracing utility, ST2IFF picture converter, HAM2IFF picture converter. Excellent value! A 3 disk pack for only £7.50.

> FAUG 50 - Dir Util VI the disk

PDOM 59 -Ameteur Radio Disk: disk full of

FFISH 157 -XIcon V2.01 allows you to call up scripts containing CLI commands from an

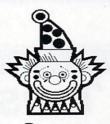

Demos

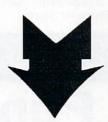

Escape from Singes Castle an excellent

demo of the game with fabulous animation! A mega follow up Space Ace!

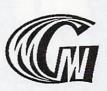

Games

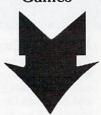

AMP8 - Games Pack 1 - Cluedo, Klondike, Canfield, Cribbge, Backgammon, Yahzee, Missle Command, 3D Breakout, Empire, Gravity Wars, Hanoi, Hockey, Jackland, Othello Master, Pacman, plus loads of other brilliant games. Amazing value!

A 3 disk pack £7.50! AMP22 - Games Pack 2 Escape from Jovi V3, Monopoly, Amoeba Space Invaders, Cosmo Roids, StoneAge, Back Gammon, Mastermind, Reversi, Black Jack, YachtC, Daleks plus loads of other brilliant games.

> Amazing Value! 3 disks for £7.50!

PDOM150 -

Scoopex Mental Hangover! THE best demo ever! AMFTC!

PDOM79, 80 + 81the StarTrek game! Abrilliant three disk graphics game! Requires 1MB RAM.

Most of the disks in this advert actually contain more than is listed, for full details of all the disks, send for our disk catalogue, which costs only 70p fully inclusive! and allows fast and easy searching for items!

PD Disk Prices: 1 to 5 disks are £3.00 each, 6 to 10 disks are £2.75 each and 11 or more disks are £2.50 each! Blank disks: 10-£7.00, 50-£33.00. Disk cleaning kits – £2.50.

All prices are fully inclusive. To order please send a cheque or postal order payable to Pdom PD Amiga or Access & Visa credit card details to: Pdom PD Amiga Dept AC, P O Box 801 Bishop's Stortford, Hertfordshire, CM23 3TZ. Telephone 0279 757692.

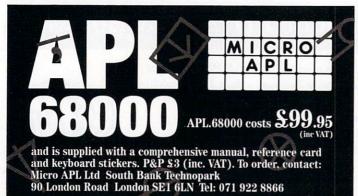

#### APL for the Commodore Amiga

The APL programming language is used by many of the world's largest corporations because it is easy to learn and extremely powerful in operation. APL's concise notation and array handling features make it ideal for applications involving large amounts of data or frequent code alterations. APL.68000 is the only version of this unique programming language which is available for the Amiga.

#### APL.68000

- Unique array handling language
- Symbolic notation
- Fast program development
- 15 digit accuracy
- Easy to learn

#### **Amiga Specific Features**

- ► Standard Amiga user interface
- APL multi-tasking, Full access to Amiga sound and graphics
- ► APL terminal emulator

Standard implementation 68881 support version

Versions of APL.68000 are available for most 68000-based computers

APL – the Alternative Programming Language

#### AMIGA REPAIRS & SPARES

#### SPARES:

| 68000 MPU          | £24.00             | 8364 Paula                 | £40.00 |
|--------------------|--------------------|----------------------------|--------|
| 8362 Denise        | £29.00             | 8520 CIA                   |        |
| 8371 Fat Agnus     | £49.00             | ROM V1.2                   |        |
| 8372A Fat Agnus    | £62.00             | ROM V1.3                   |        |
| 5719 Gary          |                    | MSM 6242 Clock             | £12.00 |
| Many other parts a | vailable Service M | anuals A500 - 638 00 A2000 | 622.00 |

#### **ACCESSORIES**

| £380.00 | External Drive                                     | £75.00                                                            |
|---------|----------------------------------------------------|-------------------------------------------------------------------|
| £380.00 |                                                    |                                                                   |
| £520.00 |                                                    |                                                                   |
| £26.00  |                                                    |                                                                   |
| £110.00 |                                                    |                                                                   |
|         | £380.00<br>£380.00<br>£520.00<br>£26.00<br>£110.00 | £380.00 Cumana CAX354<br>£520.00 Amiga Mouse<br>£26.00 Scart lead |

ACE Repairs, Dept AC, Outways Farm, Pelynt, Looe, Cornwall PL13 2NW TO (0503) 20282

#### EXTERNAL 3.5" AMIGA DISC DRIVE

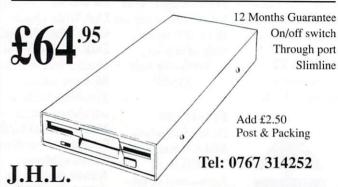

8/9 Market Square Biggleswade Beds. SG18 8AP

#### **ONLY POOLS AND HORSES**

# The Tipster

This HORSE RACING software was used to select the 100/1 NORTONS COIN outsider in this years GOLD CUP. Phone for details.

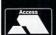

£29.95

# The Punter

Let your computer WIN THE POOLS for you with our latest software. We have used the same sums that the TIPSTER proves can beat the odds to give you a better chance with ANY POOLS COMPANY.

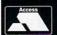

£29.95

VISA

TAM Marketing (S/West) 7 GD UNITS **Marsh Barton Trading Estate Exeter DEVON** Telephone: (0392) 215485

#### **Public Domain Software** for the Amiga

#### from £3 per disk all inclusive

★ Over 750 disks! ★ One of the longest established Amiga PD Libraries \* Membership not necessary ★ Fast Service

We have one of the largest collections of PD software for the Amiga in the UK. We currently stock:

- O FISH 1-320
- O AMICUS 1-26
- O SLIPPED DISK 1-40
- O FAUG HOTMIX 1-102
- O PANORAMA 1-71
- O AUGE 1-25
- O T-BAG 1-32

All the above are £3 each + 1 FREE when you order 10

3 catalogue disks available at £2.50 for the set which give details of the above collections

Write or phone for a free catalogue. Please make all cheques payable to "A.P.D.L."

★ JOIN THE CLUB! Interested in joining our user club? Write or phone for details \*

#### Our own special selection £4.00 each

- APDL #6 CLI HELP Confused by CLI? This one's for you APDL #7 LANGUAGES 0
- Lisp, Prolog, Logo, Forth APDL #8 AMIGA DISK DOCTOR

- Life saving programs!
  APDL #14 BEST ARCADE GAMES
  APDL #15 BEST BOARD GAMES
  Backgammon, Othello, Yahtzee etc.
  APDL #17 BUSINESS COLLECTION
- Editor, Spreadsheet & Database APDL #41 DATABASES
- Keep track of your data
- APDL #42 ADVENTURES Vol 2 Castle: A graphic adventure & several text adventures
- APDL #43 C COMPILER ASSEMBLER AND LINKER
- APDL #44 WORD PROCESSING
- Word Processor & Spellchecker
  APDL #45 PUZZLE & STRATEGY GAMES
  APDL #52 FRACTAL GENERATORS
- APDL #58 CHET SOLACE SHAREWARE EXTRAVAGANZA. Some of the best shareware programmes on easy-to-use
- menu driven disc SPECIAL. Startrek (1 MB) Superb PD game for those with 1 Mb. 3 discs £8.00 APDL #69 BOARD GAMES
- Mahjong, Go, Tetrix Clone. APDL #79 ASSEMBLER/DISASSEMBLER
- APDL #89AIR WARRIOR

Great Flight Simulator

THE AMIGA PD LIBRARY Dept. AC8, 72 Glencoe Road, Sheffield, S2 2SR PD Hotline 0742-750623

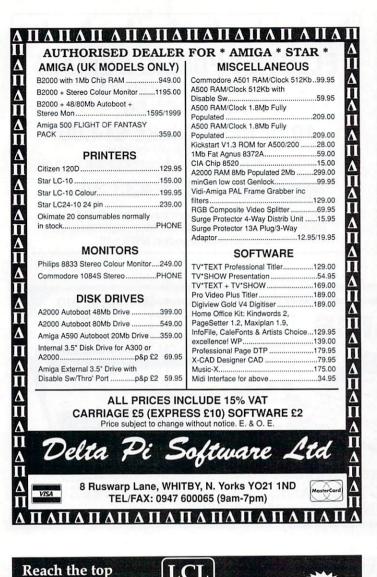

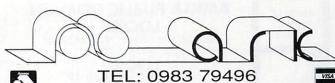

STOCK CLEARENCE (few only)
AmigaDos Toolbox (NEW) 29 90
BSS PC Bulletin Board 79 81
C Light Ray Tracing(shand) 29 90
Deluxe Paint 2 (of Bundle) 19 78
Deluxe Paint 2 (of Bundle) 49 19
Fantavision (from bundle) 24 49 19
Fantavision (from bundle) 38 39 99
Lights Camera Action (NEW) 38 39 Modula 2 Compiler (NEW) News Letter fonts (NEW)... 99.82 Panmead Accounts (NEW) Project D (s/hand) . Starter Kit (NEW) 49.91 Starter Kit (NEW) Studio Magic (NEW) The Works Platinum (NEW) World Atlas (NEW)

BOOKS

COMMUNICATIONS 
 COMPUTER AIDED DESIGN

 Design 3D 1MB
 57.96

 Professional Draw 2 – 1MB
 159.85

 X Cad Designer 1MB
 79.81

Microfile Filer Superbase Personal Superbase Personal ...... Superbase Personal 2 1MB . Superbase Professional...... Who What When Where ..... DESKTOP PUBLISHERS

DATABASE MANAGERS

Pagesetter 2 1MB Pagestream 1MB

Professional Page 1.5MB EDUCATION **FDITORS** 

GRAPHICS 54.97 Setter 1ME Deluxe Paint 3 1MB Deluxe Video 3 1MB .69.92 Digi Paint 3 ...44.85 ...49.91 ...51.98 ...38.87 ...99.82 ...84.87 ...99.82 £85.79 ...79.81 Impact Presentations Movie Setter..... Sculpt 3D XL 1MB.... Sculpt 4D Prof. 1MB ... Sculpt Animate 4D Junio HARDWARE

1.3 A5000 Kickstart ROM 3.5" NEC Drive Switch/Thi 3.5" NEC Drive Switch/Thu 512k A500 RAM Clock ..... 69.92 A Max Mac Emulator No Roms 109.94 A4 Flat Bed Scanner A590 20MR Hard Disk Drive ...379.96 A.M.A.S. Sound Sampler Digi View Gold 4 119.83 MasterSound Sampler Midi Master Interface .... Vidi Amiga PAL Digitiser .99.82 PACKAGES

Appetizer
Graphics Starter Kit...
Home Office Kit...
Publishers Choice ....
Starter Kit... **PROGRAMMING** Artec C Professional ... Benchmark Modular 2 ... Devpac 2 .... 109.94 139.84 GFA Basic Compiler... GFA Basic Interpreter 28.98

Hisoft Basic Compiler SOUND
Deluxe Music Const. Kit
Dr. T's Midi Rec Studio
Instant Music
Music X
Sonix
Studio Magic .22.77 169.97 .39.79 .49.91 SPREADSHEETS UTILITIES

Amikit For Beginners.....

ARexx Macro Interpreter

Award Maker Plus

B.A.D. Disk Optimiser... BAD. Disk Optimiser.

BBC Emulator
Cross Doss File Transfer
D.U.D.E. Housekeeper
DISK Master Housekeeper
DOS 2 DOS File Transfer
Enhancer 1.3 SWUpgrade
Face 2 Disk Cache
MAC 2 DOC File Transfer
Masterpiece Fonts (1101)
Mayis Beacon Typing
Project D Backup/Editor
Superback 2 H/D Backup
Virus Infect. Protection
X Copy 2 Backup/Editor
Your Family Tree Gen. WORDPROCESSORS .35.88 ...99.82 ...64.86 ...41.86 Penpal

Richard & Angela Howe Hichard & Anglel Howe
Applied Research Kernel
Corve Farmhouse, Chale Green, Ventnor, PO38 2LA, U.K.
Postage: UK Free. Europe £4. World £10
CHEQUES: London Sterling Payable to A.R.K. please
EXPORT & BFPO: Remove U.K. V.A.T. (=Price/1.15)
VAT: All prices include U.K. V.A.T. at 15%
PHONE: Monday to Saturday 9.30-6-30pm
DESPATCH: Usually within 48 hours PRICES: Are subject to change CALLERS: By appointment please

Scribble (Platinum)

Wordperfect.

...32.89

#### with ... NEW Self-Tuition Courses World leaders - Hons graduate/teacher authors - At all major shows - £5 off total for 2, £10 off for 3 PRIMARY MATHS COURSE Complete course for ages 3-12 years with full screen colour graphics. 24 programs + 2 books. £24 (Amiga, ST, PC, CPC, BBC) MEGA MATHS A-level step-by-step course of 24 programs. Full screen graphics for calculus. £24 (Amiga, CPC, BBC) MICRO MATHS Complete course taking beginners to GCSE in 24 programs on 59 topics + 2 books. £24 (Amiga, ST, PC, PCW, CPC, BBC) MICRO FRENCH Complete course taking beginners to GCSE, with real speech & graphics adventure game, 24 programs + 2 books. £24 (Amiga, ST, PC, BBC). MICRO ENGLISH

Send coupon and cheques/PO's or phone orders or

LCL (DEPT AMC) THAMES HOUSE, 73 BLANDY ROAD.

HENLEY-ON-THAMES, OXON RG9 1QB

Computer.....

requests for free colour poster/catalogue to:

Complete course taking age 8 years to GCSE English Language, with real speech. Also for EFL. It covers punctuation, spelling and much more. 24 programs and 2 books at £24 (Amiga, PCW, CPC, BBC).

or ring 0491 579345 (24 hrs)

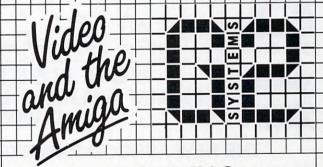

#### RECORDING **COMPUTER GRAPHICS ONTO VIDEO**

G2 Systems shows you how...

A New Video Tape instructing Amiga users in the mysteries of CODING • GENLOCKING • KEYING

'Video and the Amiga' £10 inc. p&p from: G2 Systems, 5 Mead Lane, Farnham, Surrey GU9 7DY Tel: (0252) 737151

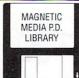

#### AMIGA PUBLIC DOMAIN **LOOK!!**

\*HUNDREDS OF TITLES\* EDS OF TITLES\* \*STARTER PACKS\*
\*FAST, RELIABLE SERVICE\*

LOOK!! £1.80 each of £16.50/10

| Pack A | Delirious 1, 2, 3, 4 (xxx)                   | .(4 | Disks) | £6.50 |
|--------|----------------------------------------------|-----|--------|-------|
| Pack F | Titanix, Crusaders, Trash & TTB Music        | .(3 | Disks) | £5.00 |
| Pack L | Every inch a Lady, Sam Fox, Sabrina Demos    | .(3 | Disks) | £5.00 |
| Pack M | Tiffany, Kylie, Debbie Gibson, Madonna Demos | .(3 | Disks) | £6.50 |
| Pack O | Mayfair, BFPO 2 & 3, Calendar Girls (xxx)    | .(4 | Disks) | £6.50 |
| Pack P | Body Talk A & B*, Showering Girls* (xxx)     | .(3 | Disks) | £5.00 |
|        | * * * SPECIAL OFFER * * *                    |     |        |       |

PLEASE MAKE CHEQUES/POSTAL ORDERS PAYABLE TO:

MAGNETIC MEDIA

VICTORIA ARCADE, ALDERGATE TAMWORTH, STAFFS B79 7DL TEL: 0827 59566

PRICE INCLUDES VAT, 1st CLASS POST IN UK

(Airmail Postage: Europe/ Scandinavia £3.50/10 Other countries £6.50/10

EPD . EPD . EPD . EPD . EPD . EPD . EPD . EPD

#### **ELECTRA PUBLIC DOMAIN**

A Fast and Efficient Service

1 Disk £1.60 10 or more Disks £14.00

(Postage, Packing & VAT inclusive) In the event of a query please contact Paul King on

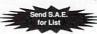

071 433 3428

Cheques or postal orders payable to P.J. King, Electra Public Domain, 35 Marlborough Mansions, Cannon Hill, London NW6 1JS

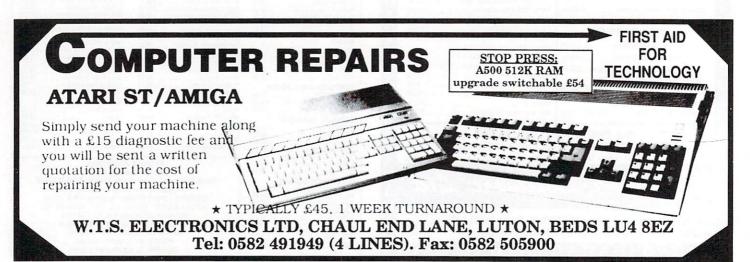

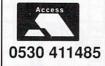

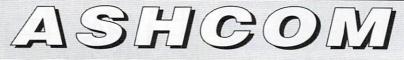

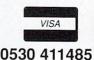

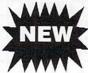

#### YOU NEED 512K NOW HOW MUCH WILL YOU NEED TOMORROW?

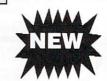

THE NEW ASHCOM RAM EXPANSION IS EXPANDABLE TO 1.8Mb

#### **FEATURES:**

- ★ Real Time clock/calendar with high capacity Nicad battery backup
- ★ Memory disable switch
- ★ Low power consumption
- ★ Buffered Data Bus (Essential for high capacity Ram boards)
- ★ Plugs in as A501 NO SOLDERING!!
- ★ 12 Months warranty

All prices include VAT and delivery. Trade enquiries welcome. British made. Please make cheques payable to Ashcom ONLY £89.95 for 512K version.

Rams only

Expander Board £19.95.

£40 per 512K

Fully expanded to 1.8Mb only £225

ASHCOM 512K RAM EXPANSION WITH REAL TIME CLOCK/CALENDAR AND DISABLE SWITCH ONLY £54.95

AND DISABLE SWITCH WITHOUT CLOCK £47.95

VIRUS BLOCKER

PREVENTS THE WRITING OF ALL BOOT BLOCK VIRUSES TO

MAA ONLY £19.95

DISK. SIMPLY PLUGS INTO EXTERNAL **DISK SKT** 

Only from ASHCOM, 10 The Green, Ashby-De-La-Zouch, Leicestershire, LE6 5JU Telephone: (0530) 411485

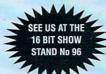

### 512 K Expansion for Amiga A500

£49.50

- \* Real Time Clock
- \* A501 Replacement
- \* 1 Mbit DRAMS

£46.95

- \* Memory Only
- \* Disable Switch
- \* Made in U.K.

\* Free Disc Cleaning Kit of Mouse mat with every board All Prices include VAT/P&P. Why pay more elsewhere? Trade enquiries welcome

A500 3.5" Disc Drive (NEC) £68 \* A500 2 Meg Expansion £280 A500 Dustcover £3.95 \* Amiga SCART Lead £7 A590 Upgrades per 0.5 meg £34.95 \* Mouse Mat £3.95 \* Kickstart Rom v1.3 £29 Please send a cheque or phone your nearest distributor: 24 Hour order service available. \* Same day despatch

#### DS & K DESIGNS LTD,

Dept AC, Gardner's Row Business Centre, Gardner's Row, Liverpool L3 6TJ Tel: 051 298 1666 Fax: 051 298 2074

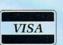

# Access

SPEED COMPUTERS LTD
Dept AC, 41 Weymede, Byfleet,

Weybridge, Surrey, KT14 7DQ

Tel: 09323 52277 Fax: 09323 52772

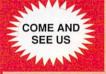

#### THE COMPUTER STORE

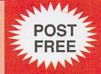

# DISKS LOW LOW PRICES and HIGH HIGH QUALITY 3.5" DSDD ONLY 59p EACH DSDD 3.5"

Our Disks are Packed in Boxes of 10 and come Complete with Labels. They are of the highest Quality and come with a no quibble lifetime warranty. Order any quantity you want (we don't mind opening a box) for only 59p each.

| 1 3.5" DSDD with label                      | 59p    |
|---------------------------------------------|--------|
| 10 3.5" DSDD with labels                    | £5.90  |
| 15 3.5" DSDD with labels                    | £8.85  |
| 20 3.5" DSDD with labels                    | £11.80 |
| 50 3.5" DSDD with labels                    | £29.50 |
| 100 3.5" DSDD with labels                   | £59.00 |
|                                             |        |
| 40 capacity lockable disk box (3.5" disks)  |        |
| 80 capacity lockable disk box (3.5" disks)  | £6.99  |
| 100 capacity lockable disk box (3.5" disks) | £7.99  |
| NEW 20 capacity non lockable disk box       | £2.99  |
|                                             |        |

#### SPECIAL OFFER

| 25 | 3.5" | DSDD + | 40 Capacity | Box | £18.95 |
|----|------|--------|-------------|-----|--------|
| 25 | 3.5" | DSDD + | 80 Capacity | Box | £19.95 |
|    |      |        |             |     | £20.95 |

Call in and visit The Computer Store, produce this advert and we will give you a 3.5" disk. Absolutely FREE!

THE COMPUTER STORE
Unit 82 In shops,
2-8 Greenwood Way,
Chelmsley Wood,
Birmingham, B37 5TL
Tel: 021 770 0468

Please make Cheques/PO's Payable to : THE COMPUTER STORE

AN McDonough Dip A.D. ATD. IPS.E. was born in Warrington, Lancashire in 1946 (presumably without all the letters).

After studying at the Liverpool College of Art he moved to Northumberland where he now teaches art technology at the Duchess's County High School.

The art department there has two Amiga 500s with extra drives and

memory, and the students use them to produce work for public examination. The art room overlooks Alnwick Castle, which is featured in one of the pictures.

Obviously we aren't the only ones to appreciate Ian's work, for he is currently staging an exhibition of computer art in Alnwick. Hopefully negotiations with Commodore over sponsorship will be fruitful.

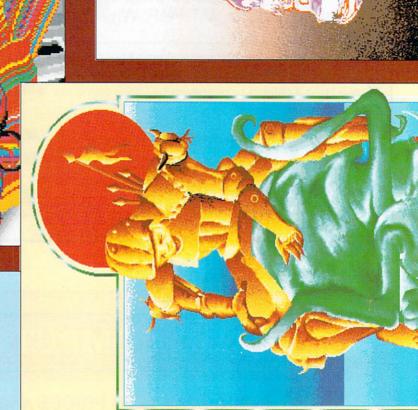

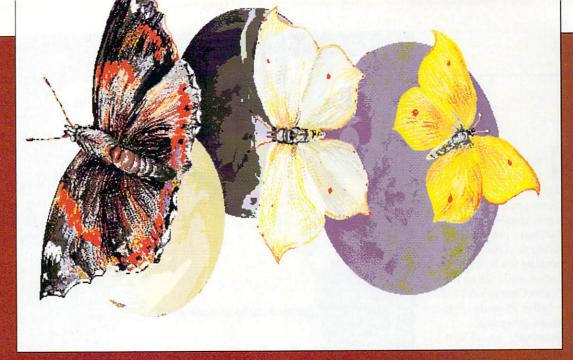

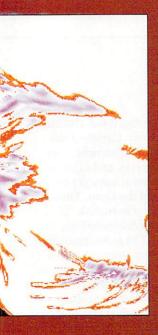

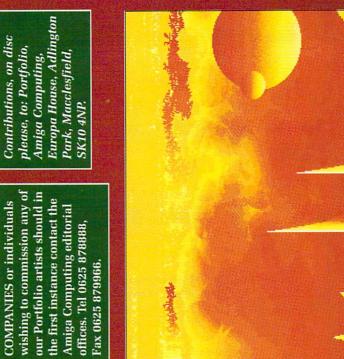

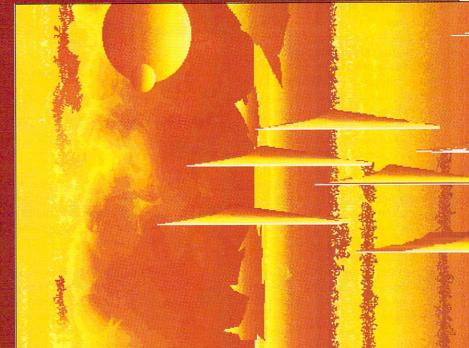

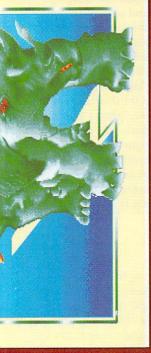

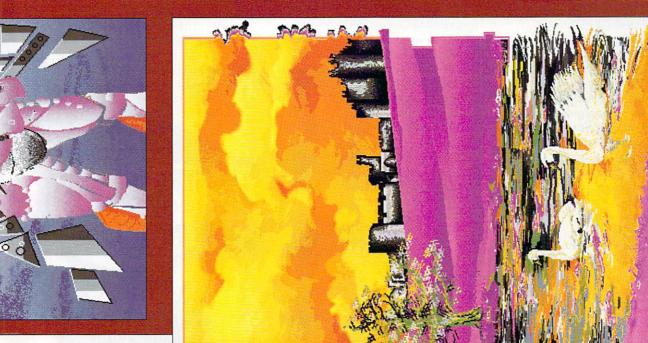

Fax 0625 879966.

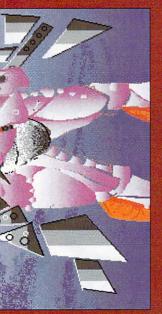

N October last year I called Chess Player 2150 "the best Amiga chess program", despite a few niggles – yet CP Software proved they listen to criticism by making the best even better, and calling it Chess Champion 2175.

After 10 years of micro chess programs, somebody has at last found the simplest and best way to move the pieces. "Fast Moves" and "Intuitive" are the phrases to note.

The first means that if you click a square attacked by one piece, the piece will immediately move to that square. The second results in the most likely piece being chosen to move to a square attacked by two or more pieces – this can easily be overridden.

The upshot is that you almost always need just one or two clicks on the same square to move a piece – no more clicking, dragging, wondering where the piece has gone and so on.

The pieces can also be forced to jump directly to the square chosen, eliminating that graceful but oh-so-slow sliding motion. If you are determined or stubborn, moves can now be entered straight from the keyboard.

PENINGS were Chess Player 2150's weakest point, and Chess Champion 2175 remedies this in the most decisive manner. The opening library has been extended threefold to over 300,000 bytes.

Individual openings can be selected according to strength, popularity and name, and you can interrupt the computer's thoughts, forcing it to play the line you want. In addition, the computer "learns" any lines it has not previously encountered, storing them in a file, and you can type any openings you want it to know into another file.

This is done sensibly. There are no mysterious codes or dodgy text editors, the "user book" being a plain Ascii file in the format "e2e4 b7b6...",

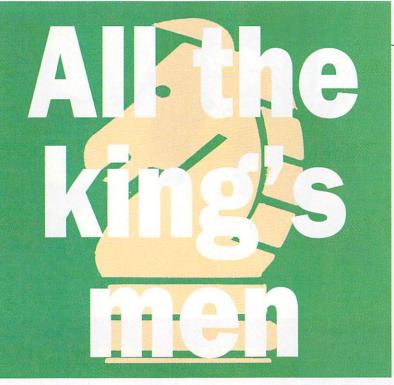

#### Our own pawn star Alastair Scott checks out the new Pretender

which can be edited with any PD text editor. This is the only opening library you can alter. In all cases the lines, as you would expect, are much deeper — I have seen several up to 25 (!) moves long.

These are the main changes. There are a host of minor ones, the most noticeable being that the main screen is green instead of blue – the graphics are exactly the same as those in Chess Player 2150 – and that the last few moves are displayed on the 2D board.

The menus are improved, with a less crowded layout and a few hot keys – for example, Amiga-I instead of the spacebar to bring up the information screen – making them look like Amiga menus. The right mouse button now brings the title bar up immediately, without the mouse pointer freezing then jerking all over the screen.

The Load Game option uses the latest ARP file requester and seems bombproof; Chess Player 2150 games are compatible but the opening

libraries it has "learned" are not. Copies of the master disc now work properly, and I (fingers crossed) have yet to meet the Guru. There is now a hard disk installation option.

The most significant minor change is that a Preferences file can now be saved which contains the settings, position and size of the board, players' names, colours and so on – no more fiddling around with the menus before you start playing.

You don't get something for nothing, and something has been removed, namely the dreaded digitised speech — hardly a crippling loss! In fact, the only improvement I can think of that was not implemented was proper algebraic notation — the program still uses a four-character format as mentioned above. It's a pity the password protection scheme is still there because it's the only reason for hanging on to the manual, the program is easy enough to use without it.

OU may think that these are cosmetic changes, and, with the exception of the opening library, you could well be right. However, CP has improved the playing strength, not by leaps and bounds, but by enough to make its presence felt.

The program is slower in the opening, probably due to all the searching for opening library files, but is considerably faster in the middle and endgames.

The instructions say that the depth of

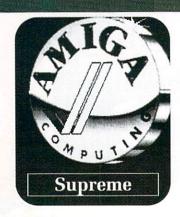

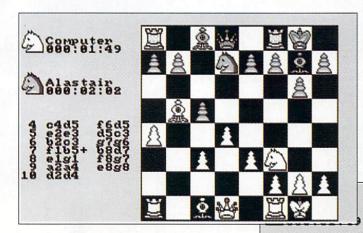

Additaina

search and playing strength are improved even more if you have a megabyte of memory fitted, and I found that, on average, the program searched about one ply (half a move) deeper with the expansion memory available than with it switched off. As looking half a move further ahead could make or break a combination, this is not the trifling improvement it may seem.

If you already have Chess Player 2150, examine your wallet and your conscience carefully before upgrading to Chess Champion 2175—unless you are a very good player, Chess Player 2150 will keep you entertained for years to come.

Otherwise, look no further for the best Amiga chess program.

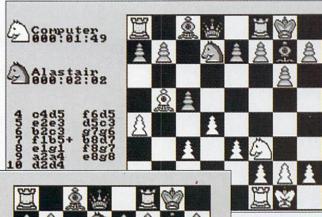

Playing the computer is no fun because you can't kick it in the shins under the table.
However (as above) you can ask for help if the going gets tough

MIGA COMPUTING August 1990 103

#### REPORT CARD

Chess Champion 2175 C.P. Software £29.95

GRAPHICS.....

A little blocky, but still excellent.

PRESENTATION
Looks more like an Amiga program

FEATURES......

Everything you could possibly want: no gimmicks.

PLAYING STRENGTH ......

Chess Player 2150's opening weaknesses have vanished.

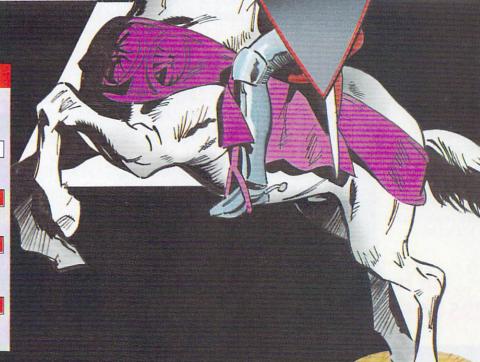

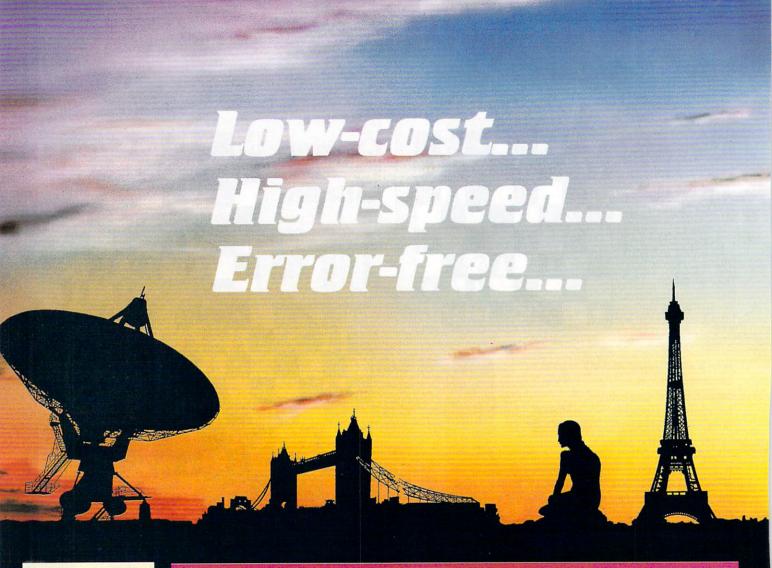

# This is what the EuroLink package offers...

- Fully automatic operation you don't need any prior knowledge
- A multi-speed modem 2400, 1200, 300 and 1200/75 baud, offering MNP error correction
- ★ Easy-to-use free comms software
- ★ FREE registration to MicroLink

... all for £254.95 M

#### THE MODEM

The EuroLink modem is a robust and sophisticated device which turns data from your Amiga into signals which can be sent along a telephone line. It can handle speeds up to 2400 baud – about 40 words a second. Although it has many powerful features, it is simplicity itself to use when combined with its accompanying software. Built into the Hayes-compatible modem is MNP error correction – your guarantee of a corruption-free connection. Its wide range of other features include – auto dial and auto answer, auto redial, baud rate scanning, auto terminal baud rate sensing, 32-entry number store, internal loudspeaker, call progress monitor, bell tinkle supression, external plug mounted power supply unit and built-in 'watchdog' circuitry.

#### THE SOFTWARE

Accompanying the modem is one of the Amiga's most popular and easiest to use telecommunications packages, Access!, which simplifies the connection to MicroLink. Two mouse selections and the rest is automatic. After that you can move freely around MicroLink, capture text on disc and send pre-prepared documents — all with a minimum of keystrokes. It can also be used to dial other services in addition to MicroLink.

#### WHAT YOU CAN DO WITH MICROLINK

With MicroLink any Amiga can be turned into a complete communications centre. Without any additional expenditure it becomes a telex machine, a fax machine, an electronic mail terminal.

- ★ You can use it to send a letter for next-day delivery to any address in Britain, send a telegram to anywhere in the world, or even send flowers without moving from your Amiga
- ★ It's also a retrieval tool that lets you search out and store data from the world's leading electronic libraries.
- ★ It gives instant access to the credit status of many thousands of companies all over the UK... and it lets you embark on exciting adventures in real time! with like-minded enthusiasts in faraway places.

★ It keeps you up to date with the latest news, sport and weather.

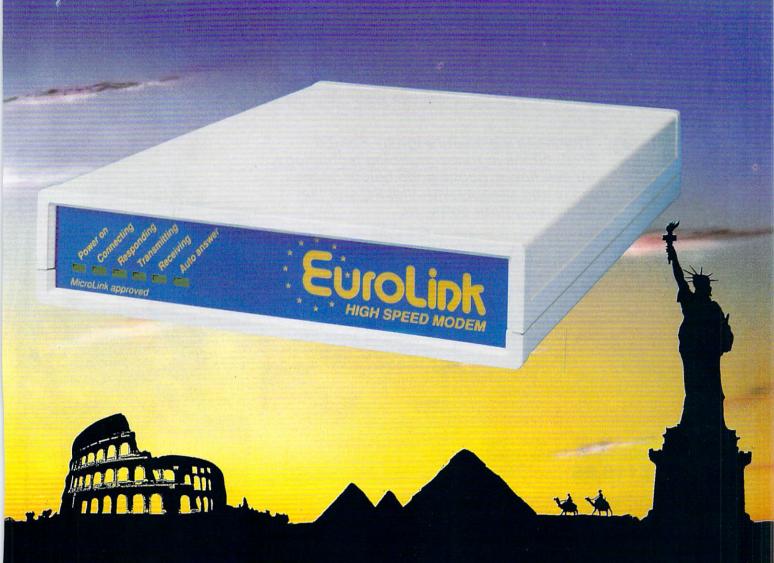

# YES — the long-awaited breakthrough in data communications has finally arrived!

Now you can use your Amiga (plus phone) to talk to MicroLink and other computers anywhere in the UK – or all round the world\* – using the very latest in modem technology.

Today there are hundreds of MicroLink telephone points throughout the British Isles. This means that the majority of subscribers access the service for the

the service for the price of a local call.

APPROVED for cannection telecommunication systems specified the conditions for use subject the conditions set out in them.

\*The EuroLink modem and its accompanying software can also be used to access other information services such as Telecom Gold and CompuServe, as well as innumerable other databases and bulletin boards in the UK and overseas.

It's all you need to become part of a very friendly and helpful online community

#### ORDER FORM

Please send me a EuroLink modem with MNP error correction plus Amiga lead, power supply and free Comms software – all for the special offer price of £254.95 (incl. VAT)

I am already a member of MicroLink

I am not a member of MicroLink. Please send details

I wish to pay by:

Cheque/Eurocheque enclosed made payable to EuroLink Access/Mastercard/Eurocard/Barclaycard/Visa/Connect

Expiry Date /

\_\_\_Post Code

Daytime telephone number in case of queries

Send to: EuroLink, Europa House, Adlington Park, Adlington, Macclesfield SK10 4NP
PHONE ORDERS: 0625 876888. FAX ORDERS: 0625 879666 AMC 8

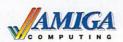

A VID SPECIAL OFFER

SAVE £15

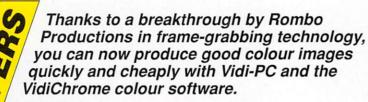

- Take snapshots in 16 shades live from video
- Multiple frame store
- Dynamic cut and paste
- Full palette control
- Hardware and software control of brightness and contrast

"Vidi must be one of the most exciting peripherals you can buy for your Amiga" - Amiga Computing, March 1990

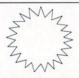

RRP £134.95\* OUR PRICE £119.95

\* Includes colour upgrade worth £19.95

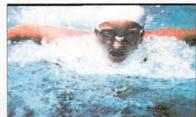

While stocks last, use the form on page 107

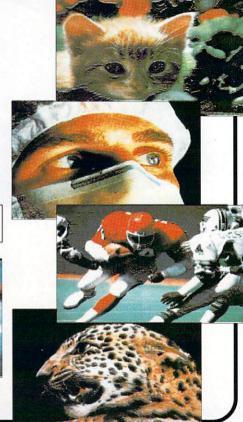

# HIGHSOFT BASIC

# SAVE

£30

Buy the combined package of the HiSoft Basic Compiler and Hisoft's award-winning Extend library for less than the price of the compiler alone

# Hisoft Basic is THE language to get you started with programming the Amiga.

- ★ Runs up to 30 times faster than Amiga Basic
- ★ Produces stand alone programs
- ★ Compatible with PC Quick Basic & Amiga Basic

# Hisoft Basic is easy to use

- ★ Supplied with a high quality manual
- ★ No upper limit to program or data size
- ★ Multi-tasking editor and compiler

#### Hisoft extend is the natural enhancement for Hisoft Basic users

- ★ 50 functions and subprograms
- ★ Load and Save IFF pictures
- ★ Use all the commands in your own programs

Together both programs would usually set you back almost £100, as a special offer to Amiga Computing readers both programs are available for just £69.95.

**SEE ORDER FORM ON PAGE 107** 

Offers subject to availability

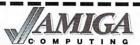

# AMIGA READER OFFERS Valid to 31.8.90

AMC8

| Back issues                                                                                                    | Mail Order offers                                                                                                    |
|----------------------------------------------------------------------------------------------------|----------------------------------------------------------------------------------------------------|
| February 1990 £2.10 <i>9720</i> March 1990 £2.10 <i>9721</i> April 1990 £2.10 <i>9722</i> May 1990 £3.10 <i>9723</i>                                  | (see pages 108/109)  Publishers Choice £79.99 9867  Mini-Gen £98.85 9869  Word Perfect 4.1 version 178.85 9870                                                              |
| * June 1990 £3.10 9724  * July 1990 £3.10 9725  * Includes cover disc                                                                                 | X-Cad £89.85 9871 Small Business Accs Xtra £89.95 9873 Mavis Beacon Typing £24.99 9874 Home Accounts/Day by Day 234.90 9851 ArgAsm £54.95 9858 Flight Simulator £35.95 9868 |
| Bargain bundles                                                                                                    | Pair of Scenery Discs £31.90 9872 Flight Simulator + Discs £65.85 9878                                                                                                    |
| Six issues of Amiga Computing (Feb-July) £15.00 9905                                                                                                  |                                                                                                    |
| †Add £3 Europe & Eire / £12 Overseas                                                                                                    | DG Calc                                                                                                    |
| TSAMBER BOTOFT                                                                                                    | £14.95 9875                                                                                                    |
| Rombo Vidi-Chrome (see page 110) £119.95 9891                                                                                                    | Batman – The Movie Game                                                                                                    |
|                                                                                                    | £14.95 9882                                                                                                    |
| Protext Version 4 (see pages 108/109) £79.95 9530                                                                                                    |                                                                                                    |
| Hi Soft Basic                                                                                                    |                                                                                                    |
| (see page 108/109) Basic Compiler £69.95 9896                                                                                                    | Dust covers                                                                                                    |
| Battery charger                                                                                                    | £4.95 9507                                                                                                    |
| Plus post and packing £1.50                                                                                                    | Mouse mats £4.95 9508                                                                                                    |
| World Snooker<br>(see page 108/109) £14.95 9900                                                                                                    | <b>Binders</b> £5.95 9509                                                                                                    |
| Personal Organiser (see page 108/109) £19.95 9901                                                                                                    | Disc boxes £4.95 9860                                                                                                    |
| Amiga DABhand Guide (see pages 108/109) A comprehensive guide to the Amiga's disc                                                                     | Addition for postage: Europe & Eire add £3 Overseas add £5 Unless otherwise indicated                                                                                       |
| operating system (versions 1.2 and 1.3) £14.95 9866                                                                                                   | TOTAL                                                                                                    |
| Send to: Database Direct, FREEPOST,<br>Ellesmere Port, South Wirral L65 3EB                                                                           | Payment: please indicate method (✓)  Cheque/Eurocheque made payable to <b>Database Direct</b>                                                                               |
| (No stamp needed if posted in UK)  Products are normally despatched within 48 hours of receipt but delivery of certain items could take up to 28 days | Access/Mastercard/Eurocard/Barclaycard/Visa/Connect Expiry Date /                                                                                                    |
| Order at any time of Orders by phone: 051-357 12                                                                                                    | NameSigned                                                                                                    |
| Orders by Fax: 051-357 281                                                                                                    |                                                                                                    |
| Don't forget to give your name, address and credit card number Orders by MicroLink: MAGO                                                              | Post Code                                                                                                    |
| General Enquiries: 051-357 2961                                                                                                    | Douting talephone number in sees of survive                                                                                                    |

# Reader offers

### TANK ATTACK

The unique computerised board game

Tank Attack is a computerised board game for two, three or four players, where each one takes the role of a General commanding a country's Tank Corps of one of more armoured divisions.

Your objective is to capture the enemy headquarters, which will require the planned strategic deployment of your forces and regular fire duels between your own and enemy units. Weather, morale, skill, judgement, planning foresight, careful management of rebuild and repair facilities and luck all play a part in deciding the result of each game.

Control a full division of tanks and armoured cars

Control a full division of talks and amounter See all the flighting live 'on your computer Superb board and fully detailed playing pieces Real time graphics Play as allies or enemies Suitable for all ages

RRP £22.95 **OUR PRICE** 

£19.95

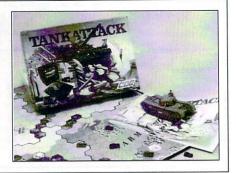

#### AMIGADOS: A Dabhand Guide

Is a comprehensive guide to the Commodore amiga's disc Operating System (Versions 1.2 and 1.3). It provides a unique perspective on this powerful system in a way which will be welcomed by the beginner and the experienced user alike.

Rather than simply reiterating the Amiga manual, this book takes a genuinely different approach to understanding and using the Amiga and contains a wealth of practical hands-on advice and hints and tips.

The many features of this book include:

- Full coverage of Amiga DOS 1.3 functions
- Filing with and without the Workbench
- The Amiga's hierarchical filing system
- Pathnames and Device names
- The Amiga's multitasking capabilities
- The AmigaDOS screen editor
- AmigaDOS commands
- Batch processing
- Amiga Error code descriptions
- How to create new systems discs
- Use of the RAM discs
- Using AmigaDOS with C

Amiga Computing approved reading

£14.95

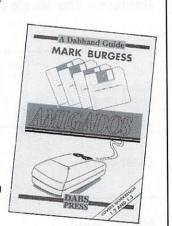

### Only £19.95 genuine leather personal organiser

Worth over £30, the personal organiser is crammed full of pages of information including year planners, first aid tips, international holidays, mileage charts, dialing codes, weight and measure conversions and locations of motorway service areas.

There's also a daily diary section for

1989, 1990 and 1991, maps of the UK and the London underground, an appointments schedule, several pages for notes, a personal finance organiser, expense sheets, a telephone index, and much, much more!

Each section is marked using plastic tabs – making it easy to find the page you need. There are special pockets for your credit and business cards, and you get a handy plastic ruler which you can also use to keep your place So get yourself organised on us. Order today and we'll mail your personal organiser by return!

Just some of the personal organisers information-packed pages

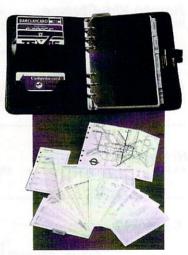

TO ORDER **PLEASE USE** THE FORM ON PAGE 107

# SAVE 25

#### Mavis Beacon Teaches Typing

Learn to type quickly, easily and perfectly - the fun way

This is an artificial intelligence software system from the writers of Chessmaster 2000 - winner of the US Chess Federation Computer Chess Championship.

It checks your progress lesson by, every step of the way, though a typing course tailored to your individual needs.

Mavis makes the learning fun when creating your lessons by selecting quotes from history's greatest writers, countless reddles, rhymes, jokes and hundreds of fascination facts from the Guinness Book of World Records

If you feel your typing could be better, this is the ideal way to learn!

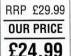

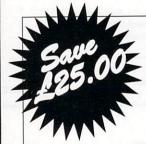

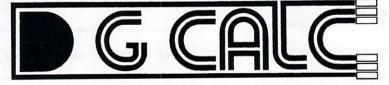

Sells for £39.95 . . . but yours only £14.95

DG Calc is one of the most powerful and easy to use spreadsheets in its price bracket. It offers all the features you could think of, and many more besides.

Specially written to make the best use of the Amiga's features, DG Calc is an invaluable addition to your business utilities.

#### Some of DG Calc's humerous features:

- 512 rows by 52 columns
- Menu or command driven Adjustable column widths
- Text overflow
- Instant recalculation
- Intergrates with other program
- Window feature
- User definable formulas GOTO feature
- Password protection
- Cell justification
- Powerful line deitor
- UNDO feature
- Beginner's tutorial
- Supports keyboard or mouse
- UK only

**SEE ORDER FORM ON PAGE 111** 

# **EXCLUSIVE!**

RRP £99.95 OUR PRICE £79.95

Automatic reformatting of text

Macro record mode

Page breaks shown during editing Can spell check as you type

Over 70,000 word English dictionary

Menu driven configuration program

Auto indent for program editing

Line drawing
Fast and flexible find and replace

Powerful mailmerge facility Box mode for creating columns Edit two files at a time

Keyboard or mouse operation

# Just how good is Protext?

'...merely the best wordprocessor for the Amiga' - Reveiwed in Amiga Computing, January 1989

Protext is acknowledged by many as THE word processore for most home micros. and the Amiga version is no exception. What you get with Amiga Protext is a powerful workhorse with a proven track record. Plus a saving of £20 off the retail price of the new version 4!

#### Press comments

"For power and value for money, I don't think that Protext can be beaten. It can be used as simply as you choose, or can handle the most complex mailmerge routines... in short, it can be used as simply as you choose, or can handle the most complex mailmerge routines... in short, it can be what you want it to be't. – Micronet

"Anyone with a professional interest in words is likely to find it pays dividends". - PC Business World

"It is a refreshing change to review an inexpensive WP package which lives up to every expenation". - Which PC

"Protext deserves to be the system by which all other word processors are judged". - Your Computer

"The great strength of the package is its ease of use". - CPC Computing

"Deserves very serious consideration". - Amstrad Professional Computing

# Reader offers

#### Keyboard dust cover (A500)

£4.95

Protect your Amiga with this topquality

cover made from clear, water-resistant vinyl. It's bound with strong cotton and features the Amiga Computing logo.

Mouse mat £6.95

The perfect desktop environment for your mouse with its specially-designed, perfectgrip surface. It ensure much smoother movement,

gives super-positive control and protects your table top from scratches.

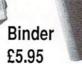

Twelve rods hold your issues in place and keep them in pristine condition in this smart PVC binder.

#### Disc storage box £4.95

This luxury padded box is the ideal storage medium, holding up to FIFTY 3.5" discs

#### **Home Accounts**

Home Accounts has been designed to make full use of the Amiga's features, giving you the widest range of home accounting facilities available at this price.

The program lets you set budgets and control up to 13 separate accounts, with optional printouts of any data. Within seconds of loading you data disc you can check your budget or any account, and even display or print the data in bar or pie charts.

RRP £54.90 **OUR PRICE** £34.90

by Day

Day by Day replaces your manual system for diary, business organiser, notepad, planner, reminder and so on.

It's suitable for both business and home applications, including numerous useful functions which serve every requirement.

It's suitable for both business and home applications, including numerous useful functions which serve every requirement.

Among its many features are:

- ☆ Calender/diary/planner
- ☆ Categories such as bills, birthdays and letters
- ☆ Appointment sorting
- ☆ 'Urgent' notice board
- ☆ 'Overdue' notice board
- ☆ Advance notice of forthcoming events
- ☆ Updating of regular appointments
- ☆ Comprehensive search facility
- Automatic reminders
- At-a-glance week and month summaries
- ☆ Print option
- ☆ Grouping of related messages

Both of these powerful programs are excellent value on their own, but if you buy this exclusive combination package we'll knock £20 off the combined retail price.

#### **Publishers' Choice**

SAVERIO Whether you are designing a simple fiver, creating a newsletter, banners, posters, or even producing a magazine, Publisher's Choice offers a comprehensive solution to your Desktop Publishing and presentation requirements.

With the program you can easily combine text in a variety of styles, in multiple columns and with customised graphics. It comes with over 200 professionally designed images, and high quality "Headline" fonts.

In fact, Publishers' Choice combines the Kindwords 2.0 wordprocessor, PageSetter 1.2 page composition package, Artists' Choice art program, and the Headline fontpack.

Because the Amiga is multi-tasking you can have all the programs working on the screen at the same time, or just use them individually as powerful stand-

RRP £99.99

**OUR PRICE** £79.99

### **Steve Davis** World SNOOKER

Play Steve Davis at his own game in the most popular snooker simulation the home computer has ever seen

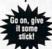

**OUR PRICE** £14.95

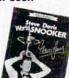

- Snooker, 10 ball or 15 ball Billiards, English or French Pool, American or English
- Smooth, fast movement Six skill levels

- Trick shots
   Table editor
   Magnify option
   Digitised pictures and sound

It's the perfect game for billiards and snooker fans of all ages, a game you'll come back to again and again, year after year

"A classic game..." -

Amiga Computing, July 1989

### rgasm Probably the fastest assembler ever

for the Amiga!

Exclusive price for readers of

#### ASSEMBLER

- Fast one-pass design
- Code limited only by memo Unlimited number of labels
- Long label names
- Unlimited macro nesting Unlimited include nesting
- Include binary data Extra-helpful error messages Instruction cycle timings Processor flag display
- EDITOR
- ✓ Multi tasking ✓ Full multi-file capability ✓ Unlimited soft Unlimited split views of files
- Cut/paste between wit Cut/paste between windows
  Insert/delete blocks etc.
  Full configuration facilities
  Save/restore environment
  Extremely fast text scrolling
  Fast page update rates
  Assamble from any windows

- Assemble from any window
   Works on Workbench screen
- COMPUTING £54.95

RRP £59.95

SAVE £5!

# Announcing something completely different Acorn computer

LEARN ABOUT LOGO!
SUCCEED WITH SCIENCE!
GET AHEAD WITH GAMES!
PEP UP YOUR PROGRAMMING!
US PUZZLES AND PRIZES GALORE!

Let's Compute! brings an exciting new dimension to computing. You'll find it full of fun things to try out on your micro. It will help you get to grips with Basic and explore the mysteries of Logo. You'll discover fascinating ways of linking your micro to the outside world. Even show you, month by month, how to write you own mega-game. Plus lots of surprises! Never before has there been a computer magazine like Let's Compute! You'll find its action-packed pages crammed with enough hints, tips and ideas to keep you and your micro occupied for a whole month!

### Take out a subscription and don't miss one single issue!

| Send me the next 12 issues of Let's Compute for the special introductory price of £12 (including postage and packing).  I'd also like to become a founder member of the Let's Compute! | Name                                                                  |
|----------------------------------------------------------------------------------------------------|-----------------------------------------------------------------------|
| PLEASE! Club for the special price of £3 (instead of the regular £5) – so please send me the bumper Club pack with my first issue.                                                     |                                                                       |
| Tick as required I'll order Let's Compute! from my newsagent, but I'd still like to join the Club and receive my bumper members pack for £5.                                           | Post codeAge                                                          |
| I wish to pay by:  Cheque payable to Database Publications Credit card No:  Exp. date                                                                                                  | State whether you'd like to receive your free software onK  3.5' disc |

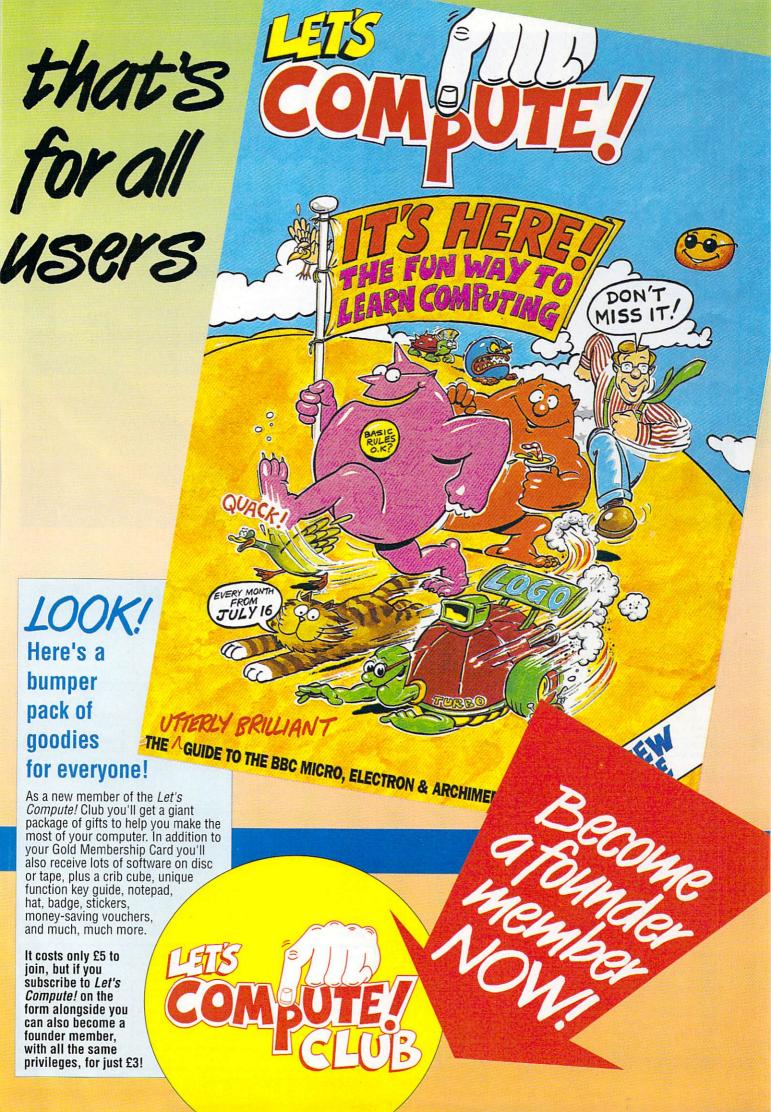

- Latest uprated high current power supply
- 100% extra power for external disc drives
- Crowbar cut-out short circuit protection
- Direct replacement for existing power pack
- State of the art switch mode technology
- 12 month warranty
- In stock now!

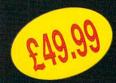

Price includes VAT and post and packing

Tel: 0582 491949

Send order with payment to:

WTS ELECTRONICS LTD, Chaul End Lane, Luton, Beds LU4 8EZ

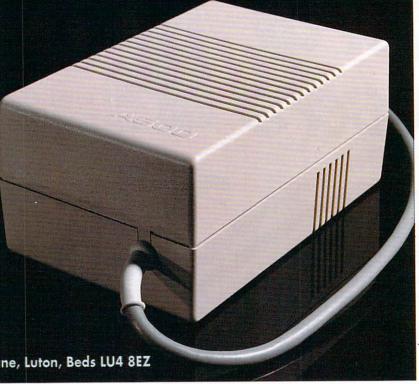

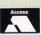

#### PROTO

VISA

FREE PRICE LIST AVAILABLE

FREE GAMES WITH SELECTED TITLES

£1.00 OFF NEXT PURCHASE SELECTED TITLES PERSONAL **SERVICE** MON-SAT 9-6pm

PRODUCTS IN STOCK SENT SAME DAY

CALL FOR SPECIAL OFFERS

**CALL NOW** 0462 686977

#### **AMIGA**

| Space Harrier II                                                                                                    | .£16.99                                                                                                    |
|----------------------------------------------------------------------------------------------------|----------------------------------------------------------------------------------------------------|
| Space Ace                                                                                                    | £28.99                                                                                                    |
| Chase HQ                                                                                                    | £17.99                                                                                                    |
| Turbo Outrun                                                                                                    |                                                                                                    |
| Manchester Utd                                                                                                    | £16.99                                                                                                    |
| Falcon                                                                                                    | .£16.99                                                                                                    |
| Battle Squadron                                                                                                    | £16.99                                                                                                    |
| R.A.C. Rally                                                                                                    | £16.99                                                                                                    |
| Cyherhall                                                                                                    | £14.99                                                                                                    |
| Carrier Command                                                                                                    | £16.99                                                                                                    |
| Damocles                                                                                                    | £16.99                                                                                                    |
| Dragons Breath                                                                                                    | £23.99                                                                                                    |
| Infestation                                                                                                    | £16.99                                                                                                    |
| Midwinter                                                                                                    | £22 99                                                                                                    |
| TV Sports Basketball                                                                                                    | £22 99                                                                                                    |
| Kick Off                                                                                                    | £13 99                                                                                                    |
| Kick Off TV Sports Football                                                                                                    | 622 99                                                                                                    |
| Ego                                                                                                    | C16 00                                                                                                    |
| F29<br>Pacland & Pacmania                                                                                                    | £10.00                                                                                                    |
| Conflict Europe                                                                                                    | CR 00                                                                                                    |
| Time & Magik                                                                                                    | CR 00                                                                                                    |
| Football Manager II                                                                                                    | £13 00                                                                                                    |
| Double Dragon II                                                                                                    | C16.00                                                                                                    |
| Populus                                                                                                    | C16.00                                                                                                    |
| Lost Patrol                                                                                                    | C10.00                                                                                                    |
| Rainbow Islands                                                                                                    |                                                                                                    |
|                                                                                                    | 010 00                                                                                                    |
| Hainbow Islands                                                                                                    | £16.99                                                                                                    |
| Wayne Gretzky                                                                                                    | £16.99<br>£17.99                                                                                                    |
| Wayne Gretzky<br>Pipemania                                                                                                    | £16.99<br>£17.99<br>£16.99                                                                                           |
| Wayne Gretzky<br>Pipemania<br>Sim City                                                                                                    | £16.99<br>£17.99<br>£16.99<br>£19.99                                                                                 |
| Wayne Gretzky                                                                                                    | £16.99<br>£17.99<br>£16.99<br>£19.99                                                                                 |
| Wayne Gretzky                                                                                                    | £16.99<br>£17.99<br>£16.99<br>£19.99                                                                                 |
| Wayne Gretzky Pipemania Sim City Fiendish Freddy Escape from Singes Castle                                                                      | £16.99<br>£17.99<br>£16.99<br>£19.99<br>£16.99                                                                       |
| Wayne Gretzky                                                                                                    | £16.99<br>£17.99<br>£16.99<br>£16.99<br>£16.99                                                                       |
| Wayne Gretzky                                                                                                    | £16.99<br>£17.99<br>£16.99<br>£19.99<br>£16.99<br>£28.99<br>£22.99                                                   |
| Wayne Gretzky                                                                                                    | £16.99<br>£17.99<br>£16.99<br>£19.99<br>£16.99<br>£28.99<br>£22.99<br>£16.99                                         |
| Wayne Gretzky                                                                                                    | £16.99<br>£17.99<br>£16.99<br>£19.99<br>£16.99<br>£28.99<br>£22.99<br>£16.99                                         |
| Wayne Gretzky Pipemania Sim City Sim City Fiendish Freddy Escape from Singes Castle Bomber X Out Operation Thunderbolt Magnum 4 Ghouls & Ghosts | £16.99<br>£17.99<br>£16.99<br>£16.99<br>£16.99<br>£28.99<br>£22.99<br>£16.99<br>£16.99<br>£4.99                      |
| Wayne Gretzky Pipemania Sim City Fiendish Freddy Escape from Singes Castle Bomber X Out Operation Thunderbolt Magnum 4 Ghouls & Ghosts Cabal    | £16.99<br>£17.99<br>£16.99<br>£16.99<br>£28.99<br>£22.99<br>£16.99<br>£16.99<br>£16.99<br>£16.99                     |
| Wayne Gretzky Pipemania Sim City Sim City Fiendish Freddy Escape from Singes Castle Bomber X Out Operation Thunderbolt Magnum 4 Ghouls & Ghosts | £16.99<br>£17.99<br>£16.99<br>£16.99<br>£28.99<br>£22.99<br>£16.99<br>£24.99<br>£16.99<br>£16.99<br>£16.99<br>£16.99 |

#### **AMIGA**

| 688 Attack Sub                      | £16.99  |
|-------------------------------------|---------|
| Flight Sim II                       | £28.99  |
| Ultimate Golf                       |         |
| Leisure Suit Larry II               | £26.99  |
| Super Cars                          | £14.99  |
| P47                                 | £16.99  |
| It Came from Desert                 |         |
| (1 meg)                             | £22.99  |
| Black Tiger                         | £17.99  |
| Dungeon Master (1 meg)              | £22.99  |
| Battle Chess                        |         |
| Conqueror                           |         |
| Warhead                             | £17.99  |
| Hound of Shadow                     | £17.99  |
| North & South                       | £16.99  |
| Bloodwych                           | £17 99  |
| Space Rogue                         |         |
| Test Drive II                       |         |
| Full Metal Planet                   | 616.99  |
| Struy                               | £17.99  |
| Stryx<br>Knights of the Christalion | 622 99  |
| Gunship                             | C16 99  |
| Untouchables                        | £17.99  |
| Pinball Magic                       |         |
| Budokan                             | \$16.99 |
| Grand National                      | C13 00  |
| Hot Rod                             | C16 00  |
| Iron Lord                           | C16 00  |
| Tower of Babel                      | C22 00  |
| Footballer of the Year              |         |
| Lost Dutchmans Mine                 |         |
| Castle Master                       |         |
| Beyond Dark Castle                  | CO2.00  |
| Bloodwych Data Disc                 | C11 00  |
| Precious Metal                      | C10.00  |
| Precious Metal                      |         |
|                                     |         |
| Premier Collection II               |         |
| Baal                                | 18.99   |
| Menace                              |         |
| Ballistix                           | £8.99   |

#### **AMIGA**

Player Manager....

| Xenon II                                       | £16.99  |
|------------------------------------------------|---------|
| Batman - Movie                                 |         |
| Powerdrift                                     | £13.99  |
| Ghostbusters II                                | £16.99  |
| Last Ninja II                                  | £16.99  |
| New Zealand Story                              | £13.99  |
| Pro Tennis Tour                                | £16.99  |
| F18 Interceptor                                | £13.99  |
| Blood Money                                    | £16.99  |
| Space Quest III                                | £29.99  |
| F16 Combat Pilot                               | £16.99  |
| Supreme Challenge                              | £23.99  |
| Extra Time                                     | £7.99   |
| Pirates                                        | £16.99  |
| Chaos Strikes Back                             | £16.99  |
| Giants                                         | £23.99  |
| Xenomorph                                      | £16.99  |
| Winners                                        | £23.99  |
| Ninja Spirits                                  |         |
| Hammerfist                                     |         |
| Chronoquest II                                 | £22.99  |
| Gravity                                        | £16.99  |
| Gravity                                        | £16.99  |
| Ivanhoe                                        | £17.99  |
| Risk                                           | £17.99  |
| Carthage                                       | .£16.99 |
| Cloud Kingdoms                                 | £16.99  |
| Barbarian II                                   |         |
| Elite                                          | £16.99  |
| Zombie                                         | £17.99  |
| Populus Promised Land.                         | £8.99   |
| Bad Blood                                      | £24.99  |
| Treasure Trap                                  | .£17.99 |
| Bad Blood<br>Treasure Trap<br>Escape From Hell | £17.99  |
| Liverpool                                      | £17.99  |
| Gunboat                                        | £17.99  |
| Ultima V                                       | £26.99  |
| Astro Marine Corps                             | £17.99  |
| Colorado                                       | £17.99  |
| Ghosts n Goblins                               | £16.99  |

#### **AMIGA**

| Dragons Flight          | £24.99   |
|-------------------------|----------|
| Operation Stealth       |          |
| World Cup Soccer        | £14.99   |
| LHX Attack Chopper      | £34.99   |
| Klax                    |          |
| Planet of Robot Monster |          |
| Passing Shot            | £14.99   |
| Table Tennis            |          |
| Combo Racer             |          |
| Midi Interface          |          |
| Italia 90               |          |
| Hunter Killer           |          |
| Battle Ships            |          |
| Treasure Island Dizzy   |          |
| Jump Jet                |          |
| Music X                 | C149 99  |
| Photon Paint II         |          |
| Deluxe Paint II         |          |
| Triad III               |          |
| F19 Stealth Fighter     |          |
| Cheetah 125 + Joystick  |          |
|                         |          |
| Navigator + Auto        | CE00.00  |
| Fast Fax                | .£599.00 |
| Action Service          |          |
| Audio Master 2          |          |
| Warhead                 | £16.99   |
|                         |          |

#### **AMIGA**

| Superbase 2            | £24.99 |
|------------------------|--------|
| Impossamole            | £16.99 |
| Gravity                | £16.99 |
| Blue Angels            | £16.99 |
| Protector              |        |
| Triad 3                | £22.99 |
| Triad 2                | 9.99   |
| Sonic Boom             | £16.99 |
| 3rd Courier            | £16.99 |
| Magnum 4               | £22.99 |
| Persian Golf           | £13.99 |
| Shadow of the Beast    | £16.99 |
| Cyber World            |        |
| Premier Collection III | £22.99 |
| Kindwords 2            |        |
| Dragons Lair (1 meg)   |        |
| Sonix Amizon           | £59.99 |
| Bomber Amiga           |        |
| World Cup Soccer       | £16.99 |
| Italy '90              | £16.99 |
| World Cup Compilation  |        |
| Football Manager Worl  | d      |
| Cup Edition            | £13.99 |
| International Champior | ship   |
| Wrestling              |        |

#### **AMIGA**

| Crackdown             | £16.99 |
|-----------------------|--------|
| E-Motion              | £16.99 |
| Baal                  | £8.99  |
| Menace                | £8.99  |
| Tetris                |        |
| Manic Miner           | 29.99  |
| Renaissance           | £13.99 |
| Nuclear War           |        |
| Ultimate Golf         |        |
| Theme Park Mystery    | £22.99 |
| Dyter 7               | £13.99 |
| Bad Blood             | £22.99 |
| Day of the Viper      | £16.99 |
| Nevermind             | £13.99 |
| All-Time Favourites   | £22.99 |
| Edition 1             |        |
| Rings of Medusa       | £22.99 |
| Soccer Manager Plus   | £16.99 |
| The Golden Fleece     | £16.99 |
| Dungeon Quest         | £16.99 |
| Time Soldier          | £16.99 |
| Power Boat            |        |
| Emlyn Hughes Soccer.  |        |
| Gazza's Super Soccer. | £15.99 |
| Microprose Soccer     | £16.99 |
| Football Manager II   | £15.99 |
|                       |        |

If the product you're looking for is not here give us a call. 1000's more titles in stock. Orders under £10.00, please add 50p per item p&p. Products in stock usually sent same day.

PRODUCT COST FORMAT PO/Cheques payable to:

PO/Cheques payable to: PROTON SOFTWARE. New NAME TOTAL

Send to: PROTON SOFTWARE (AMC), ENTERPRISE HOUSE, BLACKHORSE ROAD, LETCHWORTH, HERTS SG6 1HD. Tel: (0462) 686977. Fax: (0462) 673227

# You've never seen a

disk like this!

★ It adds, substracts, multiplies and divides

★ It works out VAT and other percentages

★ It has a powerful three-key memory

★ And it's solar powered!

(But just don't put it in your computer!)

... and it comes FREE\* when you subscribe to

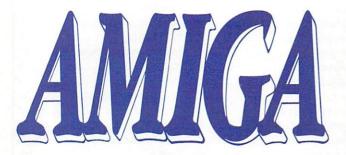

COMPUTING

ORDER FORM Valid to August 30, 1990 12 Months Subscription - UK (including free calculator disc) Renewal With cover disc £29.95 9584 Without cover disc £24.95 9585 12 Months Subscription - outside UK Renewal Europe/Eire (with cover disc) Rest of World - Airmail (with cover disc) £49.95 Only subscription applications received by July 26 Payment: please indicate method (>) Cheque/Eurocheque made payable to Interactive Publications Ltd Access/Mastercard/Eurocard/Barclaycard/Visa/Connect Daytime telephone number in case of queries Send to: Database Direct, FREEPOST, Ellesmere Port, South Wirral L65 3EB (No stamp needed if posted in UK) Order at any time of the day or night Orders by phone: 051-357 1275 Orders by fax: 051-357 2813 Don't forget to give your name address and credit card number Orders by MicroLink: MAG001 General Enquiries: 051-357 2961

\* UK Only

If you prefer to have the magazine delivered with your morning paper, cut out this form and give it to your newsagent

Dear newsagent Please reserve me every month a copy of

**Amiga Computing** 

Name \_\_\_\_\_Address\_\_\_\_\_

LWAYS ready to take the side of the confused and baffled user, Amiga Computing provides you with your chance to get your own back when talking to computer buffs. Now, using the latest in complete multi-user accessible data stores below, you will be able to come up with jargon faster than your audience can work out what you're taking about.

Simply take one word from each of the columns below and combine them into one meaningless piece of

# largon generator

gibberish. Add a smirk and use liberally at computer shows.

You may wish to incorporate the finished words into sentences such

"My latest word processing package incorporates...

"Our new combined washing machine/microwave features...

"Did you see that Horizon programme on...'

"I found a little shop around the corner selling...'

"Have you heard about the latest

memory

reality

circuit

Japanese toilet which comes with...

Many thanks to Commodore's product marketing manager Lindsay Smith for the inspiration, and here's hoping she finds it use-

#### Column 3 Column 1 Column 2 devices turbo integrated combined operating system library multiplexed logic dual in line user environment multi plop matrix firmware display floppy architecture menu maxi desktop input bus orientated technology pull-down

disk media

dongle

#### MAKE YOUR AMIGA **EARN!**

structured

interactive maximised

Yes making money with your Amiga becomes incidental when you know how. Your micro is, if only you knew it, a gold mine. The size and make is irrelevant. Make the initial effort. **NOW** by starting your own HOME BASED BUSINESS.

This may be the most impotant move you will ever make!

REMEMBER: You'll never get rich by digging someone else's "ditch". Anyone in the country, including YOU, can become very rich in a relatively short period of time just by doing a few basic things! It's more rewarding than playing games. The benefits are many and varied, Full or part time. For FREE details send S.A.E. to:

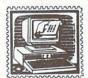

# BUSINESS

31 PILTON PLACE (AM7) KING AND QUEEN STREET WALWORTH, LONDON SE17 1DR

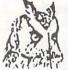

#### COMPUTERWISE

BRIGHTON & (0273) 674626 FAX (0273) 684383

#### AMIGA A500 £369.00 INC VAT

Workbench 1.3, Extras 1.3, The very first English version, four software titles, all leads and modulator.

Please add £12.00 for next day courier delivery. We have 100s of software titles in stock at all times, as well as books and peripherals. Up to £1000 instant credit for personal callers. Full written details on request. We are your Amiga specialists, so phone or call in today for all your Amiga needs.

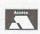

Open 10am to 5.30pm Monday to Saturday 44 George Street, Kemptown, Brighton George Street is opposite American Expresss Building

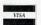

#### ADVERTISERS INDEX

| Ace Repairs96                      | MD Office Supplies17        |
|------------------------------------|-----------------------------|
| Amiga PDL96                        | Media Direct88              |
| Applied Research Kernal97          | Media Value26               |
| Arnor13                            | Memory Expansion Systems35  |
| Ashcom98                           | Micro APL96                 |
| Bitcon Devices79                   | Microdeal50                 |
| Calco34                            | MicroLink87                 |
| Castle Software89                  | Millenium2                  |
| Computer Store99                   | Mirrorsoft116               |
| Computerwise114                    | Mistral Computer Supplies90 |
| Contriver Europe19                 | Novagen6                    |
| Database Software106               | Overseas Media3             |
| Datel12                            | Power Computing 14, 15, 16  |
| Delta Pi Software97                | Proton Software112          |
| Diamond Computers70, 71            | P Dom PD Amiga95            |
| Digicom49                          | RGB Studios6                |
| DS & K Designs99                   | Rombo115                    |
| Electra PD98                       | Silica Shop53               |
| ELSPA29                            | Siren Software31            |
| Eurolink104, 105                   | SK Marketing18              |
| European Peripheral Distribution60 | Softmachine90               |
| Evesham Micros87                   | Softsellers20, 31           |
| Greater London Computers90         | Softwise34                  |
| G 2 Systems97                      | Solid State Leisure32       |
| Hampshire Micro Computers32        | Special Reserve57           |
| Home Based Business114             | TAM Marketing96             |
| Janor Hurst Holdings96             | Technical Development80     |
| Kadsoft34                          | Virtual Reality34           |
| LCL97                              | Voltmace54                  |
| Mandarin Software54, 45            | WTS Electronics98, 112      |
| Magnetic Media98                   | Wizard Software32           |
|                                    |                             |

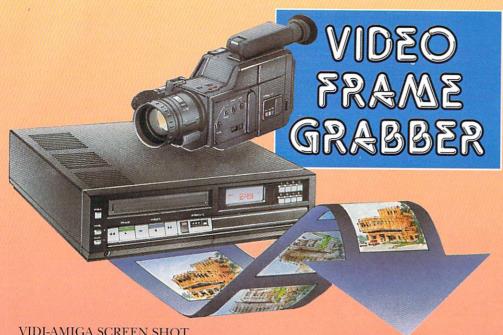

VIDI-AMIGA SCREEN SHOT

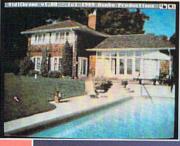

AVAILABLE FROM ALL GOOD COMPUTER SHOPS

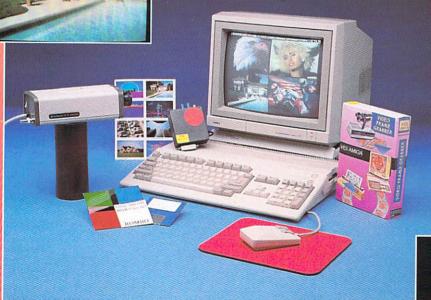

# **PAL VERSION** £114.95 **INC VAT**

#### VIDI FEATURES . .

- Take snapshots in 16 shades live from video.
- Multiple frame store (will utilise all available memory).
- Dynamic cut and paste.
- Full palette control.
- Hardware and software control of brightness and
- Compatible with all video standards (colour, black and white, VHS, Beta, PAL, NTSC etc.
- Upgradable to full colour with additional 'VIDICHROME' pack.

#### **COLOUR UPGRADE** £19.95 inc VAT

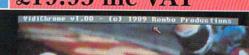

#### VIDI ENABLES YOU TO ...

- Have perfect freeze frame from any video.
- Incorporate real life objects into your favourite design.
- Grab real time 3-D images from TV
- Enhance your graphics creativity.
- Capture and store action sequences.
- 🔍 Desk top video.
- D.T.P. Desk Top Publishing

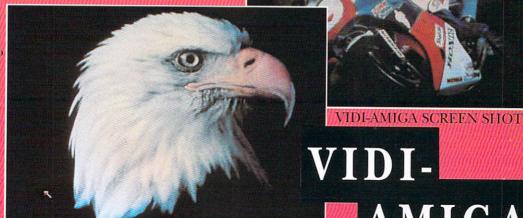

VIDI-AMIGA SCREEN SHOT

Rombo Ltd., 6 Fairbairn Road, Kirkton North,

Livingston, Scotland EH54 6TS.

VIDI-AMIGA

TEL: 0506-414631

FAX: 0506-414634

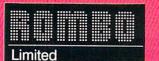

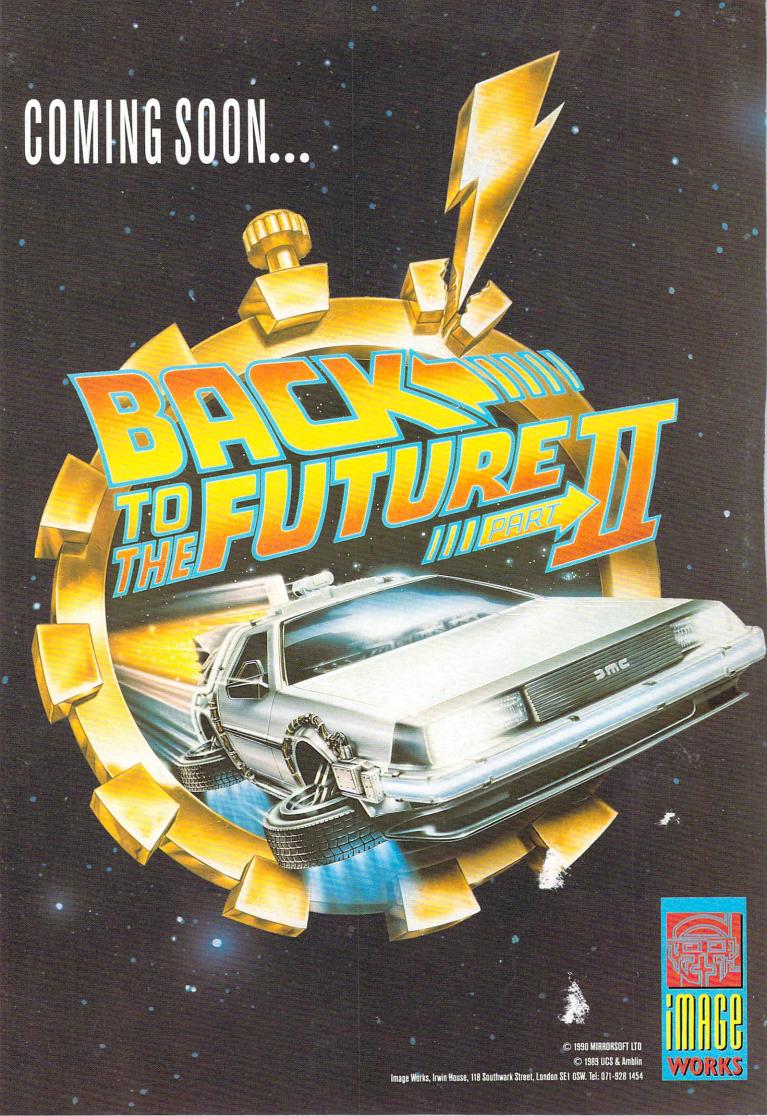